## **A.V.V.M. Sri Pushpam College (Autonomous), Poondi – 613 503 PG & Research Department of Commerce B.Com., Programme in Computer Application. OUTCOME BASED EDUCATION - CHOICE BASED CREDIT SYSTEM SCHEME OF PROGRAMME AND SYLLABUS (For the candidates admitted from 2023-2024 onwards)**

## **Vision and Mission of the college**

To provide quality academic programme and value oriented higher education to the rural community, equip them to encounter current regional, national and global demands upholding moral standards and intellectual competency.

## **Mission**

**Vision** 

- To provide conducive environment for quality teaching-learning process and innovative research.
- To bestow substantial educational experience that is intellectually, socially, and personally transformative.
- To strive to bring out the latent potentiality and core competency of the learners
- To foster the culture of research-based learning, independent academic inquiry by encouraging the students to involve in research activities ranging from hands on training, student projects, publications etc.,
- To nurture essential skills, competent minds and compassionate hearts.
- To impart a practical, demanding and overall development of the personality generated by love, consideration and care for the society.
- To serve the society by extending needful outreach programmes to the rural populace.

## **PROGRAMME EDUCATIONAL OBJECTIVES (PEO)**

- Make the learners realise the transformative power of education.
- Acquire profound disciplinary, applied, integrative knowledge and intellectual competency and domain specific and generic skills.
- Pursue lifelong learning and generate innovative solutions for the problems at individual and social level.
- Create a collaborative and inclusive environment, and serve the betterment of the society with moral integrity.
- Motivate to become a committed professional with necessary ethics as a leader as well as a team player.

## **PROGRAMME OUTCOMES for B.Com. Computer Application Programme**

- **PO1: Disciplinary knowledge:** Capable of demonstrating comprehensive knowledge and understanding of one or more disciplines that form a part of an undergraduate Programme of study.
- **PO2: Critical thinking:** Capability to apply analytic thought to a body of knowledge; analyse and evaluate evidence, arguments, claims, beliefs on the basis of empirical evidence; identify relevant assumptions or implications; formulate coherent arguments; critically evaluate practices, policies and theories by following scientific approach to knowledge development.
- **PO3: Problem solving: Capacity** to extrapolate from what one has learned and apply their competencies to solve different kinds of non-familiar problems, rather than replicate curriculum content knowledge; and apply one's learning to real life situations.
- **PO4:** Analytical reasoning: Ability to evaluate the reliability and relevance of evidence; identify logical flaws and holes in the arguments of others; analyze and synthesize data from a variety of sources; draw valid conclusions and support them with evidence and examples, and addressing opposing viewpoints.
- **PO5: Cooperation/Team work:** Ability to work effectively and respectfully with diverse teams; facilitate cooperative or coordinated effort on the part of a group, and act together as a group or a team in the interests of a common cause and work efficiently as a member of a team
- **PO6: Scientific reasoning**: Ability to analyse, interpret and draw conclusions from quantitative/qualitative data; and critically evaluate ideas, evidence and experiences from an open-minded and reasoned perspective.
- **PO7: Information/digital literacy:** Capability to use ICT in a variety of learning situations, demonstrate ability to access, evaluate, and use a variety of relevant information sources; and use appropriate software for analysis of data.
- **PO8: Knowledge Exposure** Obtain the practical knowledge exposure on Web Technology Lab, Java programming, Python Programming UML lab , Tally and R language.

## **PROGRAMME SPECIFIC OUTCOMES B.Com. Computer Application Programme**

- **PSO1:** To make the students acquainted with technical and practical concepts for understanding the real business problems using different programming languages.
- **PSO2:** To develop subject skill within various discipline of commerce, business, accounting, economics, finance, auditing and marketing with soft skills in Tally and ERP, Ecommerce
- **PSO3:** To train the students on practical business applications using high level programming languages in real world.
- **PSO4:** To make the students aware about the useful applications of different computer languages that solves real world problems.
- **PSO5:** To contribute to the development of the society by collaborating with stakeholders for mutual benefit .

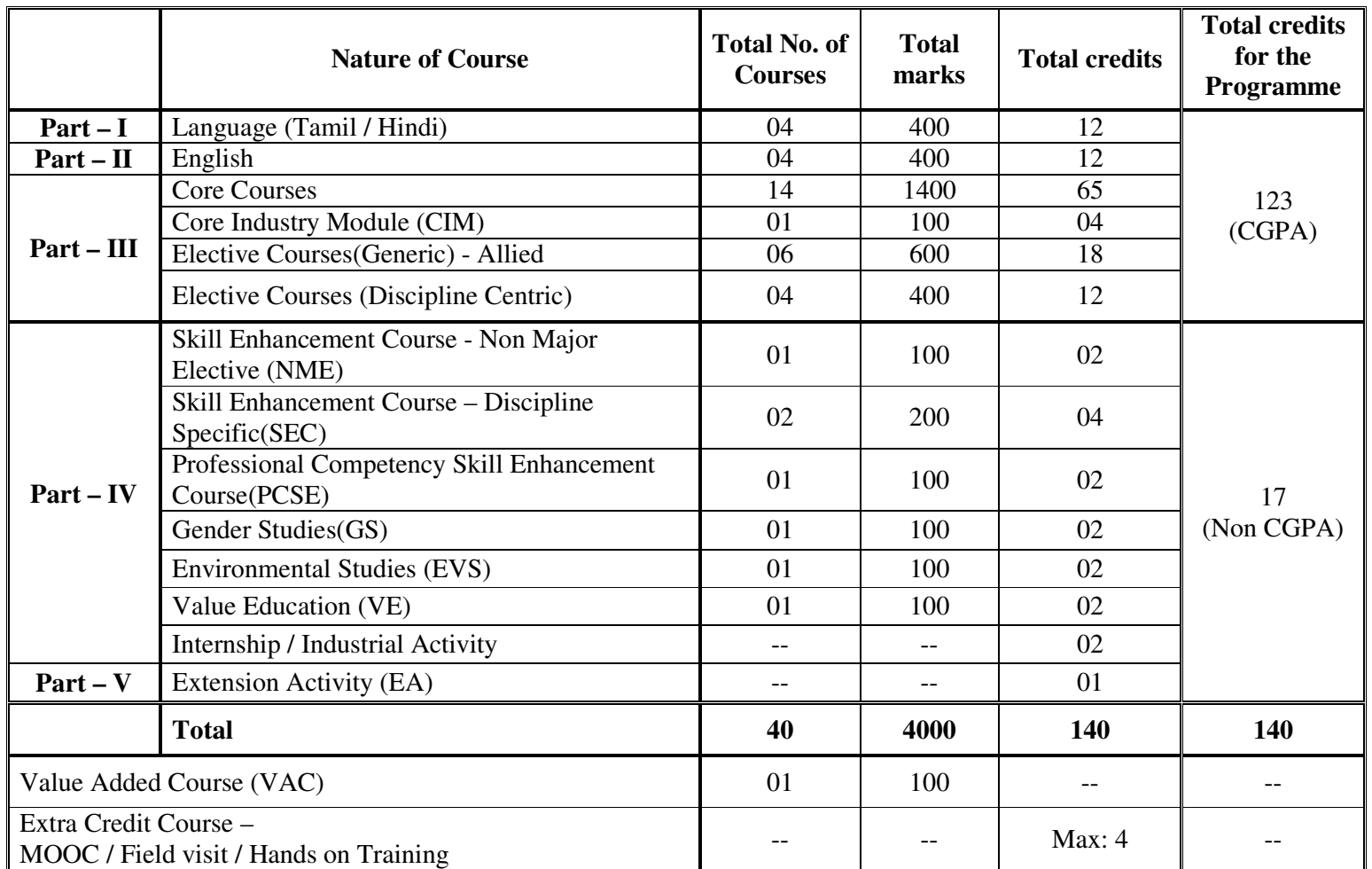

# **Curriculum structure for UG Programme (OBE-CBCS) – 2023**

**\*Part I, II, and Part III components will be separately taken into account for CGPA calculation and classification for the under graduate programme and the other components. IV, V has to be completed during the duration of the programme as per the norms, to be eligible for obtaining the UG degree.** 

## **Course Structure: B.Com., Computer Application (2023-2024)**

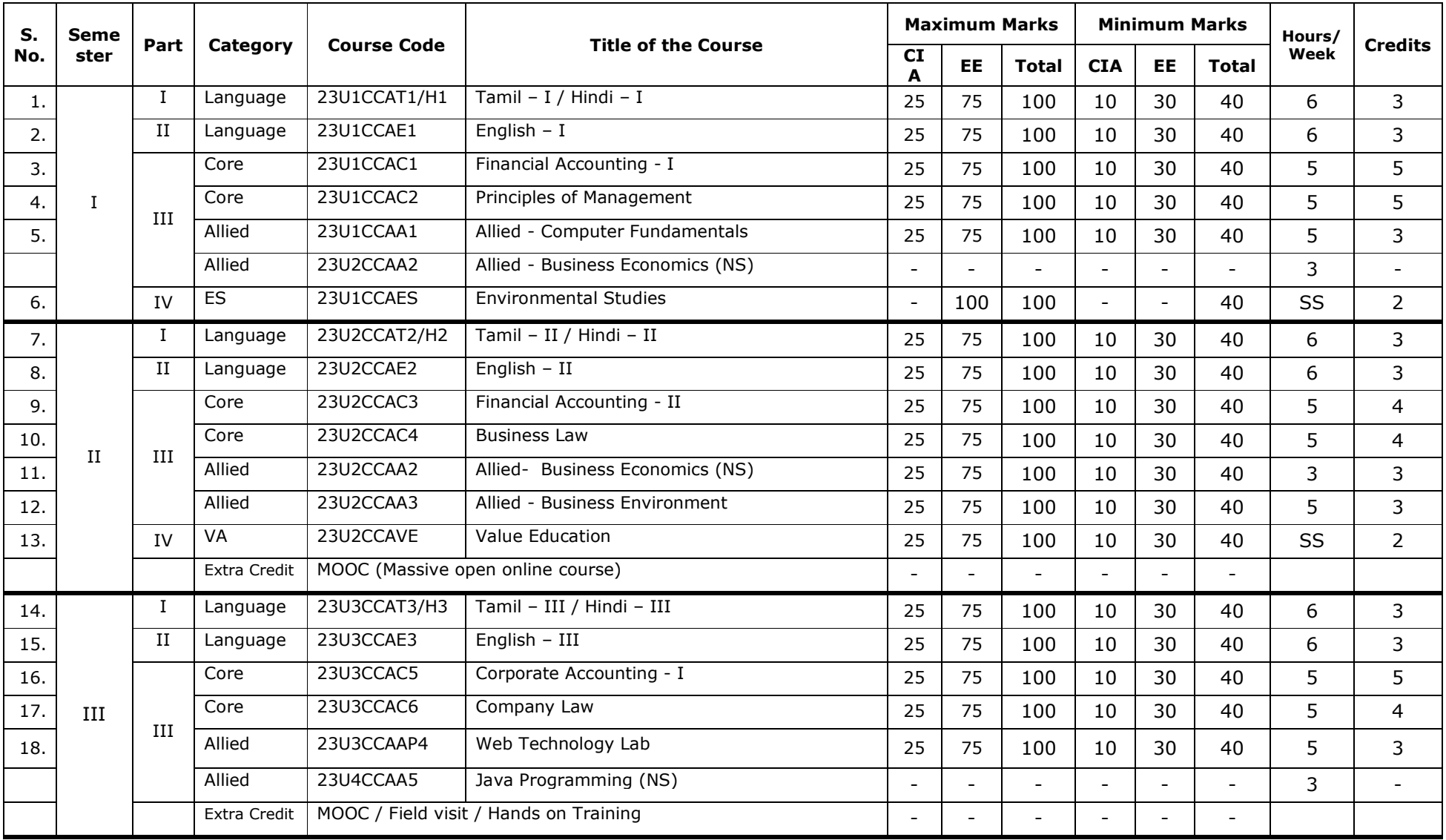

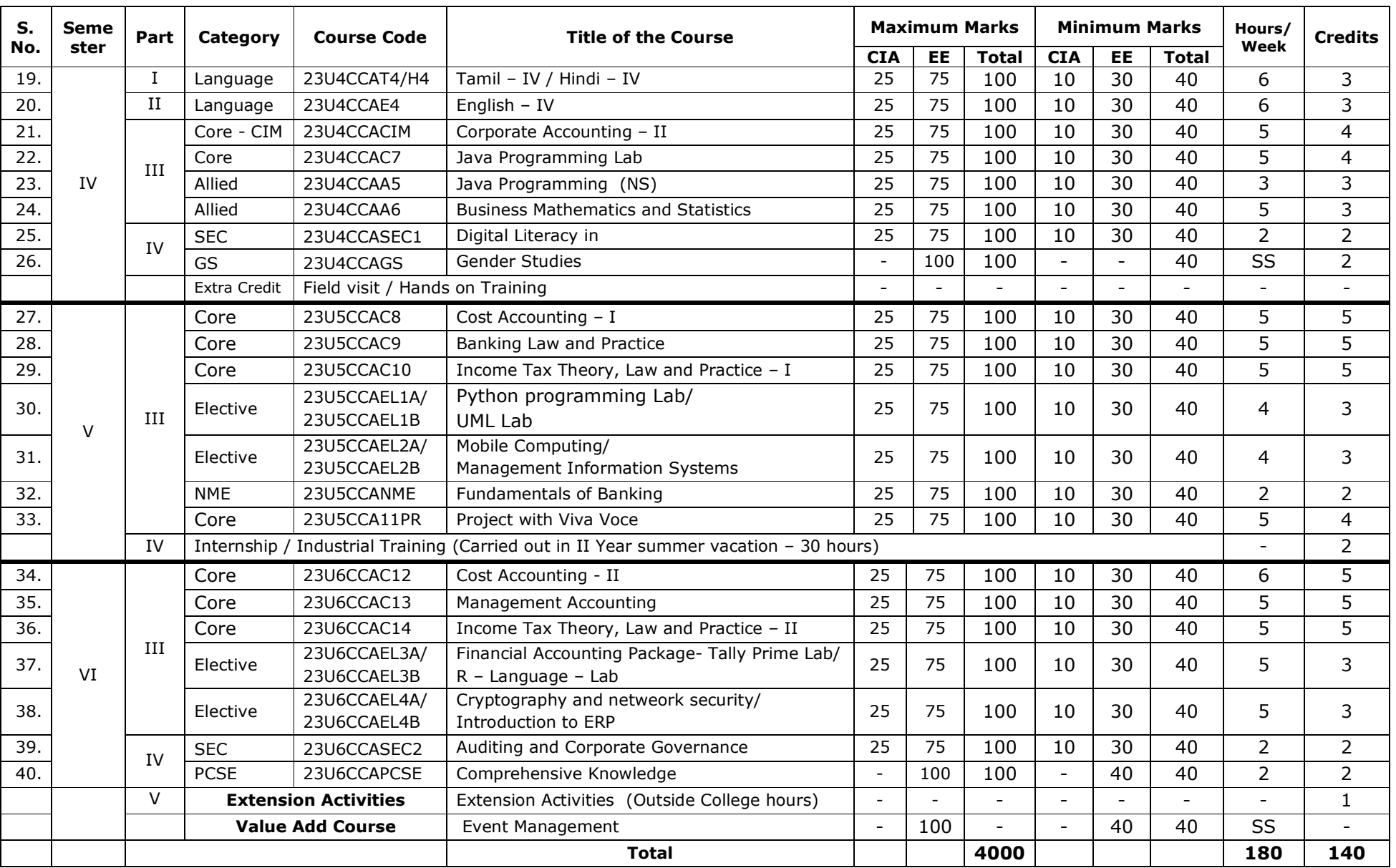

#### **Internship/ Industrial Activity:**

Students must complete in-plant training in any industry or organization where a programme-related procedure is being used, and this training must be done during the summer vacation at the end of II Year. A minimum of 30 hours should be spent on training. Students must submit a report on their training together with a certificate from the relevant industry or organization authority.

#### **MOOC:**

Massive Open Online Course (MOOC) is offered in the II and III Semester as an Extra Credit Course. Students can avail any one or more of the courses available in MOOC to equip their skill and knowledge themselves. To receive the extra credit, students must provide their MOOC course completion certificate at the end of the second year.

#### **Field visit / Hands on Training:**

In order to achieve experiential learning, these programmes with a minimum of 15 hours of contact time are offered as Extra Credit Courses in the III & IV Semester.

Evaluation of visit report will be held at the end of IV Semester.

Components of Evaluation:

Internal Marks : 25 External Marks : 75 Total : 100

#### **Skill Enhancement course (SEC) offered by the Commerce Department:**

- **1. Digital Literacy in Computer Application ADVANCED EXCEL LAB** 
	- **2. Auditing and Corporate Governance**

**Non – Major Elective (NME) Course offered by the Commerce Department: Fundamentals of Banking** 

#### **A.VEERIYA VANDAYAR MEMORIAL SRI PUSHPAM COLLEGE (AUTONOMOUS),POONDI, THANJAVUR DIST. (NAAC Re-Accredited with A grade in 4th cycle) Question Pattern for UG Programme (For the students admitted from 2023 – 2024onwards)**

**Bloom's Taxonomy based Assessment pattern** 

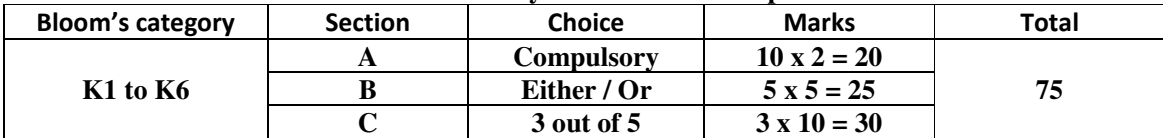

## **OBE QUESTION PATTERN**

Г

**Total Marks: 75** 

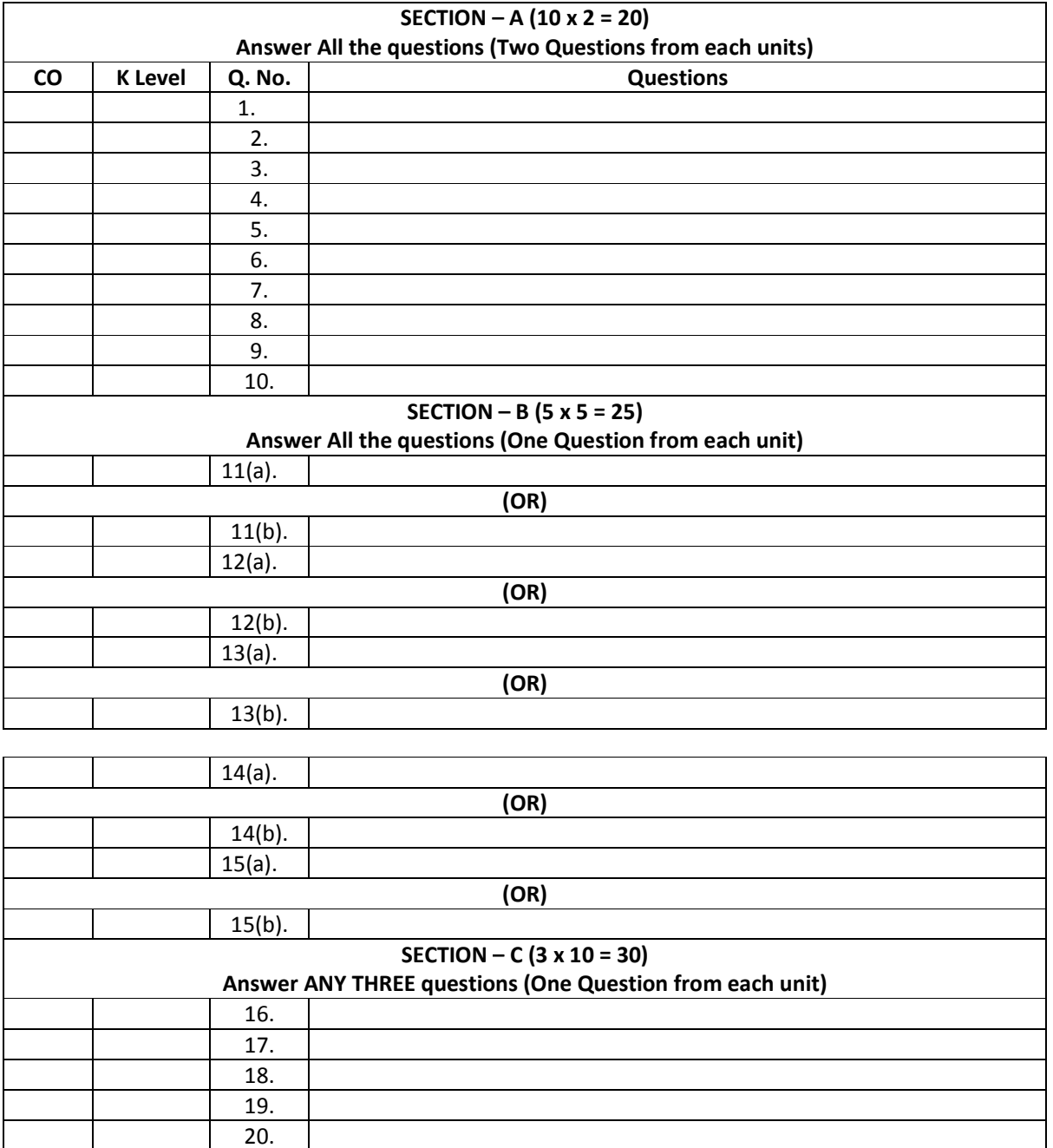

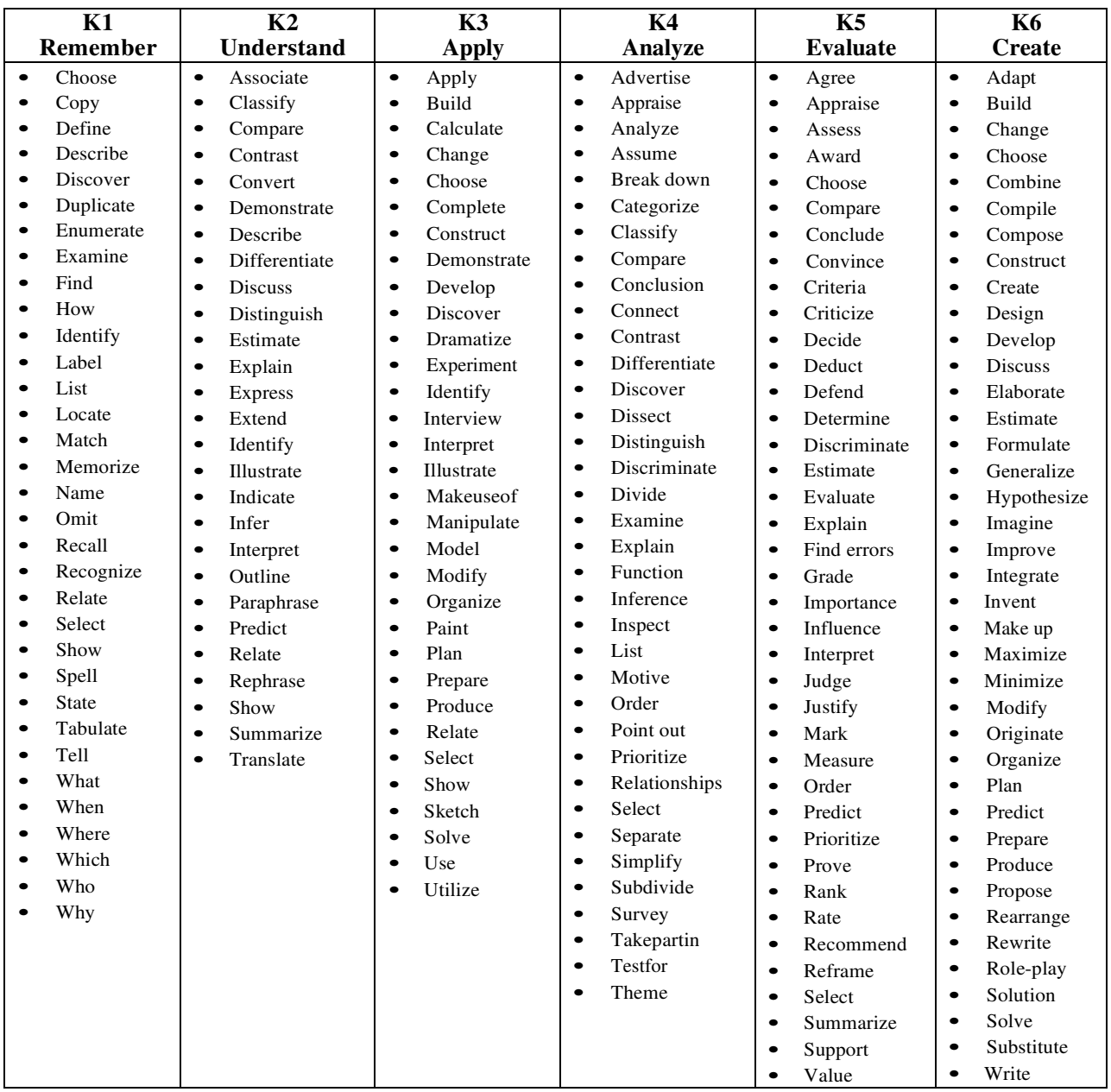

# **Bloom's Taxonomy Action Verbs**

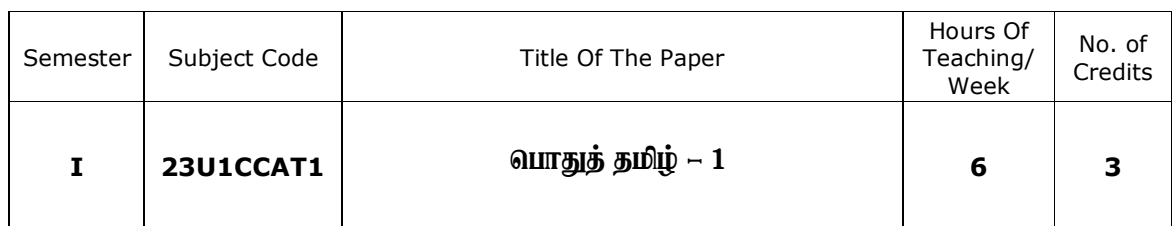

## **Nature of the Course**

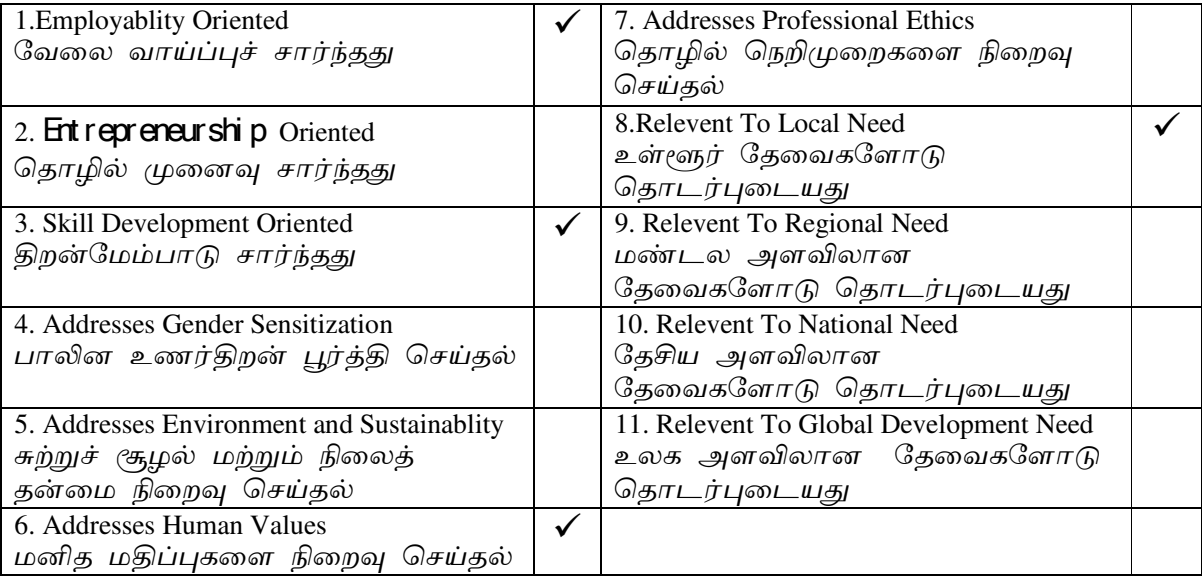

#### **Course Objectives**

<u>1. முதலாமாண்டுப் பட்ட வகுப்பு மாணவர்களுக்குத் தமிழ் மொழி இலக்கியங்களை</u> அறிமுகம் செய்தல்

2. தற்கால இலக்கியப் போக்குகளையும் இலக்கணங்களையும் மாணவர் அறியுமாறு செய்தல்.

3. மாணவர்களுக்குத் தமிழ் படைப்பாற்றலைத் தூண்டுதல்.

4. தமிழ் இலக்கியம் சார்ந்த போட்டித் தேர்வுகளுக்கு ஏற்ப கற்பித்தல்

நடைமுறைகளை மேற்கொள்ளுதல்.

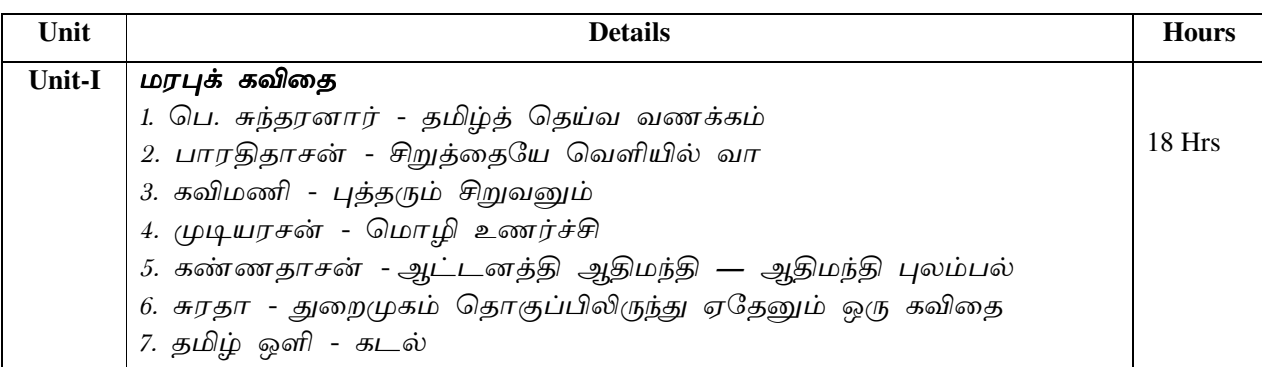

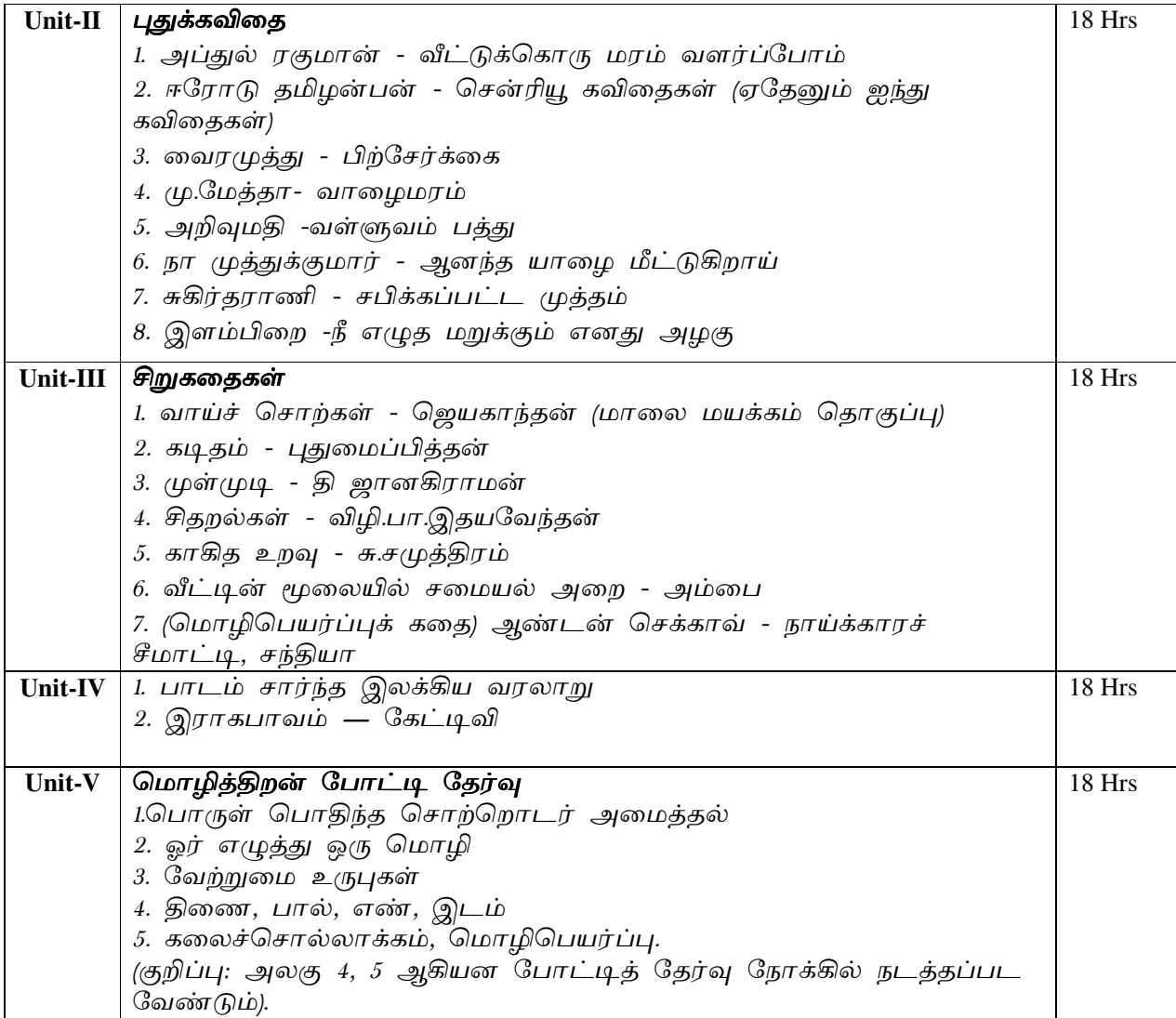

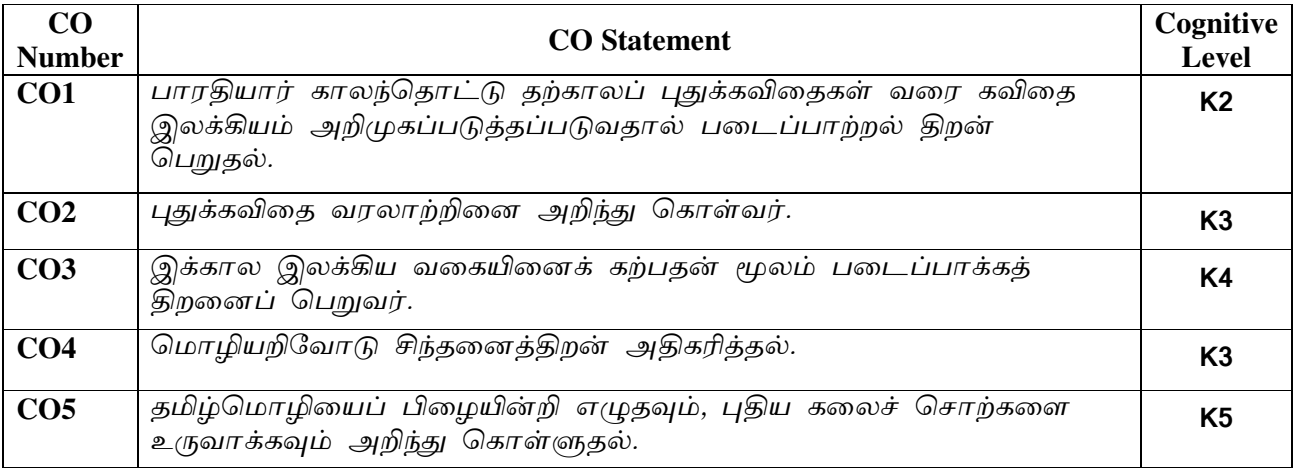

## **Text Books**

1. தமிழ் இலக்கிய வரலாறு -செம்பதிப்பு- பெ.சுபாஷ் சந்திரபோஸ்

#### பார்வை நூல்கள்.

- 1. தமிழ் இலக்கிய வரலாறு சிற்பி.பாலசுப்பிரமணியன்
- 2. புதிய நோக்கில் தமிழ் இலக்கிய வரலாறு தமிழண்ணல்
- <u>3. வகைமை நோக்கில் தமிழ் இலக்கிய வரலாறு</u> எஃப்.பாக்கியமேரி

## **Web Resource**

Related Online Contents (MOOC, SWAYAM, NPTEL, Websites etc.)

- 1. Tamil Heritage Foundation- www.tamilheritage.org <http://www.tamilheritage.org> Tamil virtual University Library-
- 2. www.tamilvu.org/ library
- 3. http://www.virtualvu.org/library Project Madurai www.projectmadurai.org.
- 4. Chennai Library- www.chennailibrary.com <http://www.chennailibrary.com>.
- 5. Tamil Universal Digital Library- www.ulib.prg <http://www.ulib.prg>.
- 6. Tamil E-Books Downloads- tamale books downloads. blogspot.com
- 7. Tamil Books on line- books. tamil cube.com
- 8. Catalogue of the Tamil books in the Library of British Congress archive.org
- 9. Tamil novels on line books.tamilcube.com

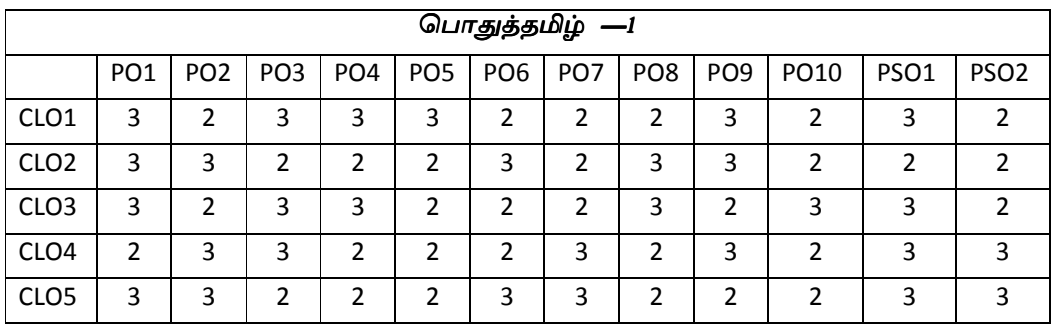

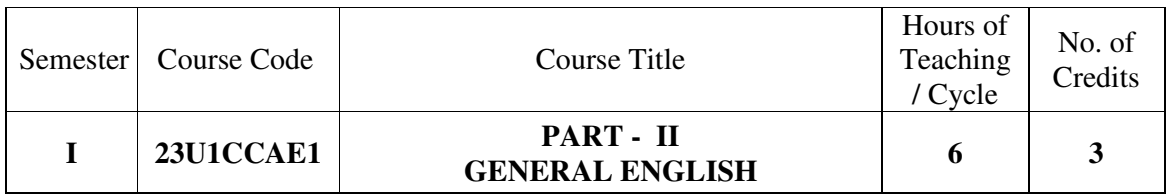

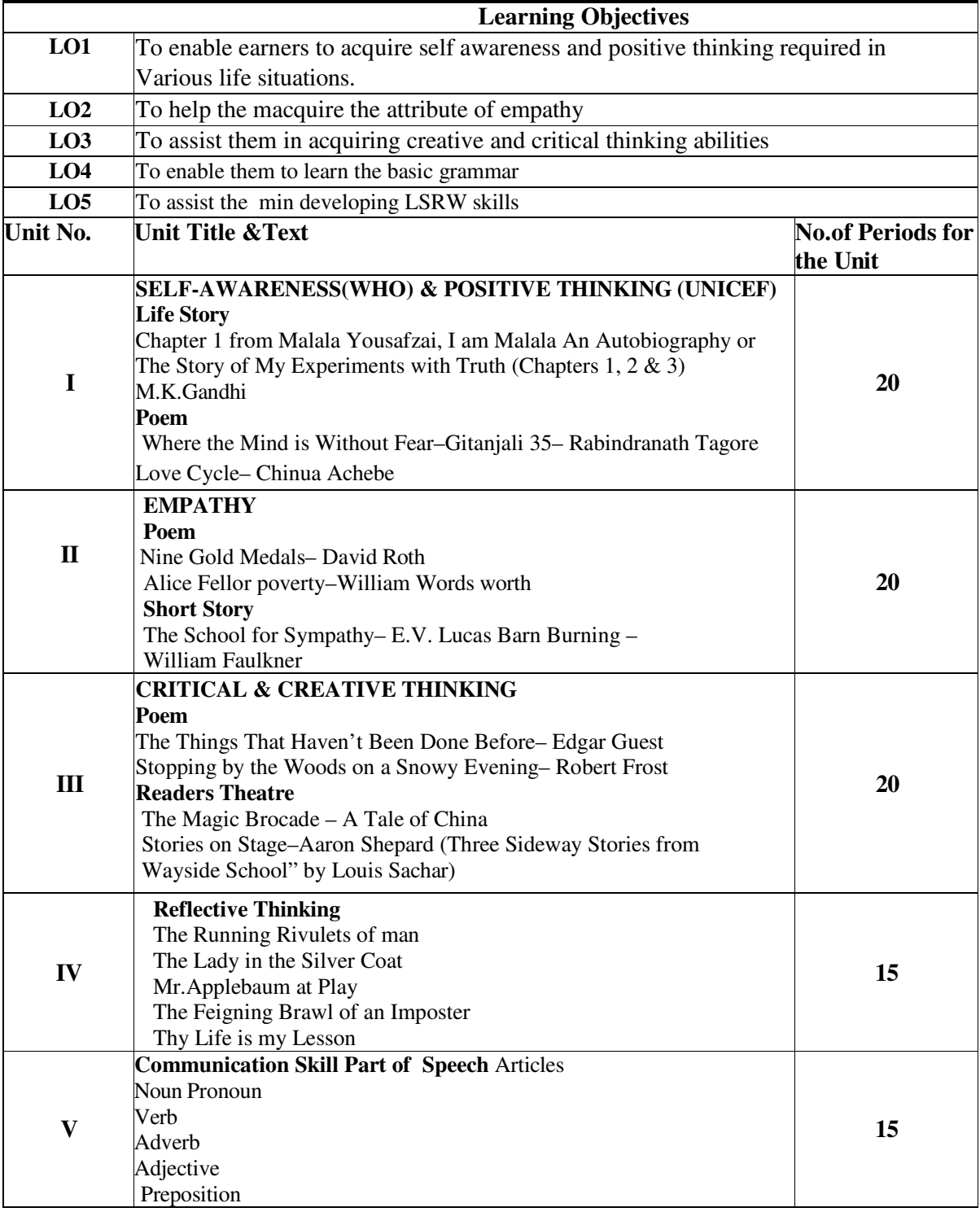

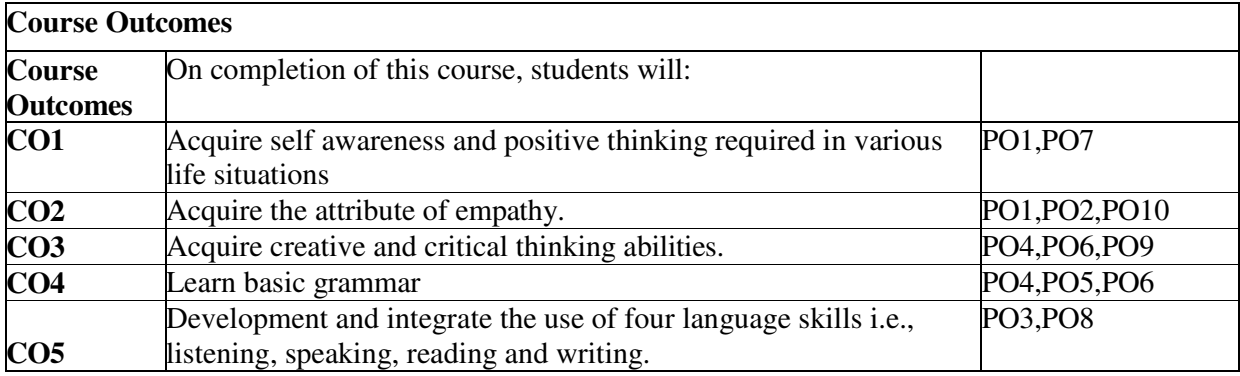

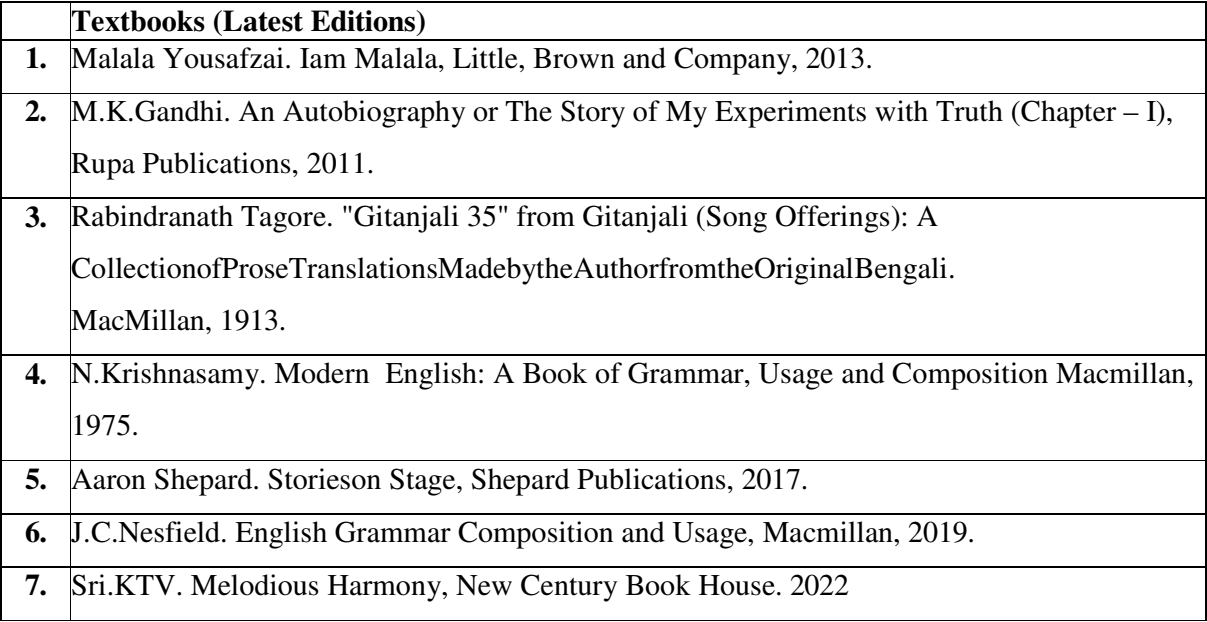

## **Web Resources**

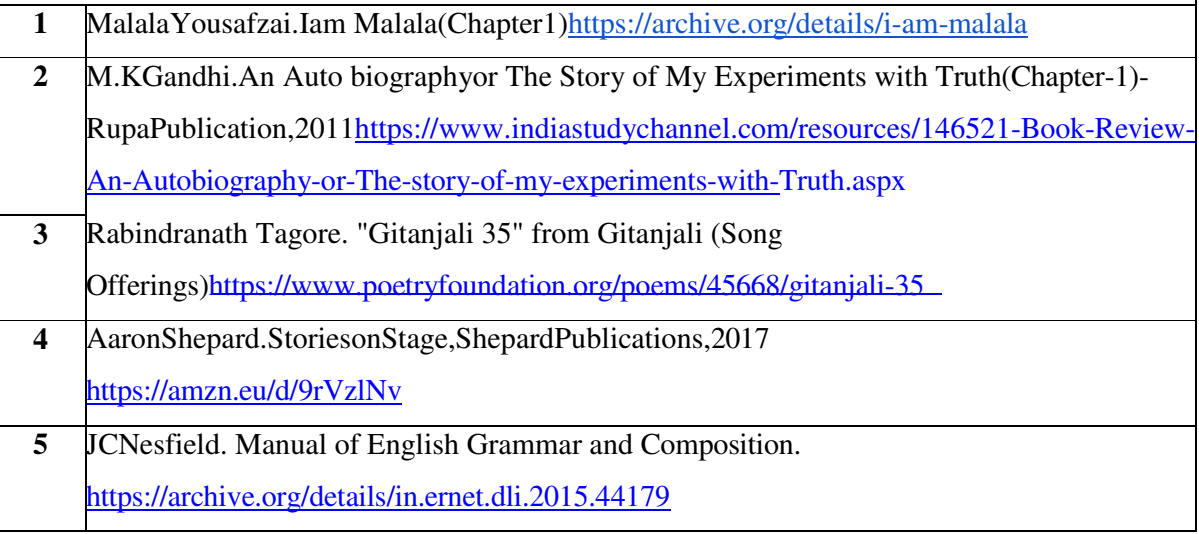

## *B.Com., (Computer Applications)*

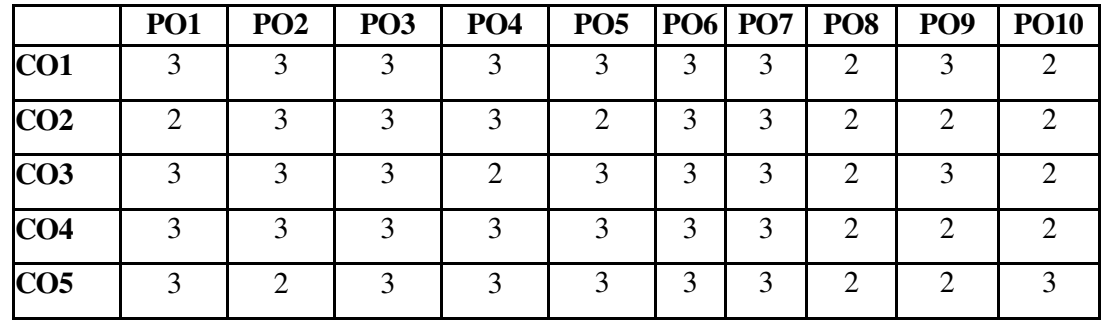

## **Mapping with Programme Outcomes:-**

**Mapping with Programme Specific Outcomes:-** 

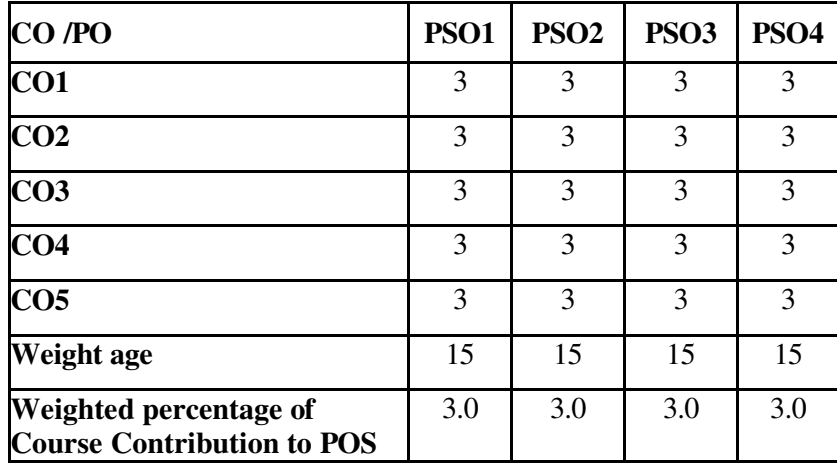

**3– Strong, 2 –Medium, 1-Low**

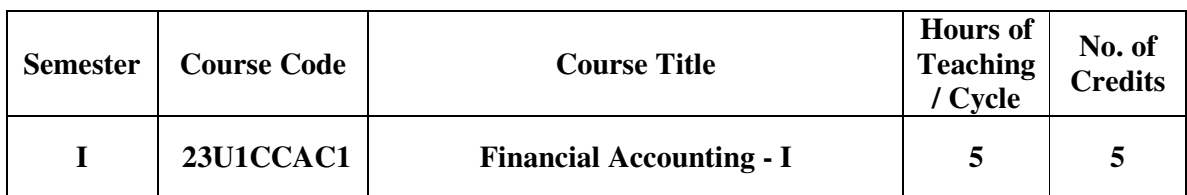

## **Nature of the course**

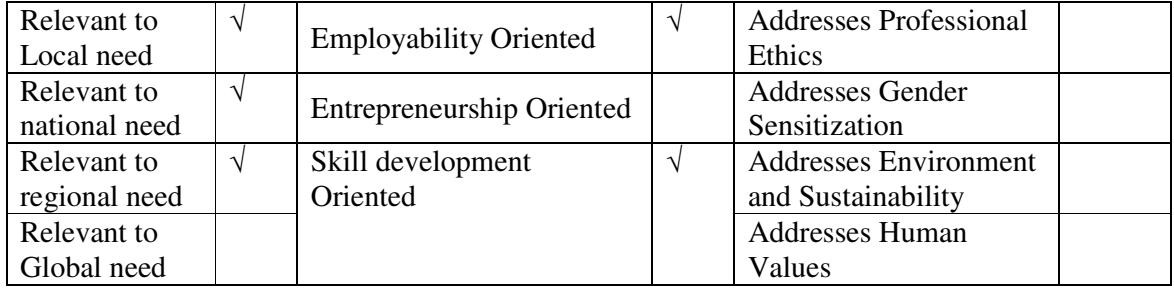

## **Course Objectives**

The main objectives of this course are:

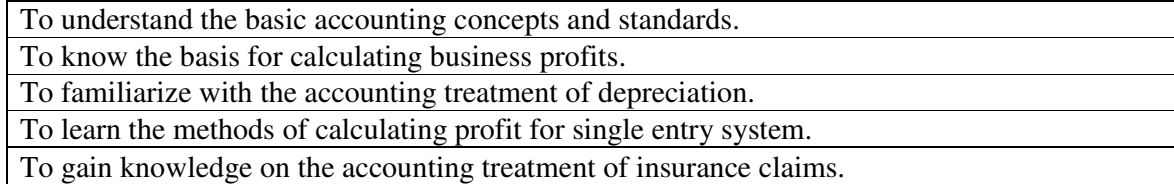

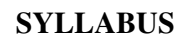

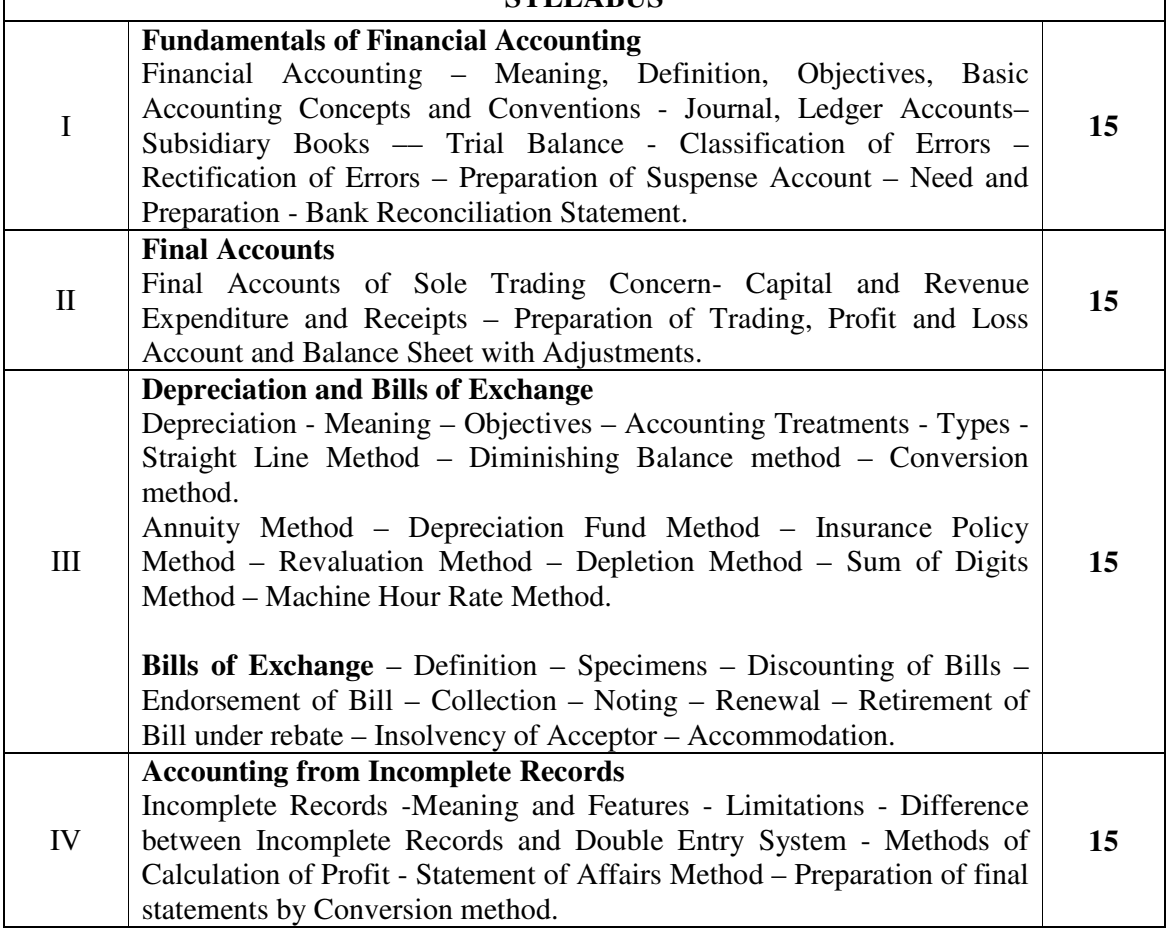

⅂

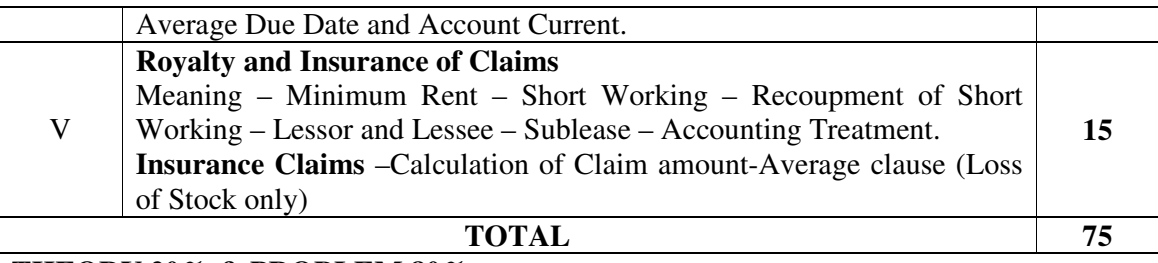

## **THEORY 20% & PROBLEM 80%**

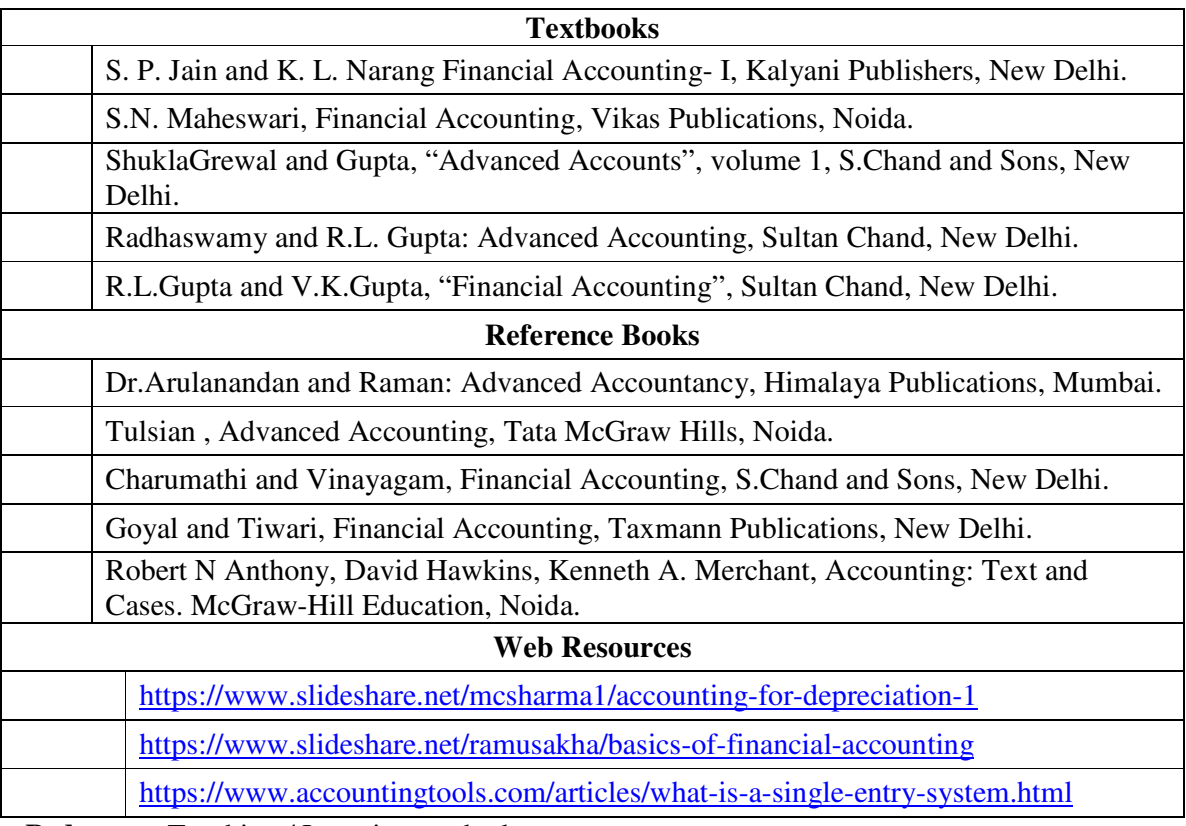

**Pedagogy:** Teaching / Learning methods

Chalk and Talk, Lecture, Tutorial, Assignment, Quiz, Group Discussion, Seminar

## **Course Outcomes**

On the successful completion of the course, students will be able to

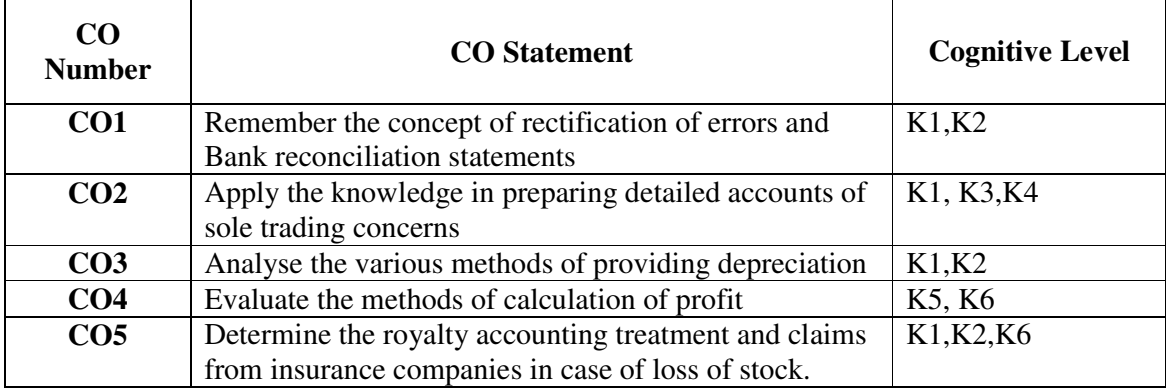

**Cognitive Level: K1 -** Remember; **K2 -** Understanding; **K3 -** Apply; **K4 -** Analyze; **K5 –** Evaluate; **K6 –** Create

| PO/PSO<br>$\bf CO$ | <b>PO1</b> |   | $PO2$   $PO3$ |   | $PO4$   $PO5$ |                             | PO6   PO7   PO8             |   | PSO1 | <b>PSO2</b>    | PSO <sub>3</sub>            |
|--------------------|------------|---|---------------|---|---------------|-----------------------------|-----------------------------|---|------|----------------|-----------------------------|
| CO <sub>1</sub>    | 3          | 2 | 3             | 3 | 2             | 3                           | 2                           | 2 | 3    | 2              | $\mathcal{D}_{\mathcal{L}}$ |
| CO <sub>2</sub>    | 3          | 2 | 3             | 3 | 3             | $\mathcal{D}_{\mathcal{L}}$ | $\mathcal{D}_{\mathcal{L}}$ | 2 | 3    | $\overline{2}$ | $\mathcal{D}_{\mathcal{L}}$ |
| CO <sub>3</sub>    | 3          | 2 | 3             | 3 | 3             | 2                           | 2                           | 2 | 3    | $\overline{2}$ | $\mathcal{D}_{\mathcal{L}}$ |
| CO <sub>4</sub>    | 3          | 2 | 3             | 3 | 2             | 2                           | 2                           | 2 | 3    | $\overline{2}$ | $\mathcal{D}_{\mathcal{L}}$ |
| CO <sub>5</sub>    | 3          | 2 | 3             | 3 | 3             | 2                           | 2                           | 2 | 3    | 2              | $\mathcal{D}_{\mathcal{L}}$ |

**Mapping of Course Outcomes with Programme Outcomes and Programme Specific Outcomes.** 

3 - Strongly Correlated; 2 - Moderately Correlated;

1 - Weakly Correlated; 0 – No correlation

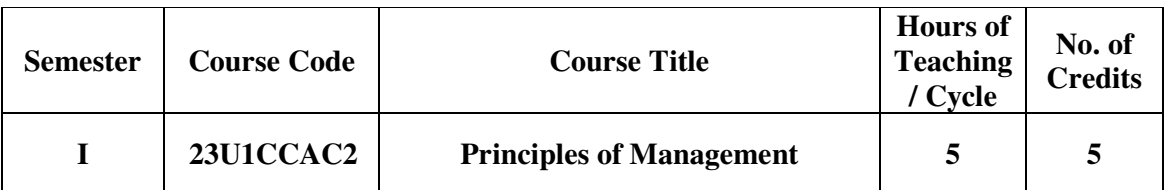

#### **Nature of the course**

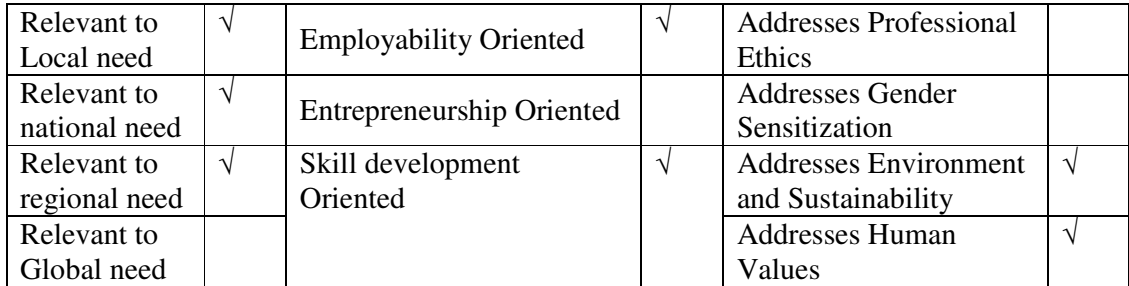

#### **Course Objectives**

The main objectives of this course are: To understand the basic management concepts and functions To know the various techniques of planning and decision making To familiarize with the concepts of organisation structure To gain knowledge about the various components of staffing

To enable the students in understanding the control techniques of management

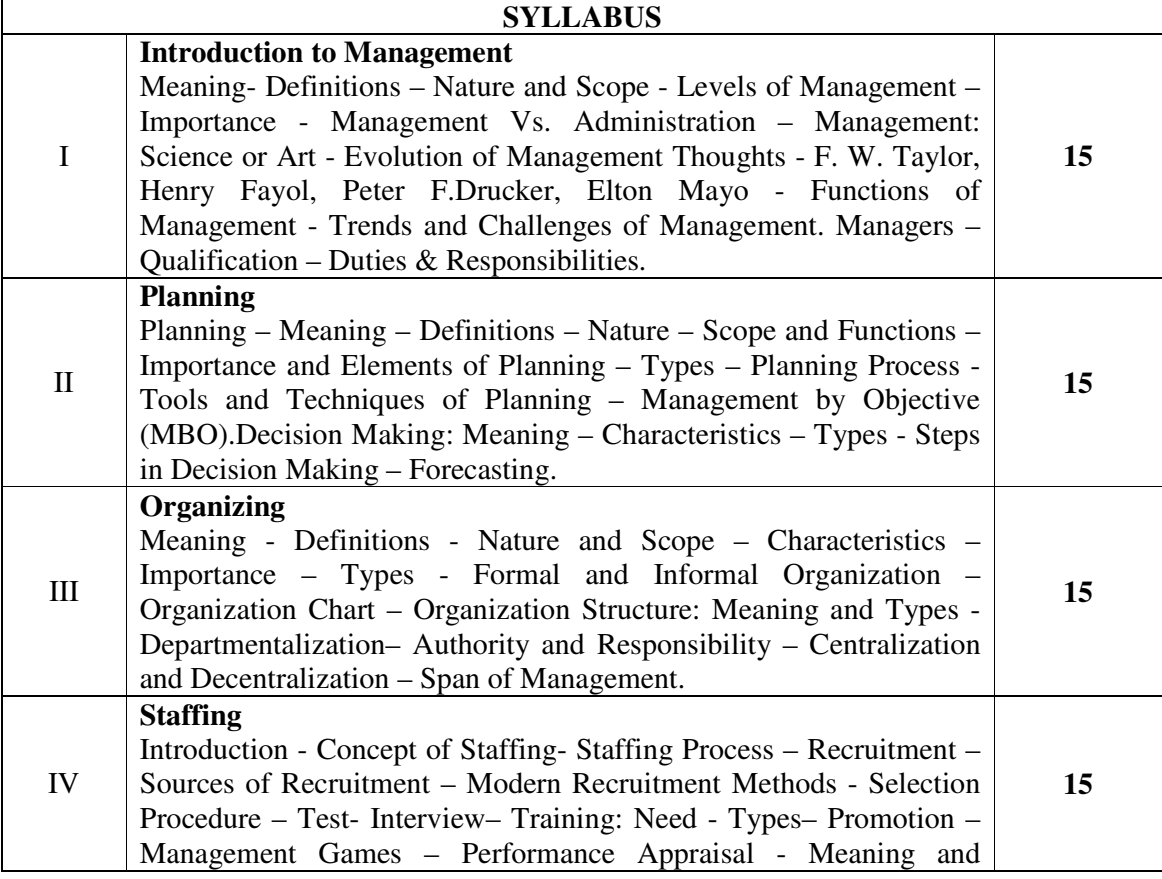

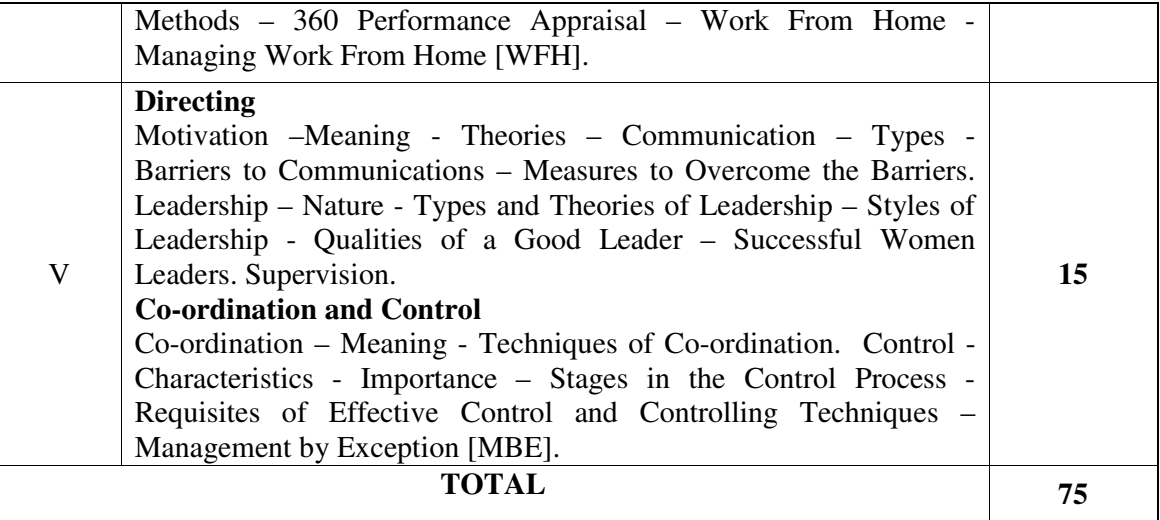

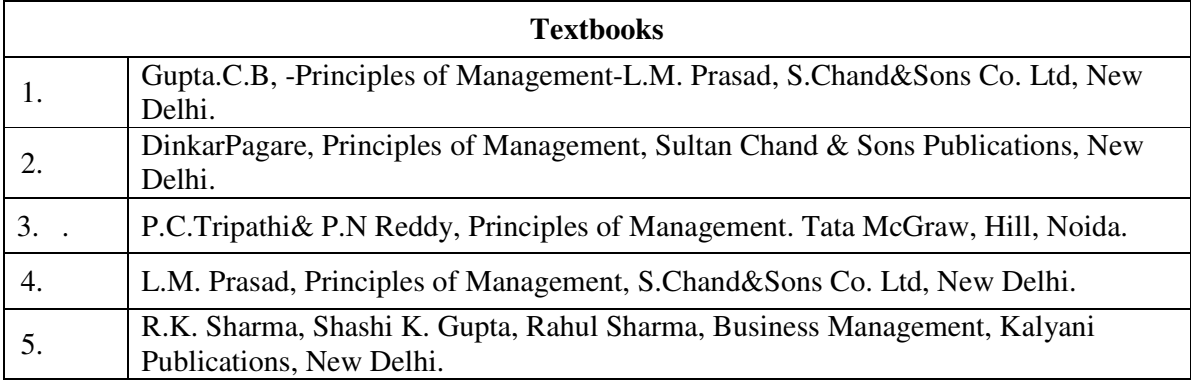

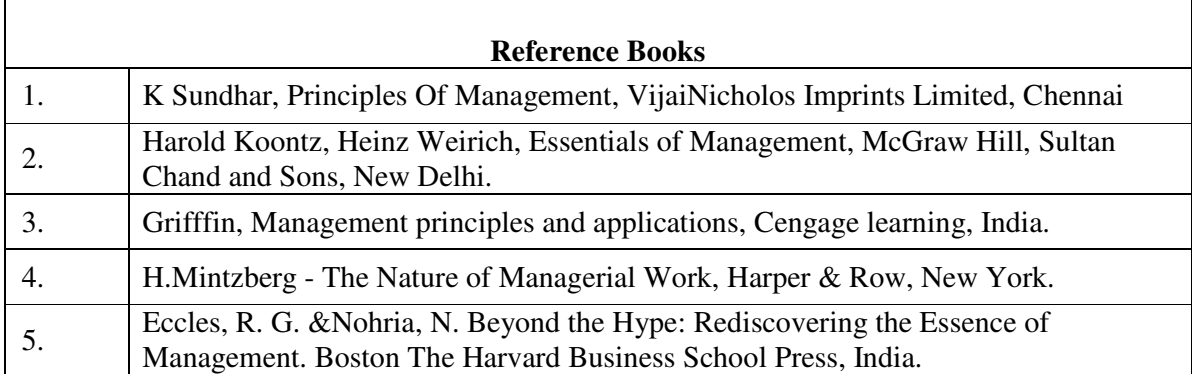

#### **Web Resources**

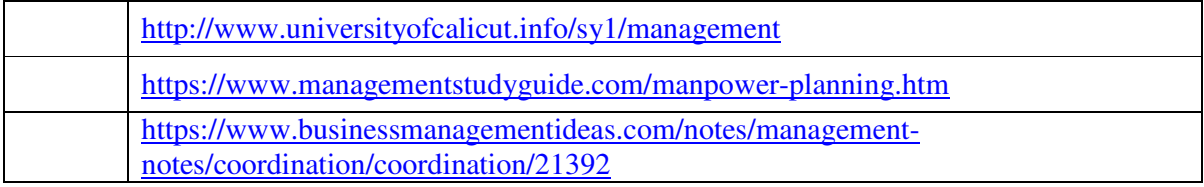

Pedagogy: Teaching / Learning methods

Chalk and Talk, Lecture, Tutorial, Assignment, Quiz, Group Discussion, Seminar

## **Course Outcomes**

On the successful completion of the course, students will be able to

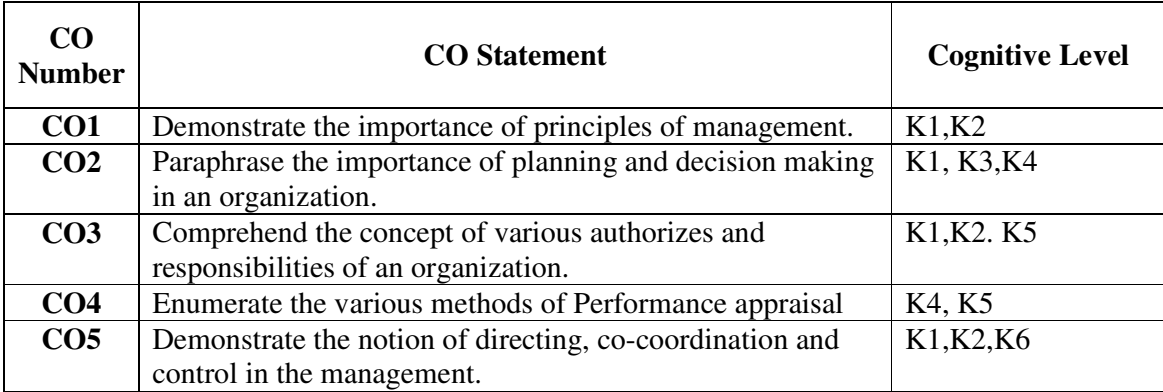

**Cognitive Level: K1 -** Remember; **K2 -** Understanding; **K3 -** Apply; **K4 -** Analyze; **K5 –** Evaluate; **K6 –** Create

### **Mapping of Course Outcomes with Programme Outcomes and Programme Specific Outcomes.**

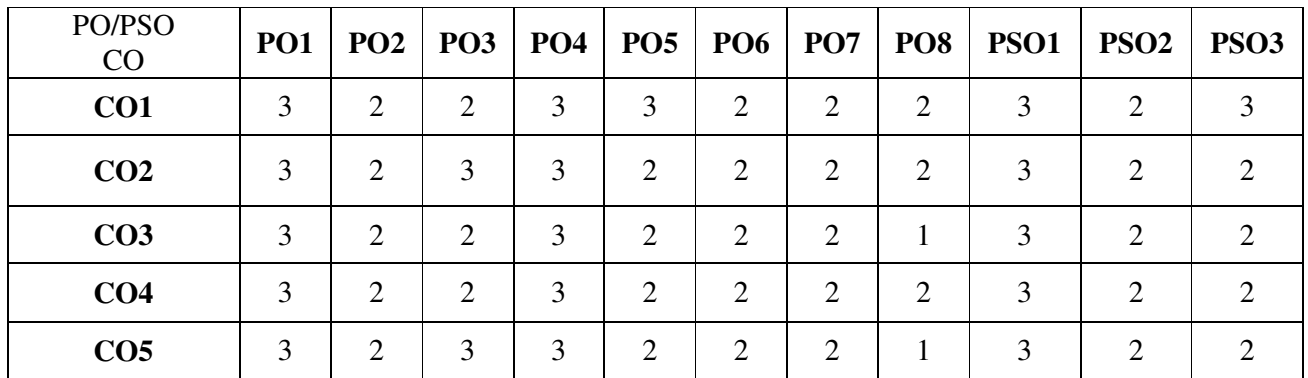

3 - Strongly Correlated; 2 - Moderately Correlated;

1 - Weakly Correlated; 0 – No correlation

## *B.Com., (Computer Applications)*

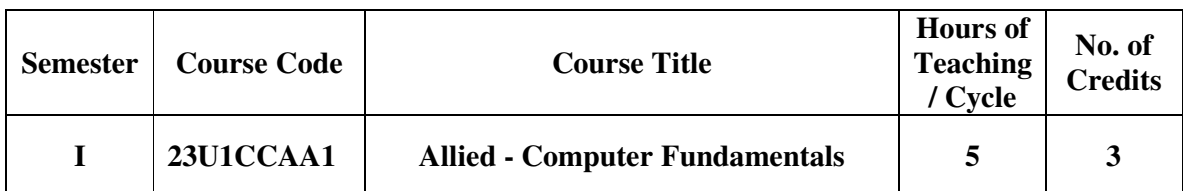

## **Nature of the course**

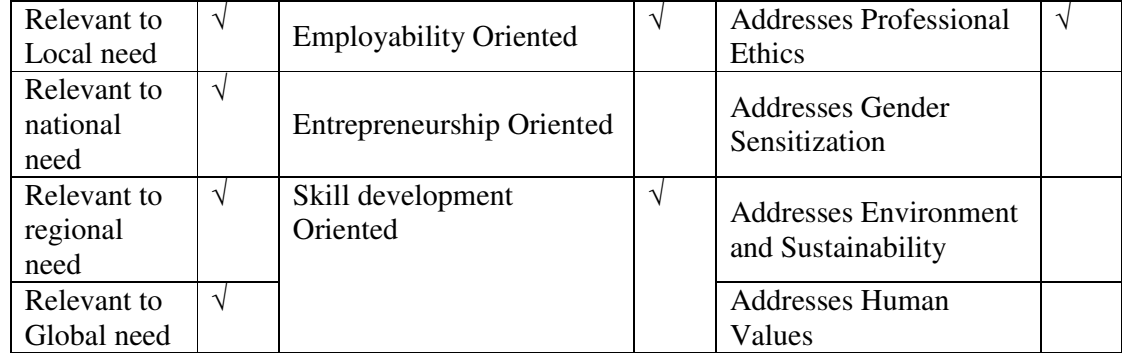

## **Course Objectives**

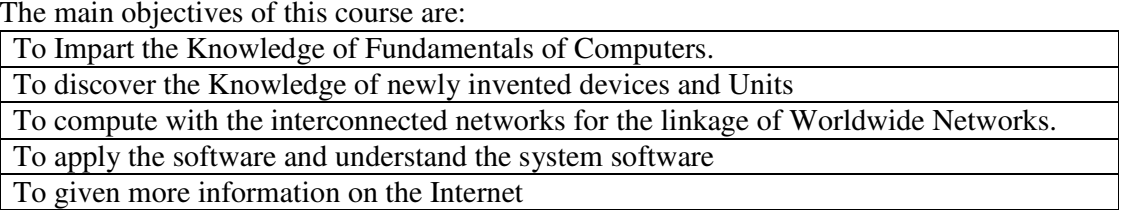

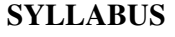

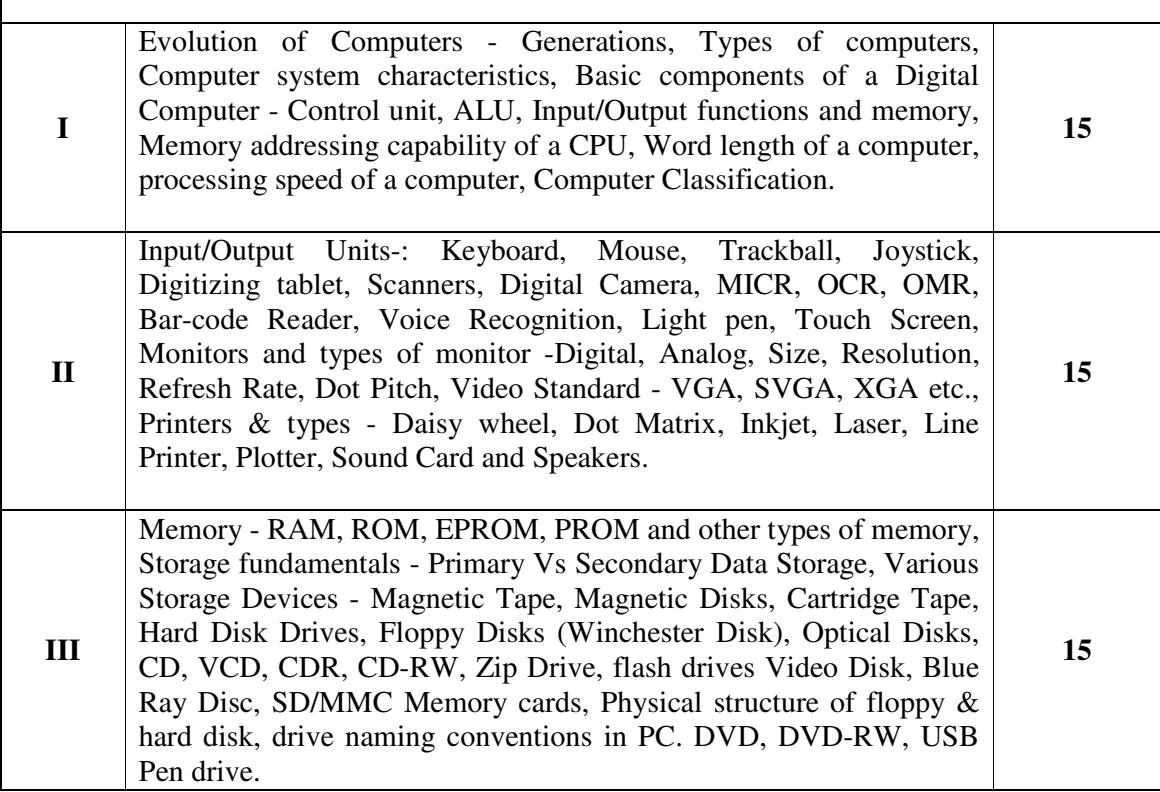

## *B.Com., (Computer Applications)*

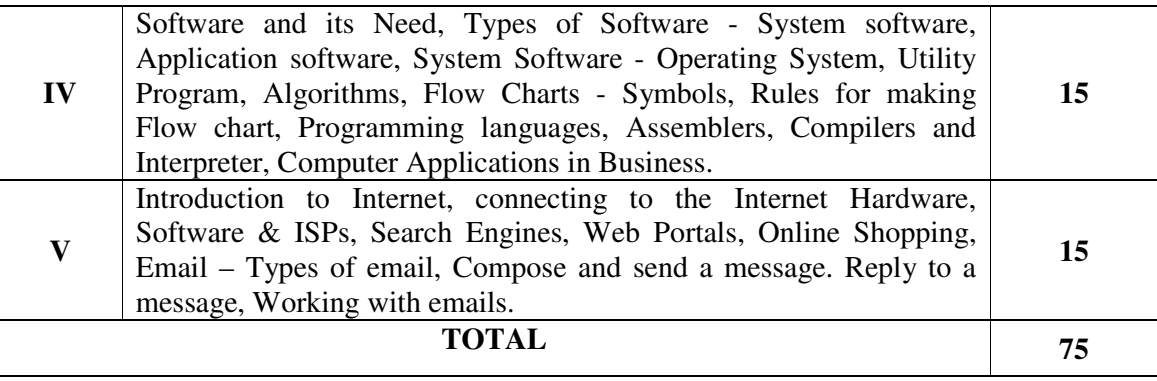

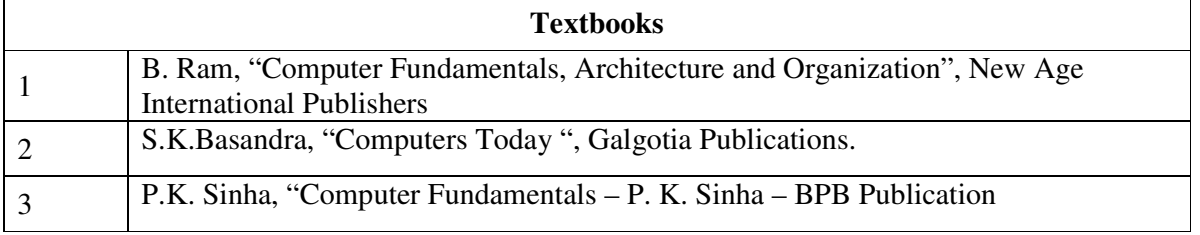

## **Reference Books**

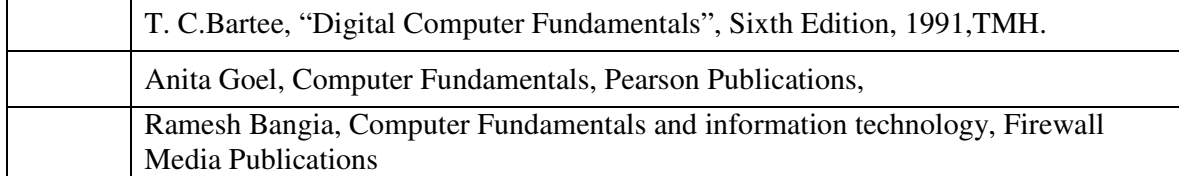

## **Web Resources**

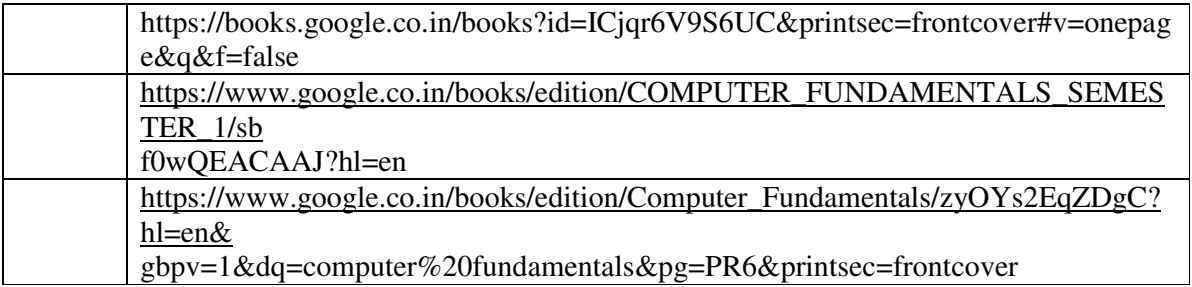

#### **Course Outcomes**

On the successful completion of the course, students will be able to

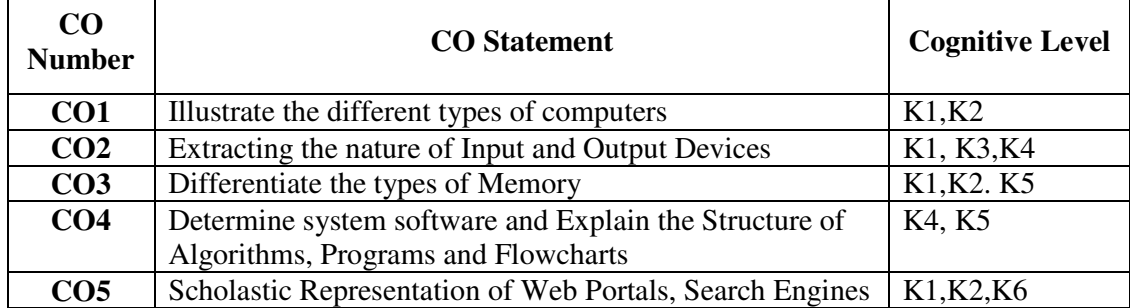

**Cognitive Level: K1 -** Remember; **K2 -** Understanding; **K3 -** Apply; **K4 -** Analyze; **K5 –** Evaluate; **K6 –** Create

| PO/PSO<br>CO    | <b>PO1</b> | PO2            | PO3 | <b>PO4</b> | PO5                         | P O 6                       | PO7            | PO <sub>8</sub> | <b>PSO1</b> | PSO <sub>2</sub>            | PSO <sub>3</sub>            |
|-----------------|------------|----------------|-----|------------|-----------------------------|-----------------------------|----------------|-----------------|-------------|-----------------------------|-----------------------------|
| CO <sub>1</sub> | 3          | 2              | 2   | 3          | 3                           | 2                           | 2              | 2               | 3           | $\overline{2}$              |                             |
| CO <sub>2</sub> | 3          | 2              | 3   | 3          | $\mathcal{D}_{\mathcal{A}}$ | $\mathcal{D}$               | 2              | $\overline{2}$  | 3           | $\mathcal{D}_{\mathcal{L}}$ |                             |
| CO <sub>3</sub> | 3          | 2              | 2   | 3          | 2                           | 2                           | 2              |                 | 3           | 2                           | $\mathcal{D}_{\mathcal{L}}$ |
| CO <sub>4</sub> | 3          | $\overline{2}$ | 2   | 3          | $\mathcal{D}_{\mathcal{A}}$ | $\mathcal{D}_{\mathcal{L}}$ | 2              | $\overline{2}$  | 3           | 2                           | $\mathcal{D}_{\mathcal{L}}$ |
| CO <sub>5</sub> | 3          | $\overline{c}$ | 3   | 3          | $\mathcal{D}_{\mathcal{L}}$ | 2                           | $\overline{2}$ |                 | 3           |                             |                             |

**Mapping of Course Outcomes with Programme Outcomes and Programme Specific Outcomes.** 

3 - Strongly Correlated; 2 - Moderately Correlated;

1 - Weakly Correlated; 0 – No correlation

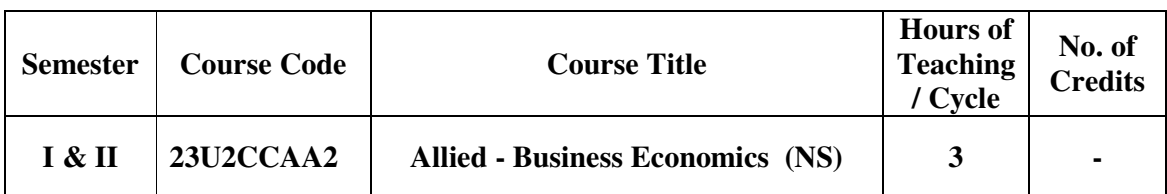

## **Nature of the course**

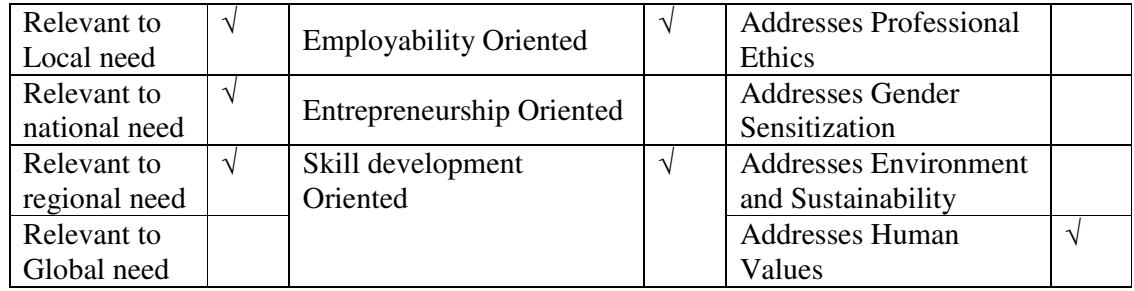

## **Course Objectives**

The main objectives of this course are:

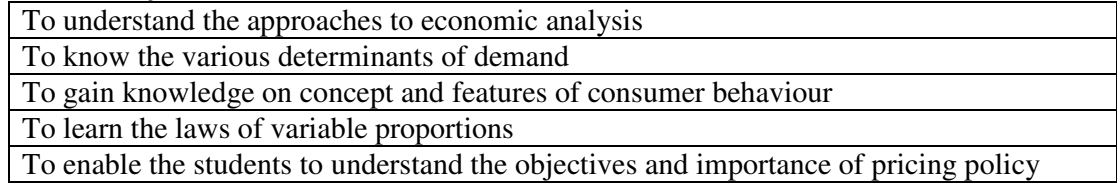

## **SYLLABUS**

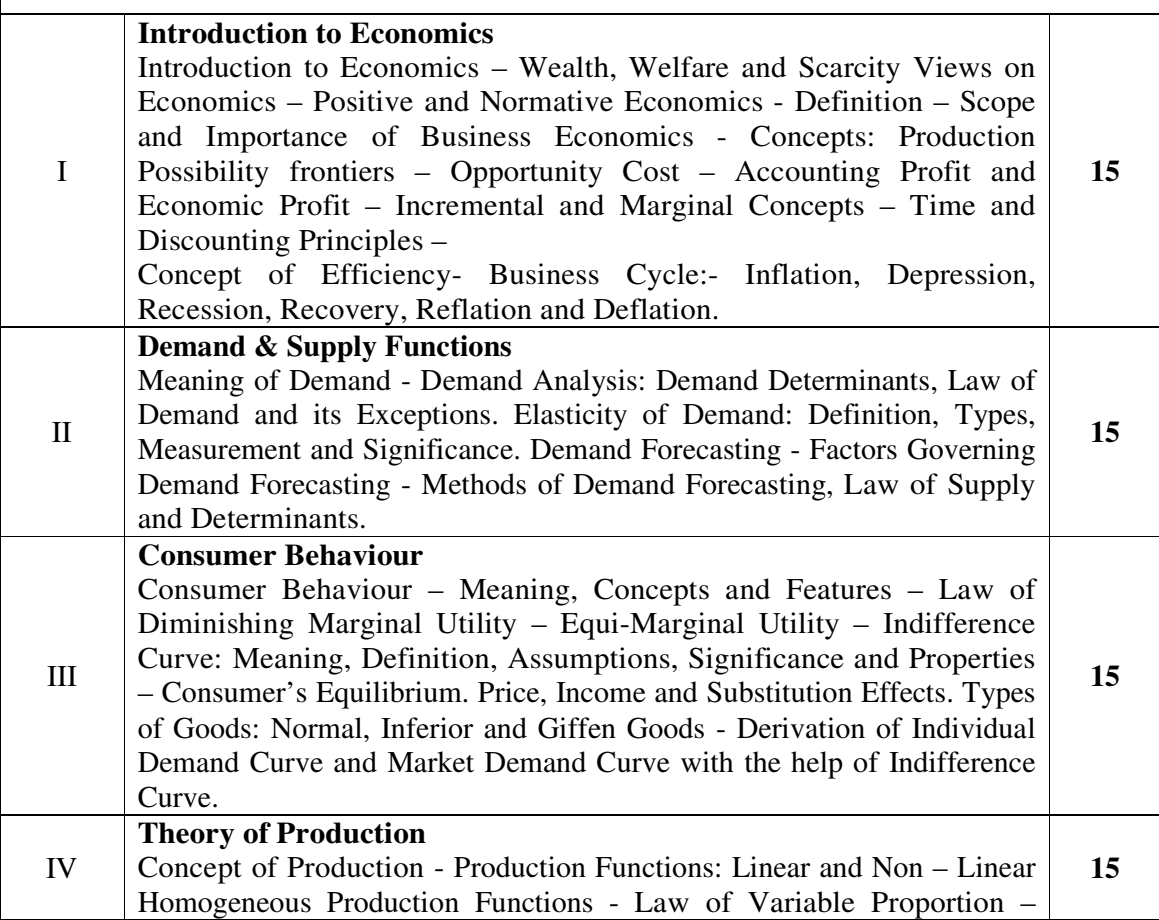

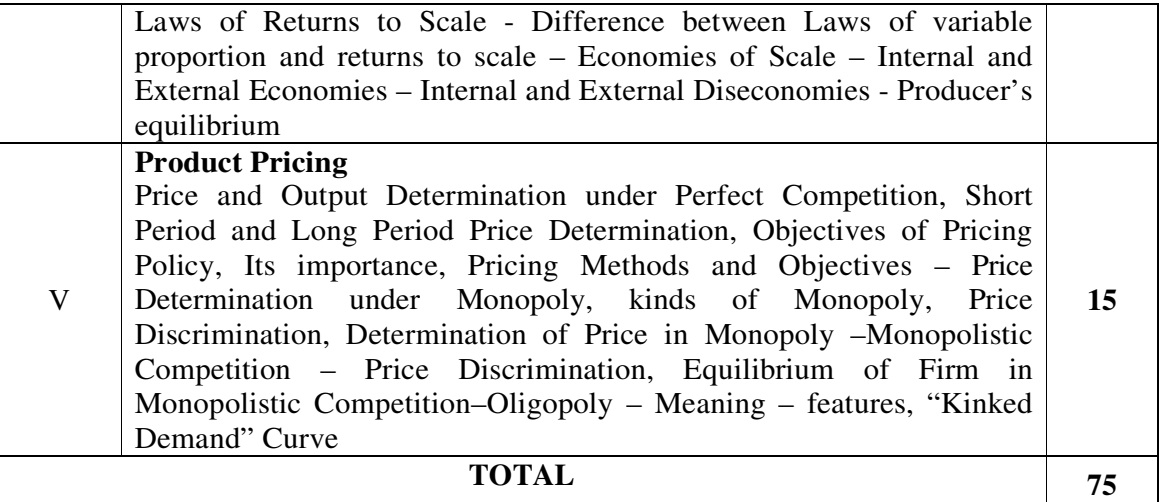

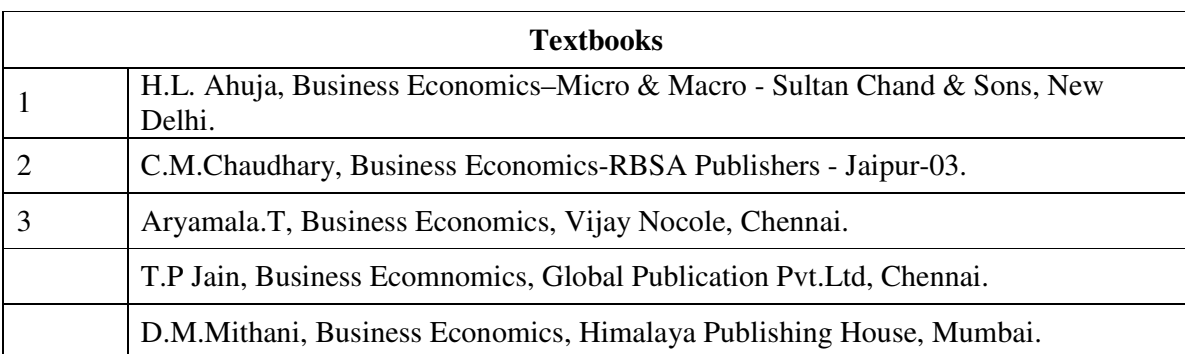

## **Reference Books**

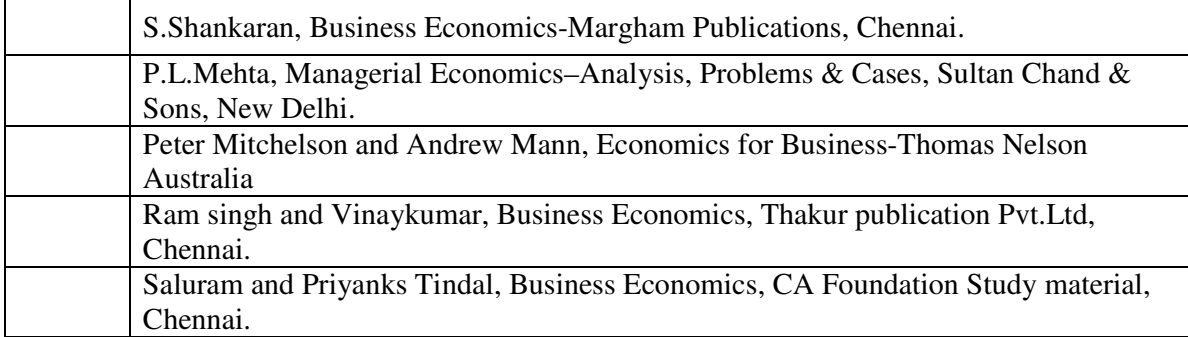

## **Web Resources**

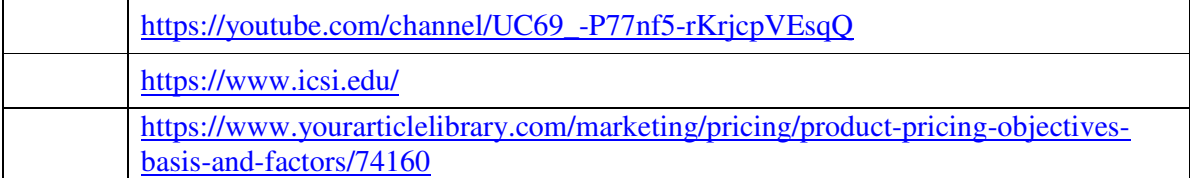

## **Course Outcomes**

On the successful completion of the course, students will be able to

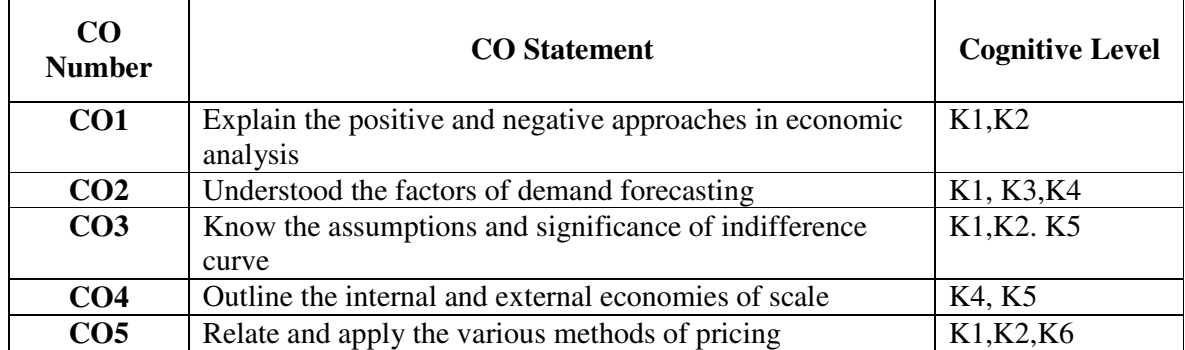

**Cognitive Level: K1 -** Remember; **K2 -** Understanding; **K3 -** Apply; **K4 -** Analyze; **K5 –** Evaluate; **K6 –** Create

#### **Mapping of Course Outcomes with Programme Outcomes and Programme Specific Outcomes.**

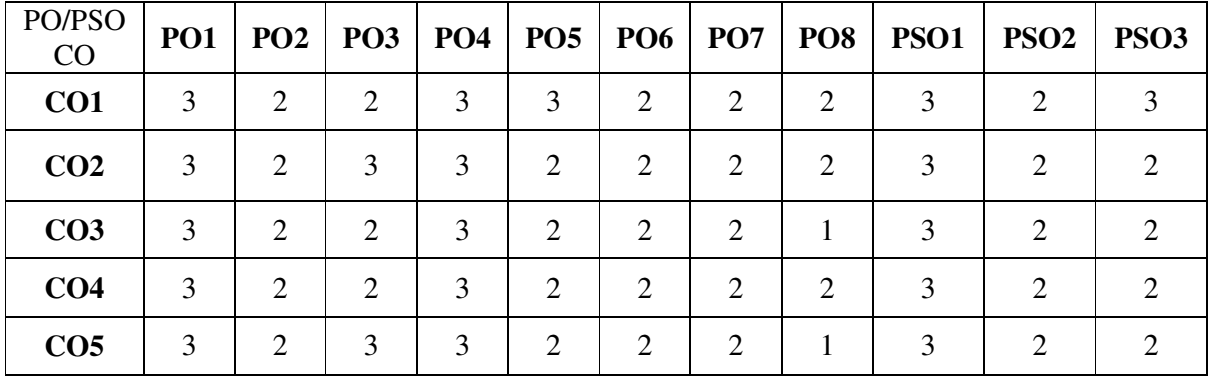

3 - Strongly Correlated; 2 - Moderately Correlated;

1 - Weakly Correlated; 0 – No correlation

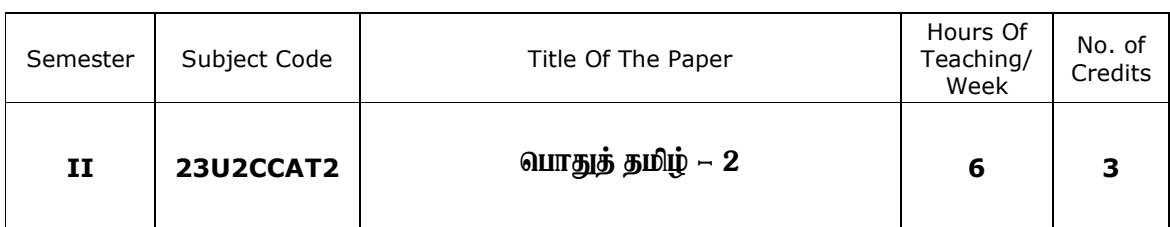

#### **Nature of the Course**

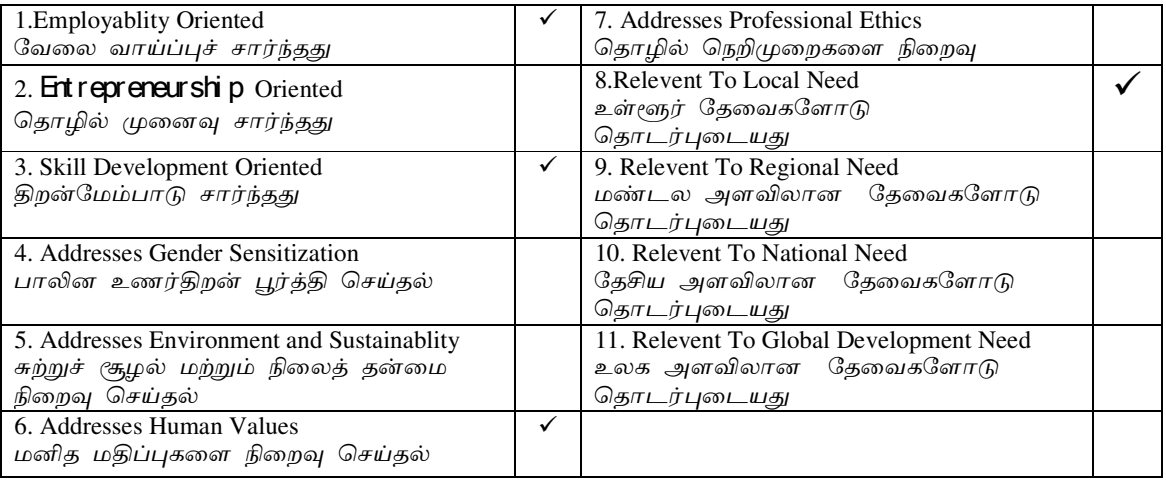

## **Course Objectives**

1. சமய இலக்கியங்களையும் சிற்றிலக்கியங்களையும் மாணவர்களுக்கு

அறிமுகப்படுத்துதல்.

2. மாணவர்களுக்கு மொழித்திறனை வளர்க்கப் பயிற்சி அளித்தல்.

3. மாணவர்களுக்குச் சிறுகதை இலக்கிய வடிவத்தை உணர்த்துதல்.

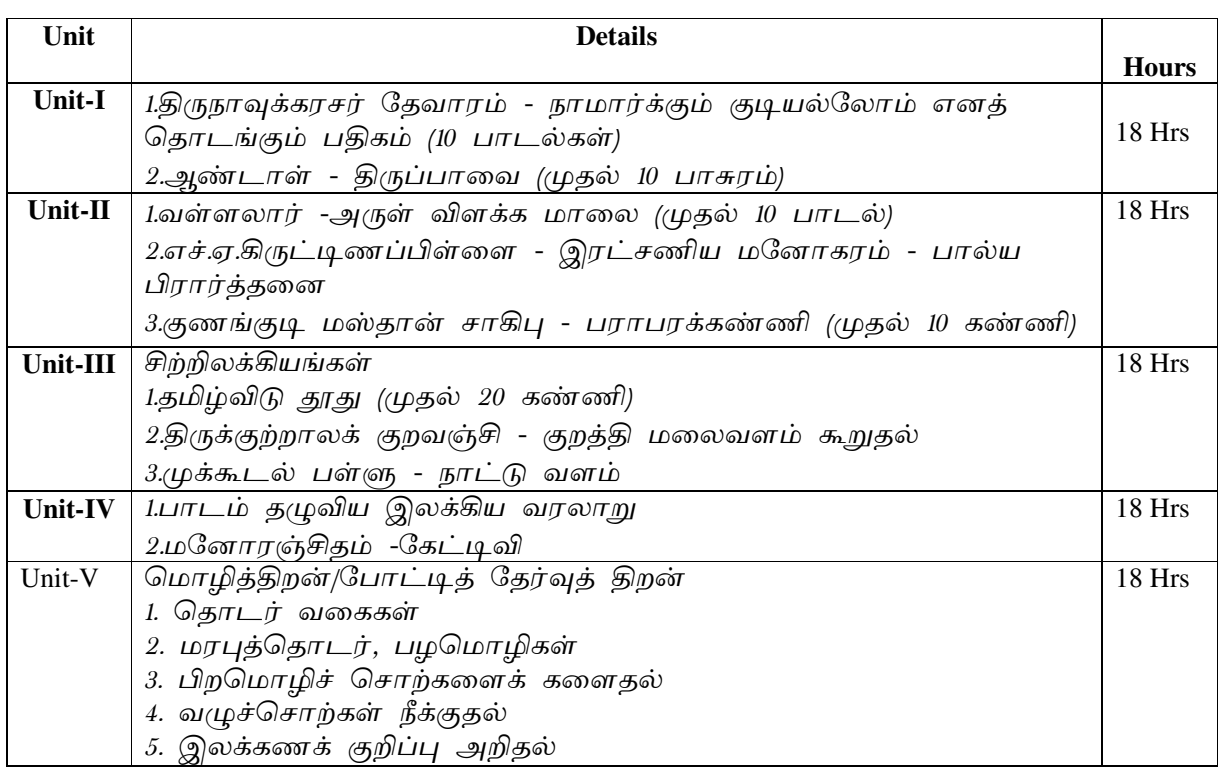

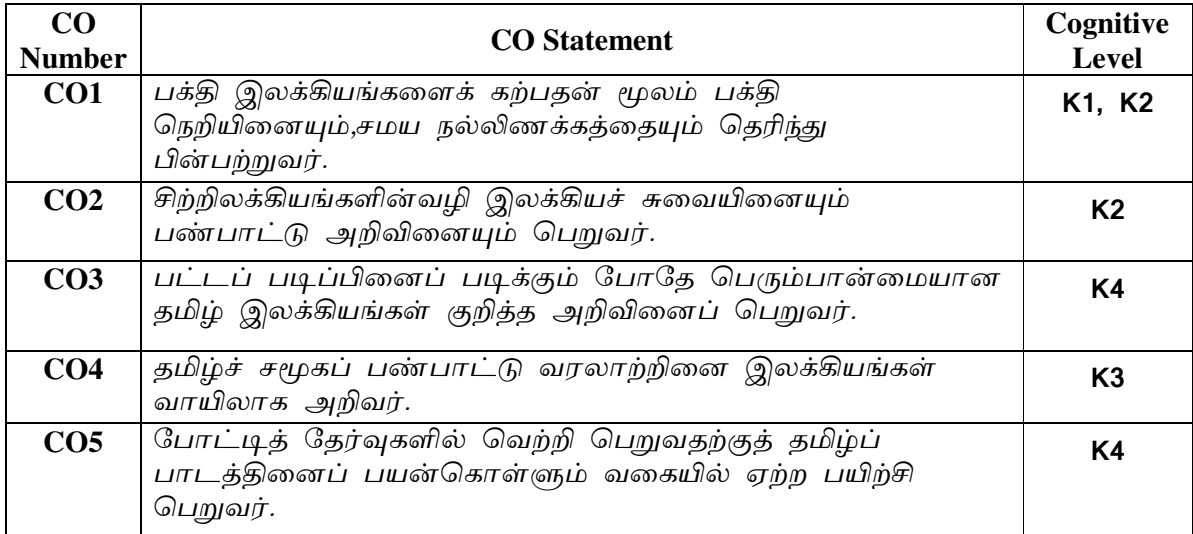

## **Text Books**

1. தமிழ் இலக்கிய வரலாறு -செம்பதிப்பு- பெ.சுபாஷ் சந்திரபோஸ்

## பார்வை நூல்கள்

- 1. தமிழ் இலக்கிய வரலாறு சிற்பி.பாலசுப்பிரமணியன்
- 2. புதிய நோக்கில் தமிழ் இலக்கிய வரலாறு தமிழண்ணல்
- 3. வகைமை நோக்கில் தமிழ் இலக்கிய வரலாறு எஃப்.பாக்கியமேரி

### **Web Resource:-**

Related Online Contents (MOOC, SWAYAM, NPTEL, Websites etc.)

- 1. Tamil Heritage Foundation-www.tamilheritage.org <http://www.tamilheritage.org> Tamil virtual University Library-
- 2. www.tamilvu.org/ library
- 3. http://www.virtualvu.org/library Project Madurai www.projectmadurai.org.
- 4. Chennai Library- www.chennailibrary.com <http://www.chennailibrary.com>.
- 5. Tamil Universal Digital Library- www.ulib.prg <http://www.ulib.prg>.
- 6. Tamil E-Books Downloads- tamil ebooks downloads. blogspot.com
- 7. Tamil Books on line- books. tamil cube.com
- 8. Catalogue of the Tamil books in the Library of British Congress archive.org
- 9. Tamil novels on line books.tamilcube.com

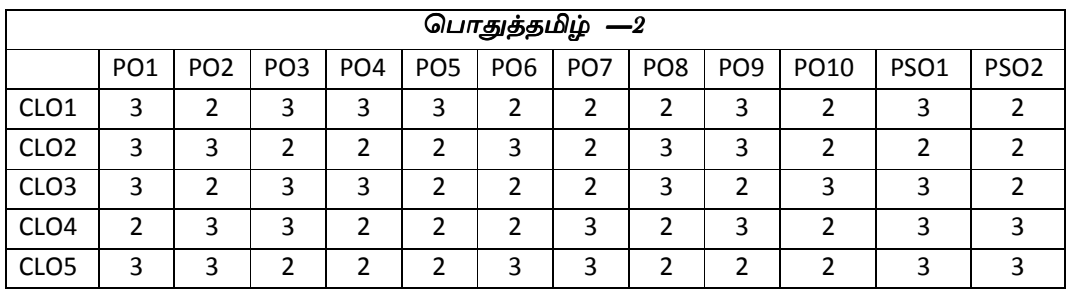

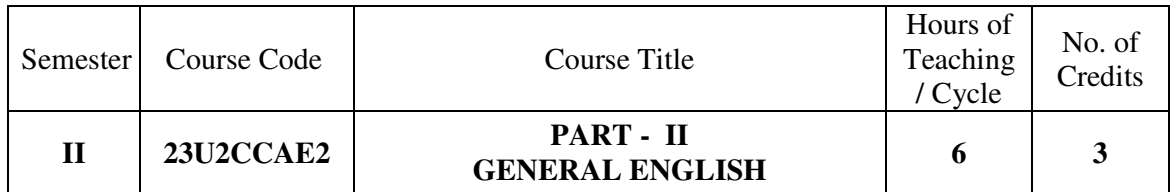

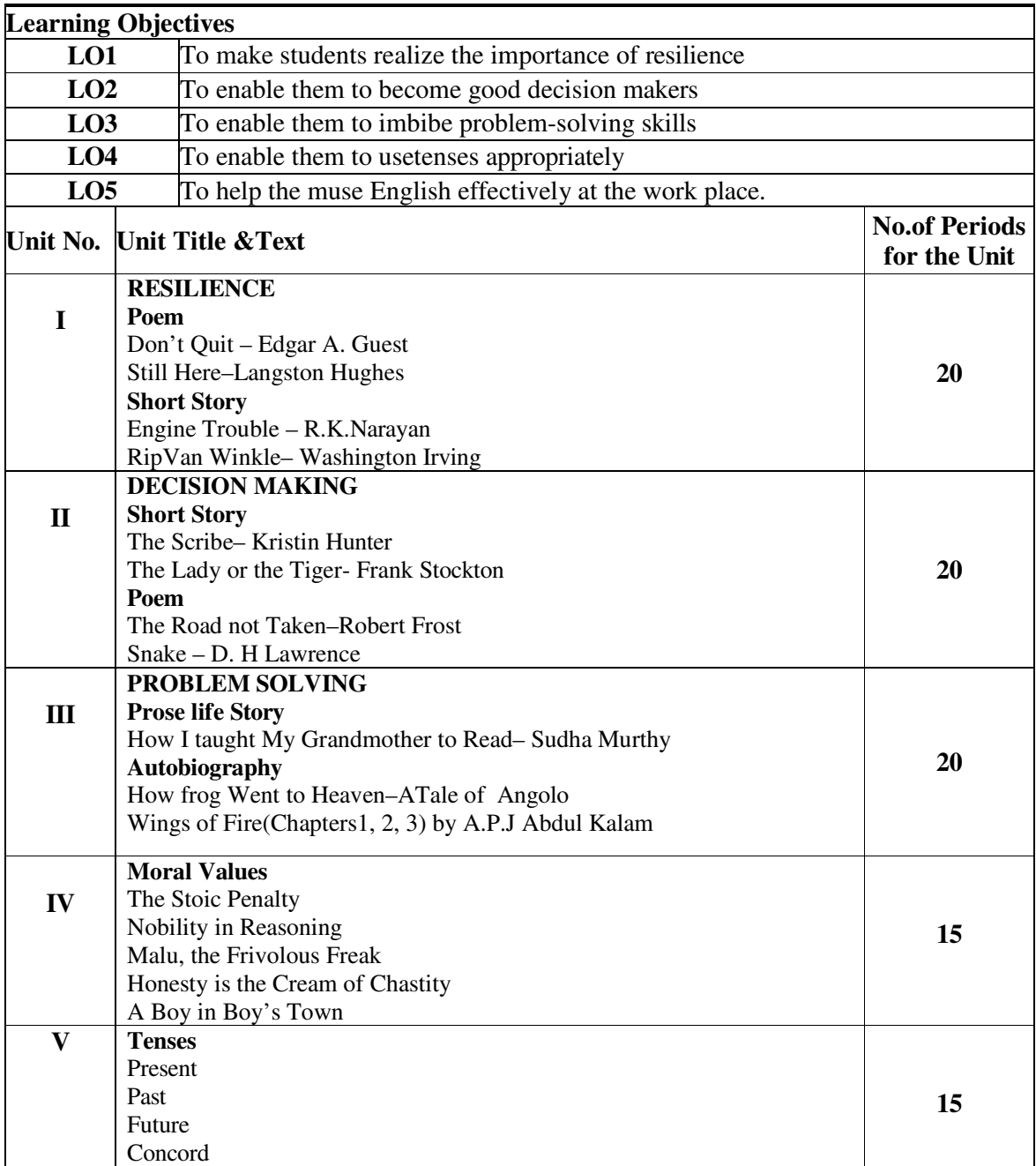

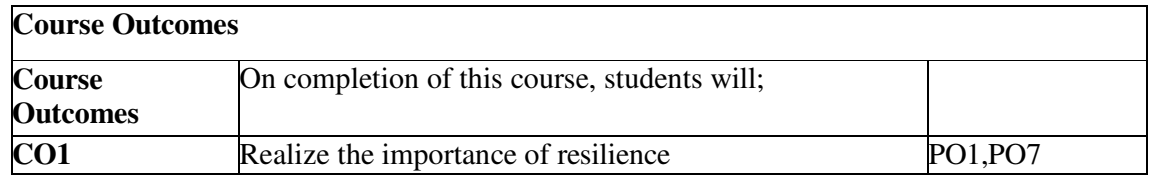

## *B.Com., (Computer Applications)*

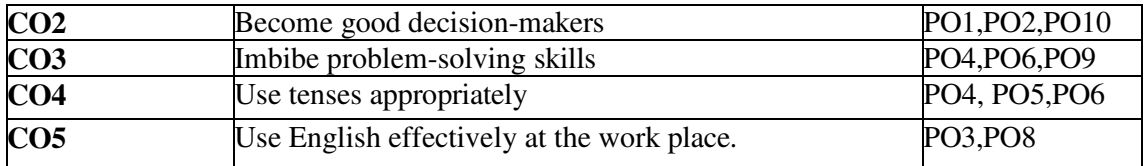

## **Text Books (Latest Editions)**

#### **References Books**

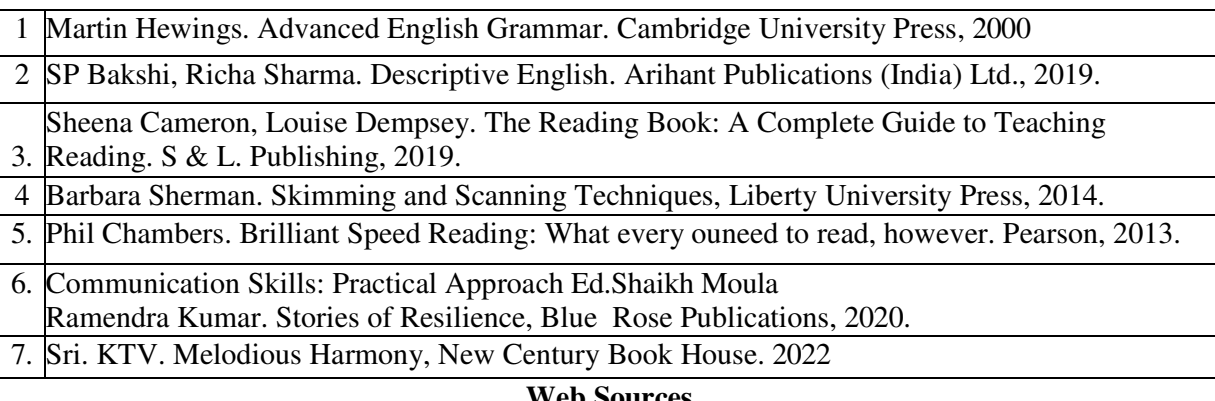

#### **Web Sources**

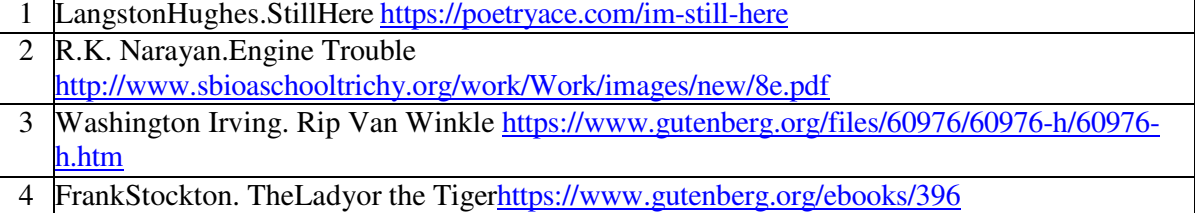

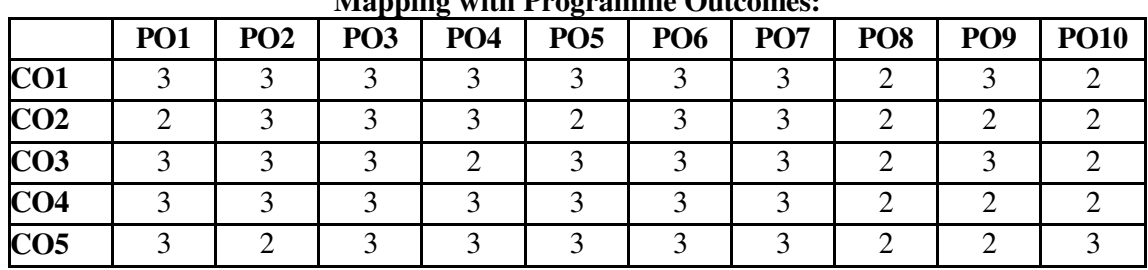

## **Mapping with Programme Outcomes:**

**3–Strong,2–Medium,1-Low Mapping with Programme Specific Outcomes:** 

| CO /PO                            |     | <b>PSO1 PSO2</b> | <b>PSO3</b> | PSO <sub>4</sub> |
|-----------------------------------|-----|------------------|-------------|------------------|
| CO <sub>1</sub>                   | 3   | 3                |             |                  |
| CO <sub>2</sub>                   | 3   | 3                |             |                  |
| CO <sub>3</sub>                   | 3   | $\mathbf{3}$     |             |                  |
| CO <sub>4</sub>                   | 3   | 3                |             |                  |
| CO <sub>5</sub>                   | 3   | 3                | 3           |                  |
| <b>Weight</b> age                 | 15  | 15               | 15          | 15               |
| <b>Weighted percentage of</b>     | 3.0 | 3.0              | 3.0         | 3.0              |
| <b>Course Contribution to Pos</b> |     |                  |             |                  |

**3– Strong, 2 –Medium, 1-Low** 

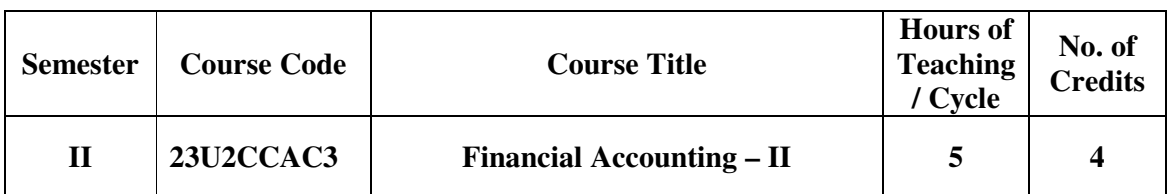

## **Nature of the course**

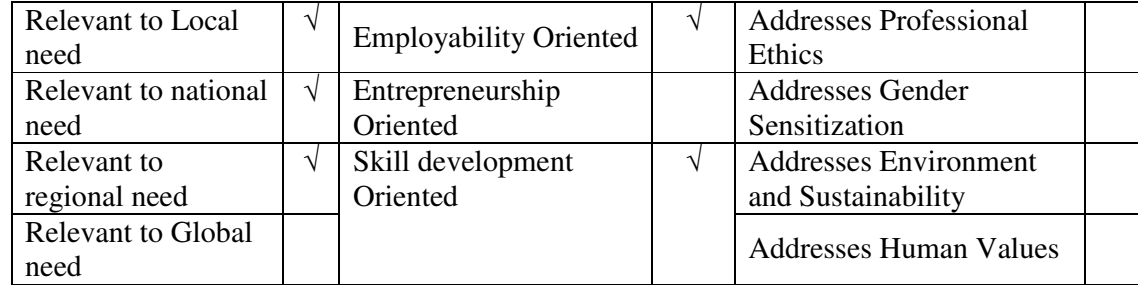

#### **Course Objectives**

The main objectives of this course are:

The students are able to prepare different kinds of accounts such

Higher purchase and Instalments System.

To understand the allocation of expenses under departmental accounts

To gain an understanding about partnership accounts relating to Admission and retirement

Provides knowledge to the learners regarding Partnership Accounts relating

to dissolution of firm

To know the requirements of international accounting standards

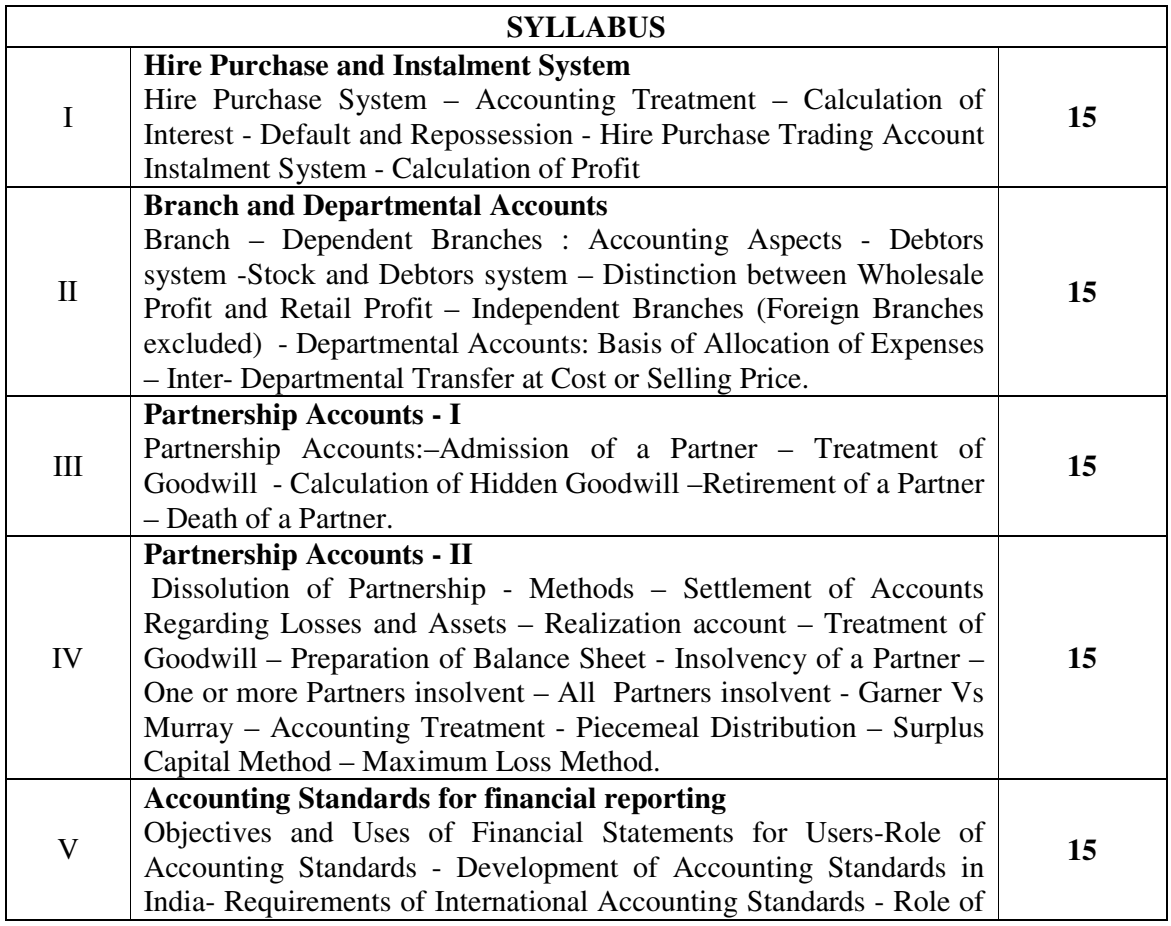

## *B.Com., (Computer Applications)*

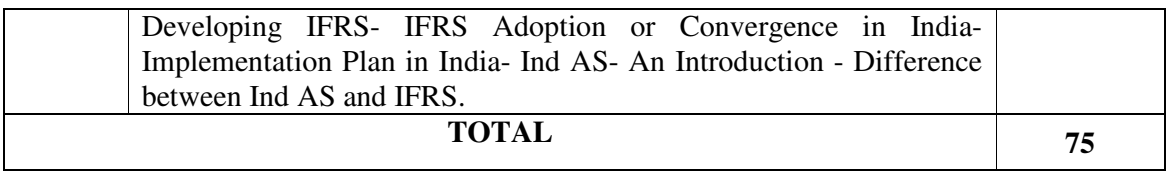

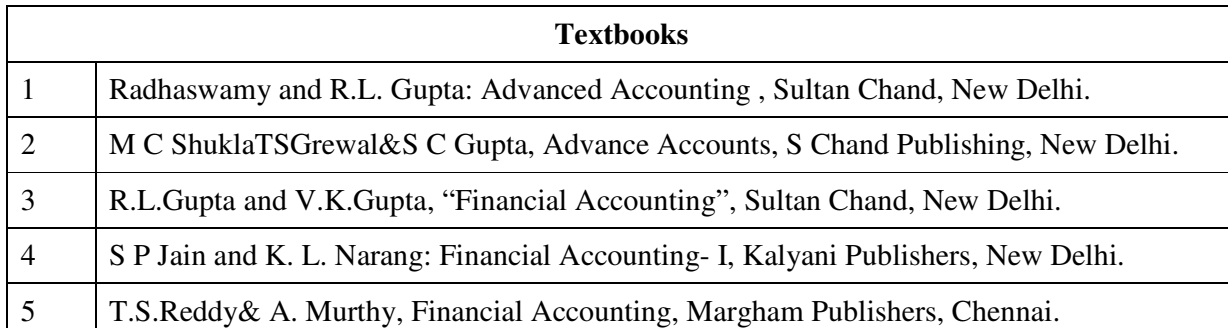

#### **Reference Books**

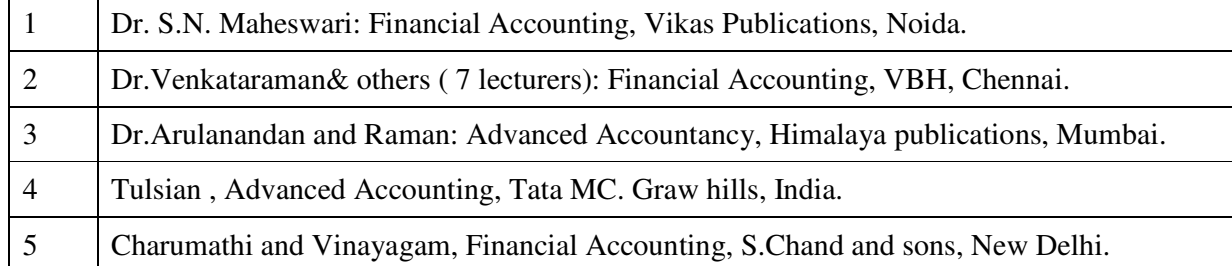

#### **Web Resources**

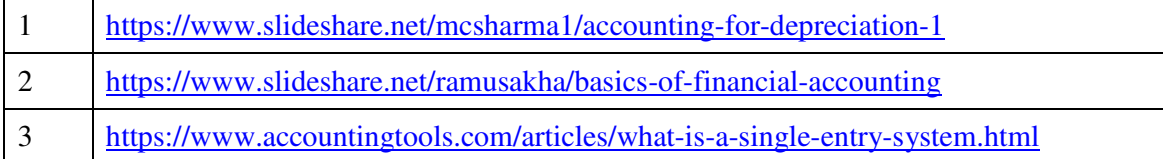

## **Course Outcomes**

On the successful completion of the course, students will be able to

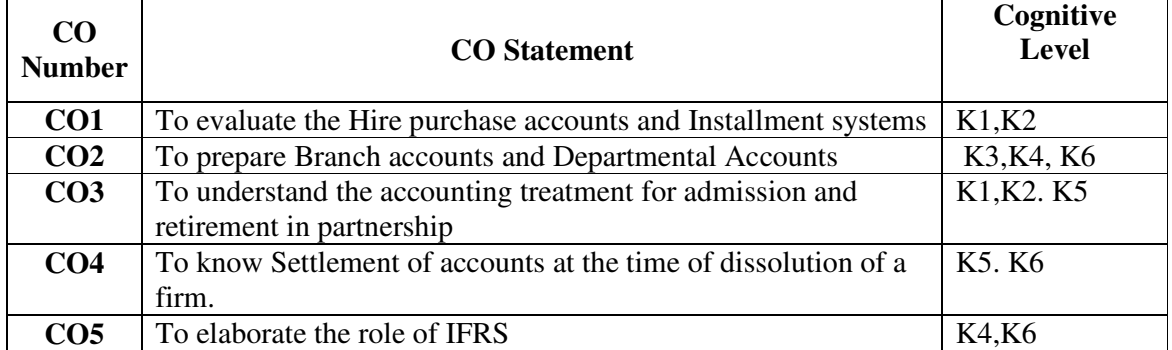

**Cognitive Level: K1 -** Remember; **K2 -** Understanding; **K3 -** Apply; **K4 -** Analyze; **K5 –** Evaluate; **K6 –** Create

| PO/PSO<br>CO    | <b>PO1</b> |                             |   |   |                             |                             |                             |                | PO2   PO3   PO4   PO5   PO6   PO7   PO8   PSO1 | PSO <sub>2</sub>            | PSO <sub>3</sub>            |
|-----------------|------------|-----------------------------|---|---|-----------------------------|-----------------------------|-----------------------------|----------------|------------------------------------------------|-----------------------------|-----------------------------|
| CO <sub>1</sub> | 3          | 2                           | 3 | 3 | 2                           | 3                           | 2                           | $\overline{2}$ | 3                                              | $\mathcal{D}_{\mathcal{A}}$ | $\mathcal{D}_{\mathcal{L}}$ |
| CO <sub>2</sub> | 3          | 2                           | 3 | 3 | 3                           | 2                           | 2                           | $\overline{2}$ |                                                | $\mathcal{D}_{\mathcal{L}}$ | $\mathcal{L}$               |
| CO <sub>3</sub> | 3          | $\overline{2}$              | 2 | 3 | 3                           | 2                           | $\mathcal{D}_{\mathcal{L}}$ | $\overline{2}$ |                                                | $\mathcal{D}_{\mathcal{A}}$ | $\mathcal{D}_{\mathcal{L}}$ |
| CO <sub>4</sub> | 3          | $\mathcal{D}_{\mathcal{L}}$ | 3 | 3 | $\mathcal{D}_{\mathcal{L}}$ | $\mathcal{D}_{\mathcal{L}}$ | $\mathcal{D}_{\mathcal{L}}$ | $\overline{2}$ | $\mathcal{R}$                                  | $\mathcal{D}$               | $\mathcal{D}_{\mathcal{L}}$ |
| CO <sub>5</sub> | 3          | 3                           | 3 | 3 | 3                           | 3                           | $\mathbf{3}$                | 3              | $\mathbf{3}$                                   | 3                           | $\mathcal{E}$               |

**Mapping of Course Outcomes with Programme Outcomes and Programme Specific Outcomes.** 

3 - Strongly Correlated; 2 - Moderately Correlated;

1 - Weakly Correlated; 0 – No correlation

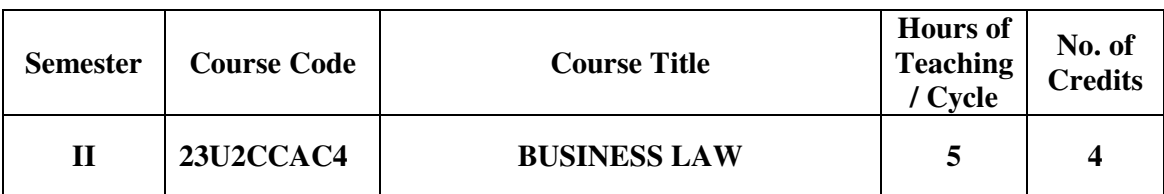

## **Nature of the course**

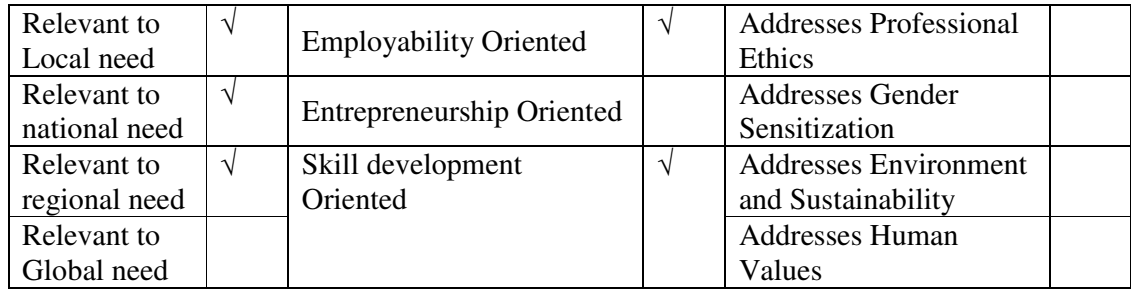

## **Course Objectives**

The main objectives of this course are:

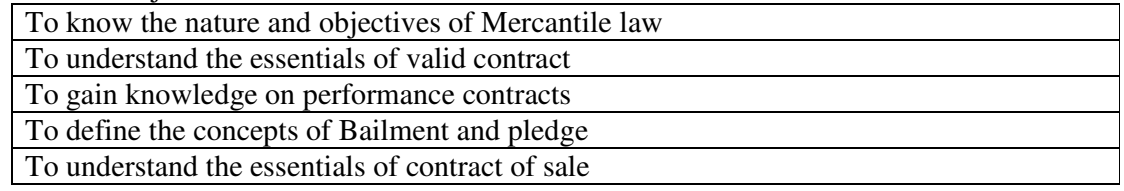

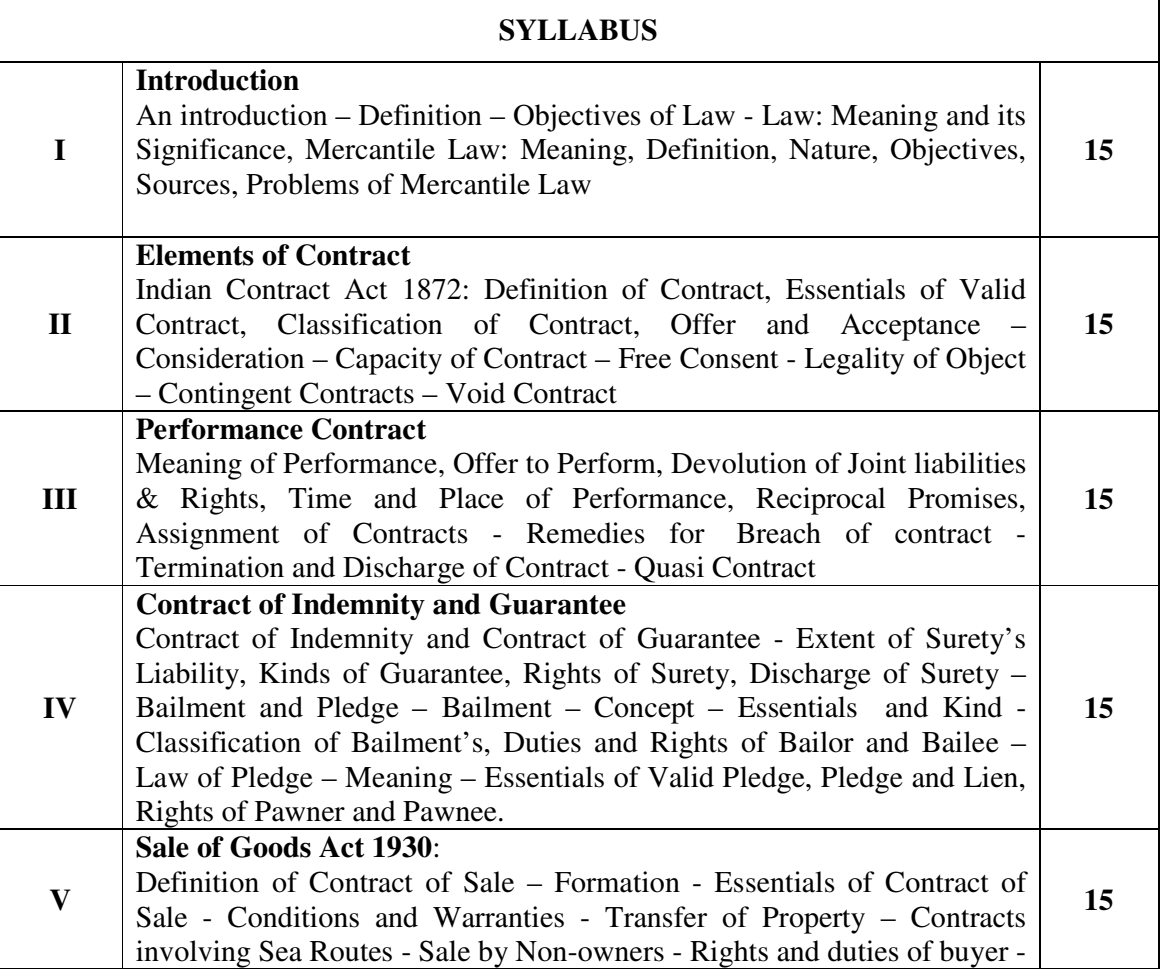

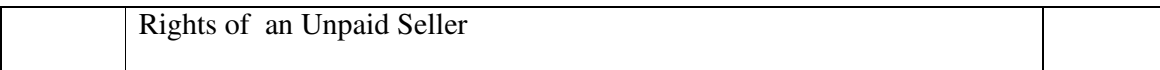

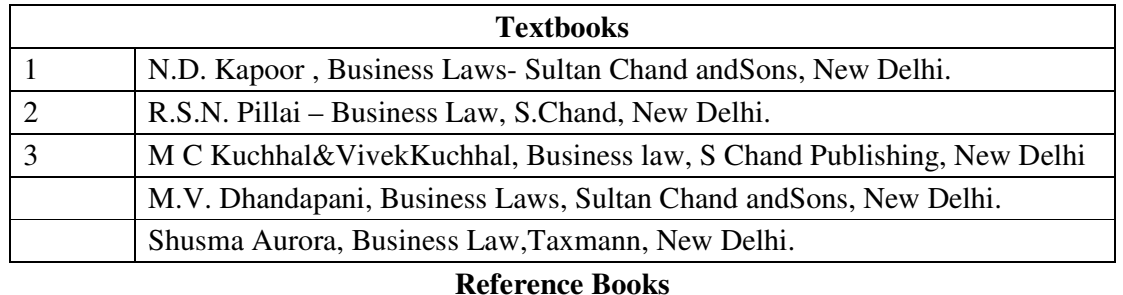

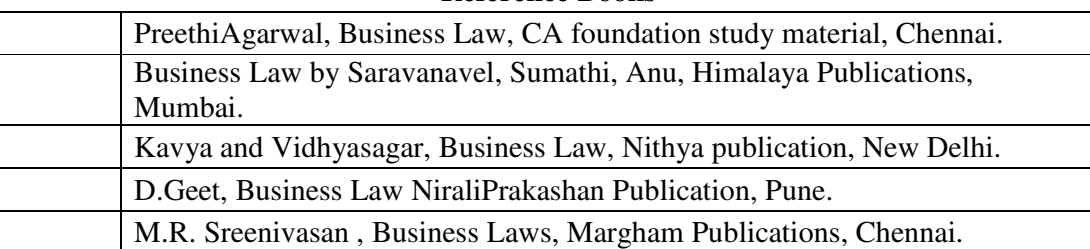

#### **Web Resources**

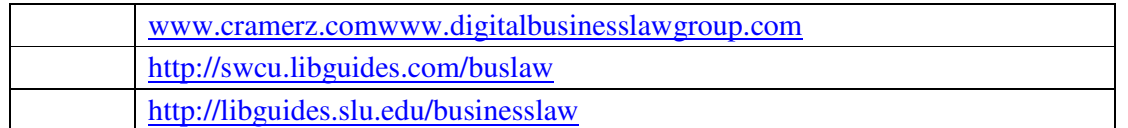

#### **Course Outcomes**

On the successful completion of the course, students will be able to

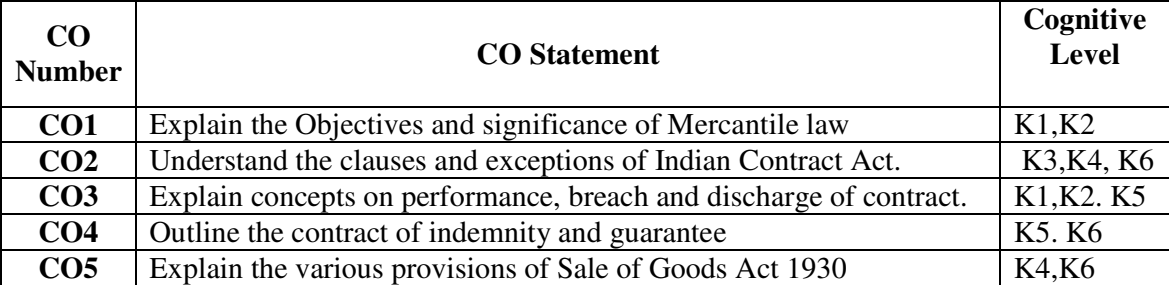

**Cognitive Level: K1 -** Remember; **K2 -** Understanding; **K3 -** Apply; **K4 -** Analyze; **K5 –** Evaluate; **K6 –** Create

## **Mapping of Course Outcomes with Programme Outcomes and Programme Specific Outcomes.**

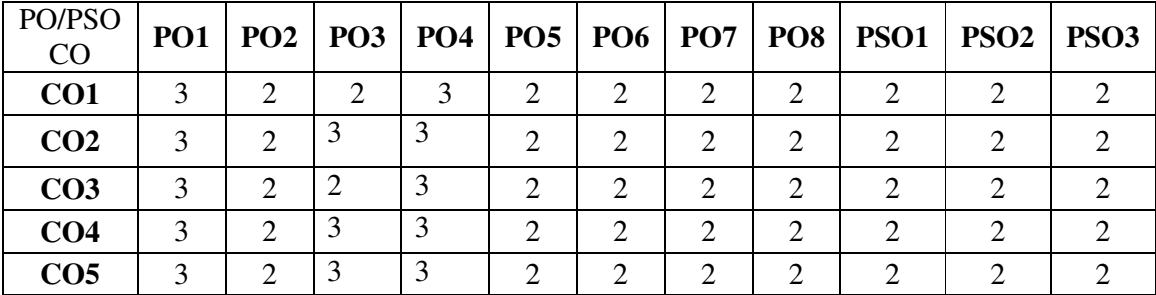

3 - Strongly Correlated; 2 - Moderately Correlated;

1 - Weakly Correlated; 0 – No correlation

#### *B.Com., (Computer Applications)*

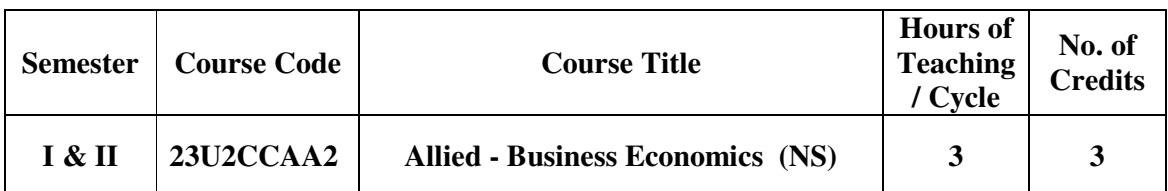

#### **Nature of the course**

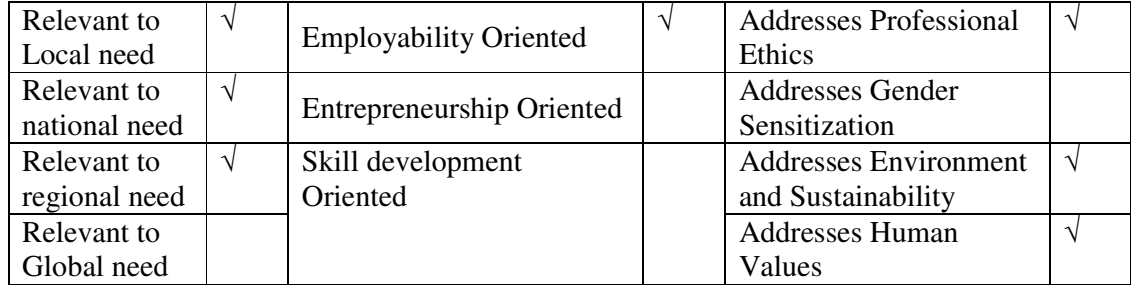

## **Course Objectives**

The main objectives of this course are:

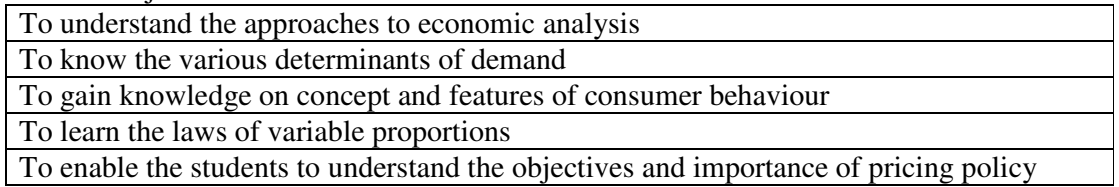

#### **SYLLABUS I Introduction to Economics**  Introduction to Economics – Wealth, Welfare and Scarcity Views on Economics – Positive and Normative Economics - Definition – Scope and Importance of Business Economics - Concepts: Production Possibility frontiers – Opportunity Cost – Accounting Profit and Economic Profit – Incremental and Marginal Concepts – Time and Discounting Principles – Concept of Efficiency- Business Cycle:- Inflation, Depression, Recession, Recovery, Reflation and Deflation. **15 II Demand & Supply Functions**  Meaning of Demand - Demand Analysis: Demand Determinants, Law of Demand and its Exceptions. Elasticity of Demand: Definition, Types, Measurement and Significance. Demand Forecasting - Factors Governing Demand Forecasting - Methods of Demand Forecasting, Law of Supply and Determinants. **15 III Consumer Behaviour**  Consumer Behaviour – Meaning, Concepts and Features – Law of Diminishing Marginal Utility – Equi-Marginal Utility – Indifference Curve: Meaning, Definition, Assumptions, Significance and Properties – Consumer's Equilibrium. Price, Income and Substitution Effects. Types of Goods: Normal, Inferior and Giffen Goods - Derivation of Individual Demand Curve and Market Demand Curve with the help of Indifference Curve. **15 IV Theory of Production** Concept of Production - Production Functions: Linear and Non – Linear Homogeneous Production Functions - Law of Variable **15**
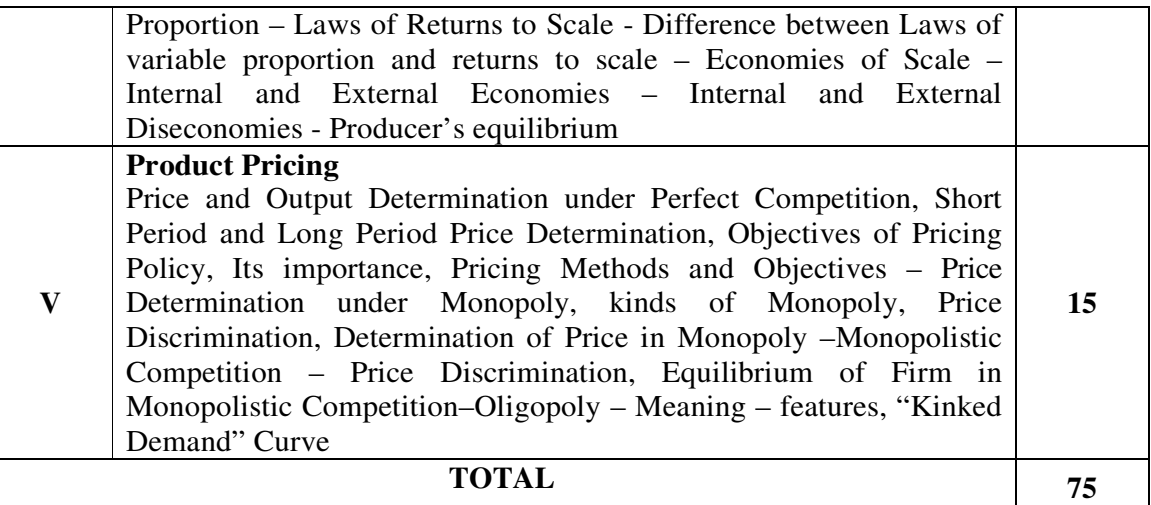

#### **Textbooks**

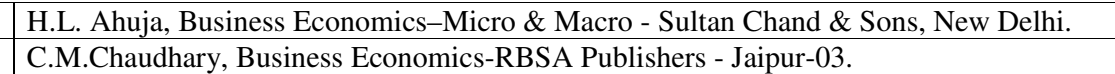

Aryamala.T, Business Economics, Vijay Nocole, Chennai.

- T.P Jain, Business Ecomnomics, Global Publication Pvt.Ltd, Chennai.
- D.M.Mithani, Business Economics, Himalaya Publishing House, Mumbai.

#### **Reference Books**

S.Shankaran, Business Economics-Margham Publications, Chennai.

P.L.Mehta, Managerial Economics–Analysis, Problems & Cases, Sultan Chand & Sons, New Delhi.

Peter Mitchelson and Andrew Mann, Economics for Business-Thomas Nelson Australia

Ram singh and Vinaykumar, Business Economics, Thakur publication Pvt.Ltd, Chennai.

Saluram and Priyanks Tindal, Business Economics, CA Foundation Study material, Chennai.

### **Web Resources**

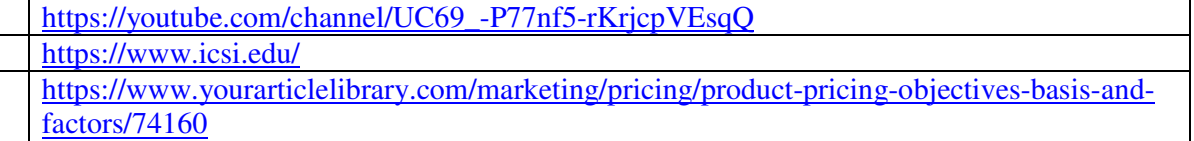

### **Course Outcomes**

On the successful completion of the course, students will be able to

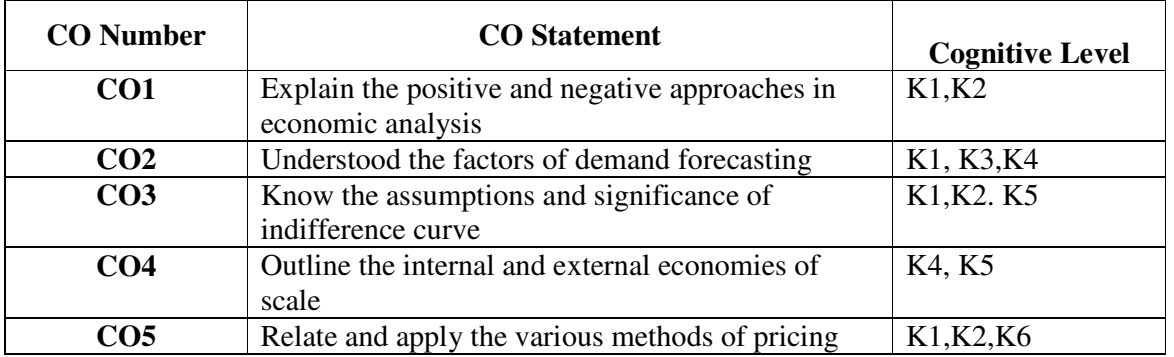

**Cognitive Level: K1 -** Remember; **K2 -** Understanding; **K3 -** Apply; **K4 -** Analyze; **K5 –** Evaluate; **K6 –** Create

| PO/PSO<br>CO    | <b>PO1</b> |                             |                             | PO2   PO3   PO4   PO5   PO6   PO7 |                             |                             |                             | <b>PO8</b>                  |               | $PSO1$   $PSO2$ | PSO <sub>3</sub>            |
|-----------------|------------|-----------------------------|-----------------------------|-----------------------------------|-----------------------------|-----------------------------|-----------------------------|-----------------------------|---------------|-----------------|-----------------------------|
| CO <sub>1</sub> | 3          | $\mathcal{D}$               | $\mathcal{D}_{\mathcal{L}}$ | 3                                 | 3                           | 2                           | 2                           | 2                           |               |                 |                             |
| CO <sub>2</sub> | 3          | $\mathcal{D}_{\mathcal{L}}$ | $\mathcal{R}$               | 3                                 | $\mathcal{D}_{\mathcal{A}}$ | $\mathcal{D}_{\mathcal{L}}$ | $\mathcal{D}_{\mathcal{L}}$ | $\mathcal{D}_{\mathcal{L}}$ | $\mathcal{R}$ | $\mathcal{D}$   | $\mathcal{D}_{\mathcal{A}}$ |
| CO <sub>3</sub> | 3          | 2                           | 2                           | 3                                 | 2                           | 2                           | 2                           |                             | 3             | $\overline{2}$  | $\mathcal{D}_{\cdot}$       |
| CO <sub>4</sub> | 3          | $\mathcal{D}_{\mathcal{L}}$ | 2                           | 3                                 | 2                           | 2                           | 2                           | 2                           | 3             | 2               | 2                           |
| CO <sub>5</sub> | 3          | $\mathcal{D}$               | $\mathcal{F}$               | 3                                 | 2                           | $\mathcal{D}_{\mathcal{L}}$ | 2                           |                             | 3             |                 |                             |

**Mapping of Course Outcomes with Programme Outcomes and Programme Specific Outcomes.** 

3 - Strongly Correlated; 2 - Moderately Correlated;

### *B.Com., (Computer Applications)*

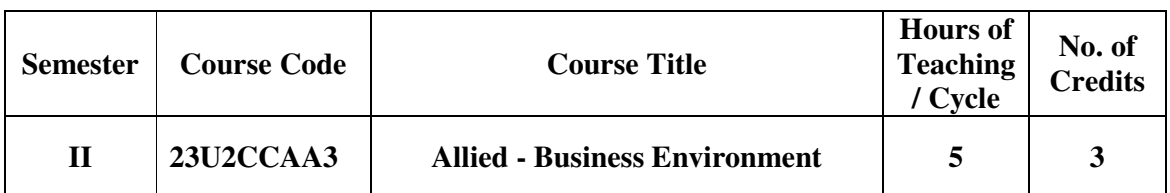

### **Nature of the course**

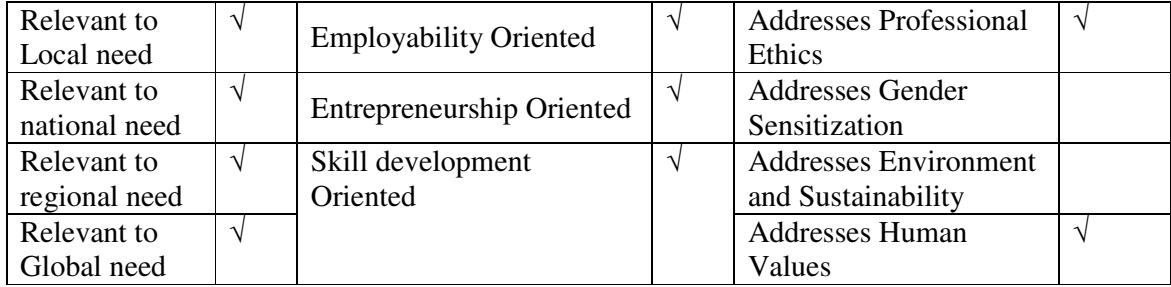

### **Course Objectives**

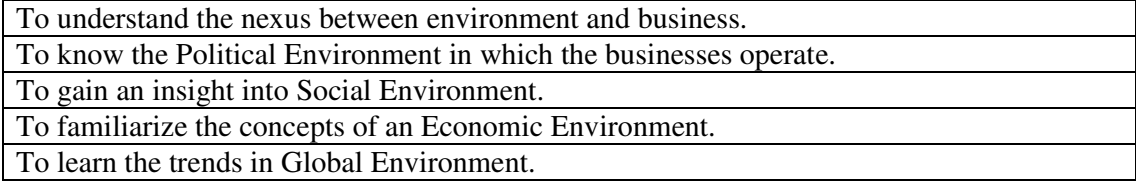

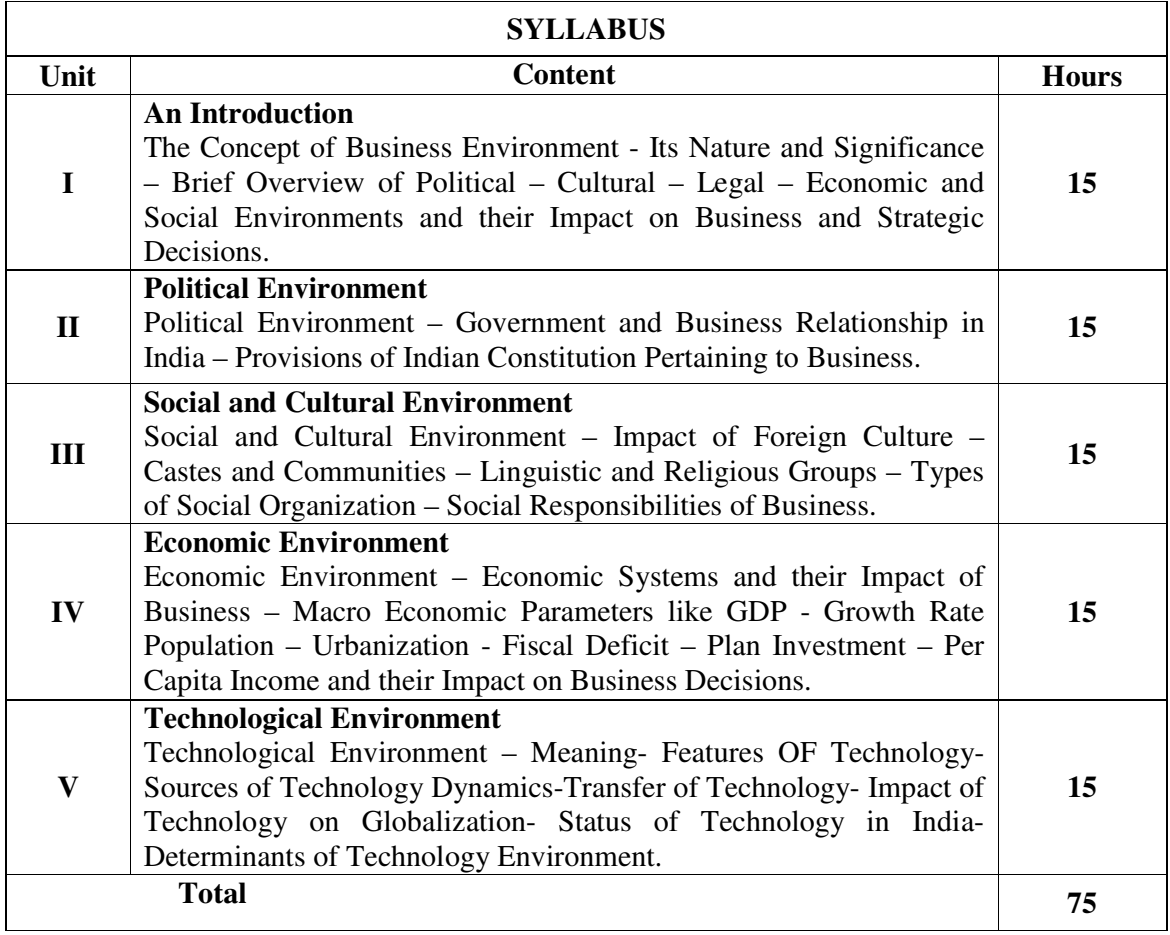

### **Textbooks**

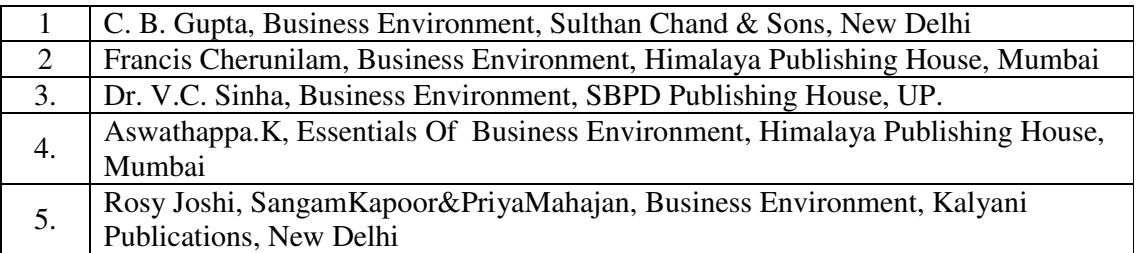

### **Reference Books**

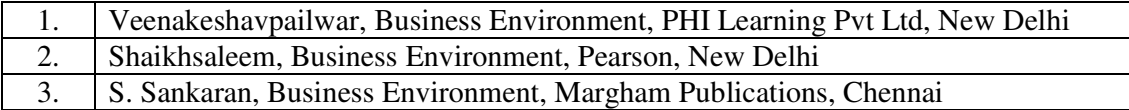

#### **Web Resources**

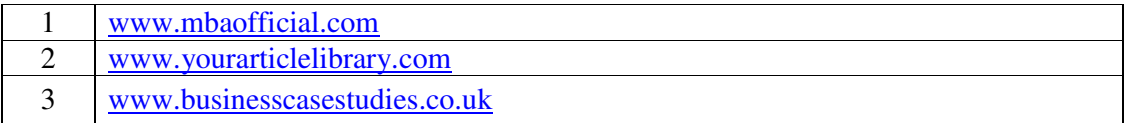

### **Pedagogy:** Teaching / Learning methods

Chalk and Talk, Lecture, Tutorial, Assignment, Quiz, Group Discussion, and Seminar.

### **Course Outcomes**

On the successful completion of the course, students will be able to

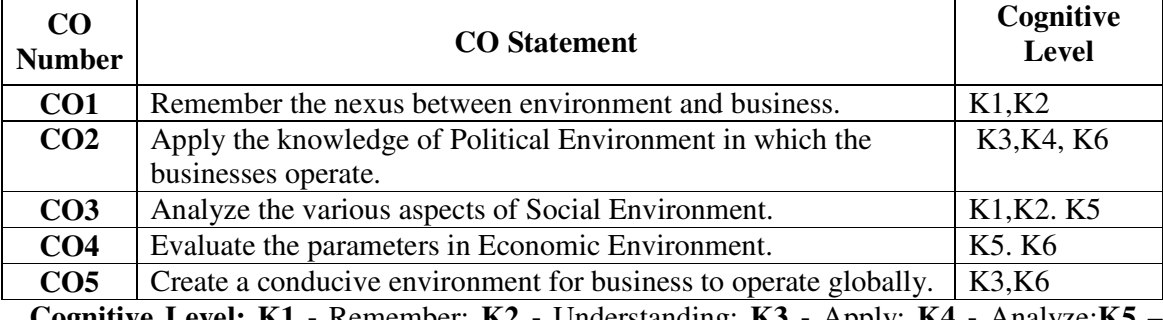

**Cognitive Level: K1 -** Remember; **K2 -** Understanding; **K3 -** Apply; **K4 -** Analyze;**K5 –**  Evaluate; **K6 –** Create

### **Mapping of Course Outcomes with Programme Outcomes and Programme Specific Outcomes.**

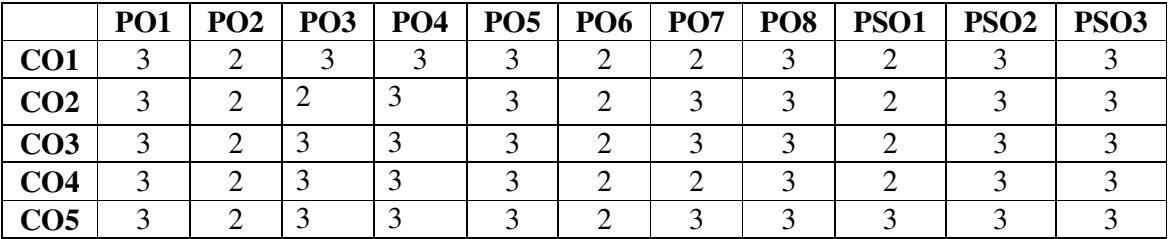

3 - Strongly Correlated; 2 - Moderately Correlated;

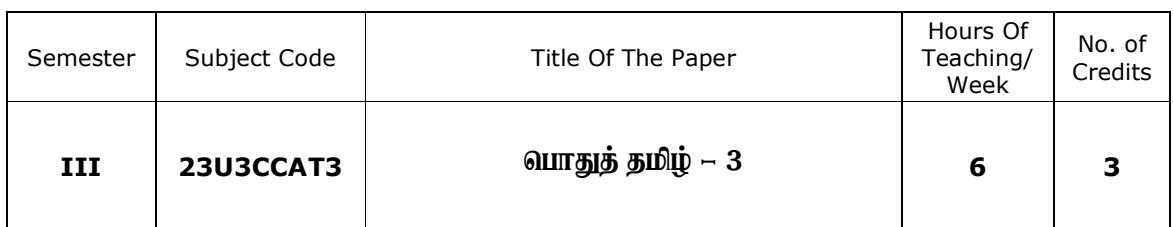

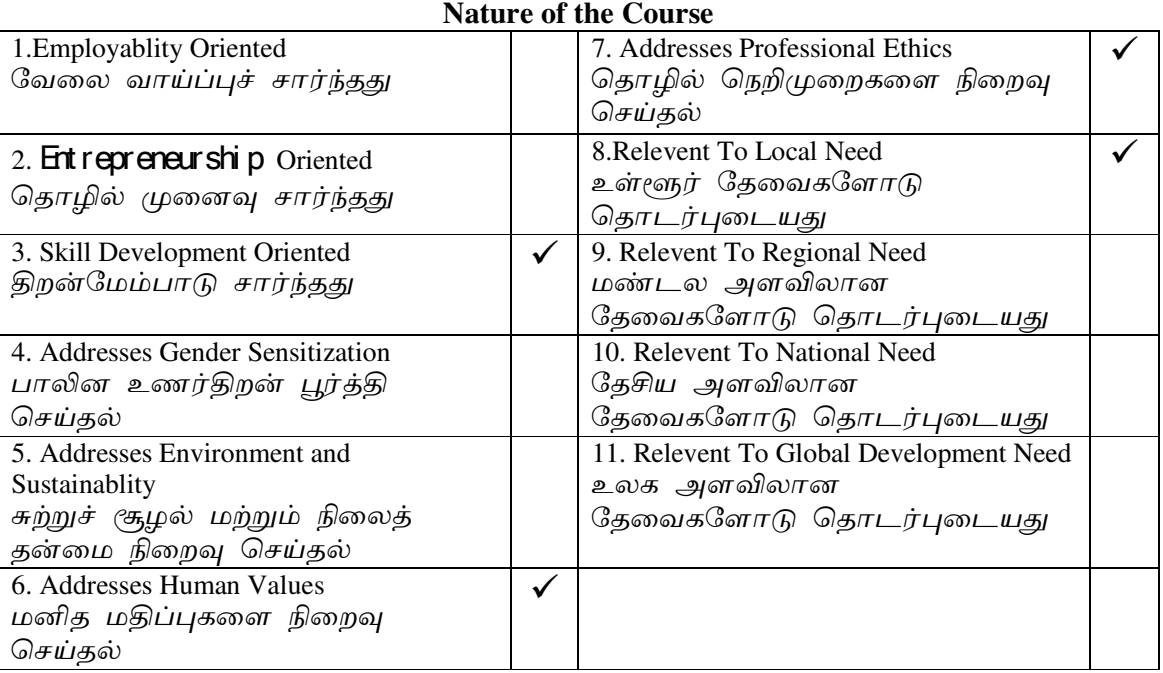

### **Course Objectives**

<u>.</u><br>1இலக்கியங்களின் சிறப்பினை உணர்த்துதல். ு.<br>2.காலந்தோறும் எழுந்த காப்பியங்களின் போக்கையும், புதினத்தின் இலக்கிய வடிவத்தை மாணவர்கள் உணருமாறு செய்தல். 3.யாப்பு, அணி போன்ற இலக்கிய வகைகளையும் மொழி பெயர்ப்புத் திறனையும் <u>மாணவர்கள் உணருமாறு செய்த</u>ல். .<br><u>4.தமிழ்</u> இலக்கியம் சார்ந்த போட்டித் தேர்வுகளுக்கு ஏற்பக் கற்பித்தல் ்க<br>நடைமுறைகளை மேற்கொள்ளுதல்.

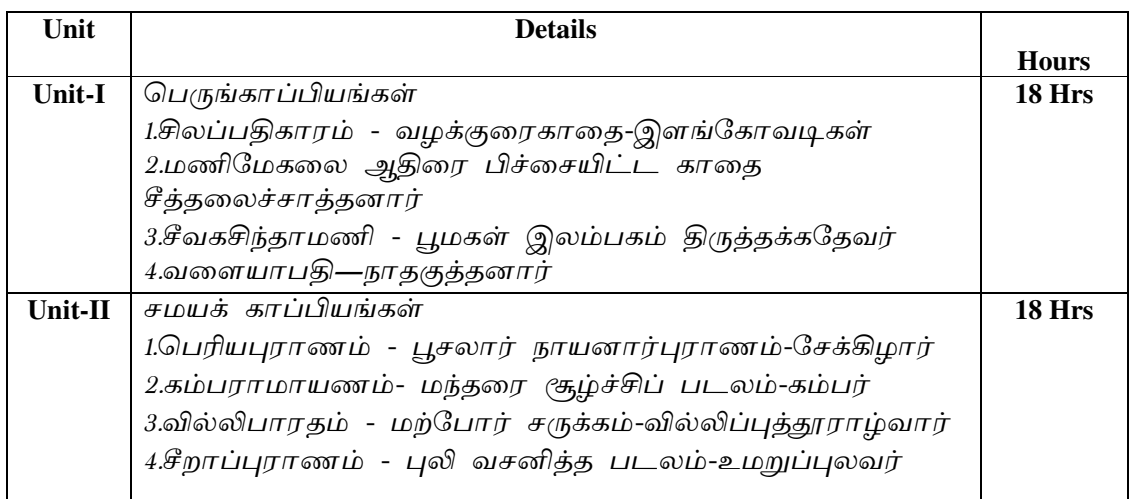

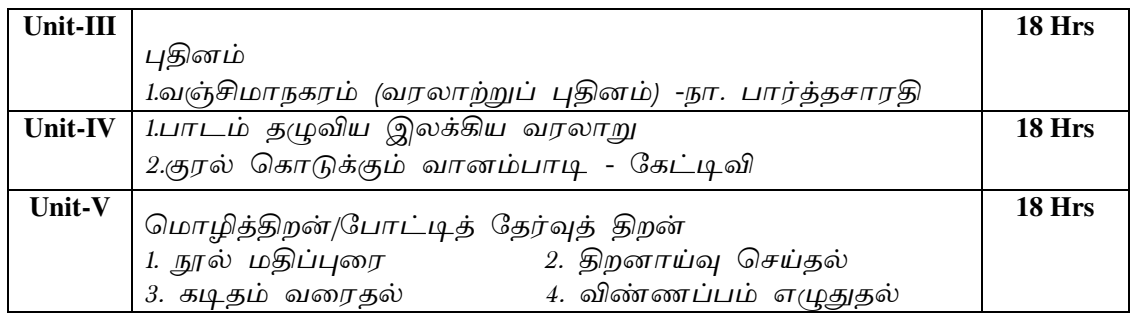

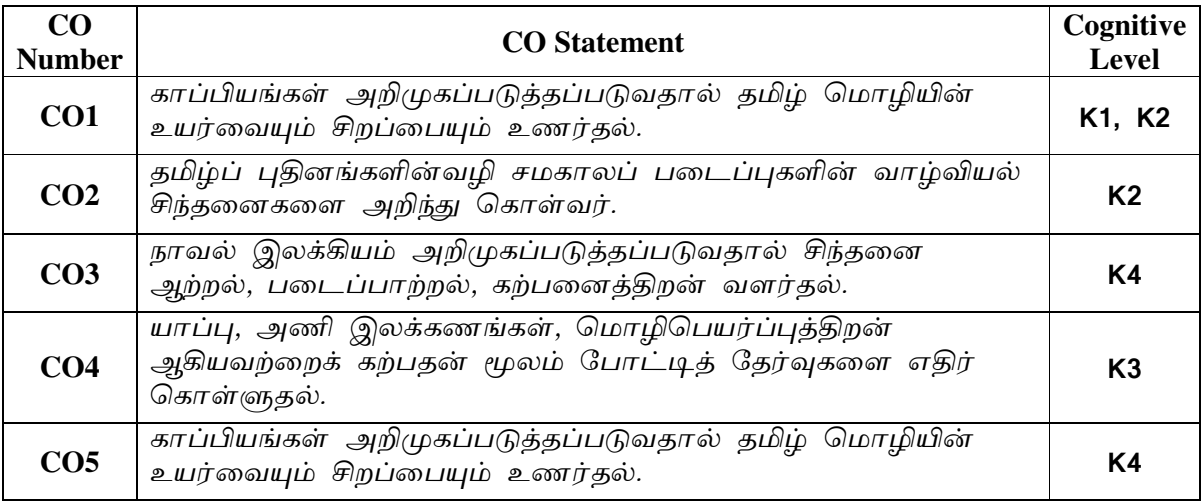

#### **Text Books**

1. தமிழ் இலக்கிய வரலாறு -செம்பதிப்பு- பெ.சுபாஷ் சந்திரபோஸ்

### பார்வை நூல்கள்

- 1. தமிழ் இலக்கிய வரலாறு சிற்பி.பாலசுப்பிரமணியன்
- <u>2. புத</u>ிய நோக்கில் தமிழ் இலக்கிய வரலாறு தமிழண்ணல்
- 3. வகைமை நோக்கில் தமிழ் இலக்கிய வரலாறு எஃப்.பாக்கியமேரி

### Web Resources

Related Online Contents (MOOC, SWAYAM, NPTEL, Websites etc.)

- 1. Tamil Heritage Foundation- www.tamilheritage.org <http://www.tamilheritage.org> Tamil virtual University Library-
- 2. www.tamilvu.org/ library
- 3. http://www.virtualvu.org/library Project Madurai www.projectmadurai.org.
- 4. Chennai Library- www.chennailibrary.com <http://www.chennailibrary.com>.
- 5. Tamil Universal Digital Library- www.ulib.prg <http://www.ulib.prg>.
- 6. Tamil E-Books Downloads- tamale books downloads. blogspot.com
- 7. Tamil Books on line- books.tamil cube.com
- 8. Catalogue of the Tamil books in the Library of British Congress archive.org
- 9. Tamil novels on line books.tamilcube.com

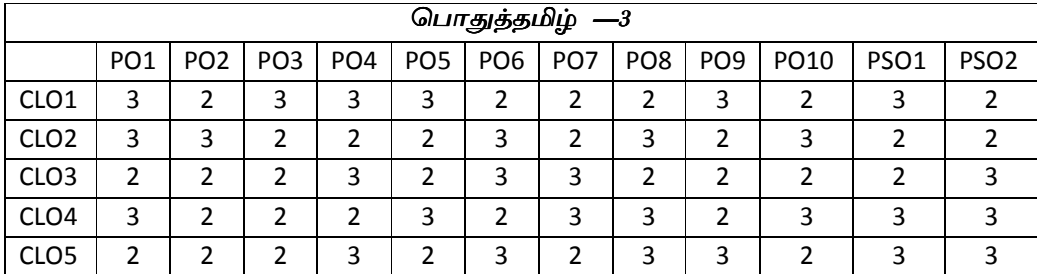

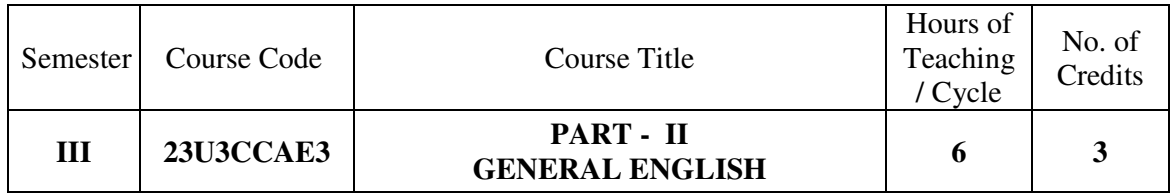

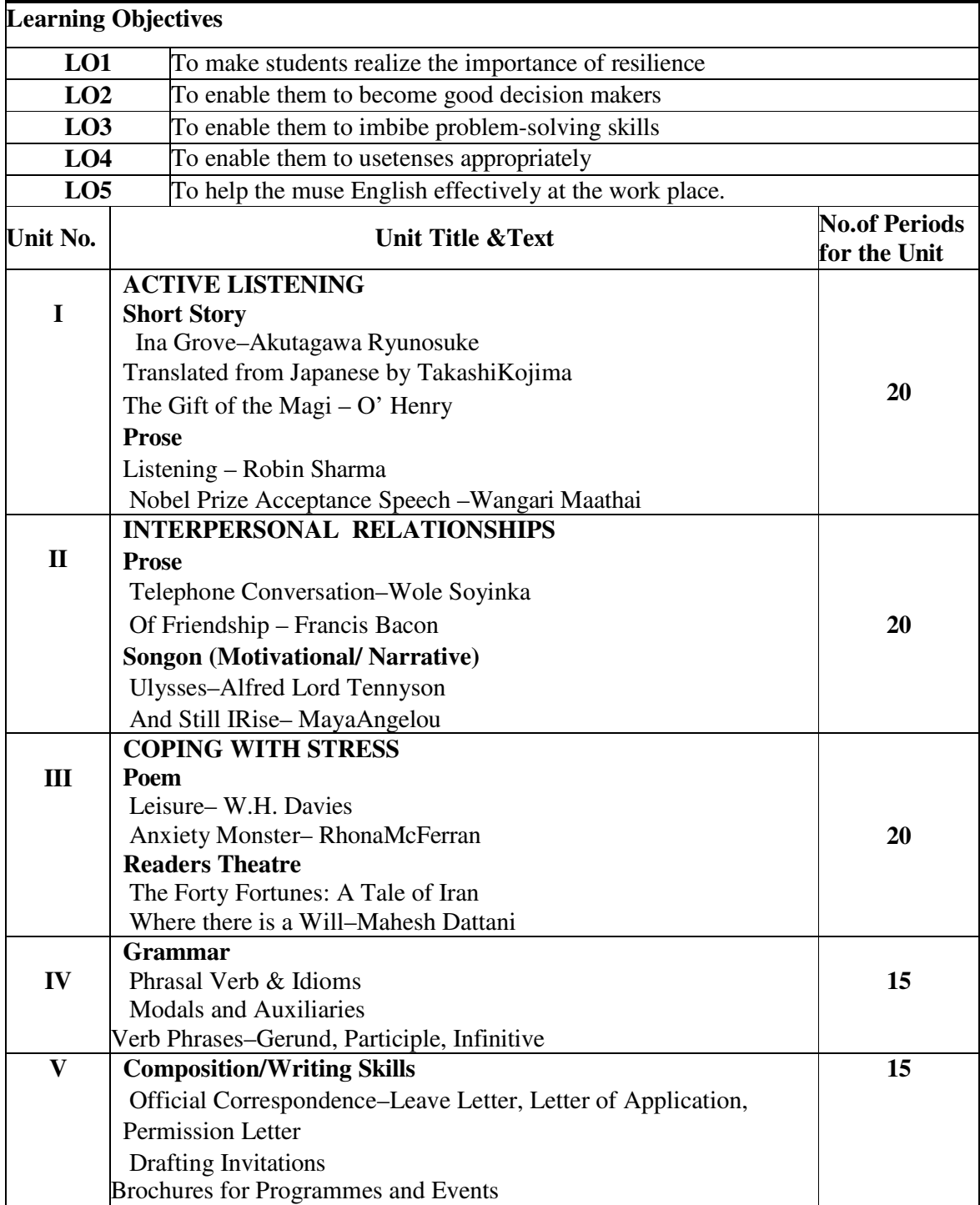

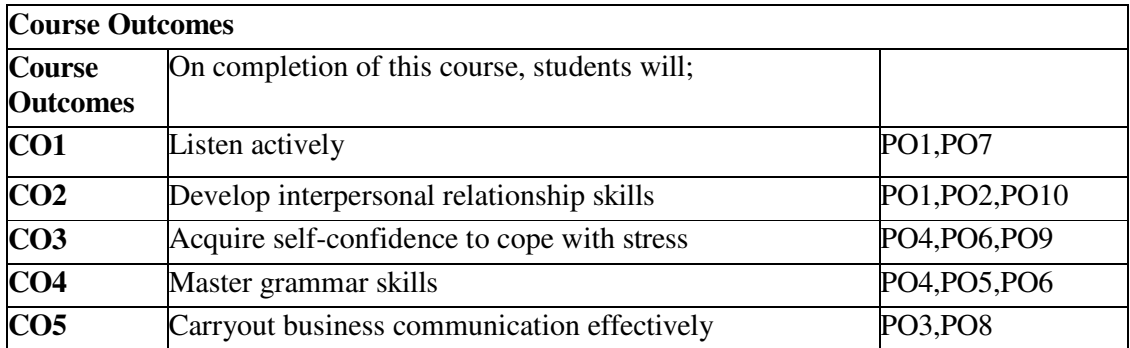

### **Text Books (Latest Editions)**

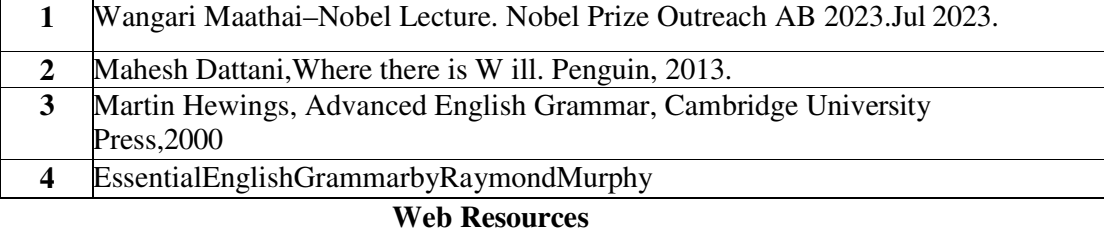

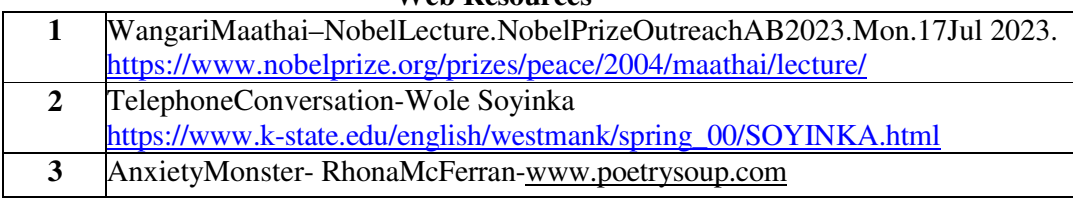

### **Mapping with Programme Outcomes:**

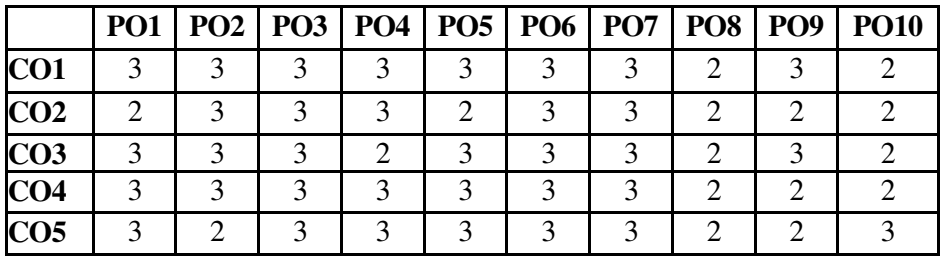

**3– Strong, 2– Medium, 1 -Low** 

**Mapping with Programme Specific Outcomes:**

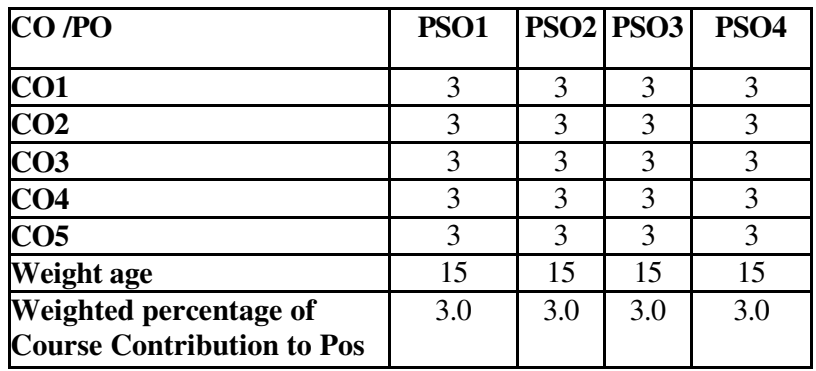

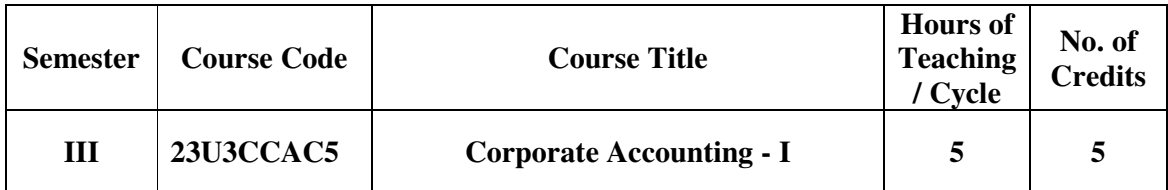

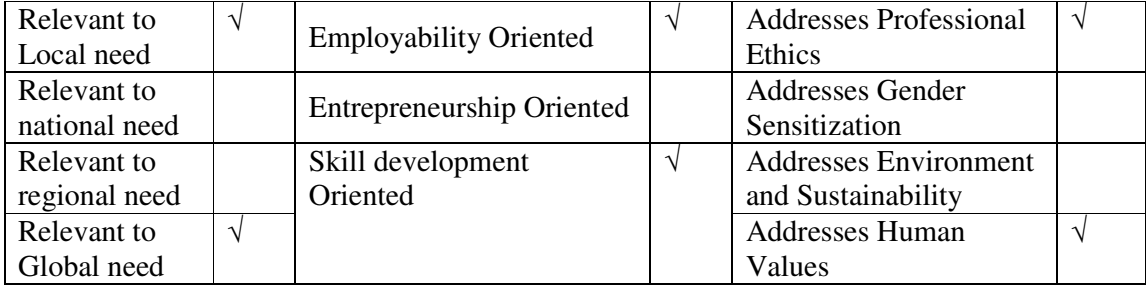

# **Course Objectives**

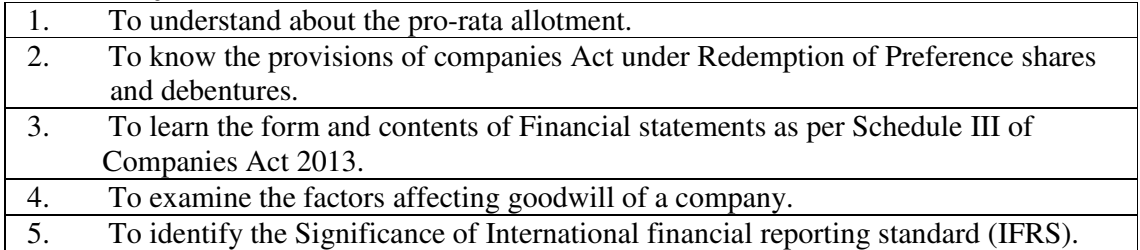

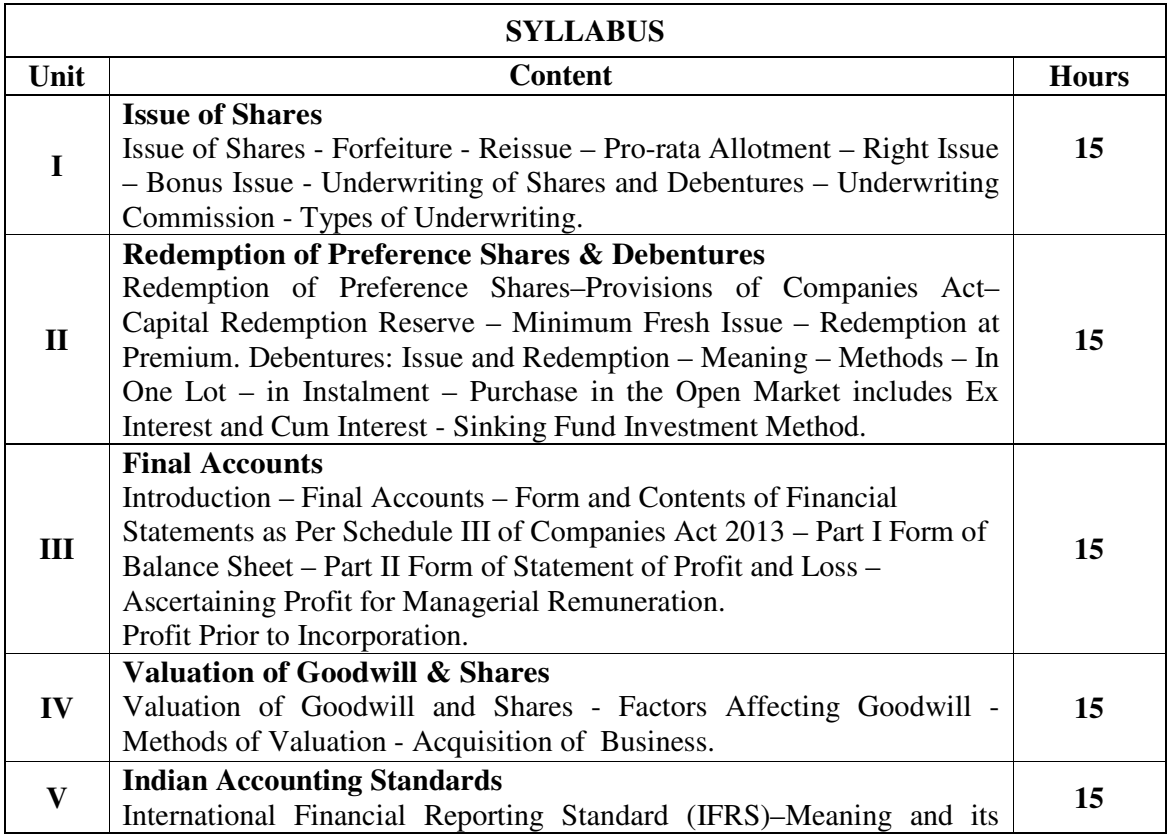

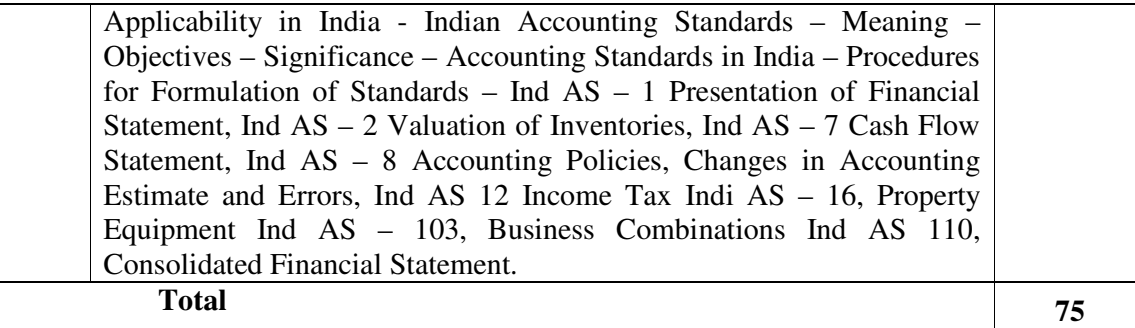

### **THEORY 20% & PROBLEMS 80%**

### **Textbooks**

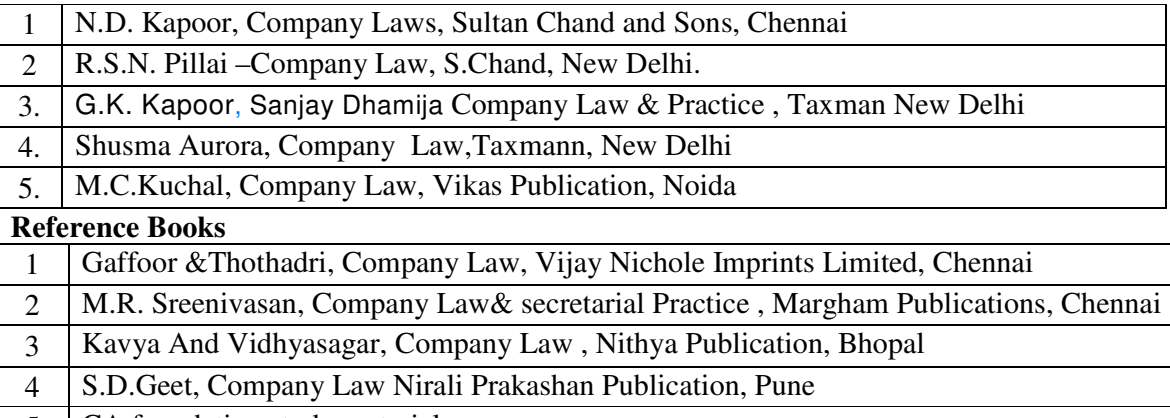

5 CA foundation study material

### **Web Resources**

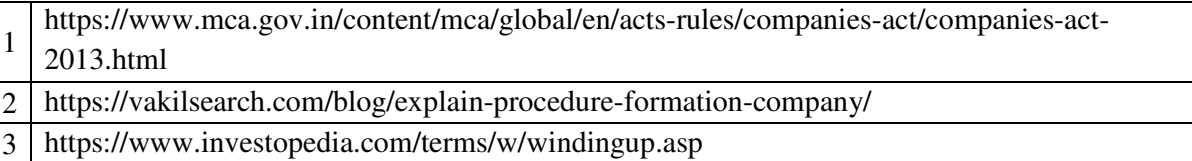

### **Pedagogy:** Teaching / Learning methods

Chalk and Talk, Lecture, Tutorial, Assignment, Quiz, Group Discussion, and Seminar.

#### **Course Outcomes**

On the successful completion of the course, students will be able to

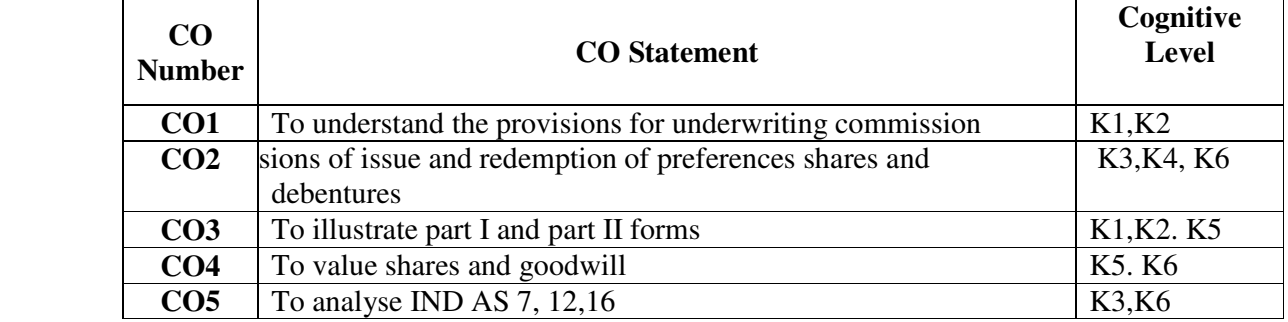

**Cognitive Level: K1 -** Remember; **K2 -** Understanding; **K3 -** Apply; **K4 -** Analyze;**K5 –**  Evaluate; **K6 –** Create

### *B.Com., (Computer Applications)*

|                 | <b>PO1</b> | PO <sub>2</sub> | PO <sub>3</sub> |   |   | PO4   PO5   PO6   PO7   PO8 |                |   | PSO1 | PSO <sub>2</sub> | PSO <sub>3</sub>            |
|-----------------|------------|-----------------|-----------------|---|---|-----------------------------|----------------|---|------|------------------|-----------------------------|
| CO <sub>1</sub> | 3          | 2               | 3               | 2 | 2 | 2                           | 2              | 2 | 3    | 2                | 2                           |
| CO <sub>2</sub> | 3          | 2               | 3               | 2 | 2 | 2                           | $\overline{2}$ | 2 | 3    | 2                | $\mathcal{D}_{\mathcal{L}}$ |
| CO <sub>3</sub> | 3          | 2               | 3               | 2 | 3 | 2                           | 2              | 2 | 3    | $\overline{2}$   | 2                           |
| CO <sub>4</sub> | 3          |                 | 3               | 2 | 3 | 2                           | 2              | 2 | 3    | 2                | 2                           |
| CO <sub>5</sub> | 3          | 3               | 3               | 2 | 3 | 2                           | 2              | 2 | 3    | 2                | 2                           |

**Mapping of Course Outcomes with Programme Outcomes and Programme Specific Outcomes.**

3 - Strongly Correlated; 2 - Moderately Correlated;

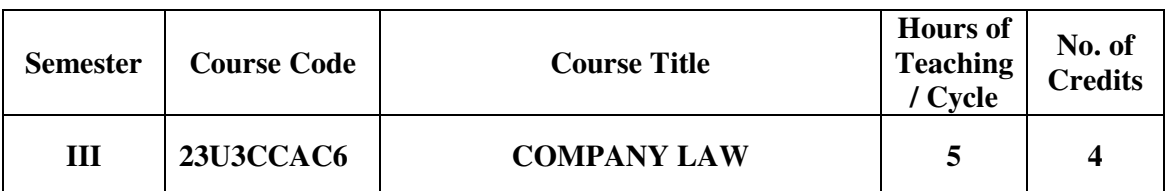

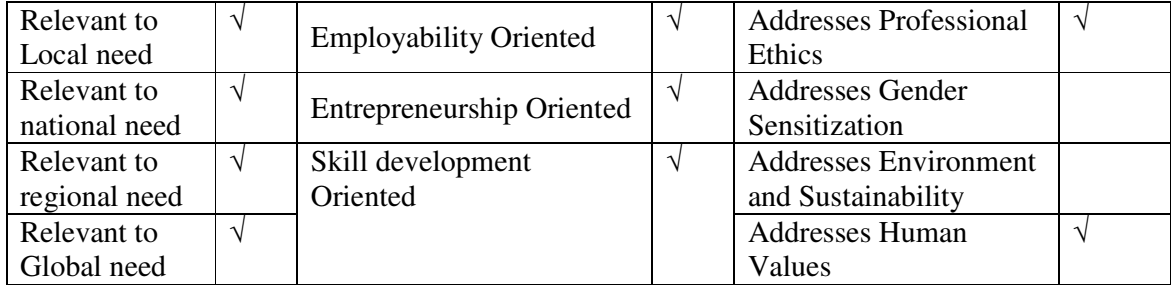

## **Course Objectives**

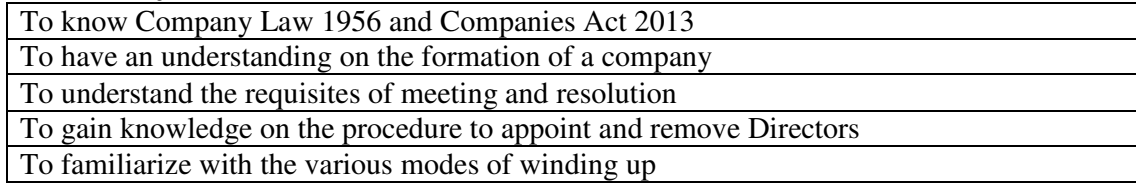

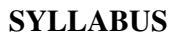

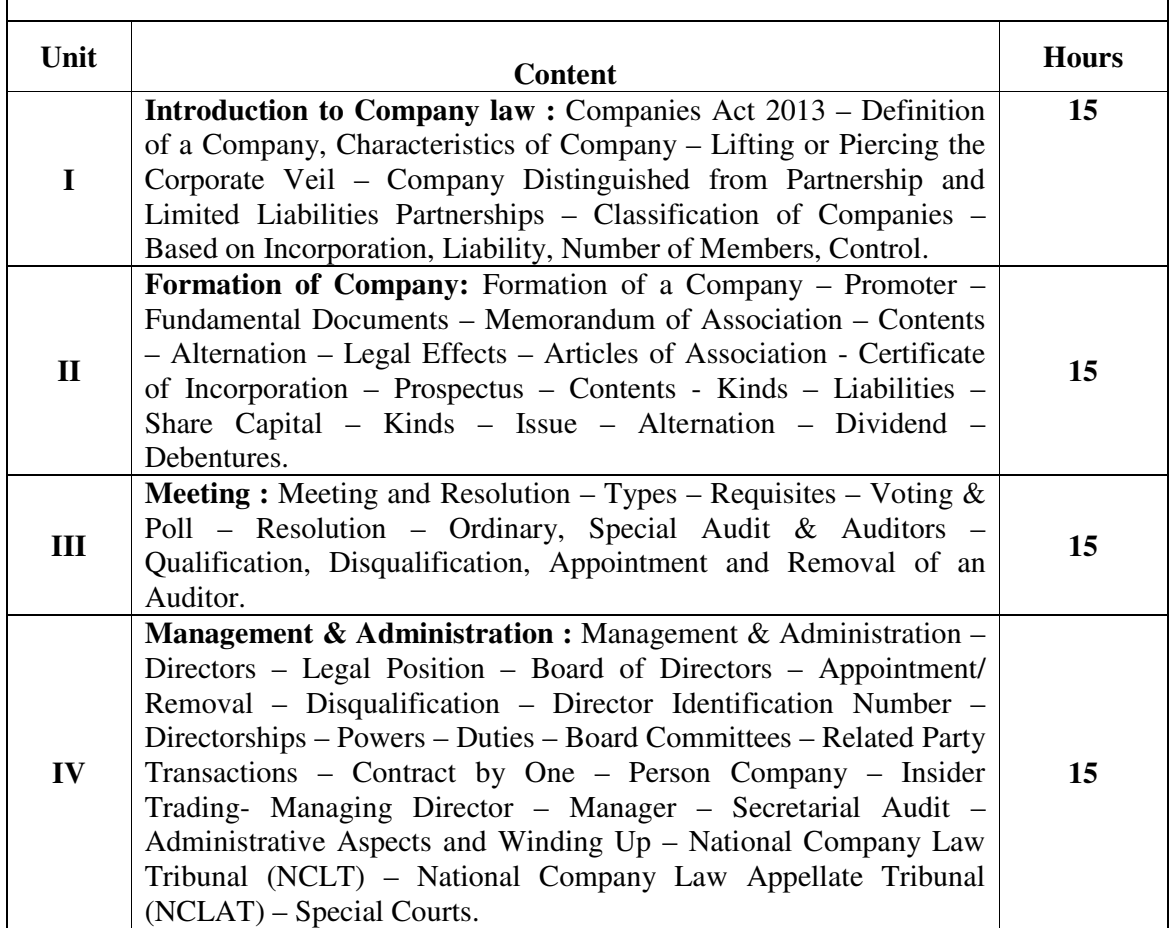

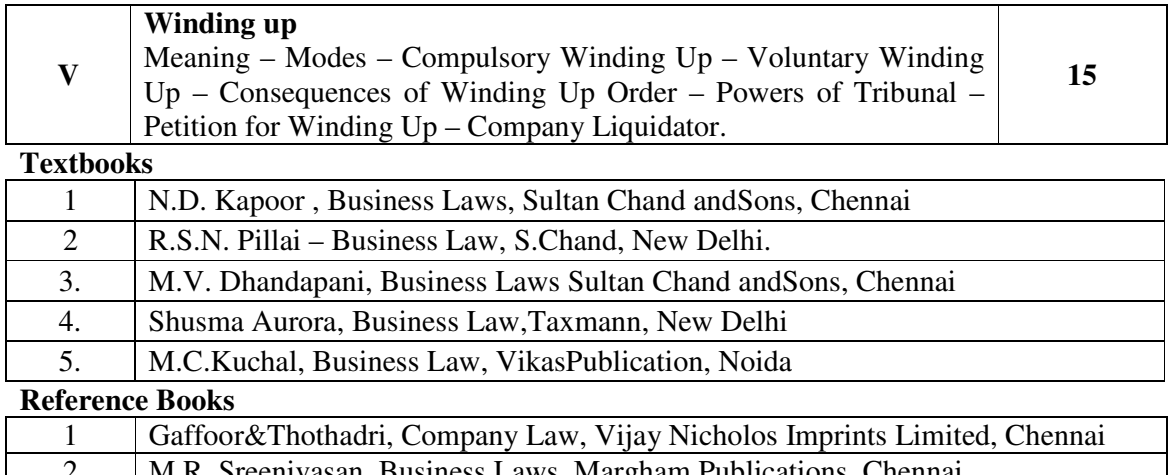

### Business Laws, Margham Publications, Chennai

- 3 KavyaAndVidhyasagar, Business Law,NithyaPublication, Bhopal 4 S.D.Geet, Business Law NiraliPrakashan Publication, Pune
- 5 PreethiAgarwal, Business Law, CA foundation study material

### **Web Resources**

1 https://www.mca.gov.in/content/mca/global/en/acts-rules/companies-act/companies-act-

2013.html

2 https://vakilsearch.com/blog/explain-procedure-formation-company/

3 https://www.investopedia.com/terms/w/windingup.asp

**Pedagogy:** Teaching / Learning methods

Chalk and Talk, Lecture, Tutorial, Assignment, Quiz, Group Discussion, and Seminar.

### **Course Outcomes**

On the successful completion of the course, students will be able to

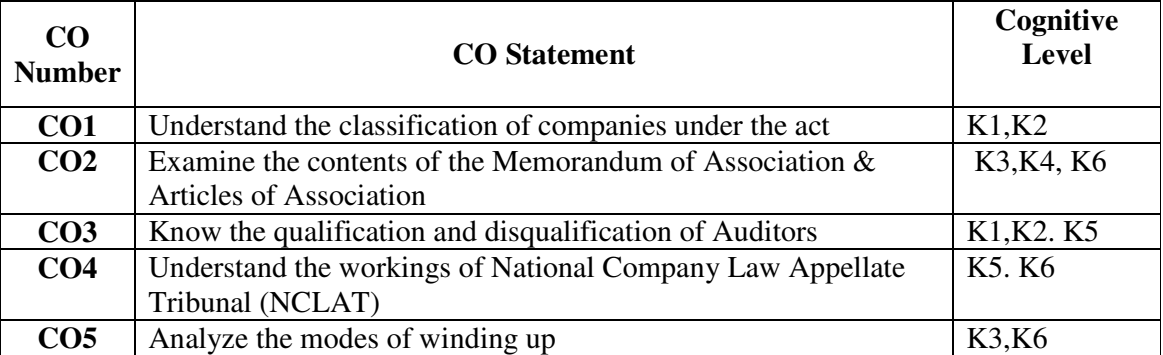

**Cognitive Level: K1 -** Remember; **K2 -** Understanding; **K3 -** Apply; **K4 -** Analyze;**K5 –**  Evaluate; **K6 –** Create

### **Mapping of Course Outcomes with Programme Outcomes and Programme Specific Outcomes.**

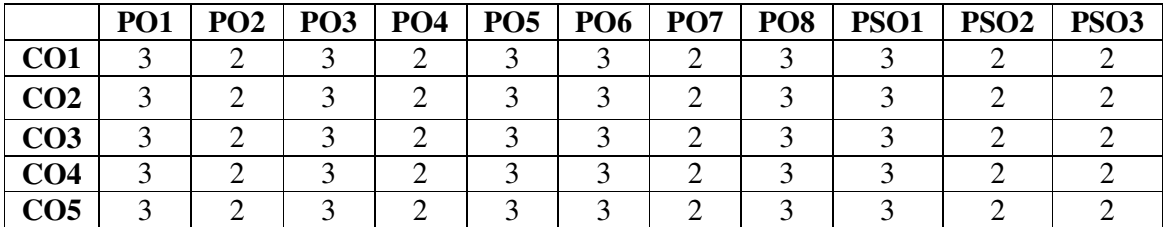

3 - Strongly Correlated; 2 - Moderately Correlated;

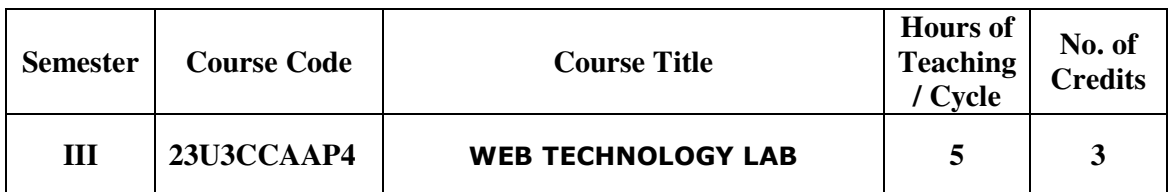

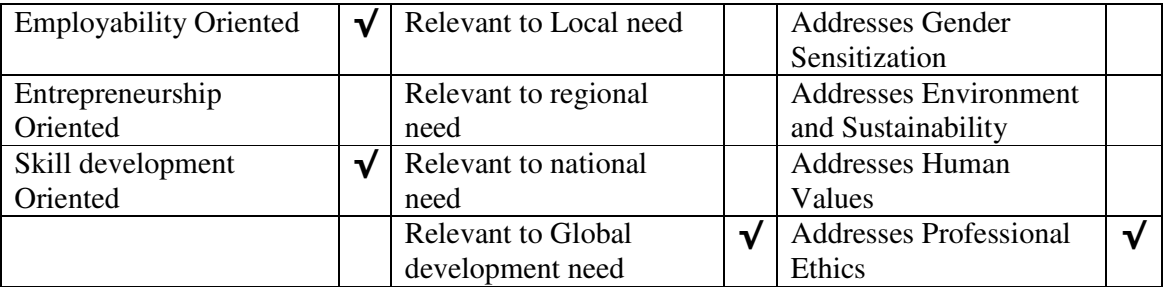

### **Course Objectives**

The main objectives of this course are to:

- 1. The objectives of this course are to have a practical understanding about how to writePHP code to solve problems.
- 2. Display and insert data using PHP and MySQL.
- 3. Test, debug, and deploy web pages containing PHP and MySQL.
- 4. It also aims to introduce practical session to develop simple applications using PHP and MySQL.

### **LIST OF PRACTICALS**

### **PHP LAB**

1. Write a PHP program which adds up columns and rows of given table

- 2. Write a PHP program to compute the sum of first n given prime numbers
- 3. Write a PHP program to find valid an email address
- 4. Write a PHP program to convert a number written in words to digit.
- 5. Write a PHP script to delay the program execution for the given number of seconds.
- 6. Write a PHP script, which changes the colour of the first character of a word
- 7. Write a PHP program to find multiplication table of a number.
- 8. Write a PHP program to calculate Factorial of a number.
- 9. Write a PHP code to create a student mark sheet table. Insert, delete and modify records.

10. From a XML document (email.xml), write a program to retrieve and print all the e-mail addresses from the document using XML

11. From a XML document (tree.xml), suggest three different ways to retrieve the text value 'John' using the DOM:

12. Write a program that connects to a MySQL database and retrieves the contents of any one of its tables as an XML file. Use the DOM.

### **TEXT BOOK:**

VikramVaswani, "PHP A Beginner's Guide", Tata McGraw Hill 2008.

### **REFERENCE BOOKS:**

- 1. Steven Holzner , "The PHP Complete Reference", Tata McGraw Hill, 2007.
- 2. Steven Holzer , "Spring into PHP", Tata McGraw Hill 2011, 5thEdition.

### **Web Resources**

https://www.w3schools.com/php/

#### **Pedagogy:** Teaching / Learning methods

- 1. Lecture
- 2. Tutorial
- 3. Assignment
- 4. PPT presentation
- 5. Seminar

#### **Course Outcomes**

On the successful completion of the course, students will be able to

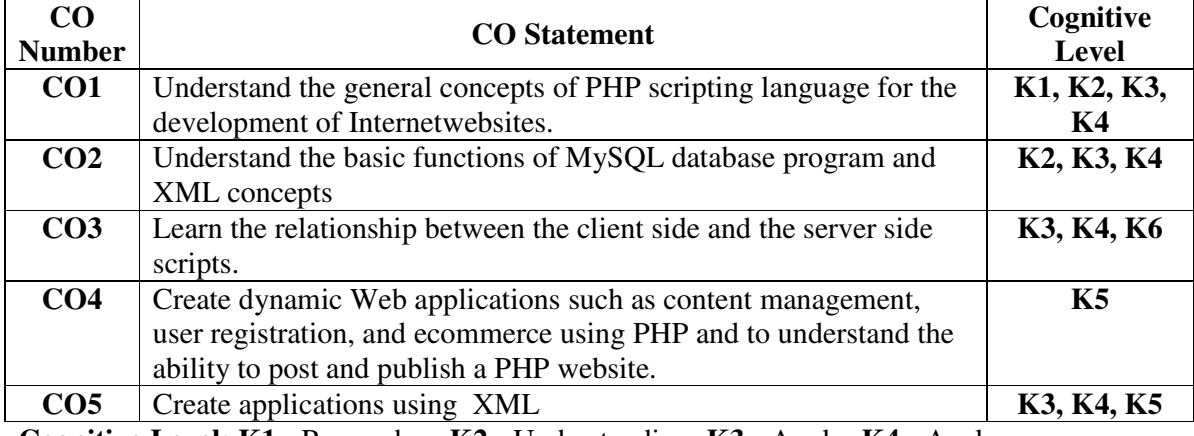

**Cognitive Level: K1 -** Remember; **K2 -** Understanding; **K3 -** Apply; **K4 -** Analyze;

**K5 –** Evaluate; **K6 –** Create

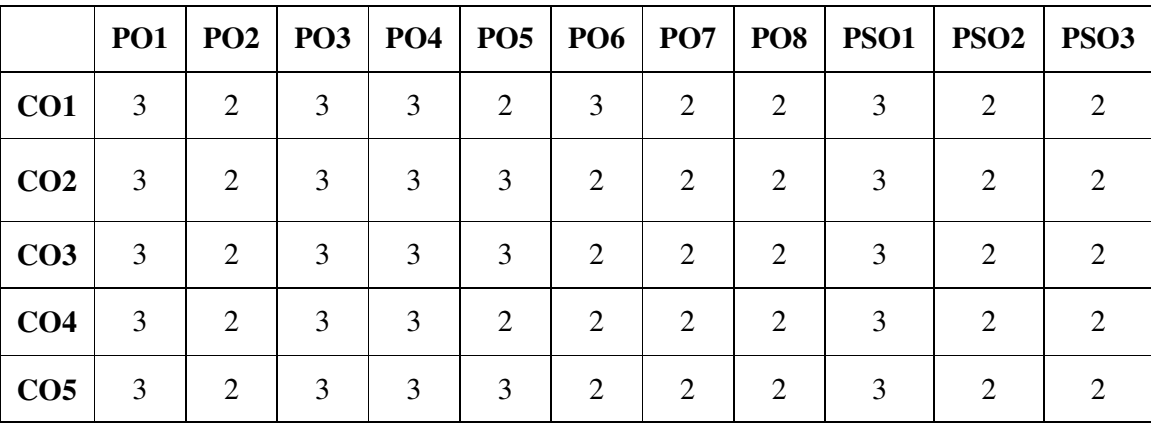

### **Mapping of Course Outcomes with Programme Specific Outcomes**

3 - Strongly Correlated; 2 - Moderately Correlated;

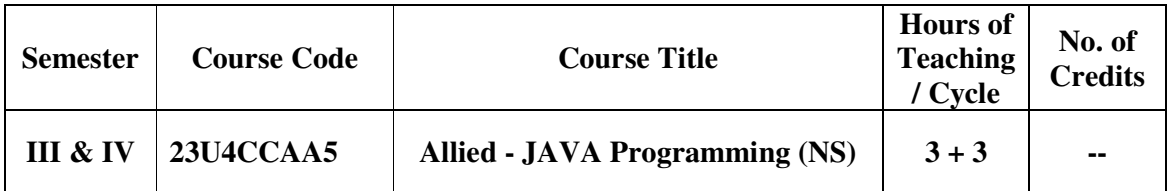

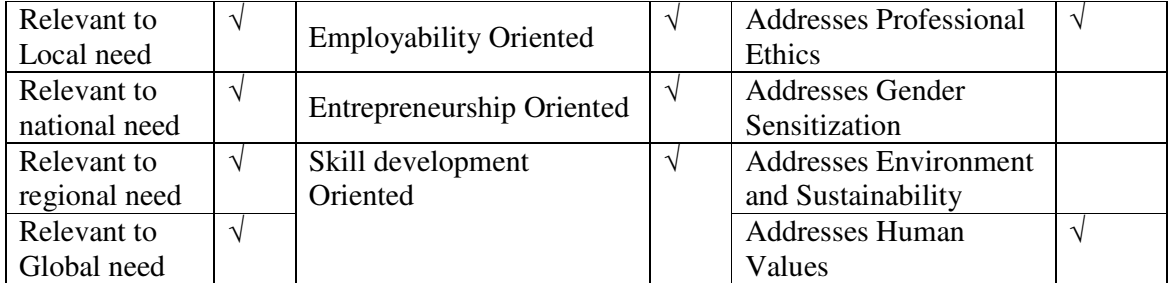

# **Course Objectives**

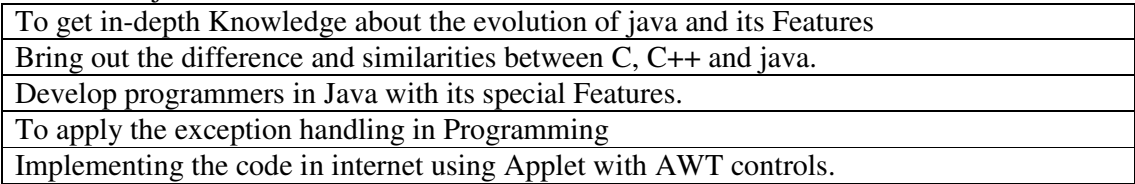

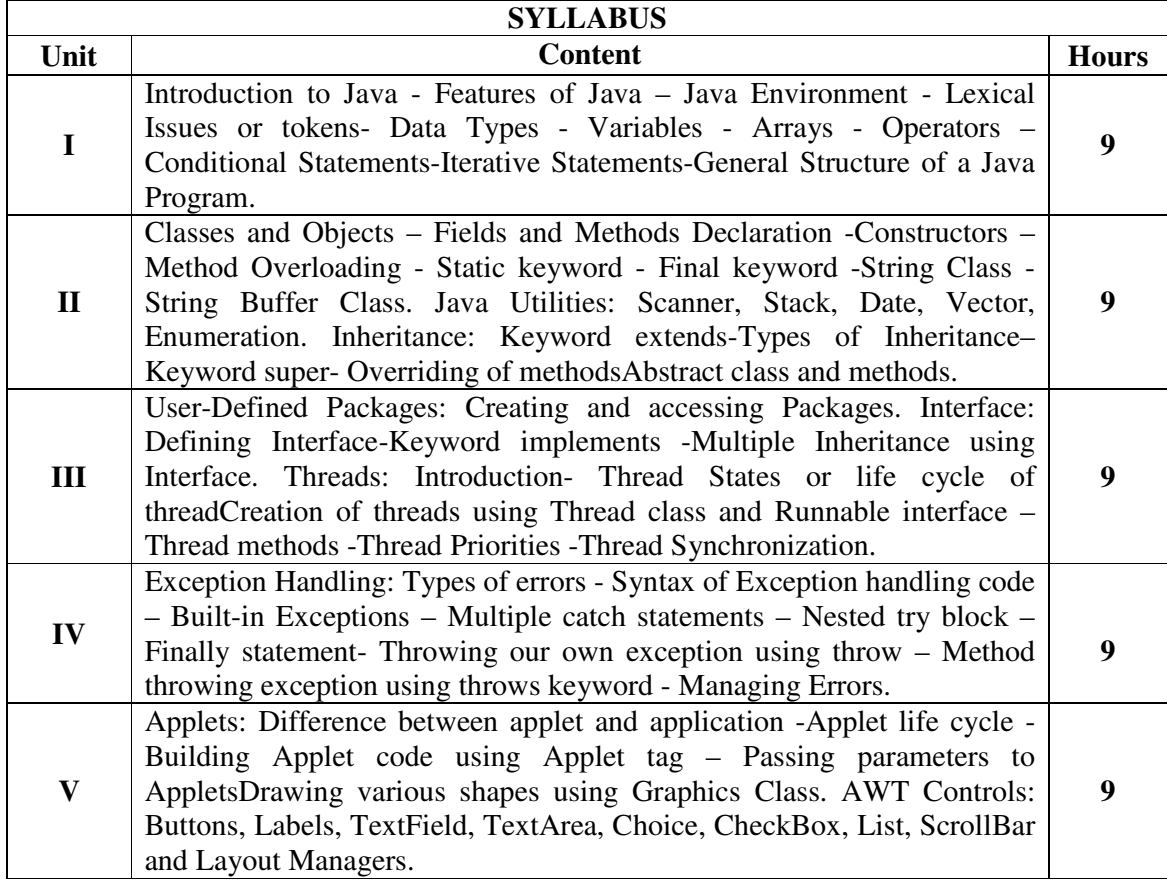

### **Textbooks**

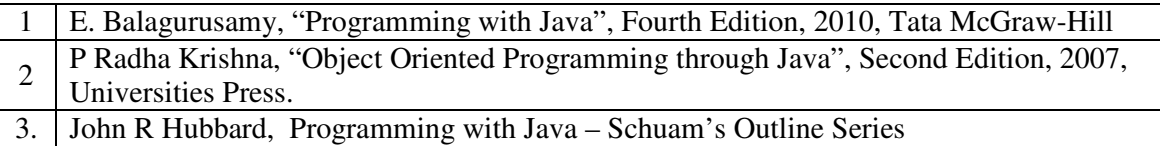

### **Reference Books**

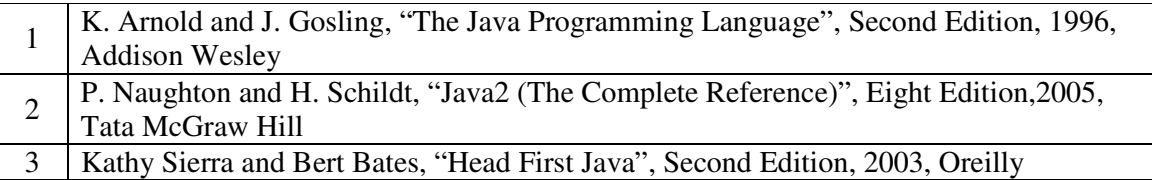

### **Web Resources**

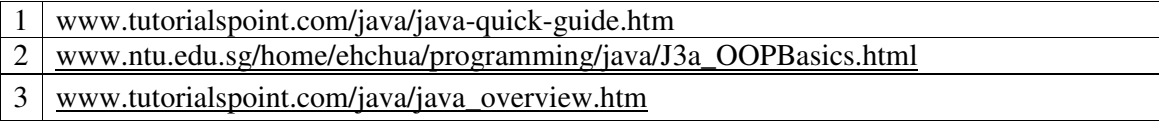

### **Pedagogy:** Teaching / Learning methods

Chalk and Talk, Lecture, Tutorial, Assignment, Quiz, Group Discussion, and Seminar.

### **Course Outcomes**

On the successful completion of the course, students will be able to

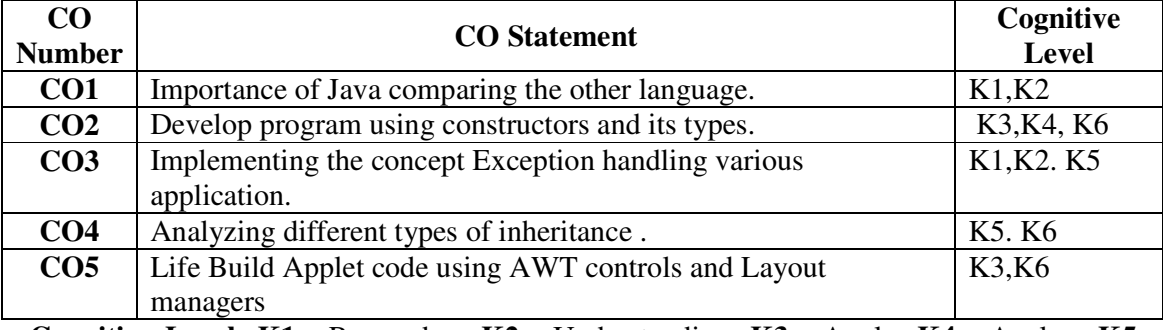

**Cognitive Level: K1 -** Remember; **K2 -** Understanding; **K3 -** Apply; **K4 -** Analyze;**K5 –**  Evaluate; **K6 –** Create

### **Mapping of Course Outcomes with Programme Outcomes and Programme Specific Outcomes.**

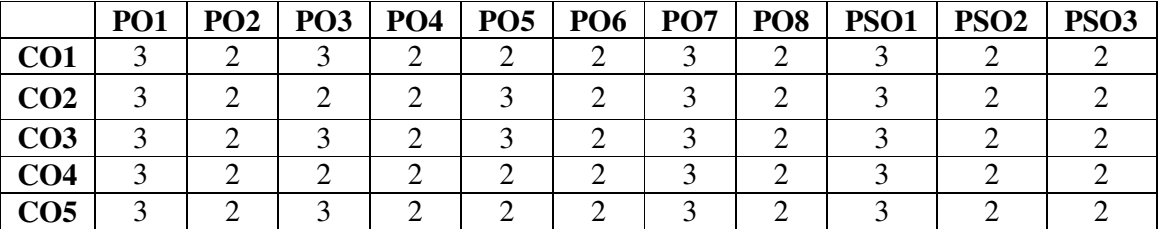

3 - Strongly Correlated; 2 - Moderately Correlated;

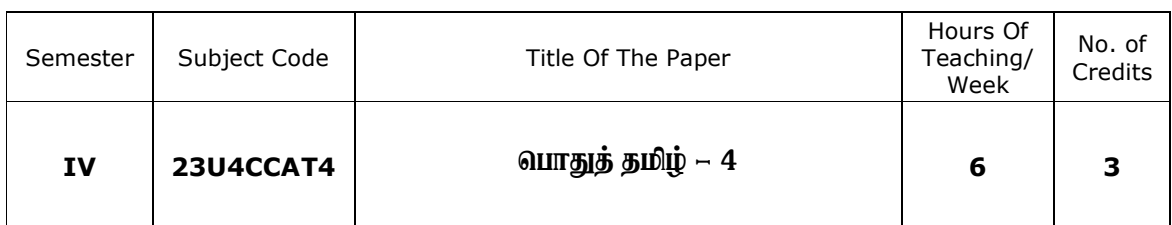

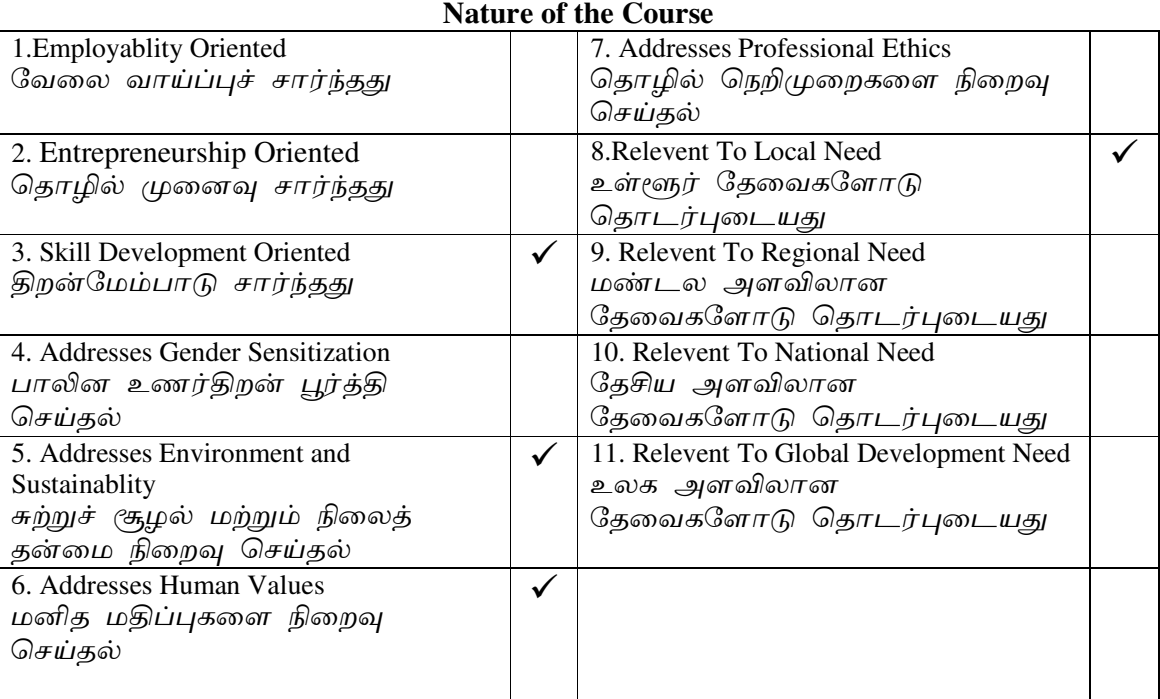

### **Course Objectives**

<u>1. சங்க இலக்கியத்தின் சிறப்பையும், நாடகம் என்னும் இலக்கிய வகையின்</u> தன்மையையும் அகத்திணை, புறத்திணை இலக்கணங்களையும் மாணவர்களுக்கு அறிமுகப்படுத்துதல்.

2. தமிழ் இலக்கியம் சார்ந்த போட்டித் தேர்வுகளுக்கு ஏற்பக் கற்பித்தல் நடைமுறைகளை மேற்கொள்ளுதல்.

.<br>3.சங்க இலக்கியத்தில் காணப்பெறும் வாழ்வியல் சிந்தனைகளை அறிந்து கொள்வர். ் 4.தமிழின் தொன்மையையும், செம்மொழித் தகுதியையும் அறிந்து கொள்ளுதல்.

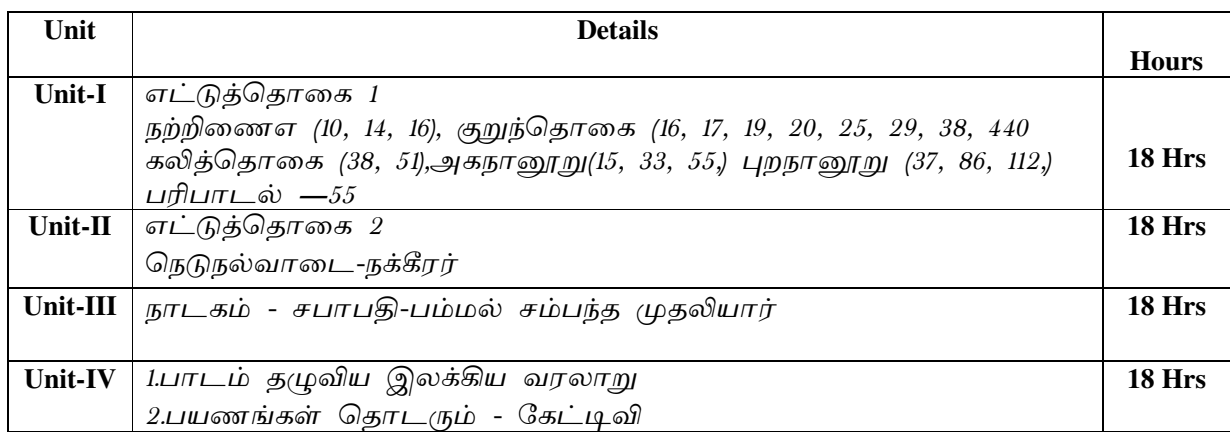

### *B.Com., (Computer Applications)*

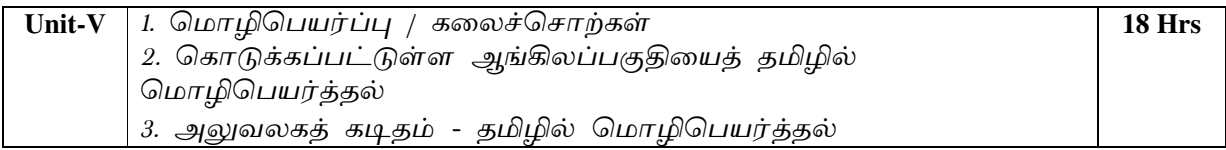

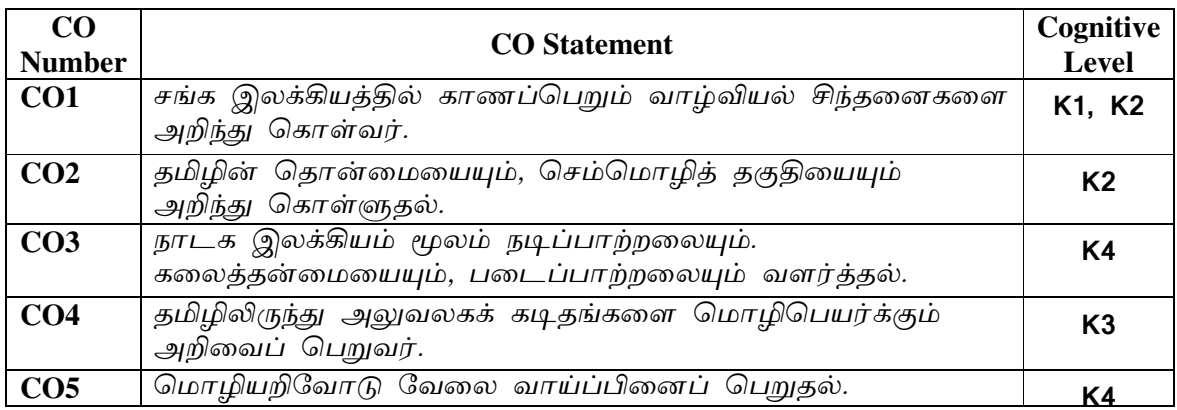

### **Text Books**

1. தமிழ் இலக்கிய வரலாறு -செம்பதிப்பு- பெ.சுபாஷ் சந்திரபோஸ் பார்வை நூல்கள்.

- 2. தமிழ் இலக்கிய வரலாறு சிற்பி.பாலசுப்பிரமணியன்.
- <u>3. புதிய நோக்கில் தமிழ் இலக்கிய வரலாறு தமிழண்ணல்</u>
- 4. வகைமை நோக்கில் தமிழ் இலக்கிய வரலாறு எஃப்.பாக்கியமேரி

### **Web Resources**

Related Online Contents (MOOC, SWAYAM, NPTEL, Websites etc.)

- 1. Tamil Heritage Foundation-www.tamilheritage.org <http://www.tamilheritage.org> Tamil virtual University Library-
- 2. www.tamilvu.org/ library
- 3. http://www.virtualvu.org/library Project Madurai www.projectmadurai.org.
- 4. Chennai Library- www.chennailibrary.com <http://www.chennailibrary.com>.
- 5. Tamil Universal Digital Library- www.ulib.prg <http://www.ulib.prg>.
- 6. Tamil E-Books Downloads- tamilebooks downloads. blogspot.com
- 7. Tamil Books on line- books.tamil cube.com
- 8. Catalogue of the Tamil books in the Library of British Congress archive.org
- 9. Tamil novels on line books.tamilcube.com

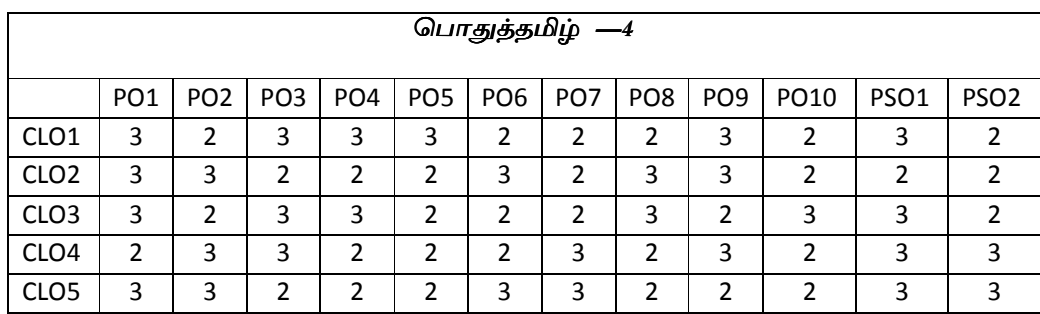

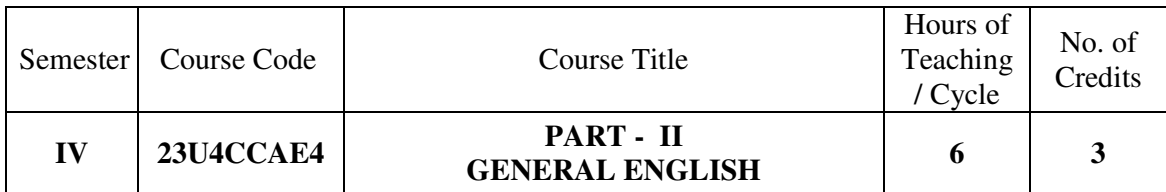

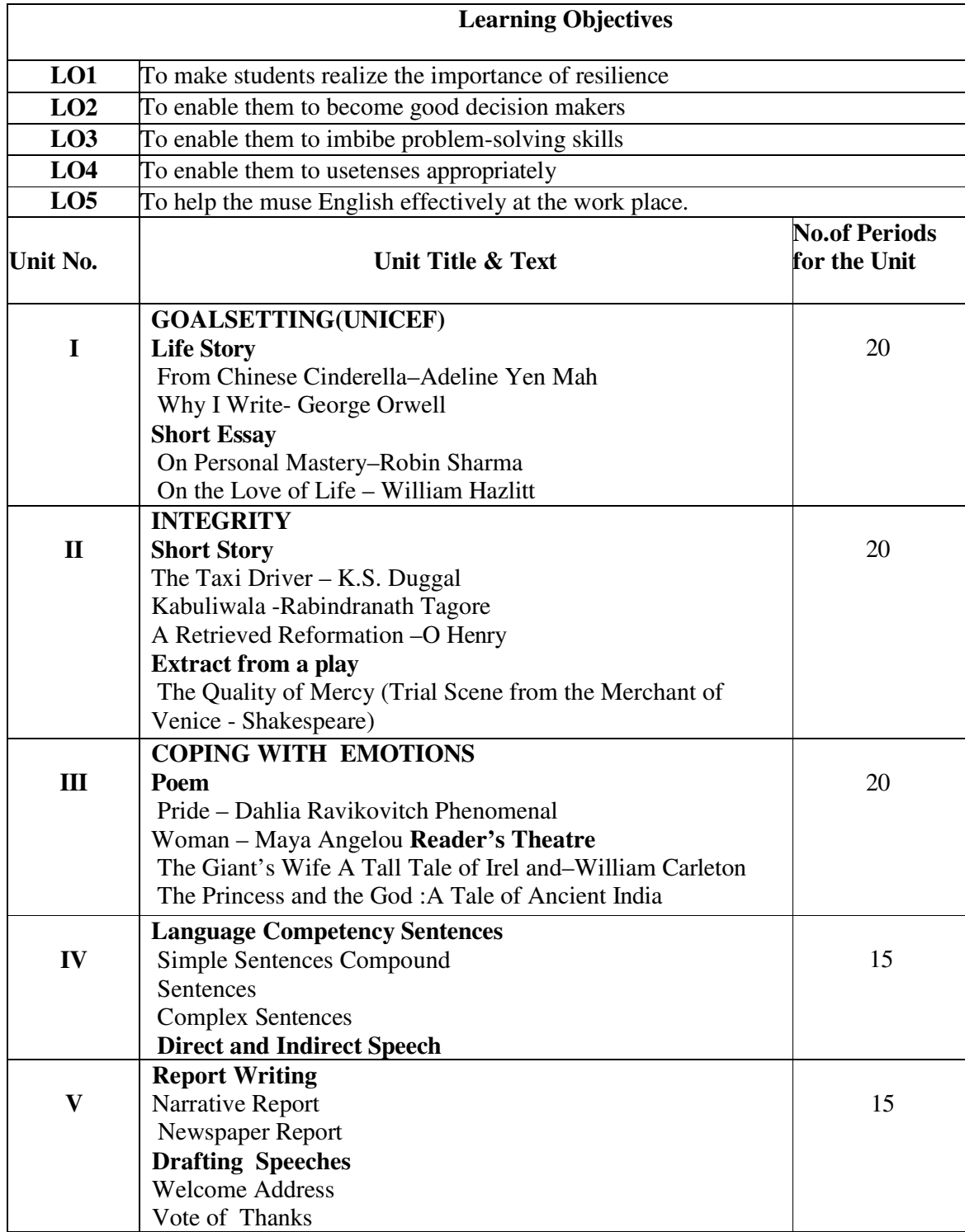

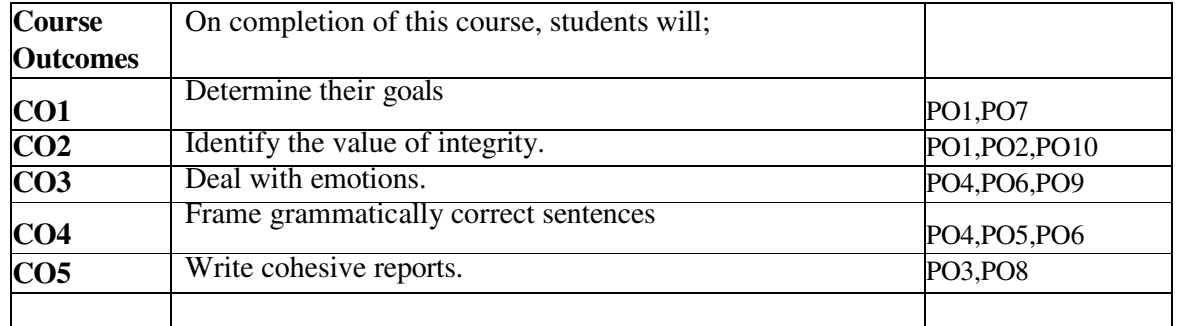

### **Course Outcomes**

### **Text Books (Latest Editions)**

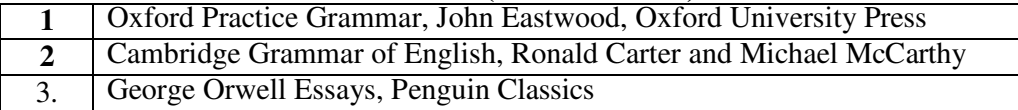

### **Web Resources**

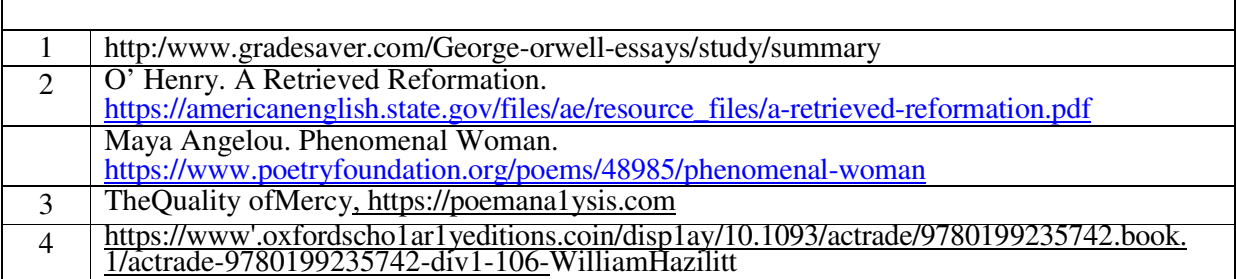

#### **Mapping with Programme Outcomes:**

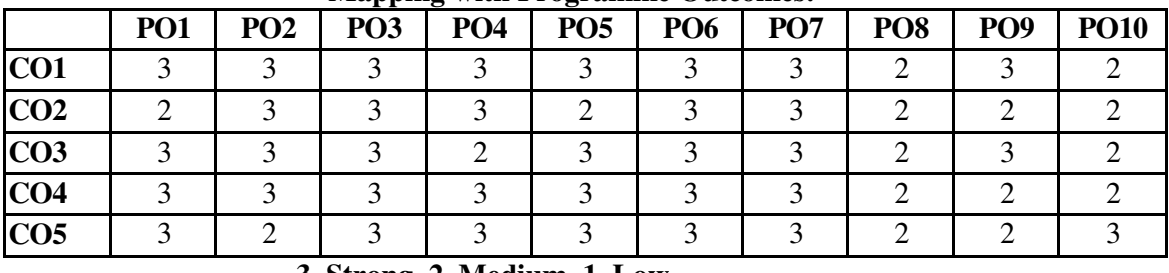

**3–Strong, 2–Medium, 1–Low** 

### **Mapping with Programme Specific Outcomes:**

| CO/PO                                                       | PSO1 | PSO <sub>2</sub> | <b>PSO3</b> | PSO <sub>4</sub> |
|-------------------------------------------------------------|------|------------------|-------------|------------------|
| CO <sub>1</sub>                                             |      |                  |             |                  |
| CO <sub>2</sub>                                             | 3    |                  |             |                  |
| CO <sub>3</sub>                                             | 3    |                  | 2           |                  |
| CO <sub>4</sub>                                             | 3    |                  |             |                  |
| CO <sub>5</sub>                                             | 3    |                  | ว           |                  |
| <b>Weight</b> age                                           | 15   | 15               | 15          | 15               |
| Weighted percentage of<br><b>Course Contribution to Pos</b> | 3.0  | 3.0              | 3.0         | 3.0              |

**3– Strong, 2 –Medium, 1-Low**

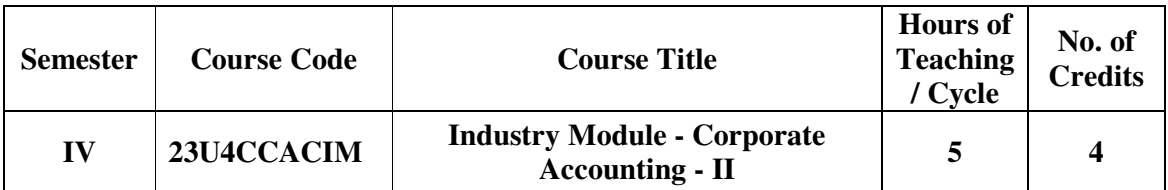

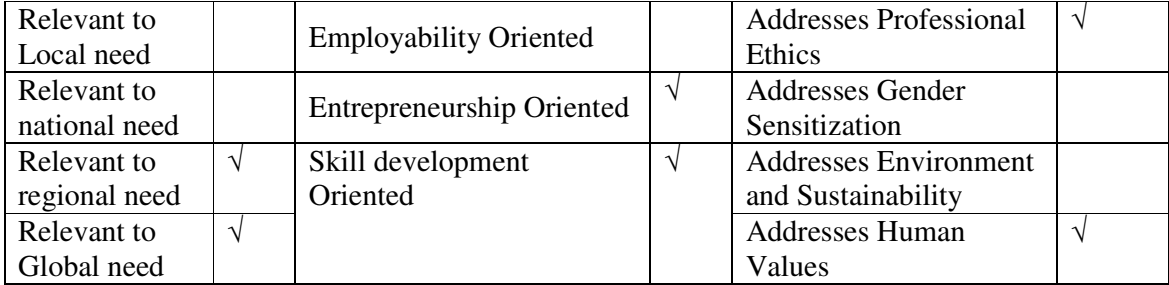

### **Course Objectives**

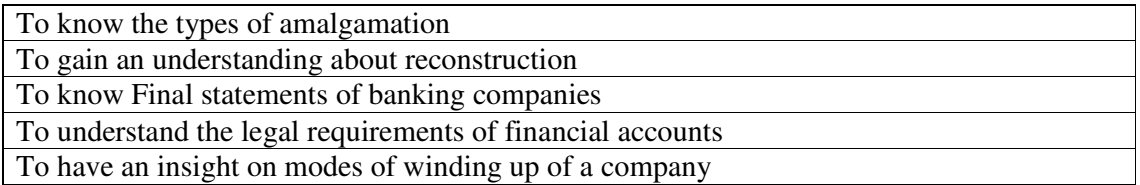

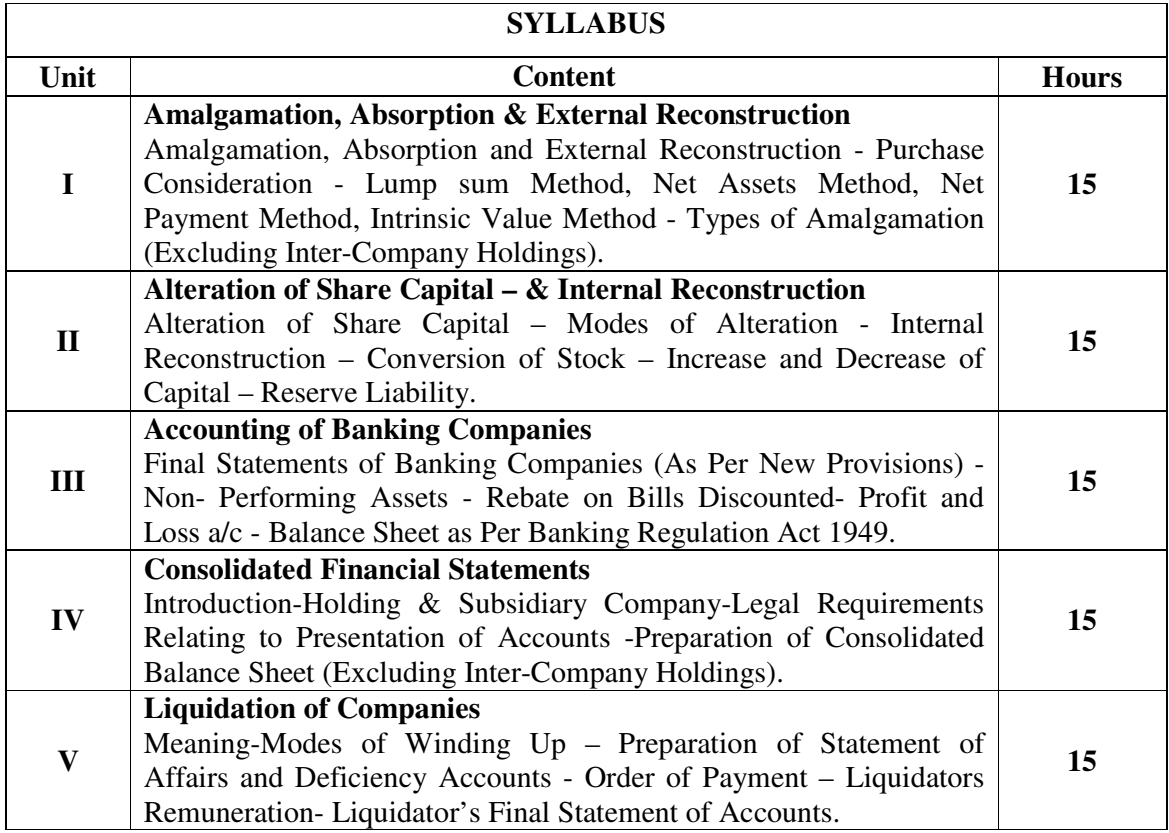

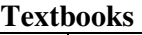

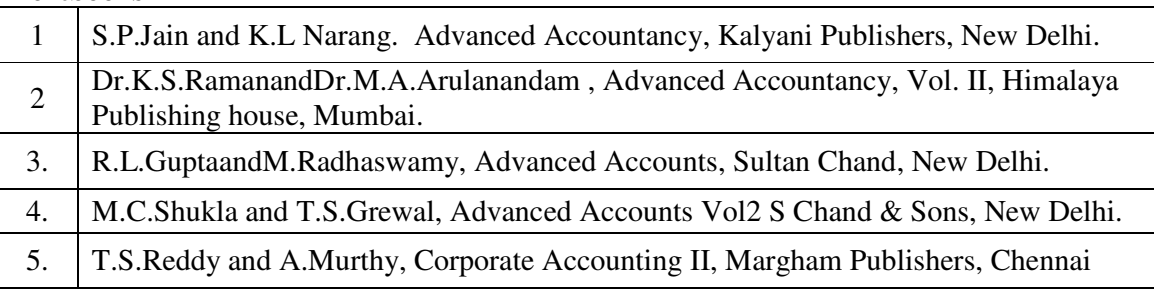

#### **Reference Books**

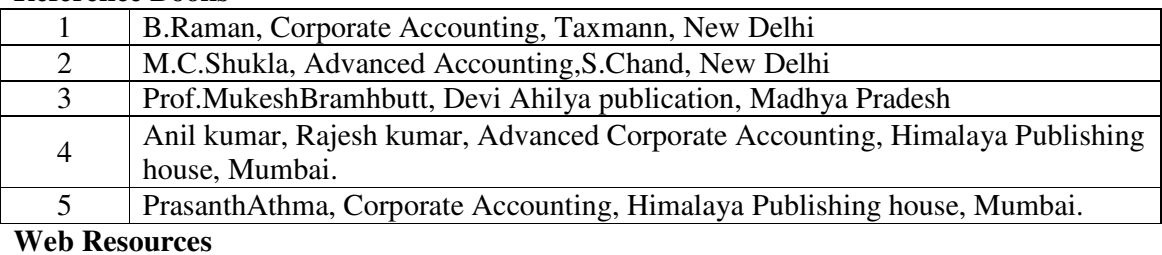

#### **Web Resources**

1 https://www.accountingnotes.net/amalgamation/amalgamation-absorption-andreconstruction-accounting/12670

- 2 https://www.slideshare.net/debchat123/accounts-of-banking-companies
- 3 https://www.accountingnotes.net/liquidation/liquidation-of-companies-accounting/12862

### **Pedagogy:** Teaching / Learning methods

Chalk and Talk, Lecture, Tutorial, Assignment, Quiz, Group Discussion, and Seminar.

#### **Course Outcomes**

On the successful completion of the course, students will be able to

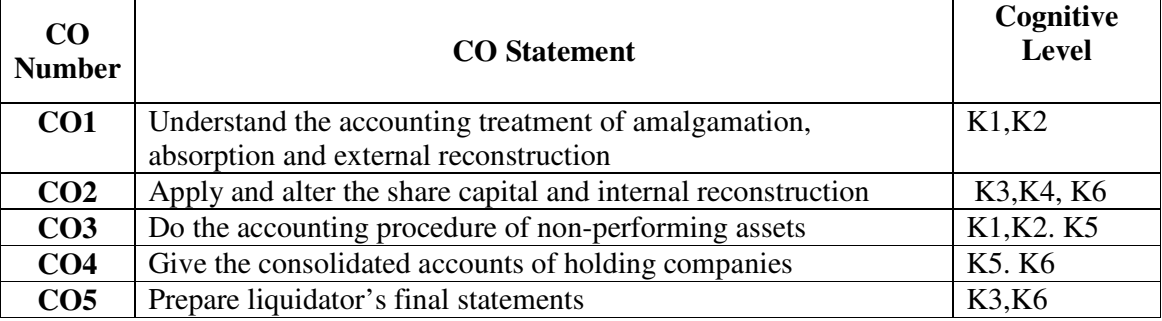

**Cognitive Level: K1 -** Remember; **K2 -** Understanding; **K3 -** Apply; **K4 -** Analyze;**K5 –**  Evaluate; **K6 –** Create

### **Mapping of Course Outcomes with Programme Outcomes and Programme Specific Outcomes.**

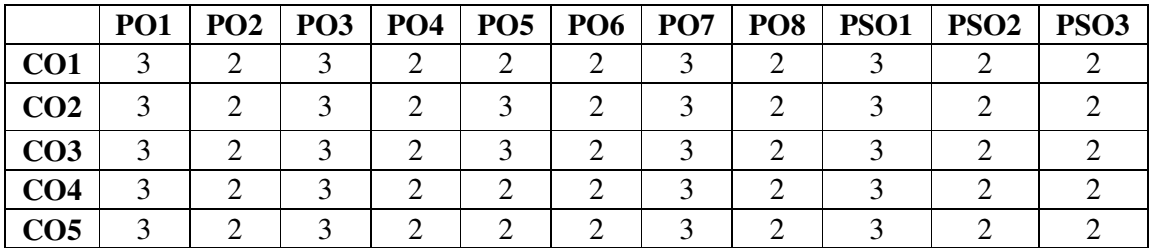

3 - Strongly Correlated; 2 - Moderately Correlated;

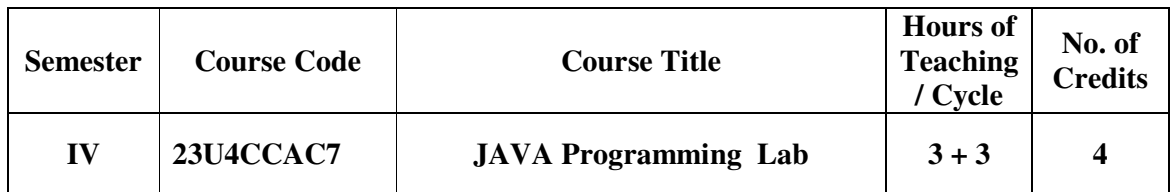

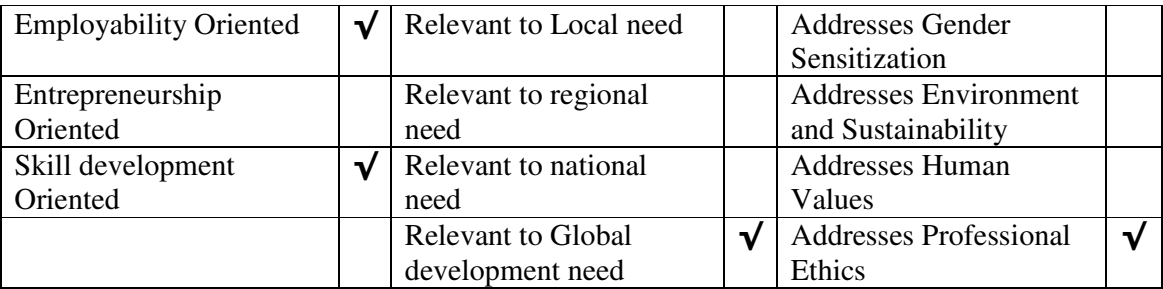

### **Course Objectives**

The main objectives of this course are to:

- 5. Practice object-oriented programs and build java applications.
- 6. Implement java programs for establishing interfaces.
- 7. Implement sample programs for developing reusable software components

### **LIST OF PRACTICALS**

### **JAVA LAB**

- 1. Write a Java program that prompts the user for an integer and then prints out all the prime numbers up to that Integer?
- 2. Write a Java program to multiply two given matrices.
- 3. Write a Java program that displays the number of characters, lines and words in a text?
- 4. Generate random numbers between two given limits using Random class and print messages according to the range of the value generated.
- 5. Write a program to do String Manipulation using Character Array and perform the following string operations:
	- a) String length
	- b) Finding a character at a particular position
	- c) Concatenating two strings
- 6. Write a program to perform the following string operations using String class:
	- a) String Concatenation
	- b) Search a substring
	- c) To extract substring from given string
- 7. Write a program to perform string operations using StringBuffer class:
	- a) Length of a string
	- b) Reverse a string
	- c) Delete a substring from the given string

8. Write a java program that implements a multi-thread application that has three threads. First thread generates random integer every 1 second and if the value is even, second thread computes the square of the number and prints. If the value is odd, the third thread will print the value of cube of the number.

9. Write a threading program which uses the same method asynchronously to print the numbers 1 to 10 using Thread1 and to print 90 to 100 using Thread2.

### *B.Com., (Computer Applications)*

- 10. Write a program to demonstrate the use of following exceptions.
	- a) Arithmetic Exception
	- b) Number Format Exception
	- c) Array Index Out of Bound Exception
	- d) Negative Array Size Exception

### **TEXT BOOK:**

1 .Herbert Schildt, The Complete Reference, Tata McGraw Hill, New Delhi, 7th Edition, 2010.Gary Cornell, Core Java 2 Volume I – Fundamentals, Addison Wesley, 1999.

### **REFERENCE BOOKS:**

Head First Java, O'Rielly Publications, Y. Daniel Liang, Introduction to Java Programming, 7th Edition, Pearson Education India, 2010.

### **Web Resources**

Web resources from NDL Library, E-content from open-source libraries **Pedagogy:** Teaching / Learning methods

- 1. Lecture
- 2. Tutorial
- 3. Assignment
- 4. PPT presentation
- 5. Seminar

### **Course Outcomes**

On the successful completion of the course, students will be able to

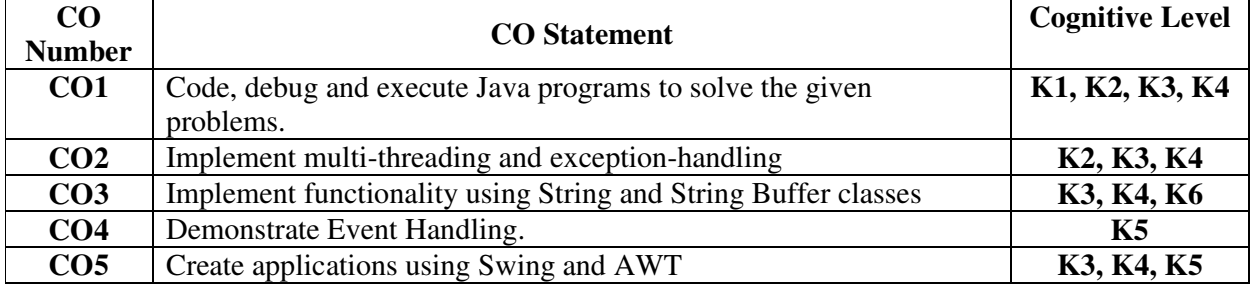

**Cognitive Level: K1 -** Remember; **K2 -** Understanding; **K3 -** Apply; **K4 -** Analyze; **K5 –** Evaluate; **K6 –** Create

#### **Mapping of Course Outcomes with Programme Specific Outcomes**

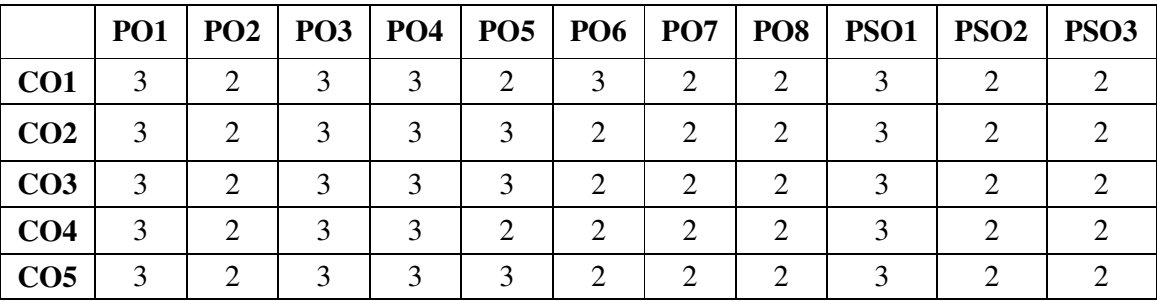

3 - Strongly Correlated; 2 - Moderately Correlated;

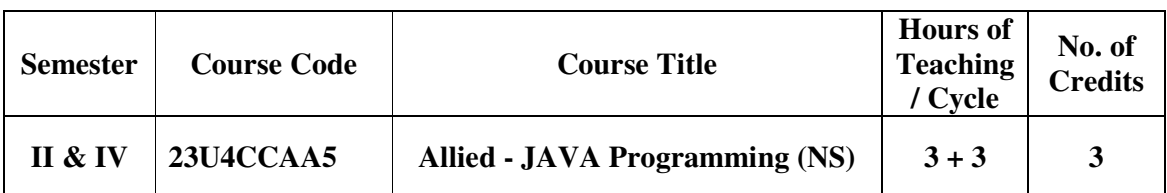

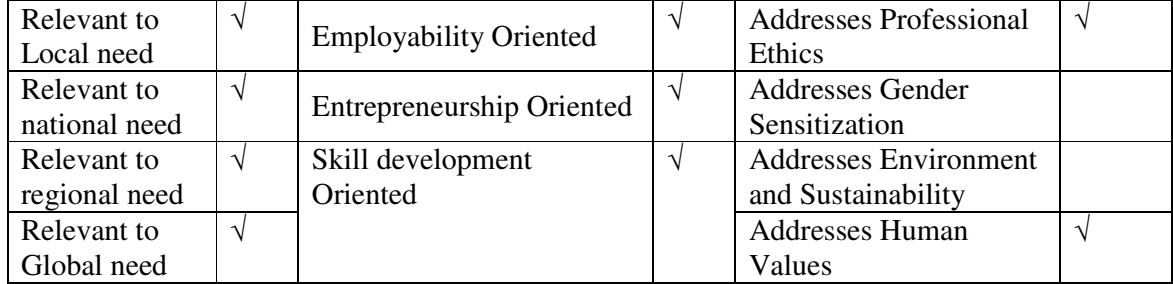

### **Course Objectives**

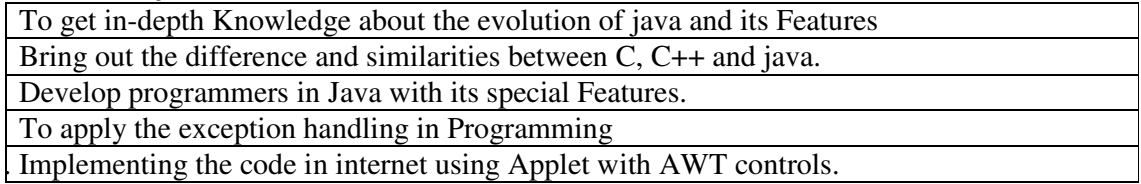

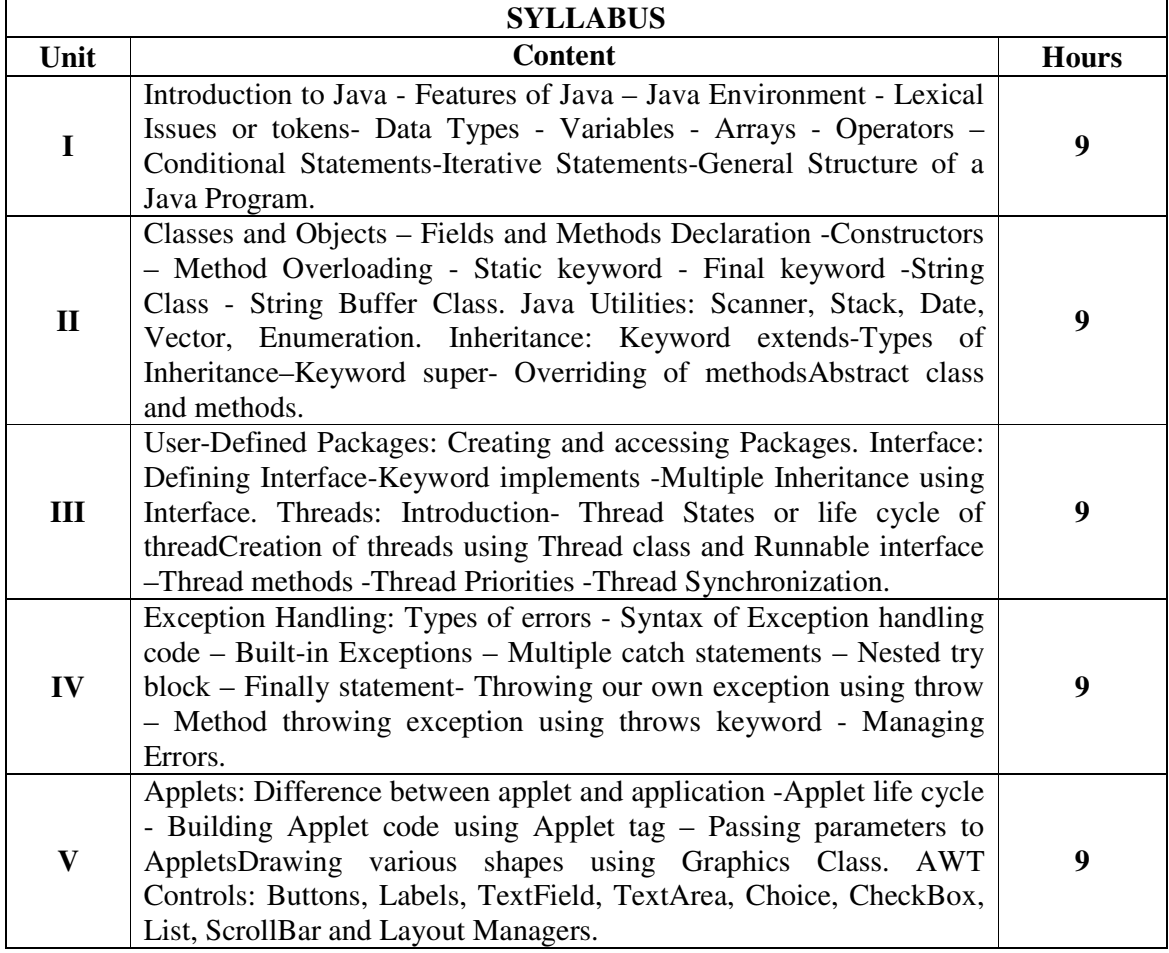

### **Textbooks**

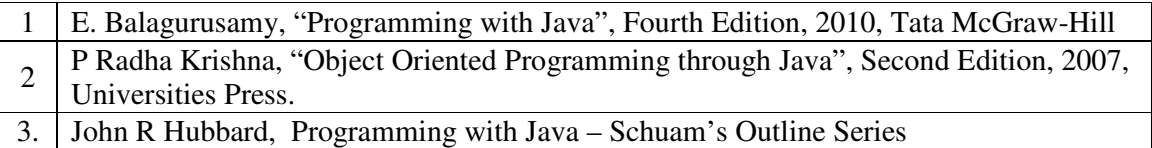

### **Reference Books**

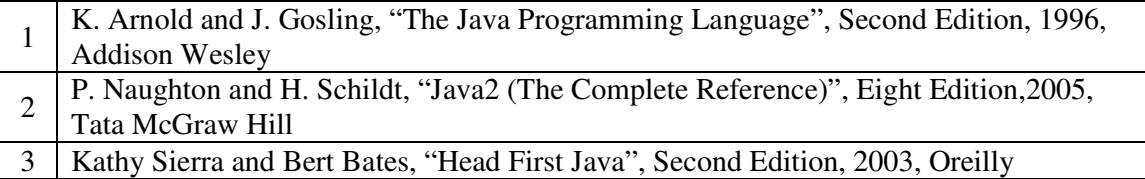

### **Web Resources**

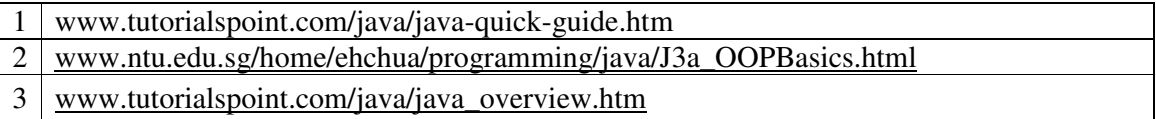

### **Pedagogy:** Teaching / Learning methods

Chalk and Talk, Lecture, Tutorial, Assignment, Quiz, Group Discussion, and Seminar.

### **Course Outcomes**

On the successful completion of the course, students will be able to

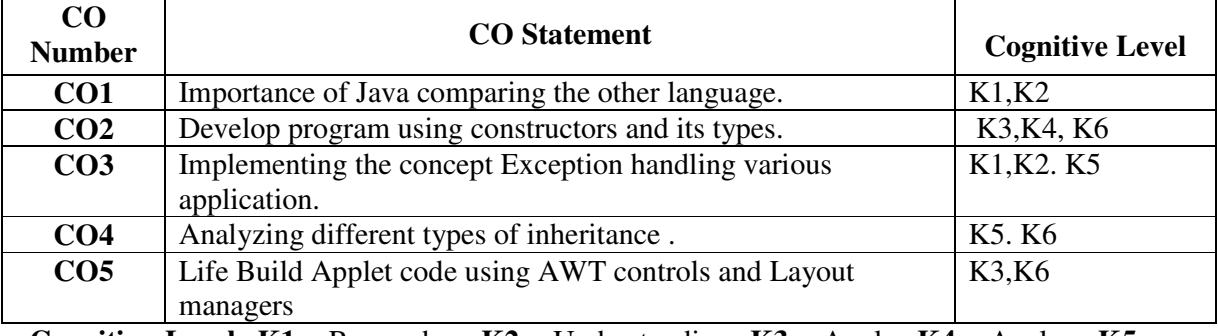

**Cognitive Level: K1 -** Remember; **K2 -** Understanding; **K3 -** Apply; **K4 -** Analyze;**K5 –**  Evaluate; **K6 –** Create

### **Mapping of Course Outcomes with Programme Outcomes and Programme Specific Outcomes.**

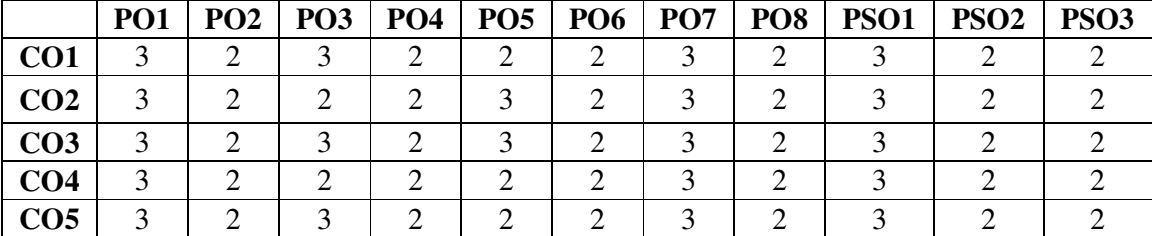

3 - Strongly Correlated; 2 - Moderately Correlated;

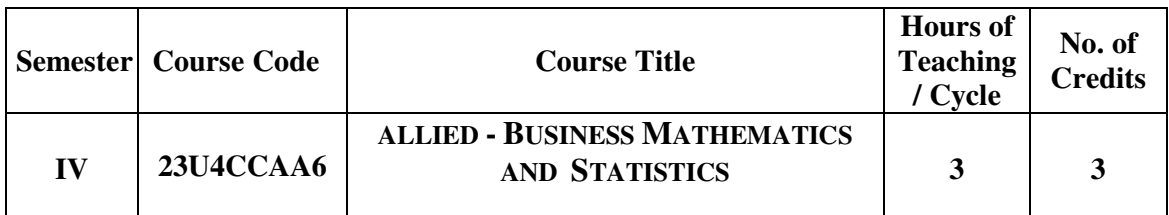

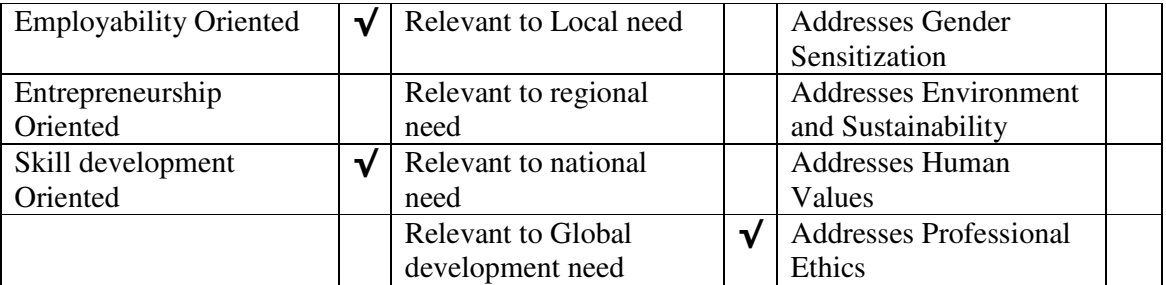

### **Course Objectives**

The main objectives of this course are to:

- > To introduce the concepts of correlation and regression.
- > To impart the knowledge of spread of the distribution using measure of central tendency and dispersion.
- > To teach the concepts of solution of system of linear equation by Cramer's rule.

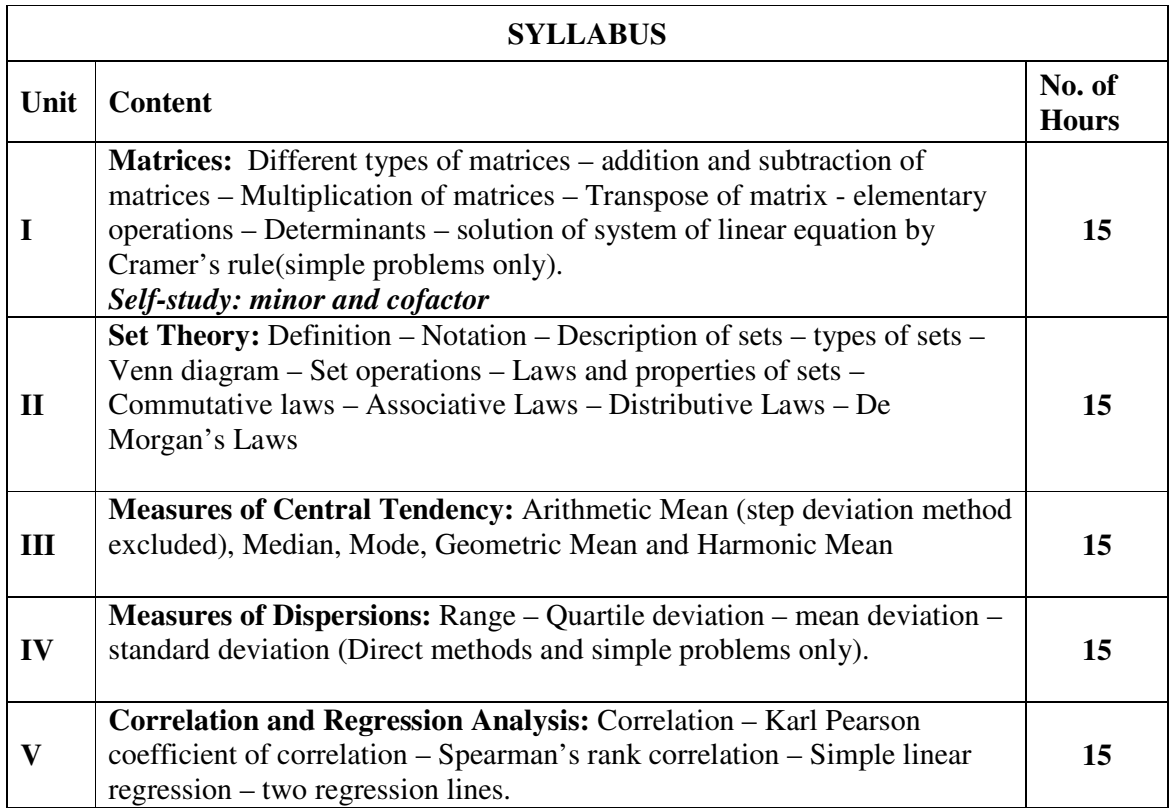

**\*Note:** Questions may be asked from the *Self-Study* content for only CIA test (Mid and End semesters) and **NOT** for the external (Semester Examinations)

**Textbook:** 

- 1. **Business Mathematics and Statistics** (Part I Business Mathematics), PA. Navaneethan, Jai Publishers, 2018.
- 2. **Business Mathematics and Statistics** (Part II Business Mathematics), PA. Navaneethan, Jai Publishers, 2018.

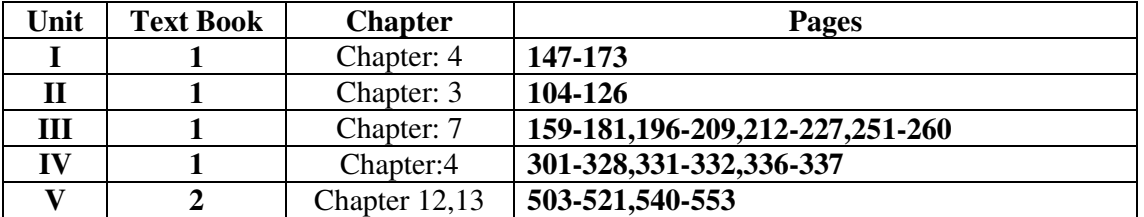

### **References:**

- *1. S.P. Gupta Statistical Methods Sultan Chand & Sons*
- *2. C.B. Gupta An Introduction to Statistical Methods Vikas Publications*

### **Web Resources:**

1. https://www.cuemath.com/algebra/solve-matrices/

2. https://www.knowledgehut.com/blog/data-science/dispersion-in-statistics

### **Pedagogy:** Teaching / Learning methods:

Chalk and Board, Virtual Class room, LCD projector, Video Conference, Guest Lectures, Tutorial, Assignment, Seminar. Library, Net Surfing, NPTEL Course Materials, Use of Mathematical software.

### **Course Outcomes**

On the successful completion of the course, students will be able to

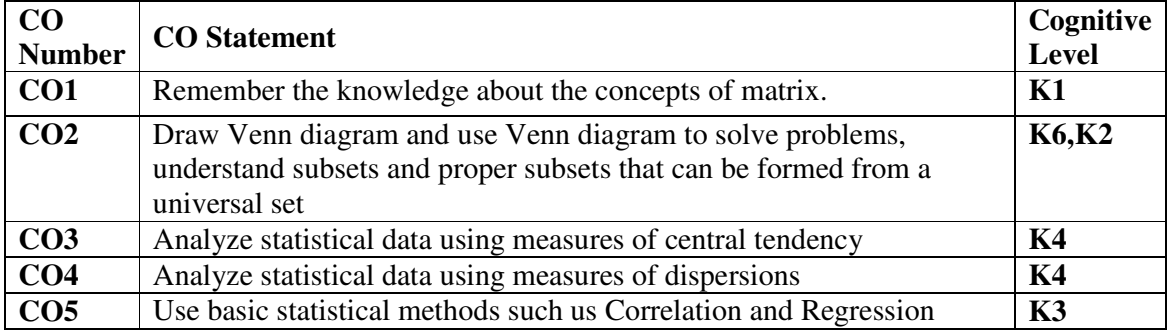

**Cognitive Level:K1 -** Remember; **K2 -** Understanding; **K3 -** Apply; **K4 -** Analyze; **K5 –** Evaluate; **K6 –** Create

### **Mapping of Course Outcomes with Programme Outcomes and Programme Specific Outcomes**

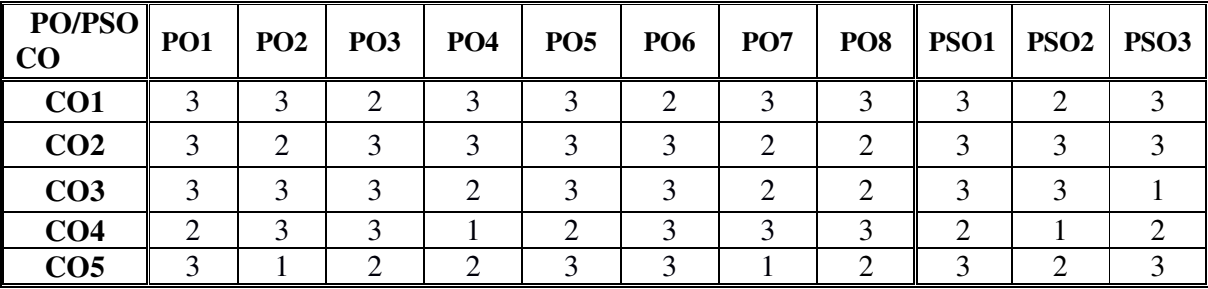

3 - Strongly Correlated; 2 - Moderately Correlated;

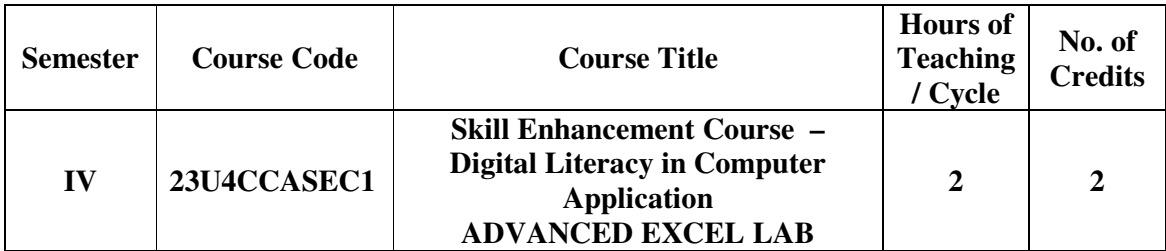

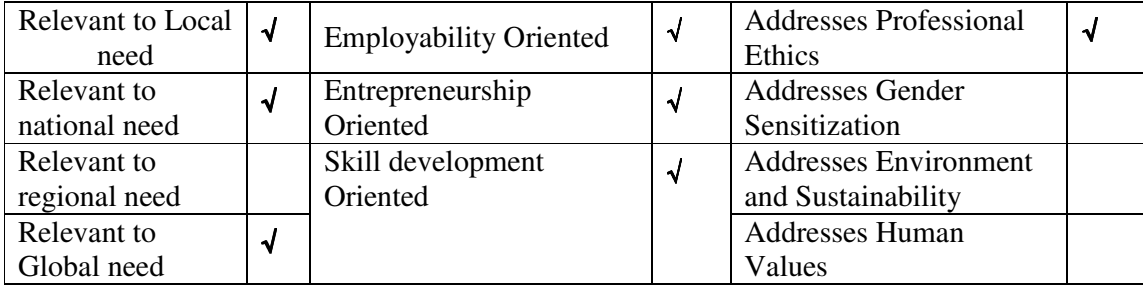

### **Course Objectives**

The main objectives of this course are:

1. To Understand the Work with big data tools and its analysis techniques. 2. To gain knowledge on Analyze data by utilizing clustering and classification algorithms. 3. To understood the concepts of data base management system, design simple Database model

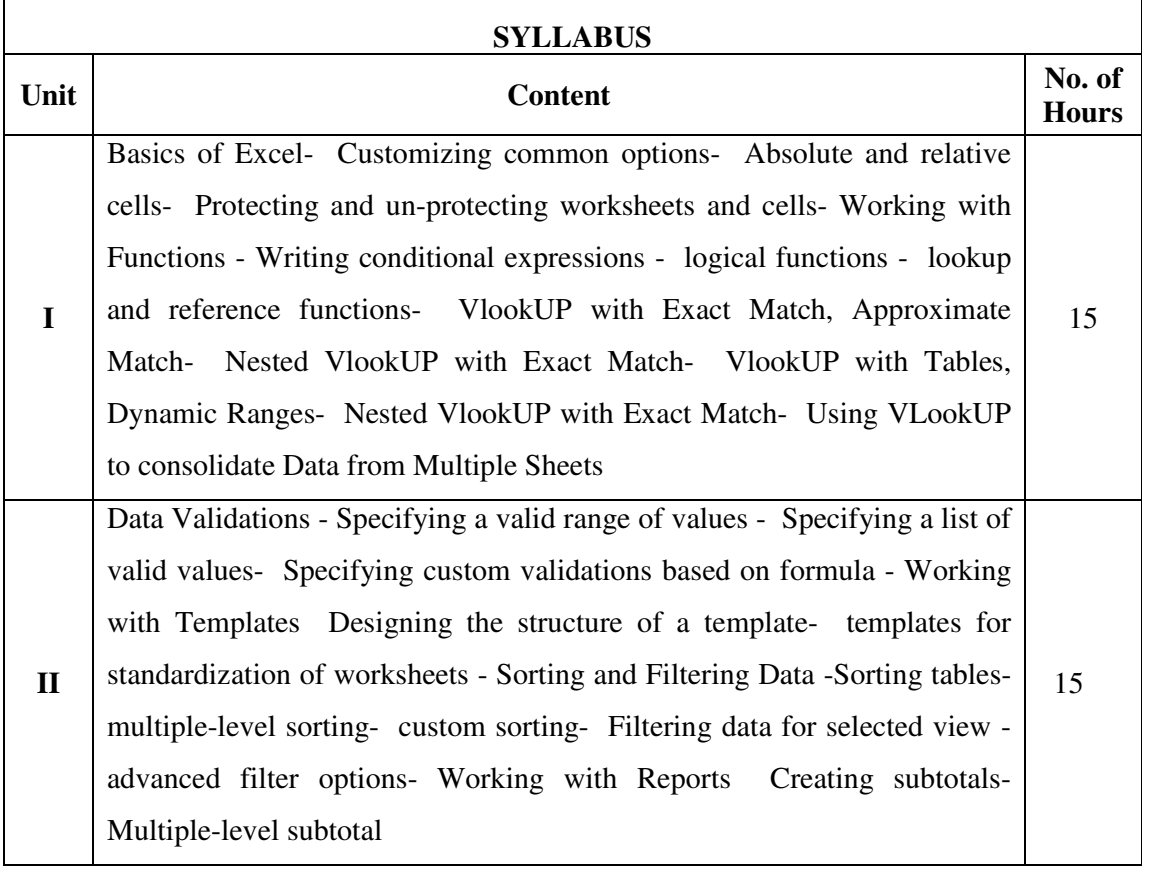

# **Pedagogy:** Teaching / Learning methods

Lecture, Tutorial, Assignment, PPT presentation,

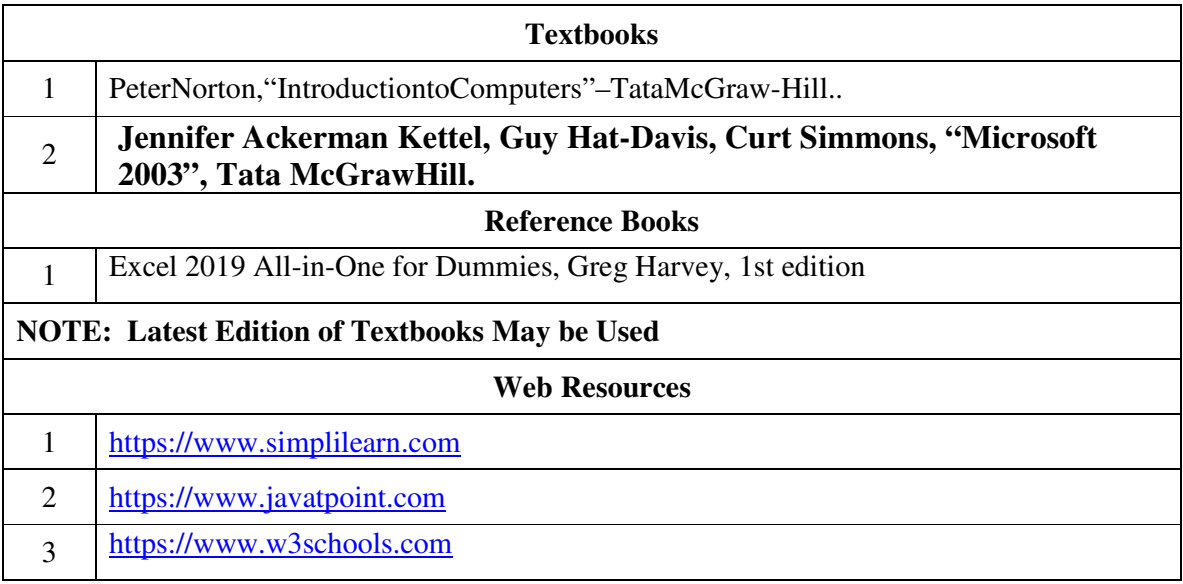

### **Course Outcomes**

On the successful completion of the course, students will be able to

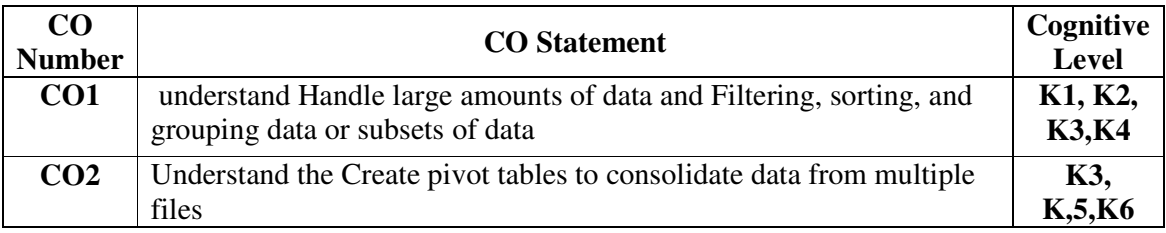

**Cognitive Level: K1 -** Remember; **K2 -** Understanding; **K3 -** Apply; **K4 -** Analyze; **K5 –** Evaluate; **K6 –** Create

### **Mapping of Course Outcomes with Programme Outcomes and Programme Specific Outcomes.**

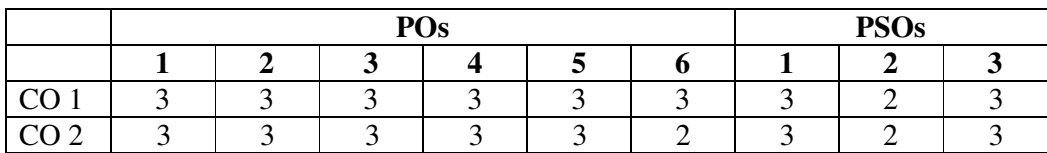

3 - Strongly Correlated; 2 - Moderately Correlated;

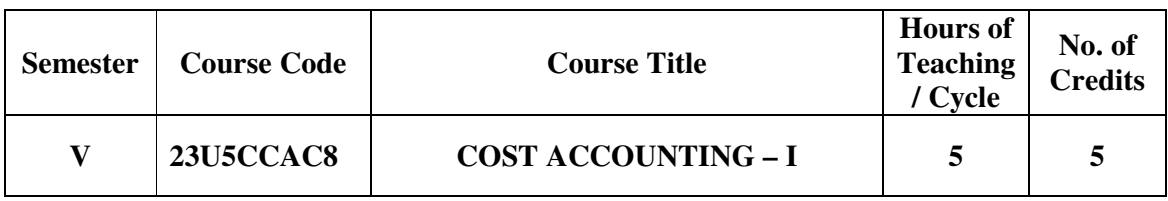

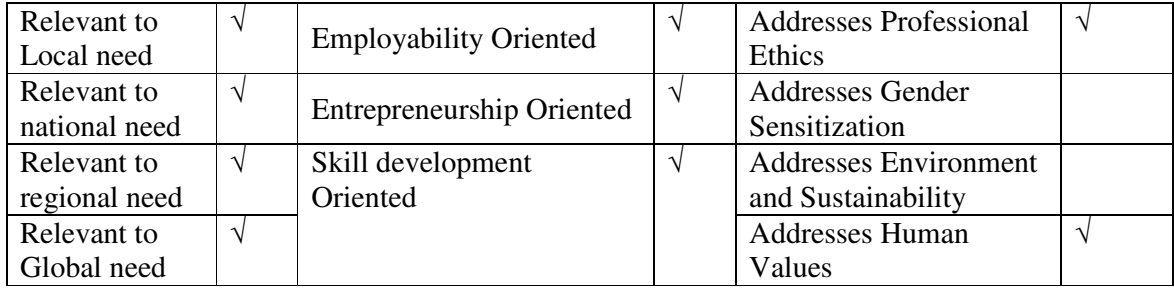

### **Course Objectives**

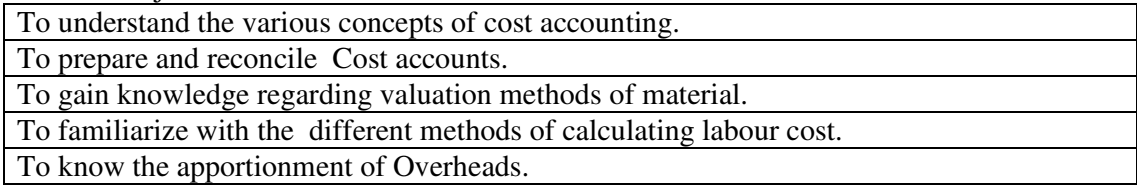

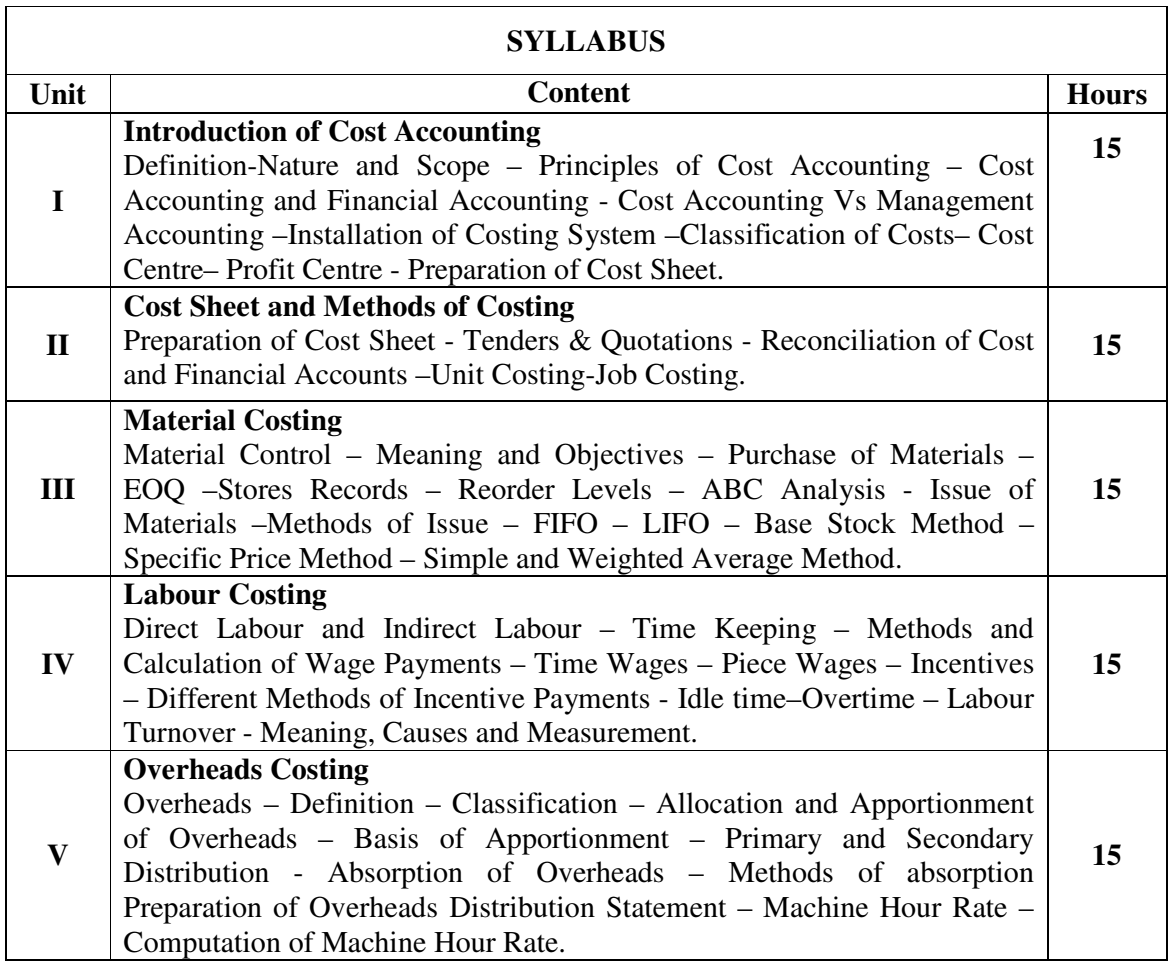

### **Textbooks**

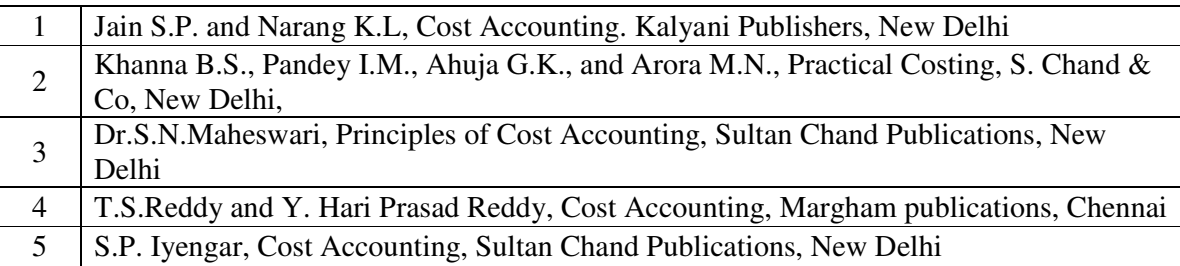

### **Reference Books**

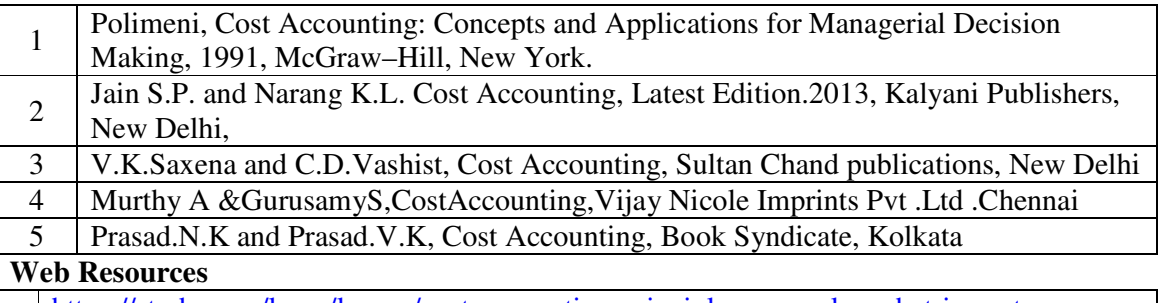

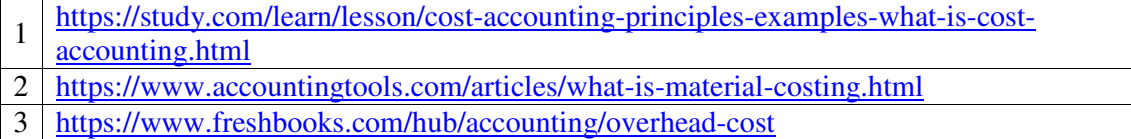

Pedagogy: Teaching / Learning methods

Chalk and Talk, Lecture, Tutorial, Assignment, Quiz, Group Discussion, and Seminar.

### **Course Outcomes**

On the successful completion of the course, students will be able to

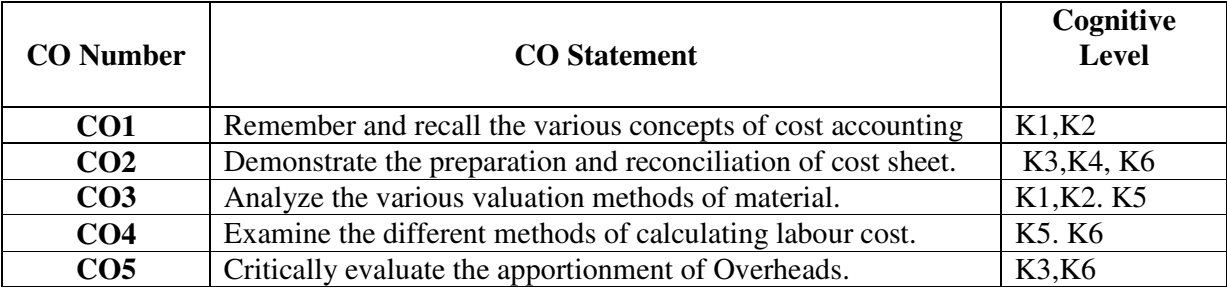

**Cognitive Level: K1 -** Remember; **K2 -** Understanding; **K3 -** Apply; **K4 -** Analyze;**K5 –**  Evaluate; **K6 –** Create

### **Mapping of Course Outcomes with Programme Outcomes and Programme Specific Outcomes.**

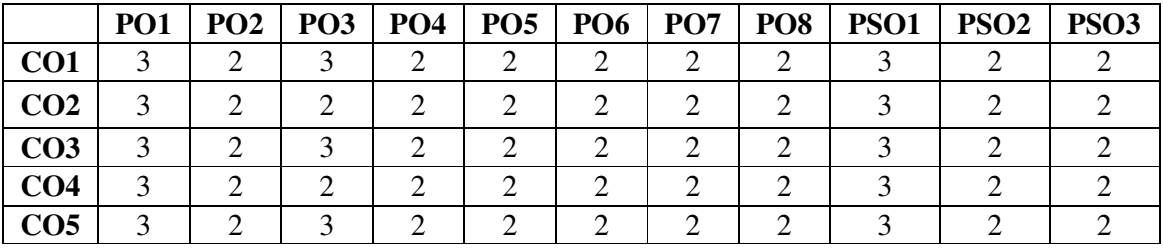

3 - Strongly Correlated; 2 - Moderately Correlated;

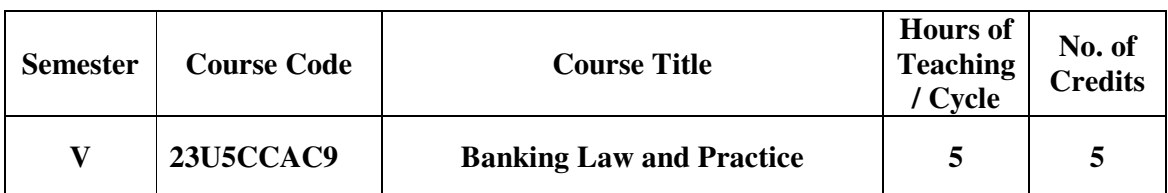

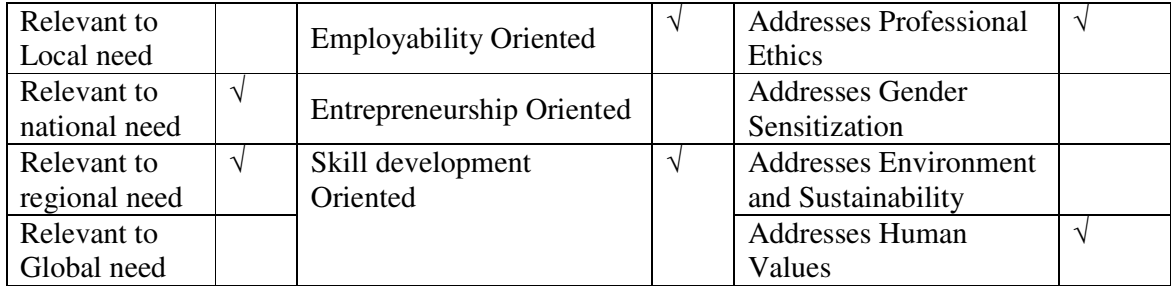

### **Course Objectives**

The main objectives of this course are:

To help the students understand various provision of Banking Regulation Act 1949 applicable to banking companies including cooperative banks

To trace the evolution of central bank concept and prevalent central banking system around the world and their roles and function

To throw light on Central Bank in India, it formation, nationalizing its organization structure, role of bank to government, role in promoting agriculture and industry, role in financial inclusion

To understand how capital fund of commercial banks, objectives and process of Asset securitization etc

To explore practical banking systems relationship of bankers and customers, crossing of cheques, endorsement etc.

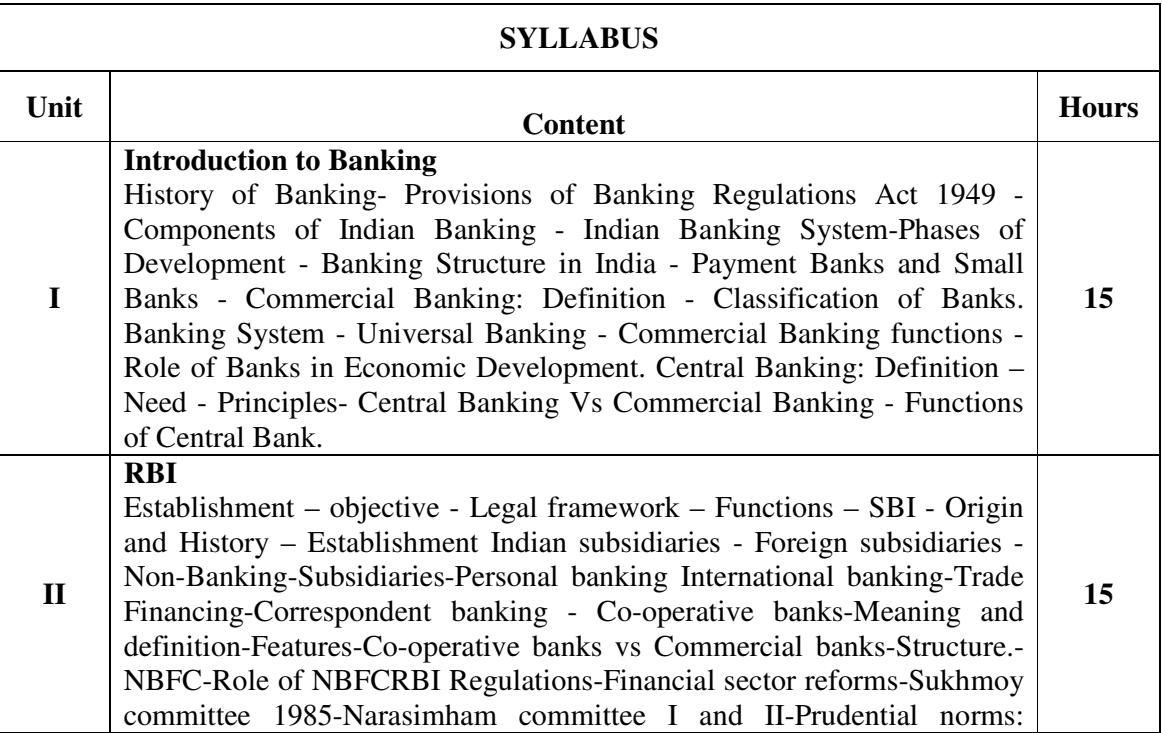

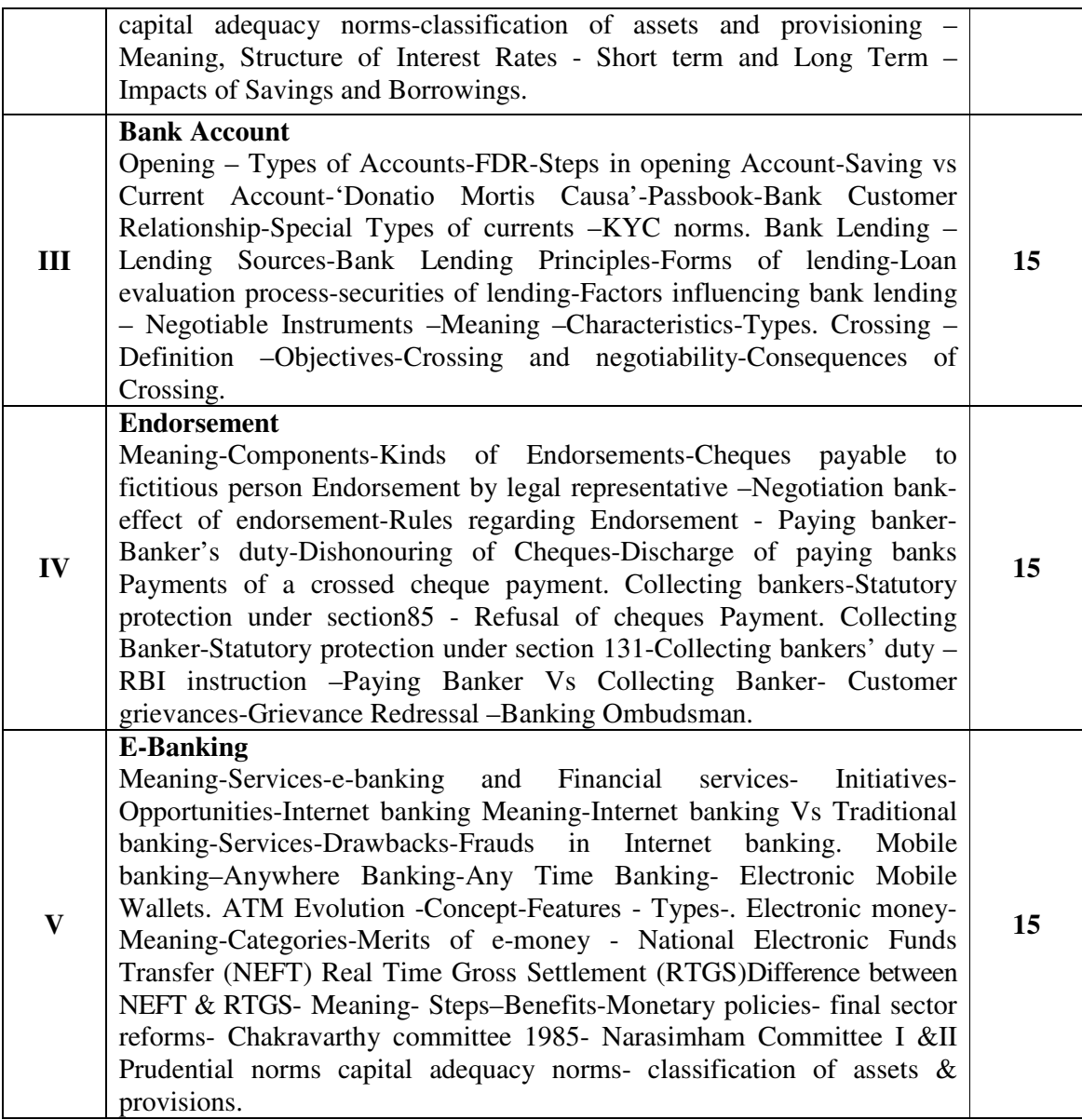

### **Textbooks**

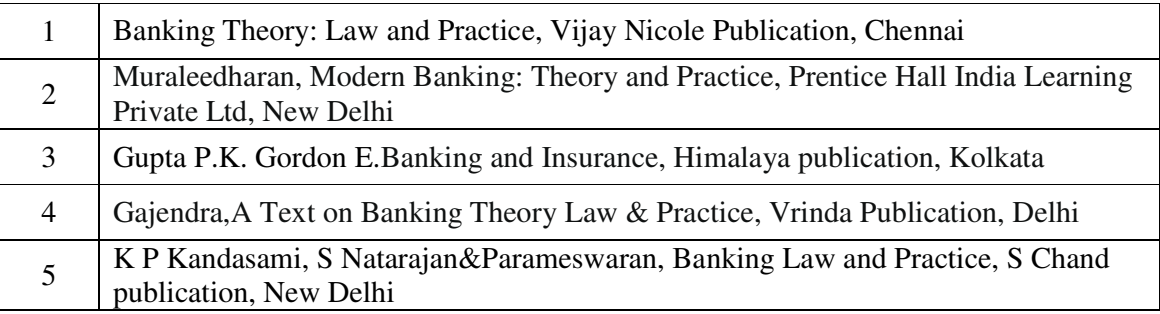

### **Reference Books**

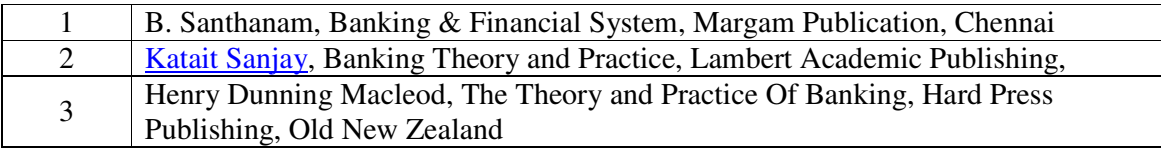

### *B.Com., (Computer Applications)*

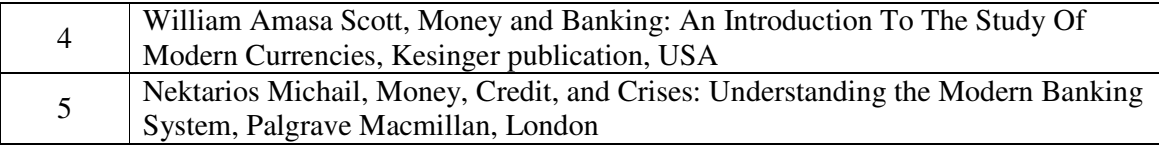

#### **Web Resources**

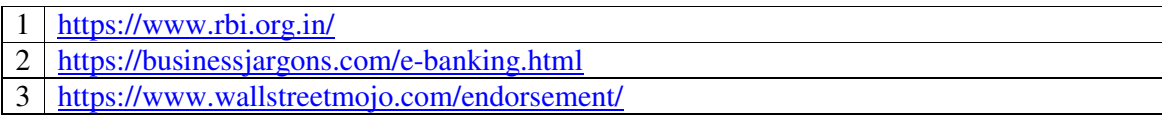

#### **Pedagogy:** Teaching / Learning methods

Chalk and Talk, Lecture, Tutorial, Assignment, Quiz, Group Discussion, and Seminar.

### **Course Outcomes**

On the successful completion of the course, students will be able to

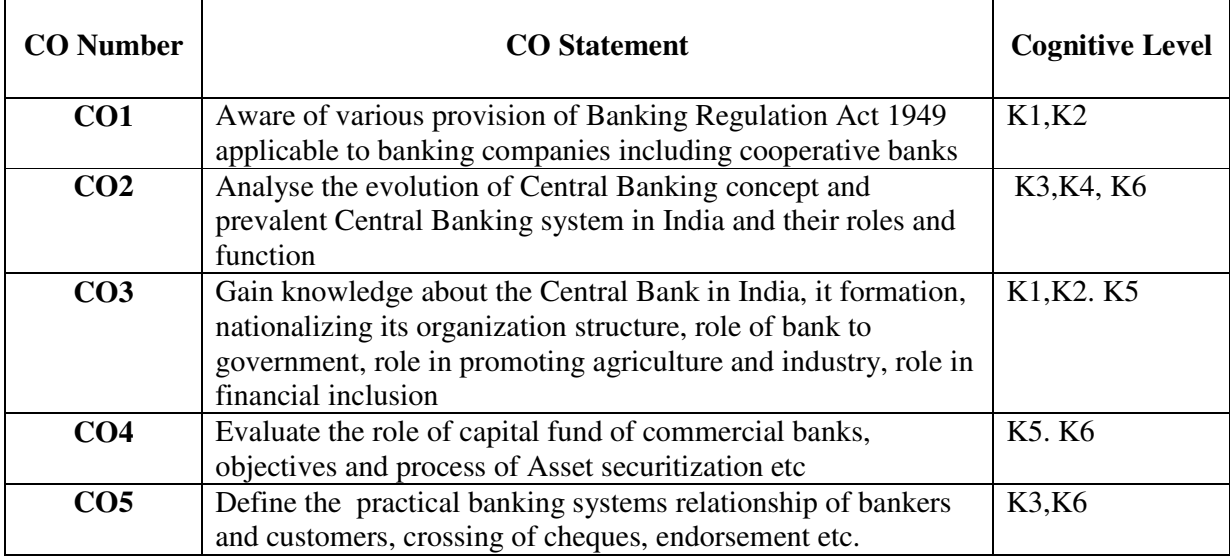

**Cognitive Level: K1 -** Remember; **K2 -** Understanding; **K3 -** Apply; **K4 -** Analyze;**K5 –**  Evaluate; **K6 –** Create

### **Mapping of Course Outcomes with Programme Outcomes and Programme Specific Outcomes.**

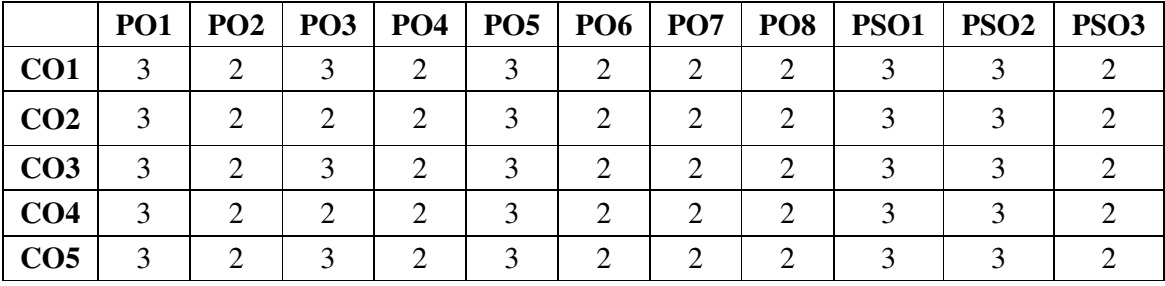

3 - Strongly Correlated; 2 - Moderately Correlated;
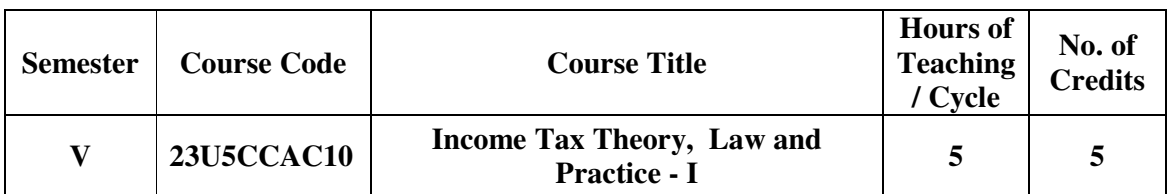

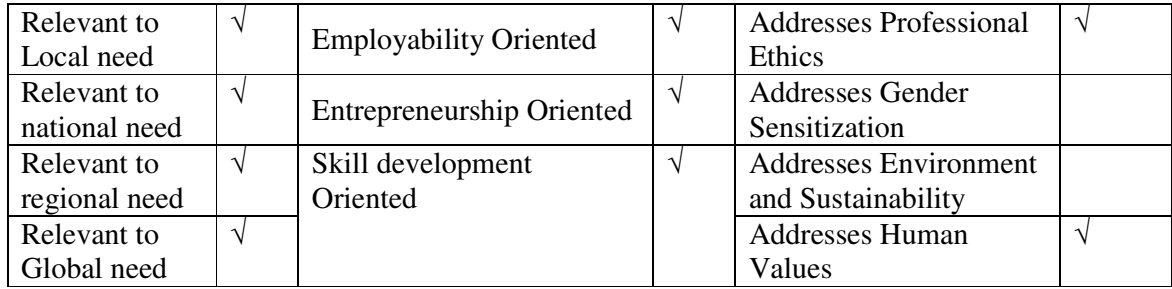

## **Course Objectives**

The main objectives of this course are:

To understand the basic concepts & definitions under the Income Tax Act,1961.

To compute the residential status of an assessee and the incidence of tax.

To compute income under the head salaries.

To learn the concepts of Annual value, associated deductions and the calculation of income from House property.

To compute the income from Business & Profession considering its basic principles & specific disallowances.

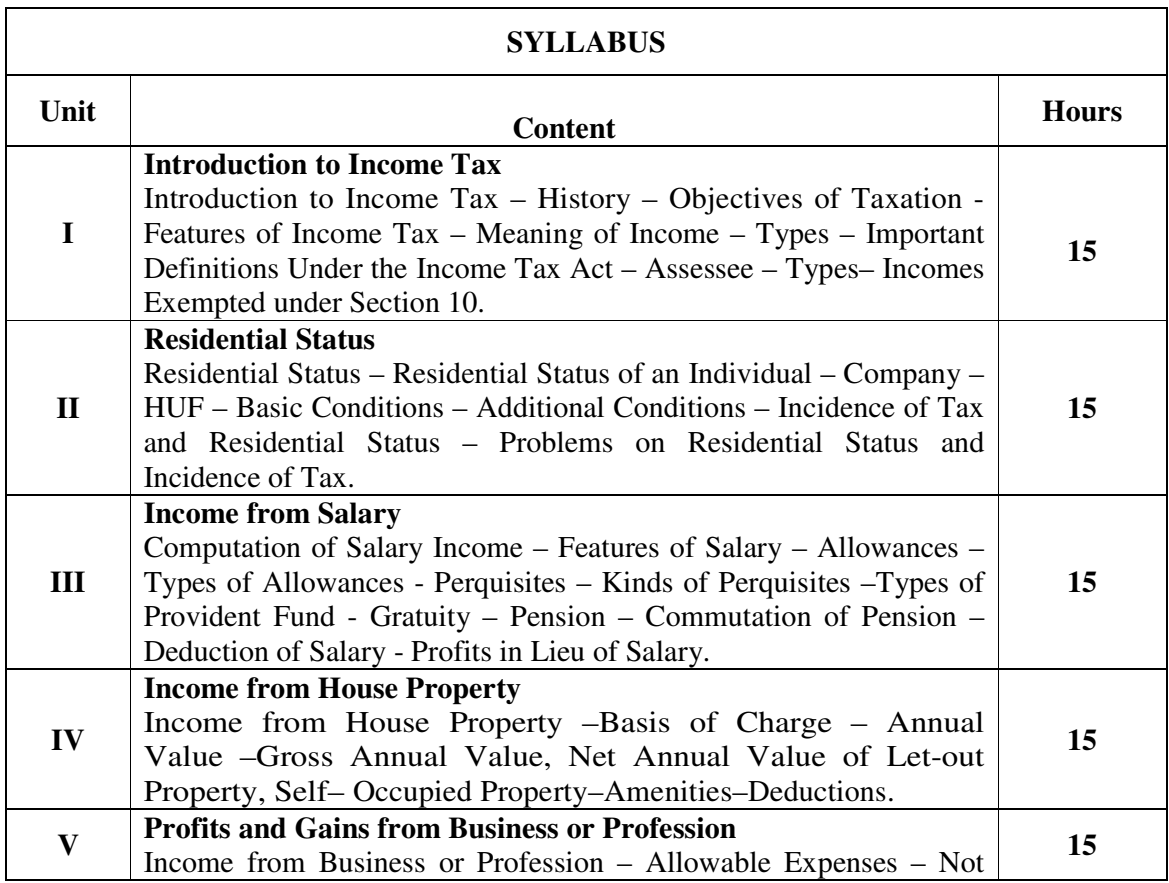

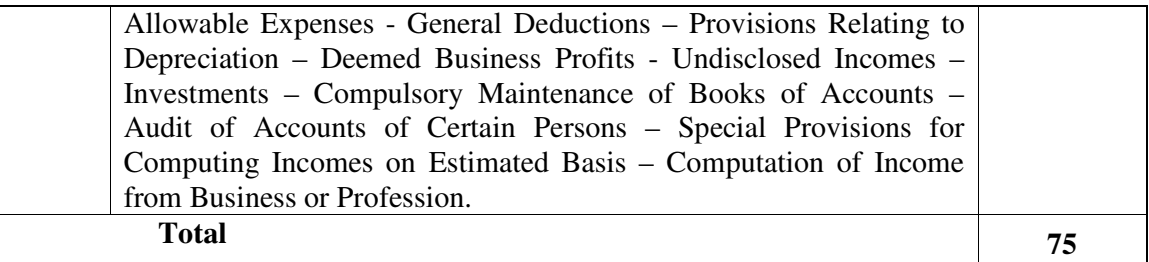

#### **Textbooks**

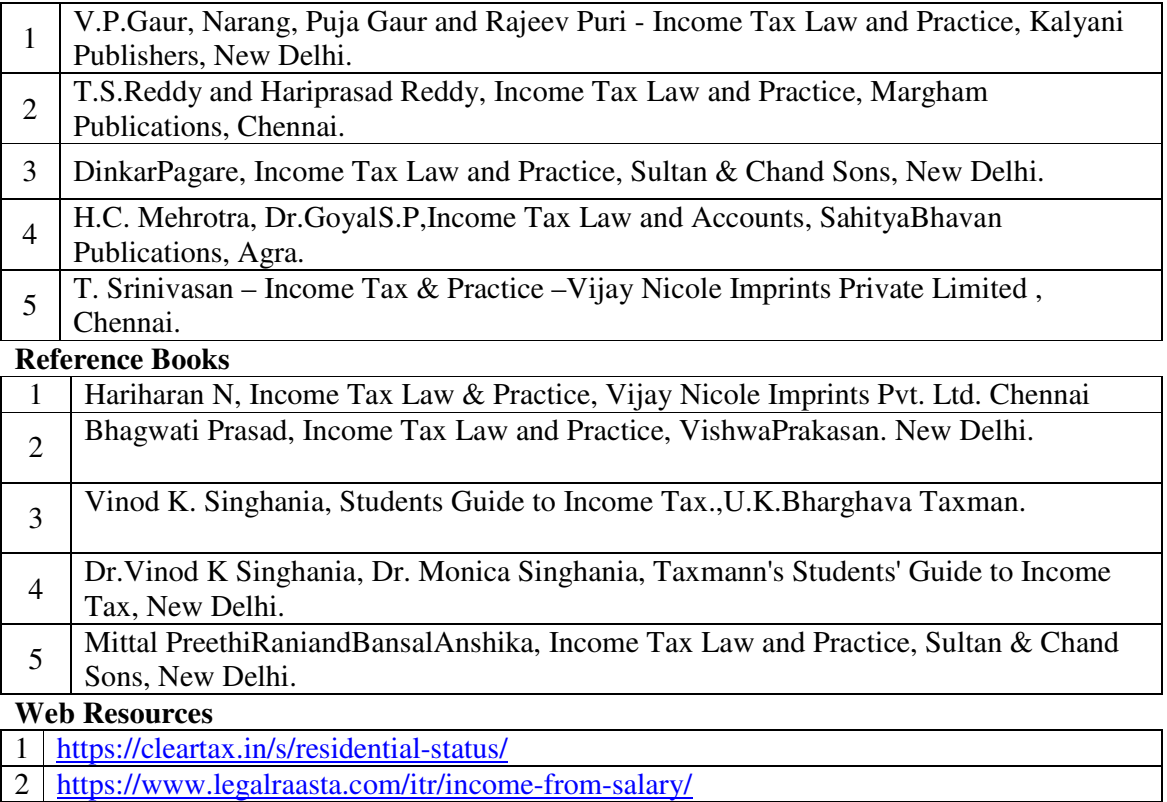

3 https://taxguru.in/income-tax/income-house-properties.html

Pedagogy: Teaching / Learning methods

Chalk and Talk, Lecture, Tutorial, Assignment, Quiz, Group Discussion, and Seminar.

#### **Course Outcomes**

On the successful completion of the course, students will be able to

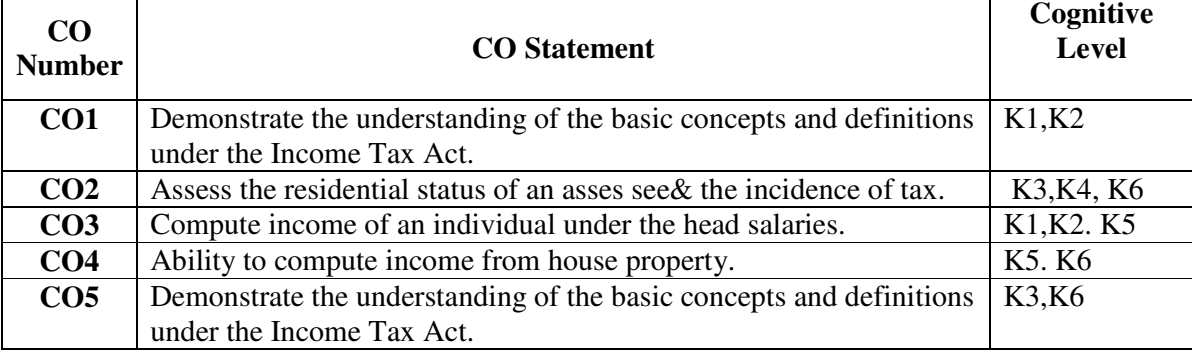

**Cognitive Level: K1 -** Remember; **K2 -** Understanding; **K3 -** Apply; **K4 -** Analyze;**K5 –**  Evaluate; **K6 –** Create

|                 | PO <sub>1</sub> | PO <sub>2</sub>             | <b>PO3</b> | PO <sub>4</sub>             | <b>PO5</b>                  |                             | PO6   PO7                   | PO <sub>8</sub> | PSO1 | PSO <sub>2</sub> | PSO <sub>3</sub> |
|-----------------|-----------------|-----------------------------|------------|-----------------------------|-----------------------------|-----------------------------|-----------------------------|-----------------|------|------------------|------------------|
| CO <sub>1</sub> | 3               | $\mathcal{D}_{\mathcal{L}}$ | 3          | $\mathcal{D}_{\mathcal{L}}$ | 3                           | 2                           | $\mathcal{D}_{\mathcal{L}}$ | 2               |      |                  |                  |
| CO <sub>2</sub> | 3               | 2                           | 2          | $\mathcal{D}_{\mathcal{L}}$ | $\mathcal{D}_{\mathcal{L}}$ | 2                           | 2                           | 2               |      |                  |                  |
| CO <sub>3</sub> | 3               |                             | 3          |                             | 3                           | 2                           | $\mathcal{D}_{\mathcal{L}}$ | 2               |      |                  |                  |
| CO <sub>4</sub> |                 | $\mathcal{D}$               |            | C                           |                             | $\mathcal{D}_{\mathcal{A}}$ | ာ                           | ာ               |      |                  |                  |
| CO <sub>5</sub> |                 |                             | 3          | ာ                           | 3                           | っ                           | C                           | ∍               |      |                  |                  |

**Mapping of Course Outcomes with Programme Outcomes and Programme Specific Outcomes.**

3 - Strongly Correlated; 2 - Moderately Correlated;

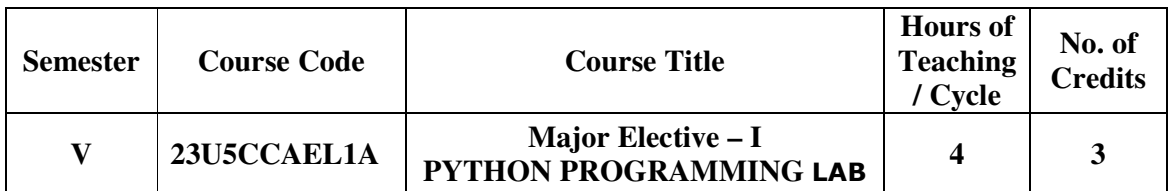

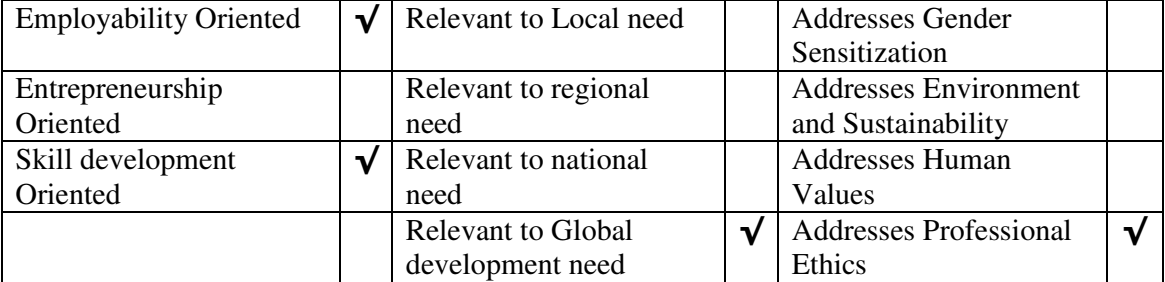

#### **Course Objectives**

The main objectives of this course are to:

- 8. Acquire programming skills in core Python.
- 9. Acquire Object-oriented programming skills in Python.
- 10. Develop the skill of designing graphical-user interfaces (GUI) in Python.
- 11. Develop the ability to write database applications in Python.
- 12. Acquire Python programming skills to move into specific branches

## **LIST OF PRACTICALS**

#### **PYTHON LAB**

.

- 1. Program to convert the given temperature from Fahrenheit to Celsius and vice versa depending upon user's choice.
- 2. Write a Python program to construct the following pattern, using a nested loop

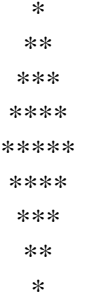

3. Program to calculate total marks, percentage and grade of a student. Marks obtained in each of the five subjects are to be input by user. Assign grades according to the following criteria:

```
Grade A: Percentage >= 80 Grade B: Percentage >= 70 and 80
Grade C: Percentage >= 60 and < 70 Grade D: Percentage >= 40 and < 60 Grade E: Percentage < 40
```
- 4. Program, to find the area of rectangle, square, circle and triangle by accepting suitable input parameters from user.
- 5. Write a Python script that prints prime numbers less than 20.
- 6. Program to find factorial of the given number using recursive function.
- 7. Write a Python program to count the number of even and odd numbers from array of N numbers.
- 8. Write a Python class to reverse a string word by word.
- 9. Read a file content and copy only the contents at odd lines into a new file.
- 10. Create a Turtle graphics window with specific size.

## **TEXT BOOK:**

1. Charles Dierbach, "Introduction to Computer Science using Python - A computational Problem-solving Focus", Wiley India Edition, 2015.

2. Wesley J. Chun, "Core Python Applications Programming", 3rd Edition , Pearson Education, 2016

## **REFERENCE BOOKS:**

- 3. Mark Lutz, "Learning Python Powerful Object Oriented Programming", O'reilly Media 2018, 5th Edition.
- 4. Timothy A. Budd, "Exploring Python", Tata MCGraw Hill Education Private Limited 2011, 1 st Edition.

#### **Web Resources**

- 1. https:// www.codechef.com
- 2. http://www.cs.cmu.edu
- 3. https://www.geeksforgeeks.org

**Pedagogy:** Teaching / Learning methods

- 1. Lecture 3. Assignment
- 2. Tutorial 4. PPT presentation

## **Course Outcomes**

5. Seminar

On the successful completion of the course, students will be able to

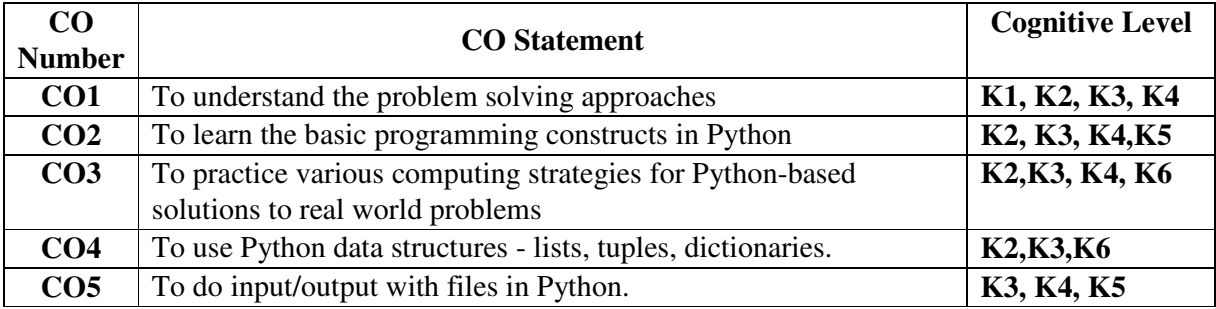

**Cognitive Level: K1 -** Remember; **K2 -** Understanding; **K3 -** Apply; **K4 -** Analyze; **K5 –** Evaluate; **K6 –** Create

#### **Mapping of Course Outcomes with Programme Specific Outcomes**

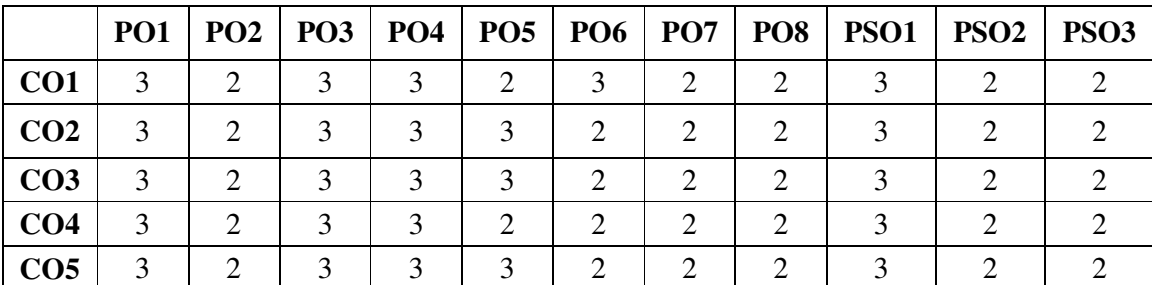

3 - Strongly Correlated; 2 - Moderately Correlated;

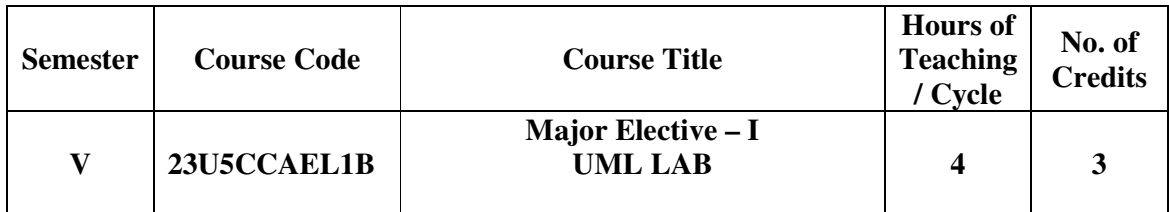

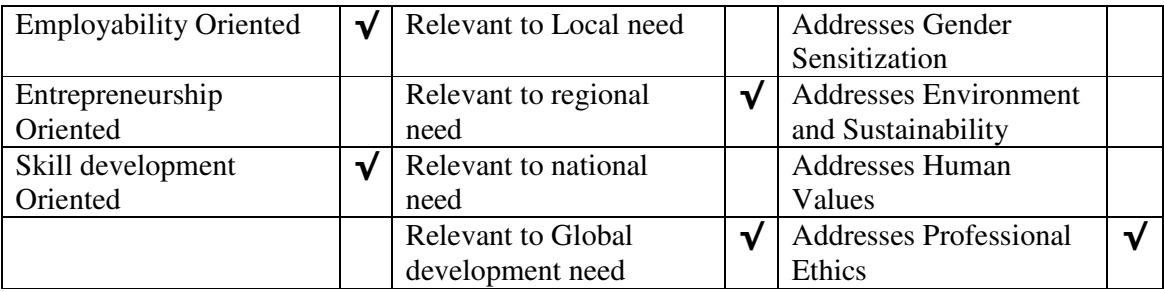

## **Course Objectives**

The main objectives of this course are to:

- To Acquire programming skills in UML
- To get familiarized to the usage of UML tool kit.
- To understand the requirements of the software and to map them appropriately to subsequent phases of the software development
- To develop the ability to verify and validate their designs

## **LIST OF PRACTICALS**

## **Using UML tools produce analysis and design models for**

- a. Library Management System
- b. Automatic Teller Machine
- c. Student Information Management
- d. Matrimony Service

.

e. Stock Management System

## **TEXT BOOK:**

- 1. Ali Bahrami, "Object Oriented System Development", McGraw-Hill International Edition 2017.
- 2. Martin Fowler, Kendall Scott, "UML Distilled", Addision Wesley
- 3. Eriksson, "UML Tool Kit", Addison Wesley

#### **REFERENCE BOOKS:**

- 1. Booch G., "Object oriented analysis and design", Addison- Wesley Publishing Company 3 rd edition
- 2. Rambaugh J, Blaha.M. Premeriani, W., Eddy F and Loresen W., "Object Oriented Modeling and Design", PHI.

## **Web Resources**

- 1 NPTEL online course
- 2. http://www.cs.cmu.edu

#### **Pedagogy:** Teaching / Learning methods

- 1. Lecture
- 2. Tutorial
- 3. Assignment
- 4. PPT presentation
- 5. Seminar

#### **Course Outcomes**

On the successful completion of the course, students will be able to

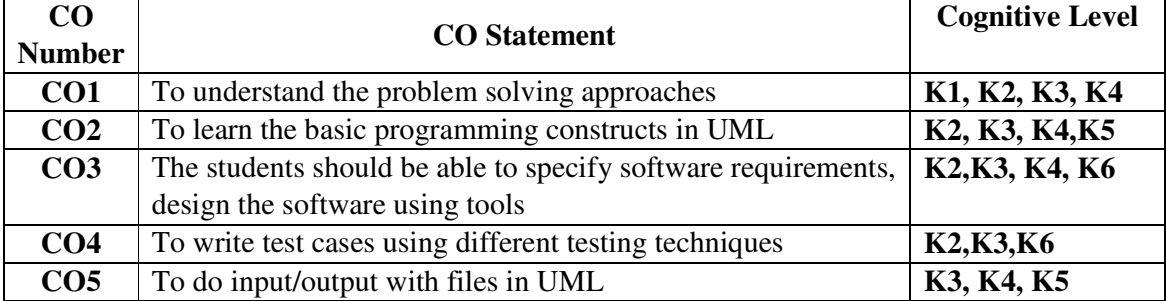

**Cognitive Level: K1 -** Remember; **K2 -** Understanding; **K3 -** Apply; **K4 -** Analyze; **K5 –** Evaluate; **K6 –** Create

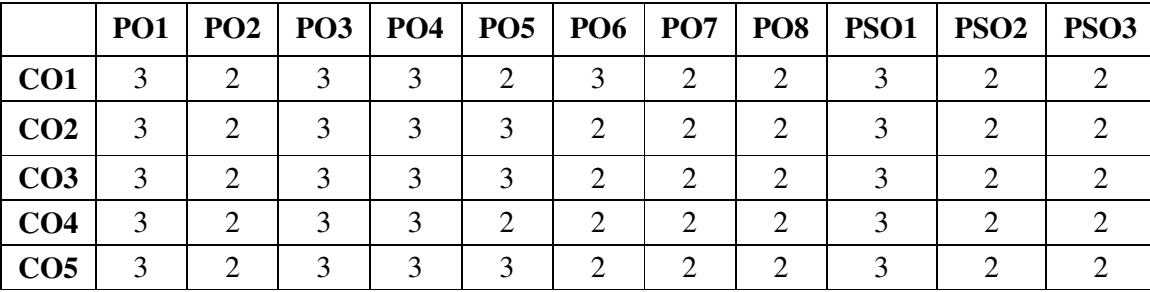

## **Mapping of Course Outcomes with Programme Specific Outcomes**

3 - Strongly Correlated; 2 - Moderately Correlated;

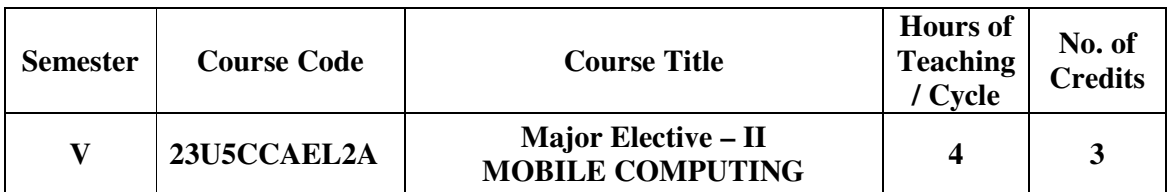

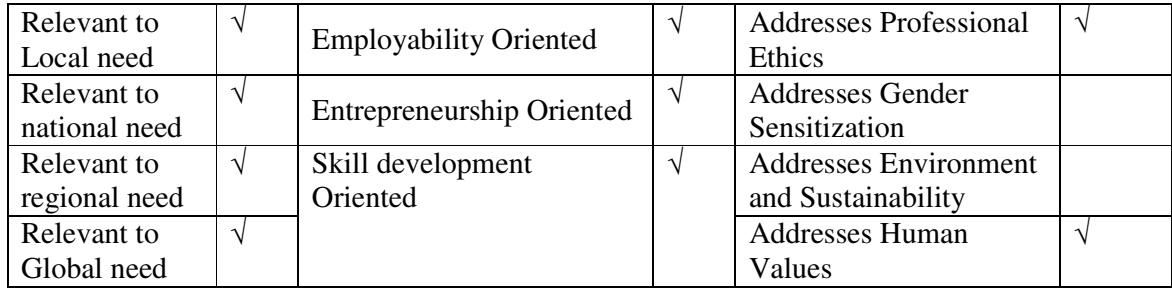

# **Course Objectives**

The main objectives of this course are:

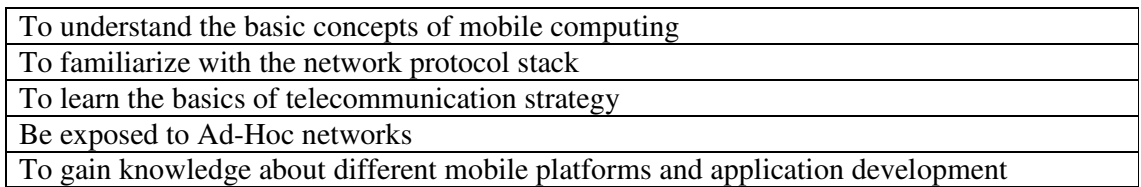

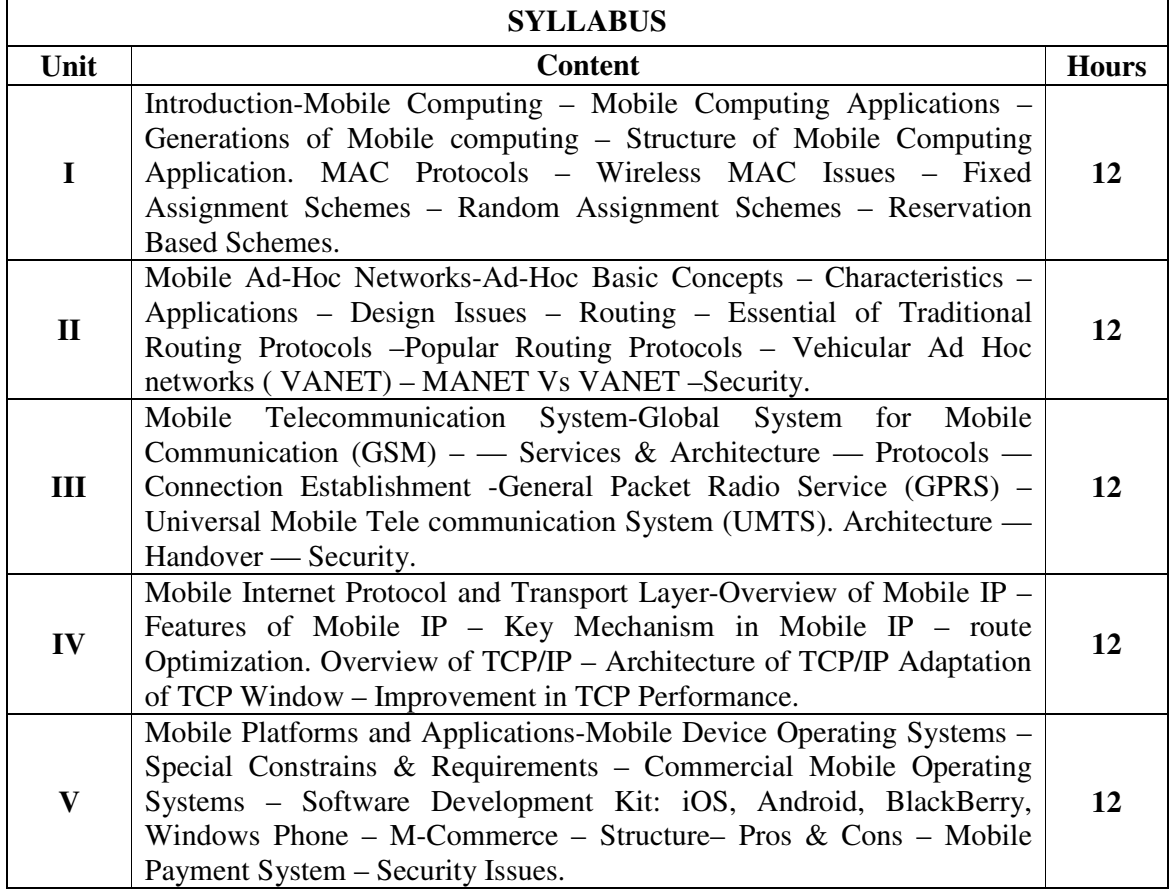

#### **Textbooks**

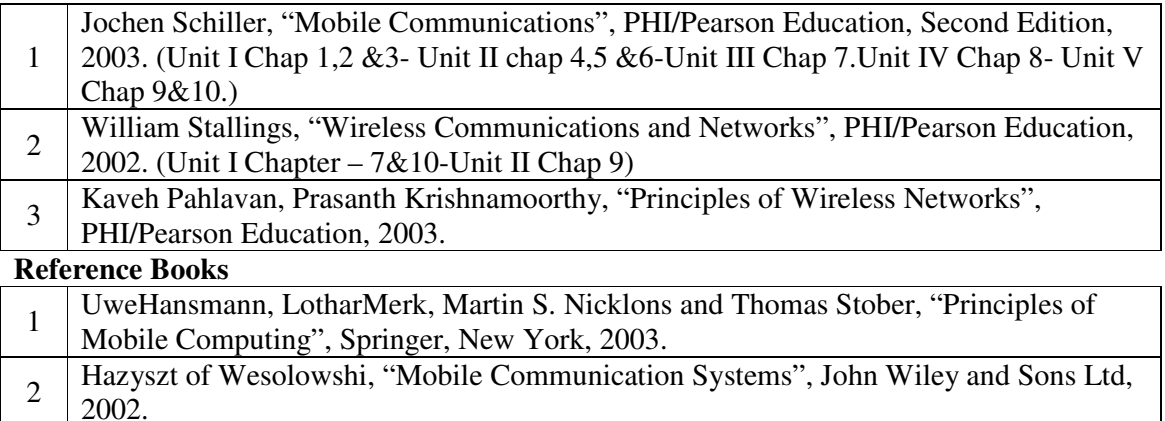

#### **Web Resources**

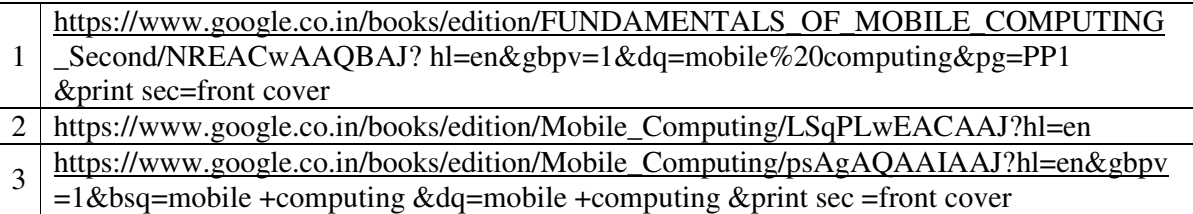

#### **Pedagogy:** Teaching / Learning methods

Chalk and Talk, Lecture, Tutorial, Assignment, Quiz, Group Discussion, and Seminar.

## **Course Outcomes**

On the successful completion of the course, students will be able to

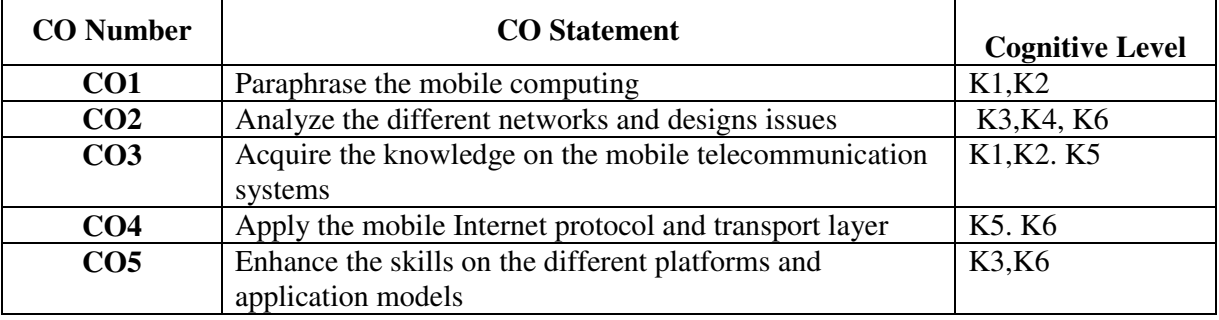

**Cognitive Level: K1 -** Remember; **K2 -** Understanding; **K3 -** Apply; **K4 -** Analyze;**K5 –**  Evaluate; **K6 –** Create

### **Mapping of Course Outcomes with Programme Outcomes and Programme Specific Outcomes.**

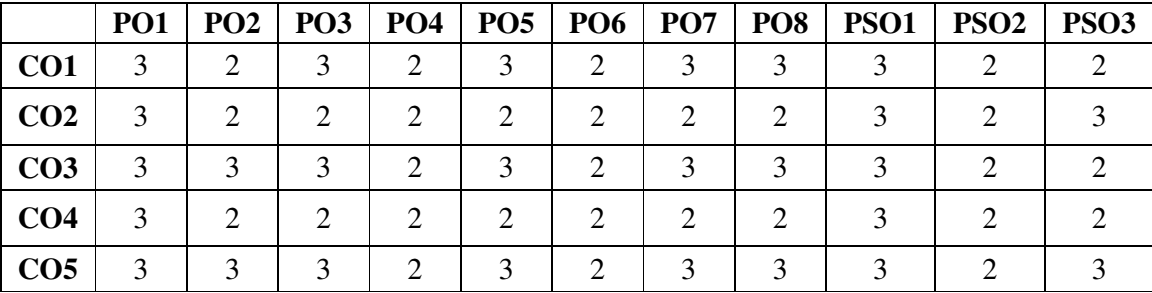

3 - Strongly Correlated; 2 - Moderately Correlated;

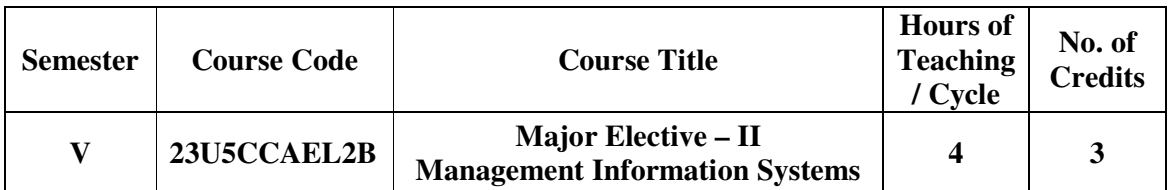

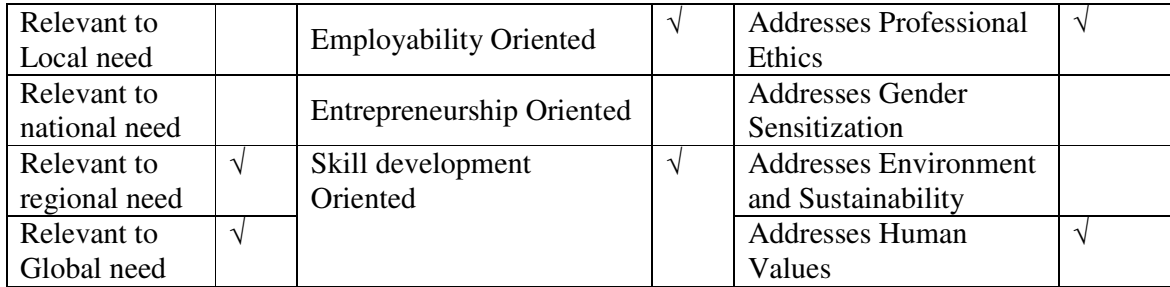

## **Course Objectives**

The main objectives of this course are:

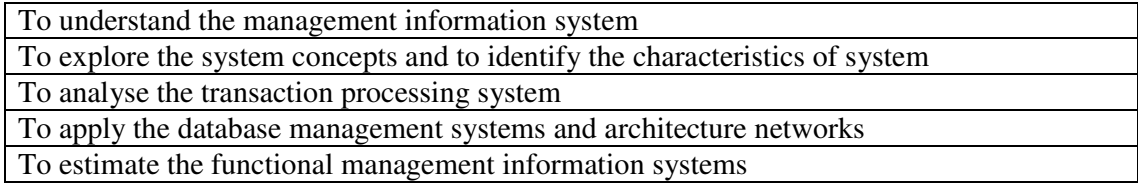

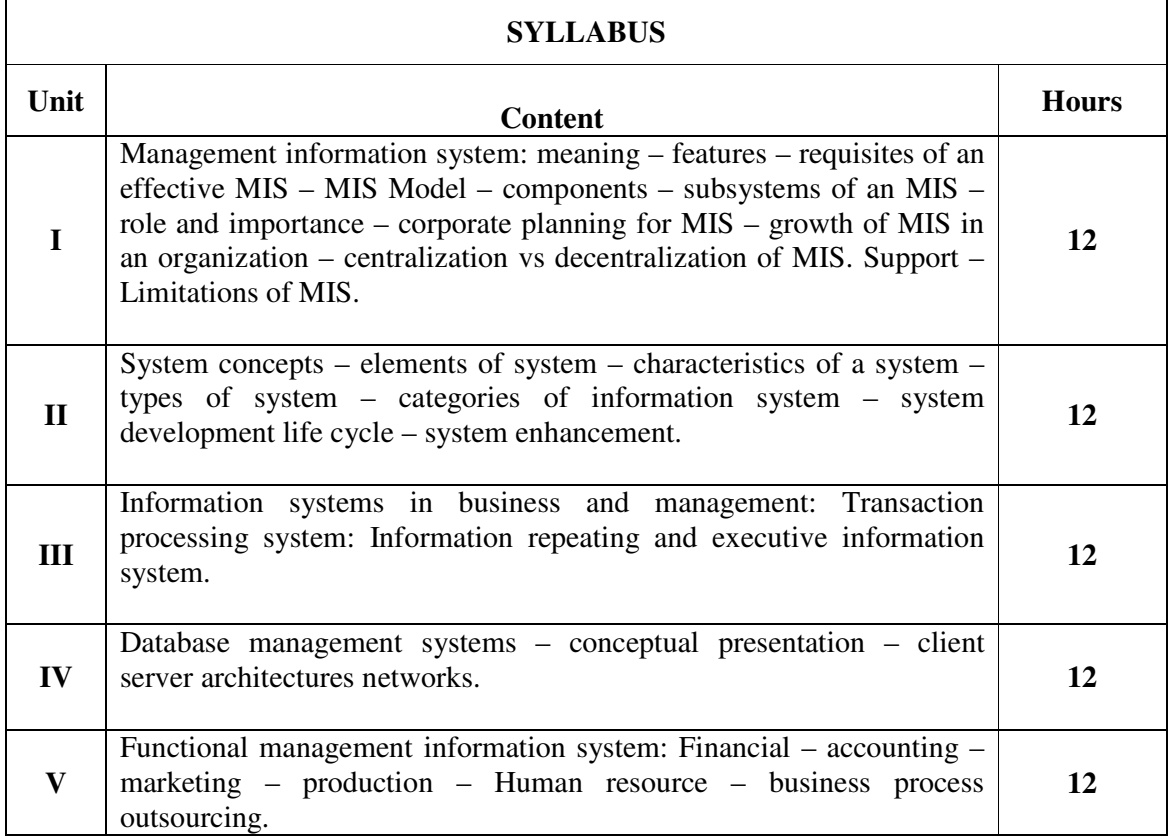

#### **Textbooks**

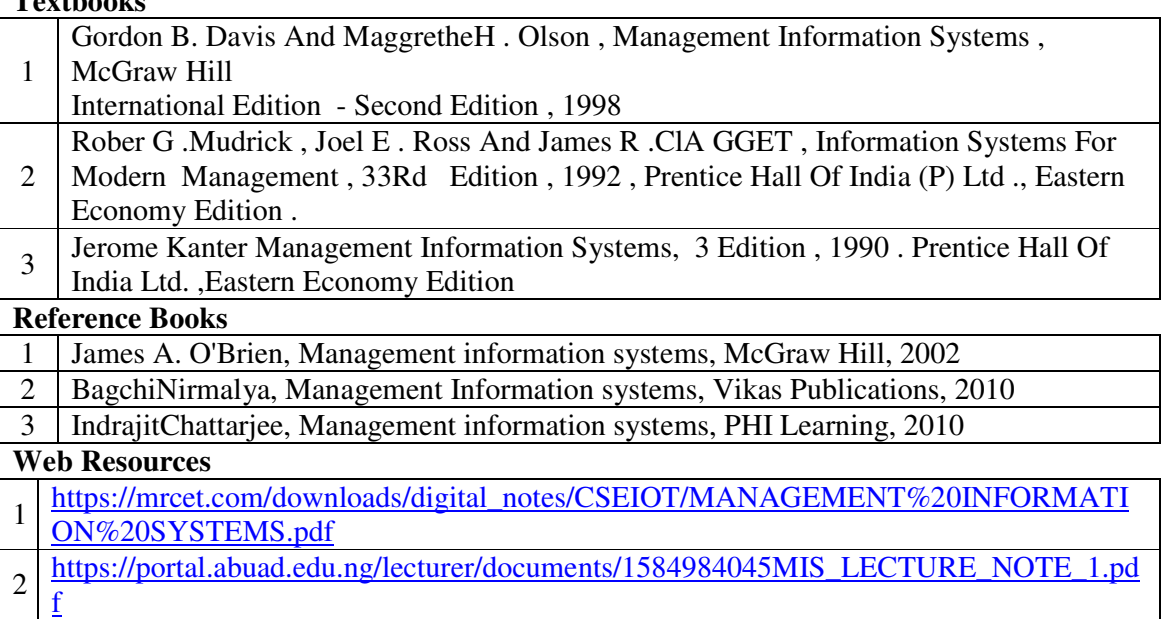

3 https://www.tutorialspoint.com/management\_information\_system/management\_informati on\_system.htm

Pedagogy: Teaching / Learning methods

Chalk and Talk, Lecture, Tutorial, Assignment, Quiz, Group Discussion, and Seminar.

#### **Course Outcomes**

On the successful completion of the course, students will be able to

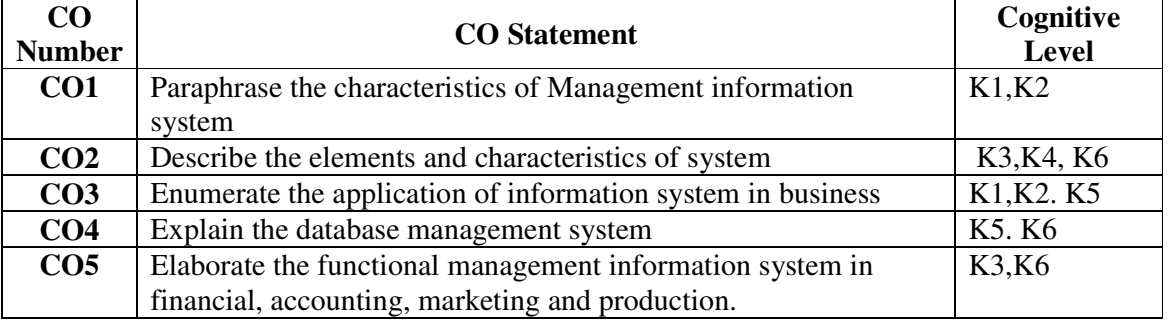

**Cognitive Level: K1 -** Remember; **K2 -** Understanding; **K3 -** Apply; **K4 -** Analyze;**K5 –**  Evaluate; **K6 –** Create

#### **Mapping of Course Outcomes with Programme Outcomes and Programme Specific Outcomes.**

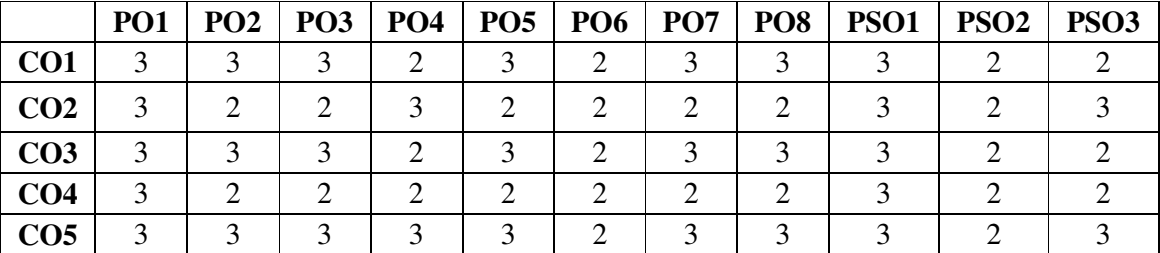

3 - Strongly Correlated; 2 - Moderately Correlated;

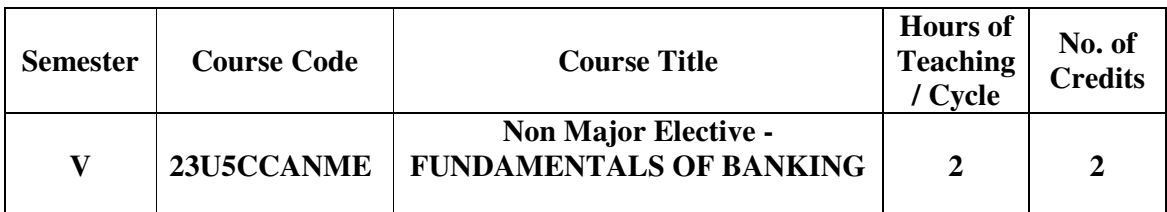

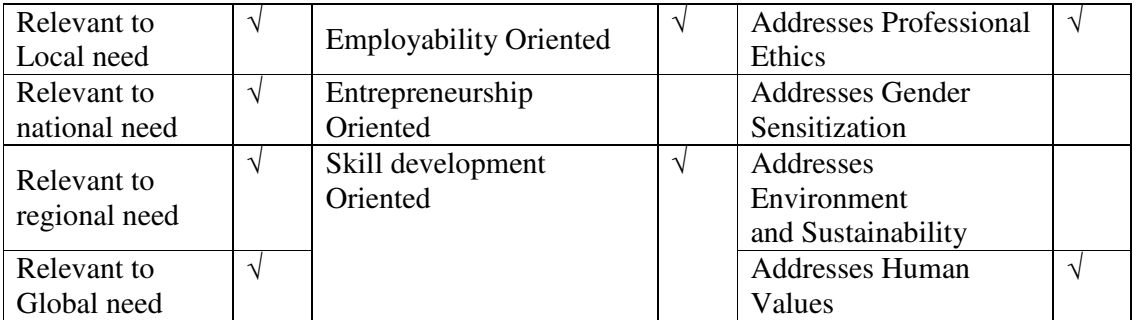

## **Course Objectives**

The main objectives of this course are:

To help the students understand various provision of Banking Regulation Act 1949 applicable to banking companies including cooperative banks

To explore practical banking systems relationship of bankers and customers, crossing of cheques, endorsement etc.

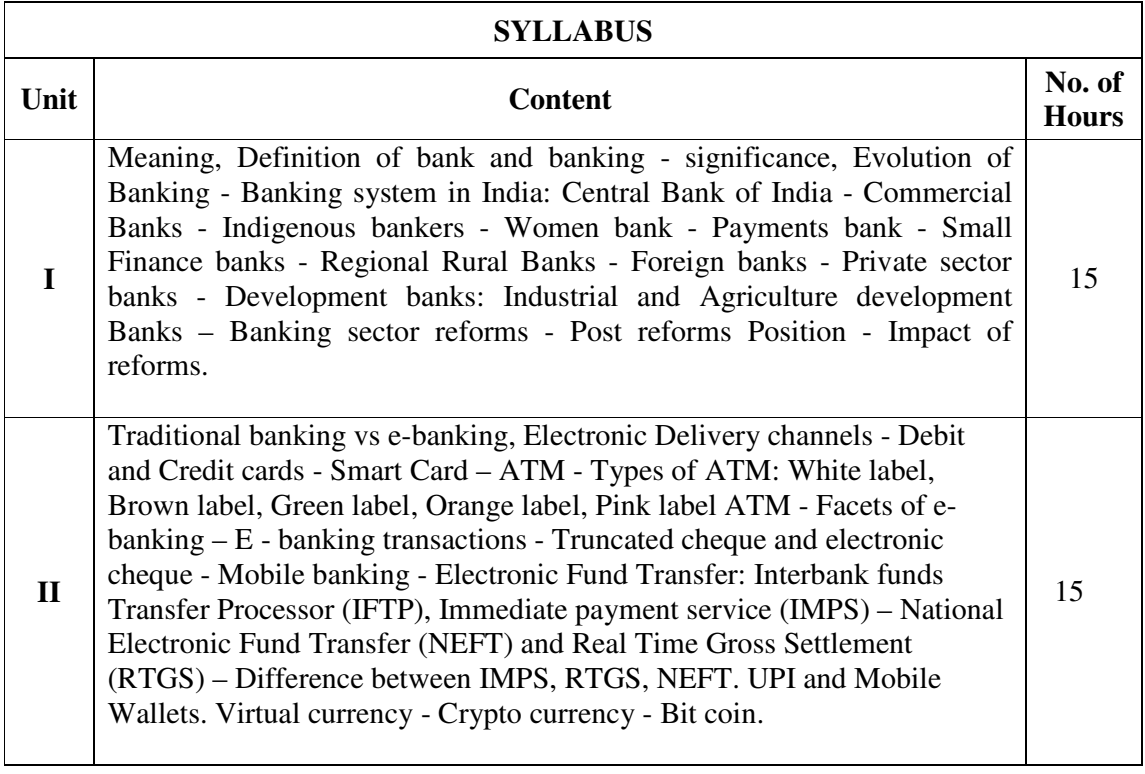

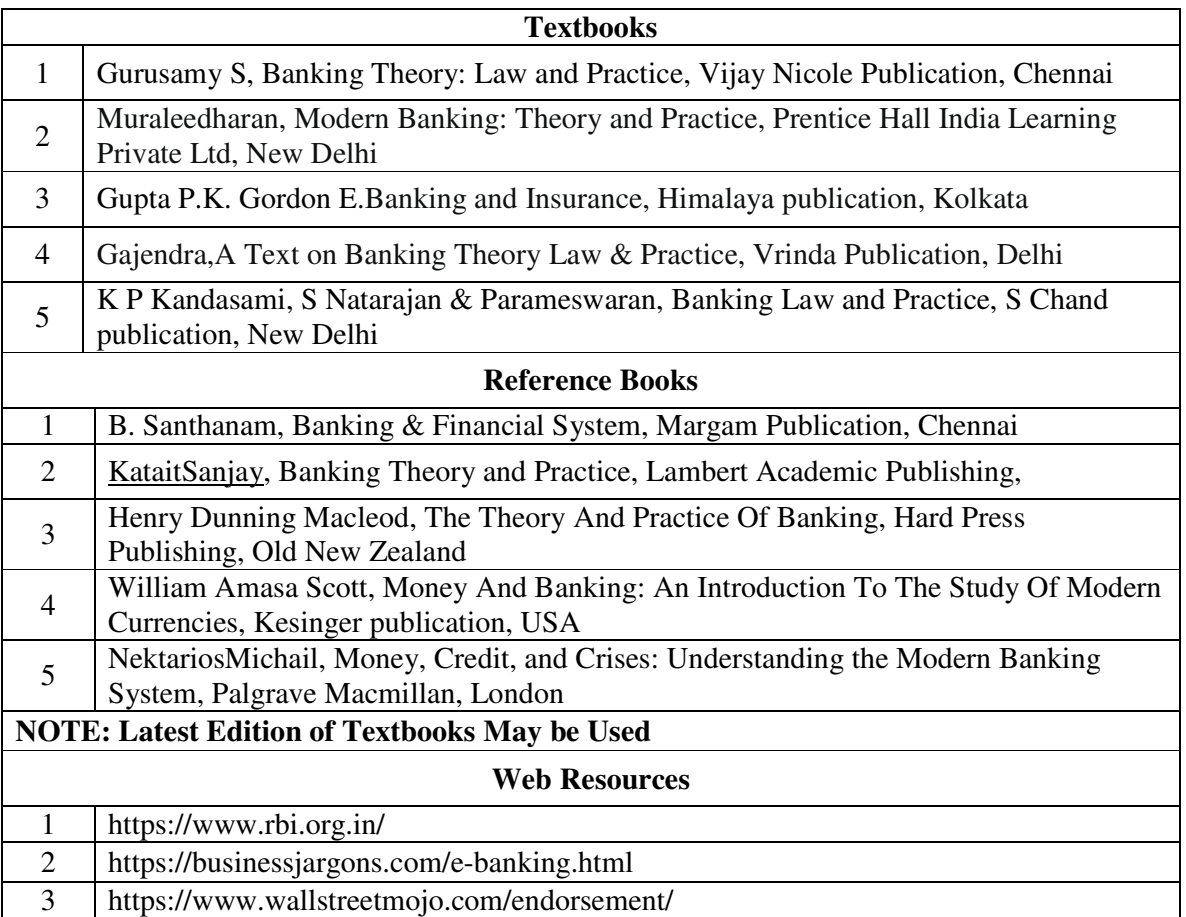

#### **Course Outcomes**

On the successful completion of the course, students will be able to

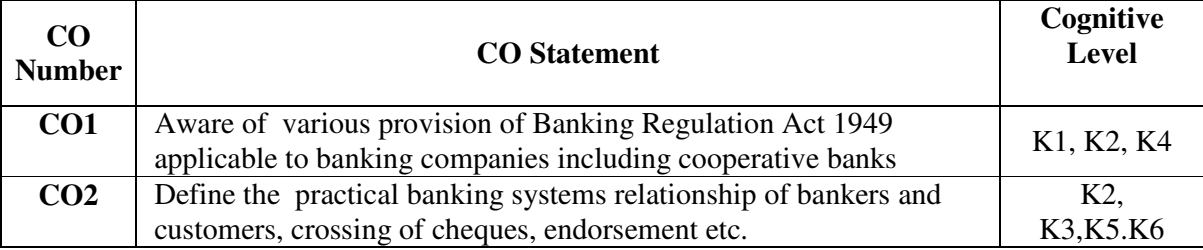

Cognitive Level: K1 - Remember; K2 - Understanding; K3 - Apply; K4 - Analyze; K5 – Evaluate; K6 – Create

### **Mapping of Course Outcomes with Programme Outcomes and Programme Specific Outcomes.**

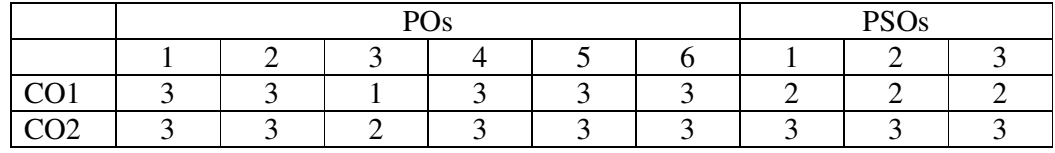

3 - Strongly Correlated; 2 - Moderately Correlated;

## *B.Com., (Computer Applications)*

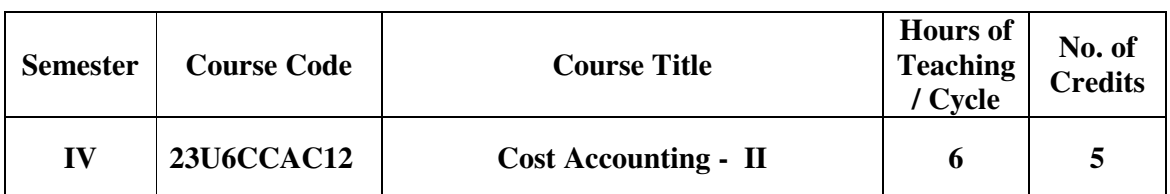

## **Nature of the course**

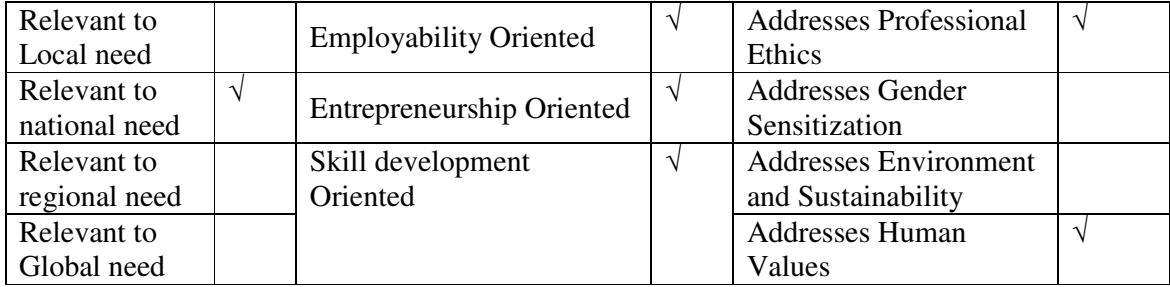

## **Course Objectives**

The main objectives of this course are:

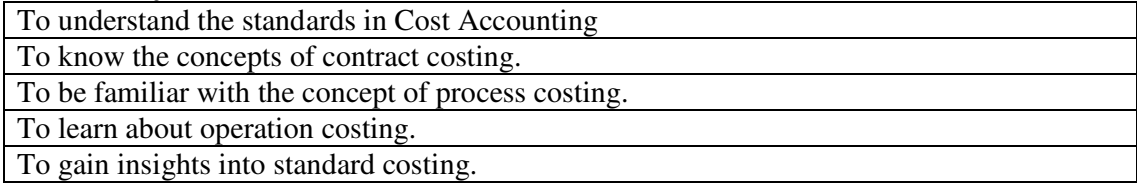

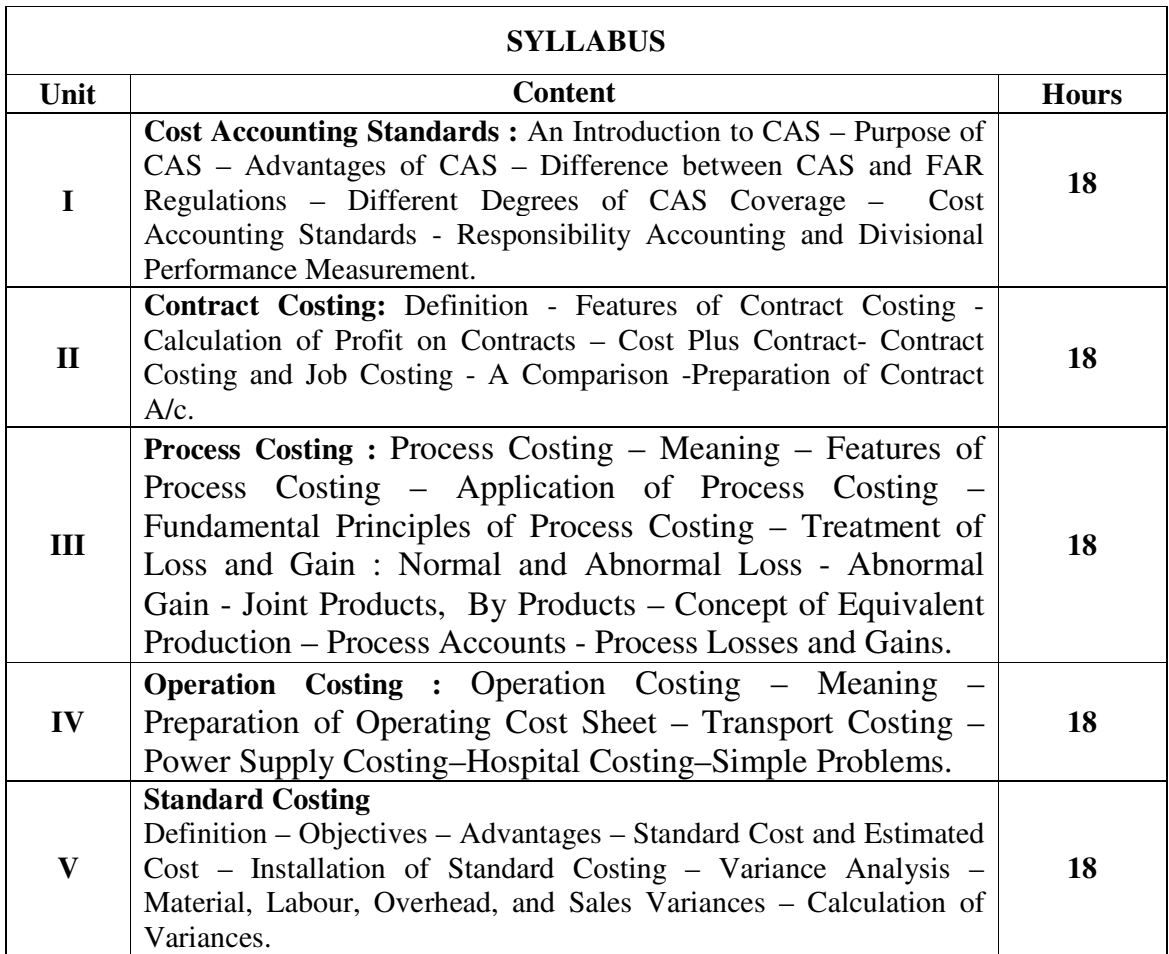

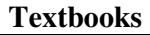

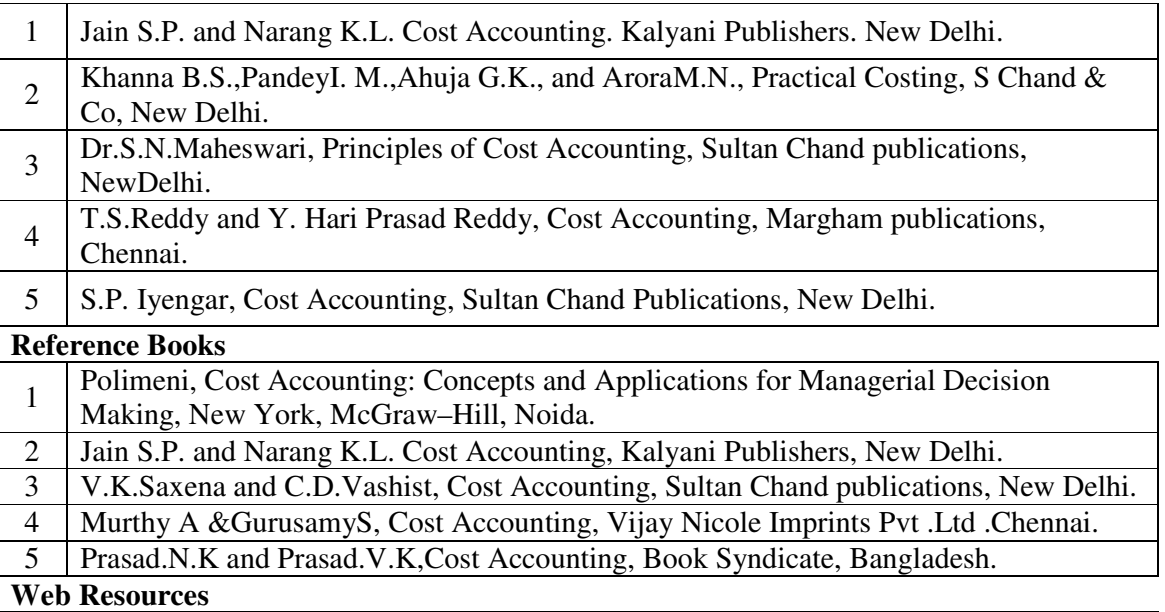

1 https://www.economicsdiscussion.net/cost-accounting/contract-costing/32597

2 https://www.wallstreetmojo.com/process-costing/

3 https://www.accountingnotes.net/cost-accounting/operating-costing/17755

Pedagogy: Teaching / Learning methods

Chalk and Talk, Lecture, Tutorial, Assignment, Quiz, Group Discussion, and Seminar.

## **Course Outcomes**

On the successful completion of the course, students will be able to

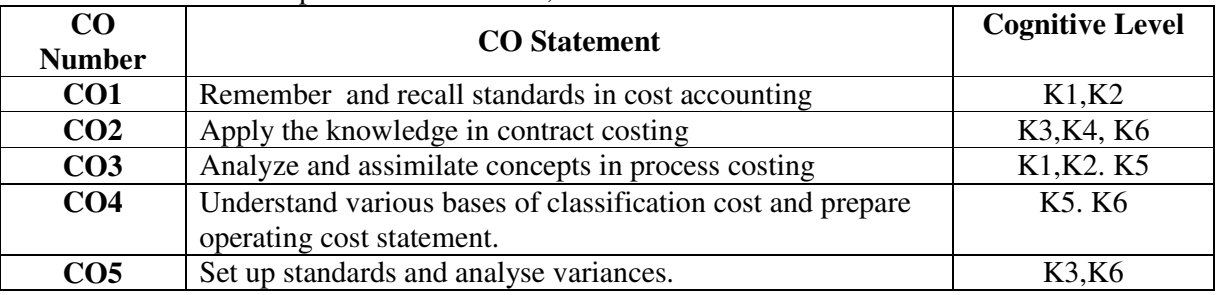

**Cognitive Level: K1 -** Remember; **K2 -** Understanding; **K3 -** Apply; **K4 -** Analyze;**K5 –**  Evaluate; **K6 –** Create

## **Mapping of Course Outcomes with Programme Outcomes and Programme Specific Outcomes.**

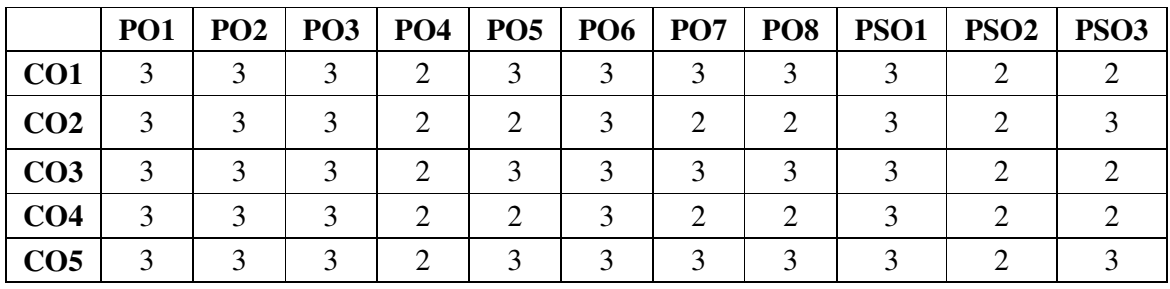

3 - Strongly Correlated; 2 - Moderately Correlated;

## *B.Com., (Computer Applications)*

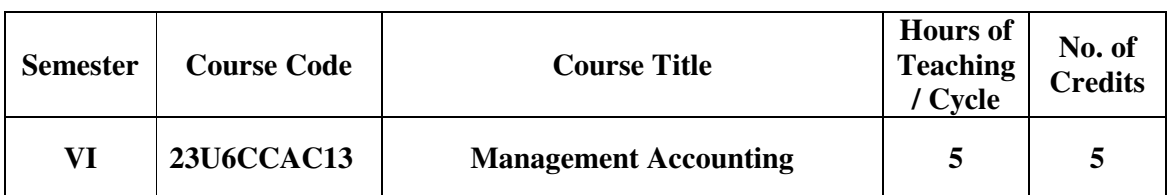

## **Nature of the course**

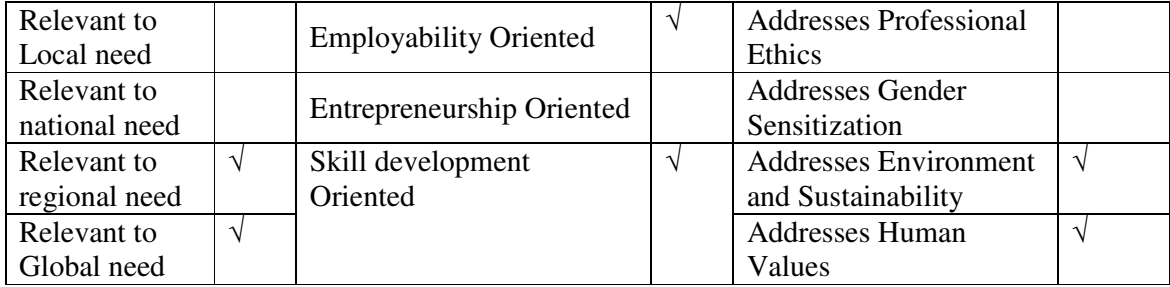

## **Course Objectives**

The main objectives of this course are:

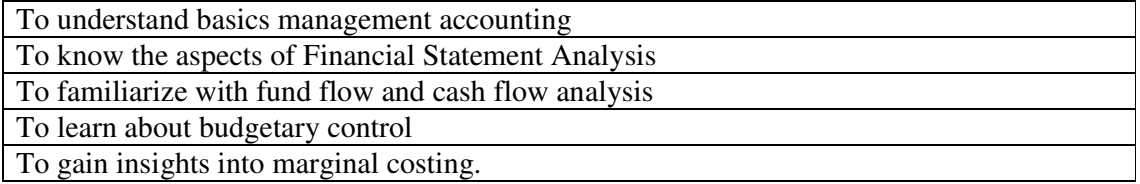

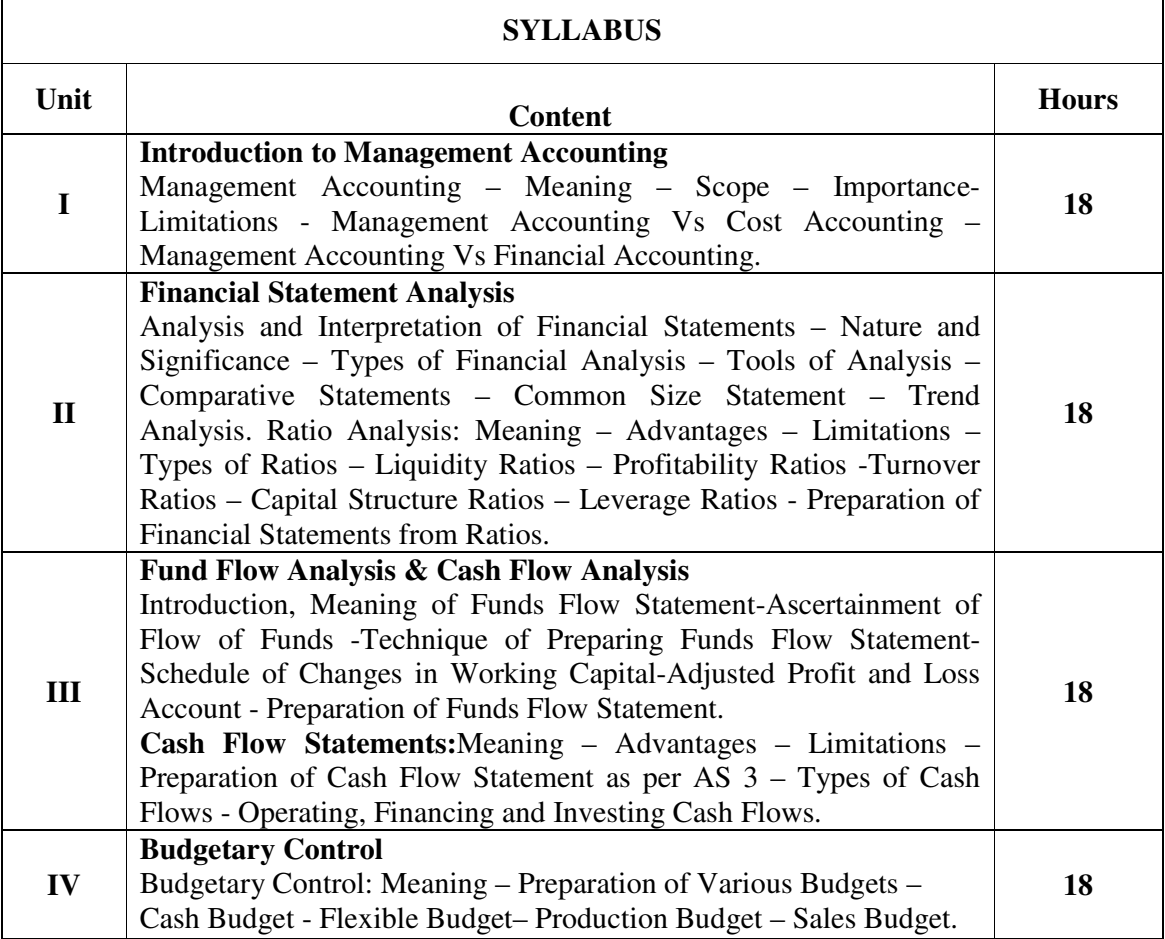

#### *B.Com., (Computer Applications)*

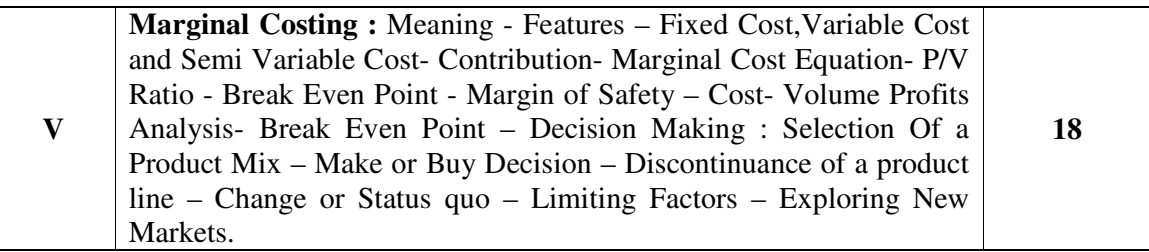

#### **Textbooks**

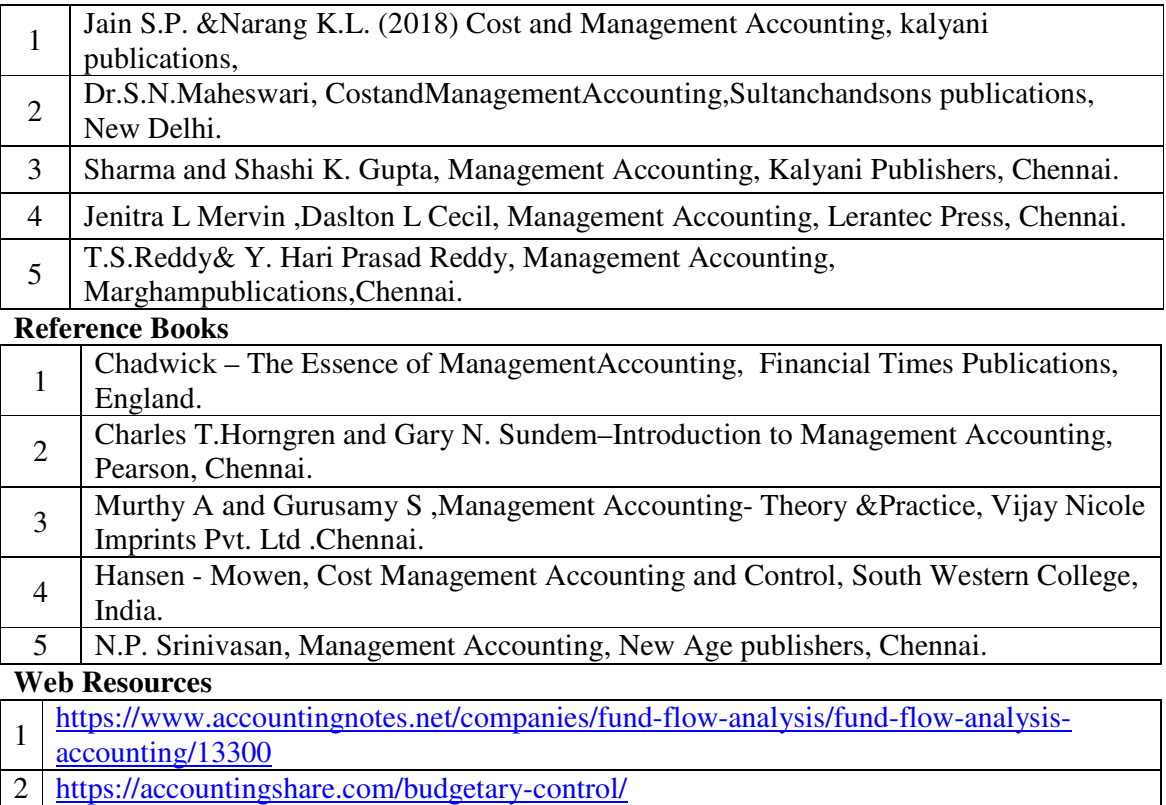

3 https://www.investopedia.com/terms/m/marginalcostofproduction.asp

#### **Pedagogy:** Teaching / Learning methods

Chalk and Talk, Lecture, Tutorial, Assignment, Quiz, Group Discussion, and Seminar.

#### **Course Outcomes**

On the successful completion of the course, students will be able to

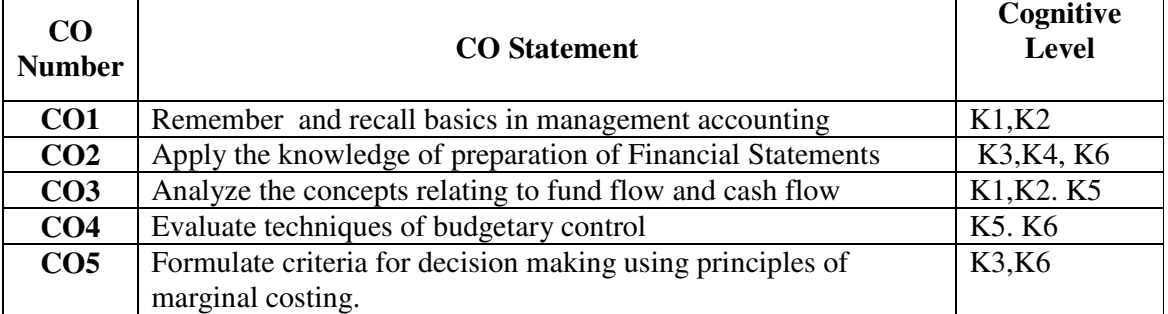

**Cognitive Level: K1 -** Remember; **K2 -** Understanding; **K3 -** Apply; **K4 -** Analyze;**K5 –**  Evaluate; **K6 –** Create

|                 | PO <sub>1</sub> | PO2            | <b>PO3</b> | <b>PO4</b>                  |   | POS   PO6      | <b>PO7</b>                  | <b>PO8</b>     | PSO1          | PSO <sub>2</sub>            | PSO <sub>3</sub>            |
|-----------------|-----------------|----------------|------------|-----------------------------|---|----------------|-----------------------------|----------------|---------------|-----------------------------|-----------------------------|
| CO <sub>1</sub> | 3               | 2              | 3          | 2                           | 3 | 2              | 3                           | 3              |               | 2                           | $\overline{2}$              |
| CO <sub>2</sub> | 3               | 2              | 2          | $\mathcal{D}_{\mathcal{L}}$ | 3 | 2              | 2                           | $\overline{2}$ | $\mathcal{R}$ | 2                           | $\mathcal{R}$               |
| CO <sub>3</sub> | 3               | 2              | 3          | $\overline{2}$              | 3 | 2              | 3                           | 3              | 3             | 2                           | 2                           |
| CO <sub>4</sub> | 3               | $\overline{2}$ | 2          | $\mathcal{D}_{\mathcal{L}}$ | 3 | $\overline{2}$ | $\mathcal{D}_{\mathcal{L}}$ | $\overline{2}$ | 3             | $\mathcal{D}_{\mathcal{L}}$ | $\mathcal{D}_{\mathcal{L}}$ |
| CO <sub>5</sub> | 3               | 3              | 3          | $\overline{2}$              | 3 | $\overline{2}$ | 3                           | 3              | 3             | 2                           | 3                           |

**Mapping of Course Outcomes with Programme Outcomes and Programme Specific Outcomes.** 

3 - Strongly Correlated; 2 - Moderately Correlated;

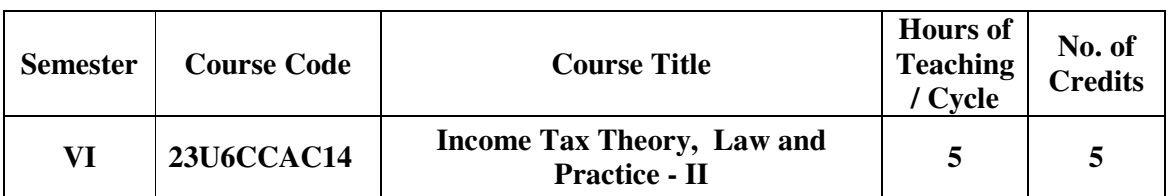

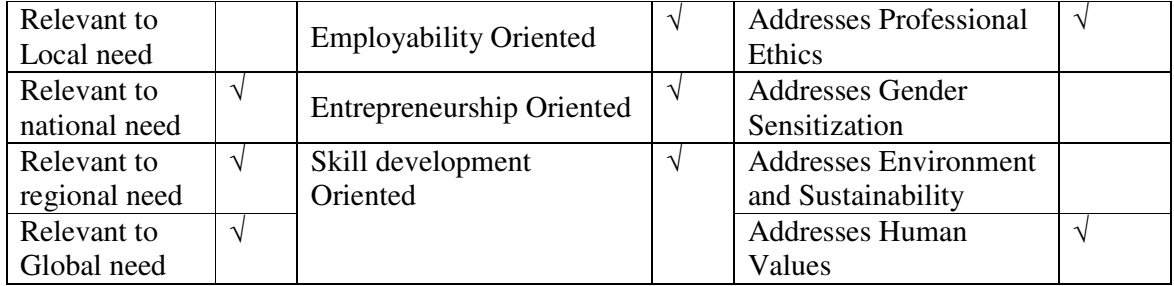

#### **Course Objectives**

The main objectives of this course are:

To understand provisions relating to capital gains

To know the provisions for computation of income from other sources.

To familiarize law relating to set off and carry forward of losses and deductions from Gross Total Income.

To learn about assessment of individuals

To gain knowledge about assessment procedures.

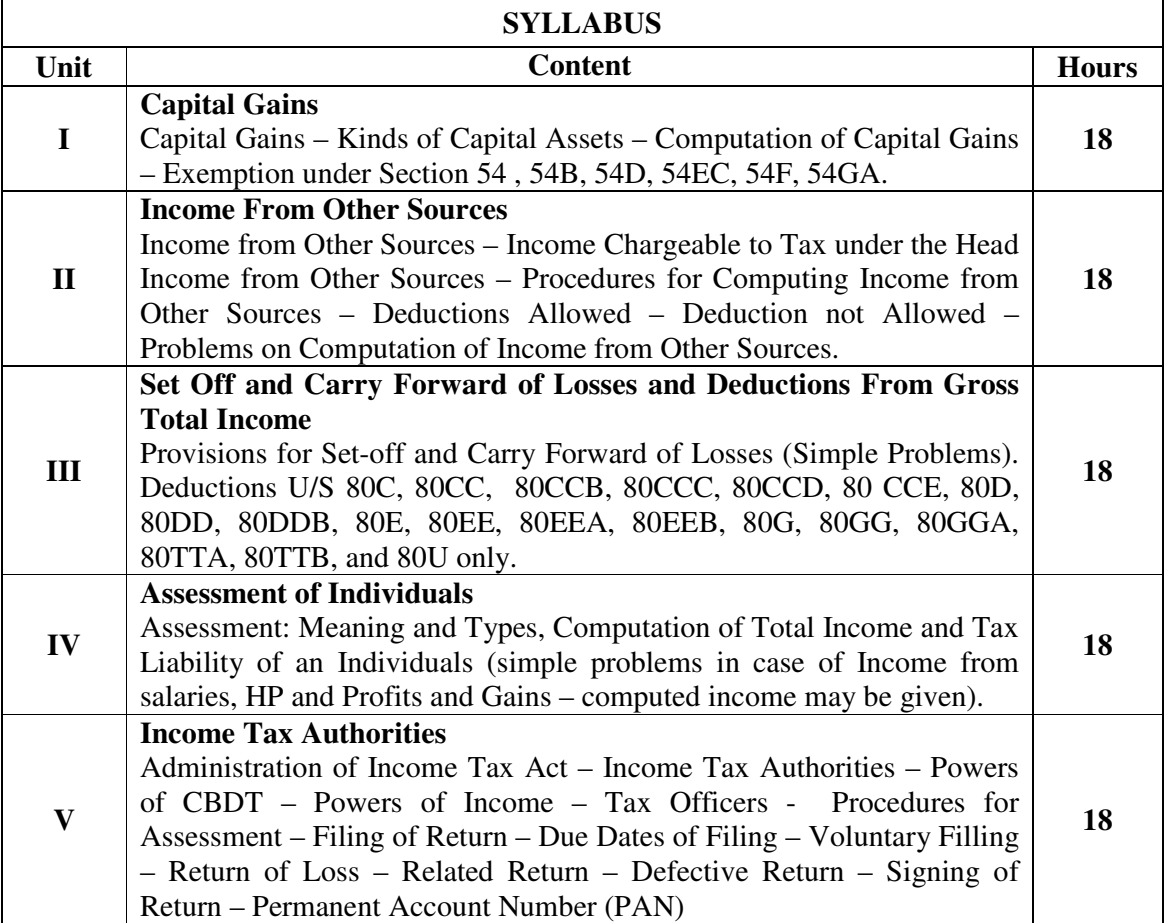

#### **Textbooks**

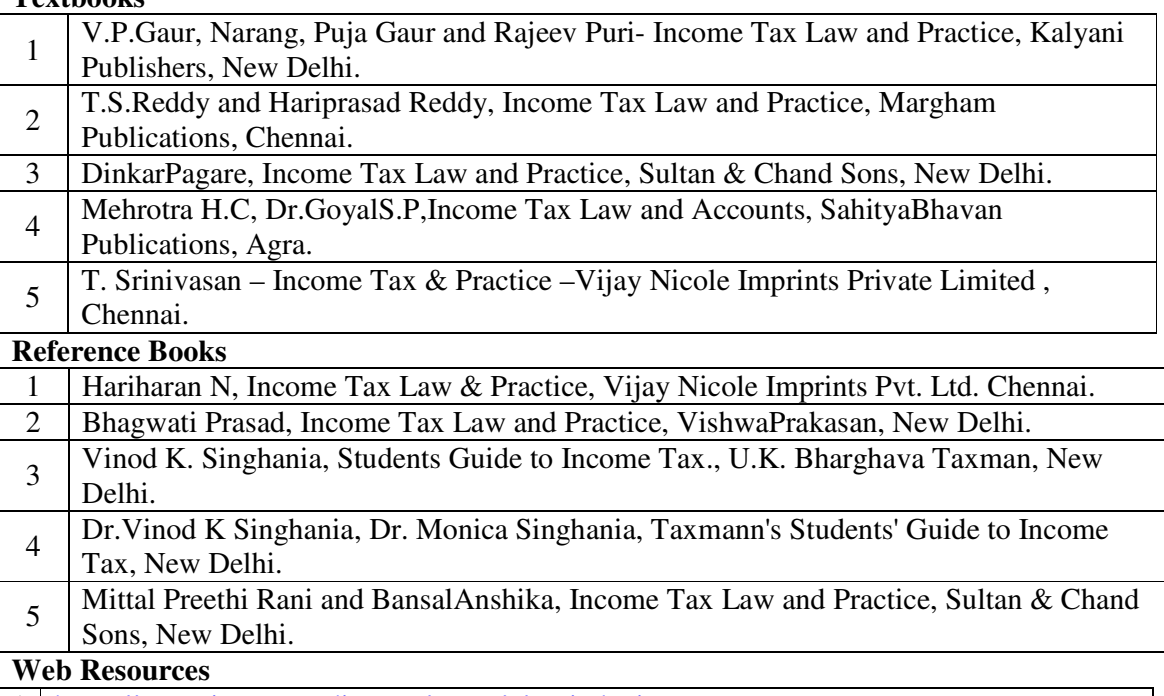

- 1 https://www.investopedia.com/terms/c/capitalgain.asp
- $2\left[\frac{\text{https://www.incometaxmanagement.com/Direct-Taxes/AY-2021-22/assessment/1-}}{\text{accessment of an individual.html}}\right]$
- assessment-of-an-individual.html
- 3 https://www.incometax.gov.in/iec/foportal/

### **Pedagogy:** Teaching / Learning methods

Chalk and Talk, Lecture, Tutorial, Assignment, Quiz, Group Discussion, and Seminar.

#### **Course Outcomes**

#### On the successful completion of the course, students will be able to

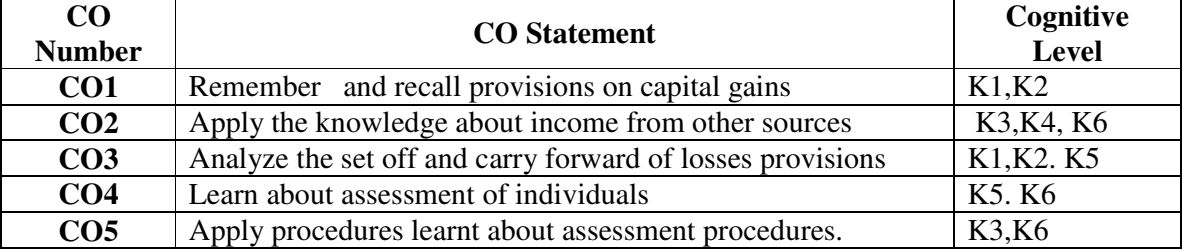

**Cognitive Level: K1 -** Remember; **K2 -** Understanding; **K3 -** Apply; **K4 -** Analyze; **K5 –** Evaluate; **K6 –** Create

#### **Mapping of Course Outcomes with Programme Outcomes and Programme Specific Outcomes.**

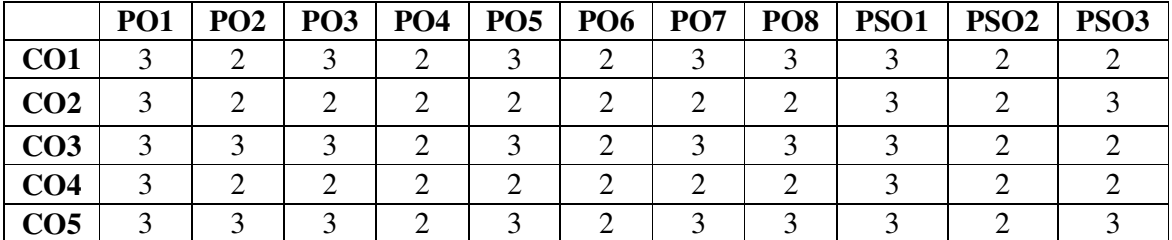

3 - Strongly Correlated; 2 - Moderately Correlated;

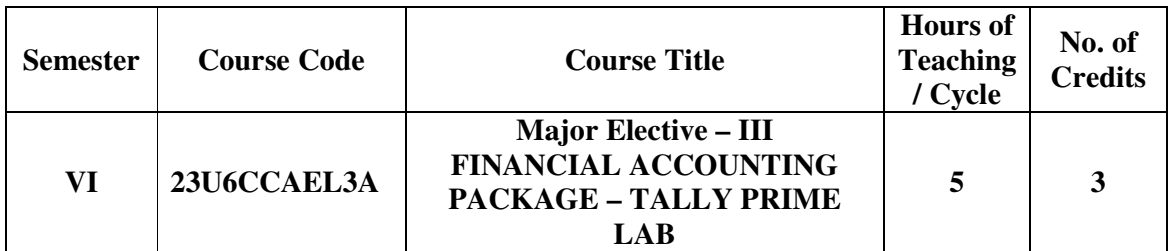

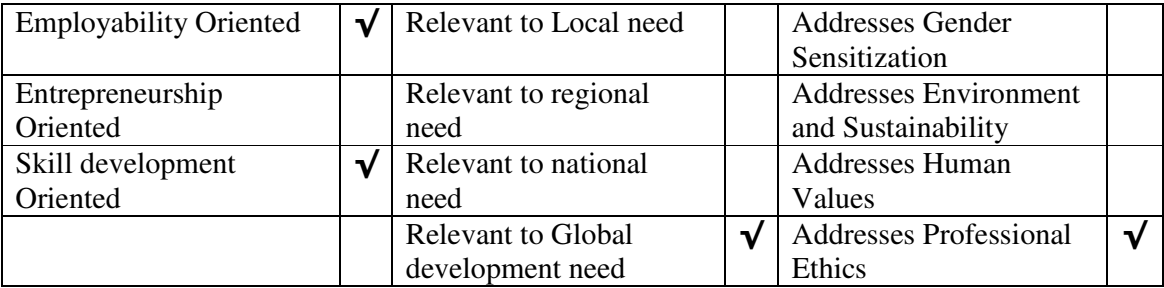

#### **Course Objectives**

The main objectives of this course are to:

- 1. To Understand extract profit and loss account and balance sheet through ledger account balances and adjustment entries.
- 2. To learn the pass entries for transactions in accounting vouchers with or without stock items.
- 3. To practice various computing strategies for pass entries transactions requiring special features such as TDS, VAT, CST,GST Cost centers and Payrolls
- 4. To use carry out order processing and maintain accounting records along with inventory records and generate reports.

#### **LIST OF PRACTICALS**

- 1. Preparation of Trial Balance preparation of profit and loss accounts, Balance sheet
- 2. Interest simple, compound interest calculation. Setting ledger master, Interest report.
- 3. Receivable and payable management, meaning activating bill wise details, all types of entries
- 4. Cost Centres and Category summary, cost centre breakup ledgers and group breakup outstanding receivable and payable, interest receivable and payable, statistics, cash and fund flow daybook list of account reversing journals, optional vouchers.
- 5. Budget Budgetary control creation of budget, group budget Budgetary ledger creation alteration of budget deletion of budget.
- 6. Introduction to GST, Getting started with GST, Transferring Input tax to GST, Interest supply of goods, GST reports
- 7. Recording advance entries, Exports, Imports, Exempted Goods, Adjustment and Return filing, GST tax payments
- 8. Electronic Commerce Introduction, Tax Collected at Source (TCS), Procedures for Ecommerce Operator, Input Tax Credit: - Introduction, Important Points, Input Service Distributors
- 9. Matching of Input Tax Credit, Returns, GSTR-2, Other Taxable Persons, Annual Return, Overview of the IGST Act, Overview, Other Provisions.
- 10. GST Portal, Introduction, GST Eco-system, GST Suvidha Provider (GSP), Uploading Invoices

## **TEXT BOOK:**

1 Robert Hunt & John Shelly, (2018), Computers and Common Sense, 2nd edition, published by Prentice Hall of India, New Delhi

2. ICA R& D Team, Tally 9, Vikas Publishing House Pvt. Ltd., New Delhi,2009

3. Nadhani A.K. and Nadhani K.K , Implementing Tally, BPB Publications, New Delhi,2009

- 4. Vishnu Priya Singh , Quick Learn Tally, Computech Publication Pvt., New Delhi,2009
- 5. Sharma Neeraj: Computerised Accounting and Business Systems, Kalyani Publishers, Ludhiana

## **REFERENCE BOOKS:**

- 1. Martin, (2020), Principles of Data Base Management, 1st edition, published by Prentice Hall of India, New Delhi.
- 2. Sulochana, Kalyani, (2019), Accounting Systems, 1st edition, published by Kalayani, Hyderabad..
- 3. Tally financial accounting programme Volume 1 Manual,2009

## **Web Resources**

- 1. https://tallysolutions.com/
- 2. http://www.cs.cmu.edu
- 3. https://www.geeksforgeeks.org

**Pedagogy:** Teaching / Learning methods

- 1. Lecture 3. Assignment
- 2. Tutorial 4. PPT presentation
	-

5. Seminar

#### **Course Outcomes**

On the successful completion of the course, students will be able to

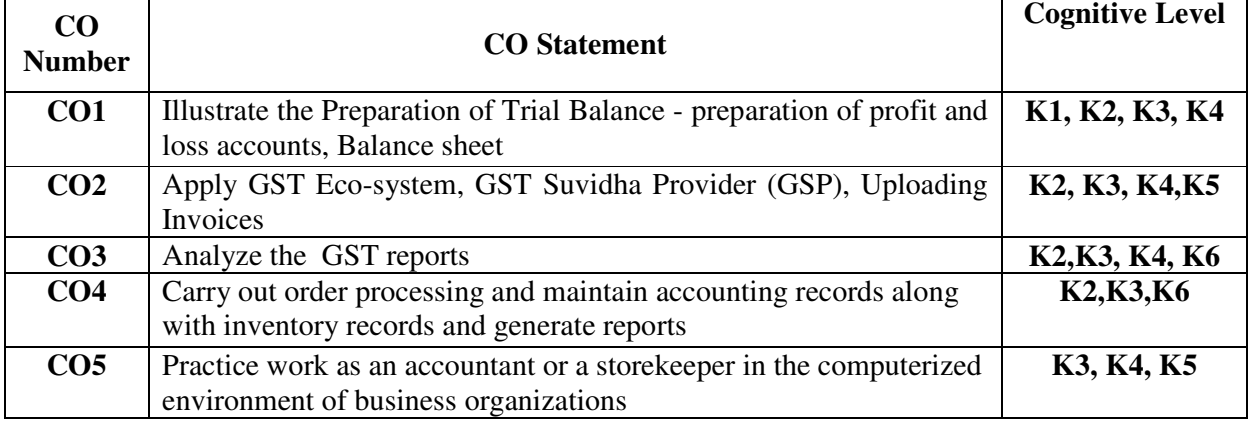

**Cognitive Level: K1 -** Remember; **K2 -** Understanding; **K3 -** Apply; **K4 -** Analyze; **K5 –** Evaluate; **K6 –** Create

#### **Mapping of Course Outcomes with Programme Specific Outcomes**

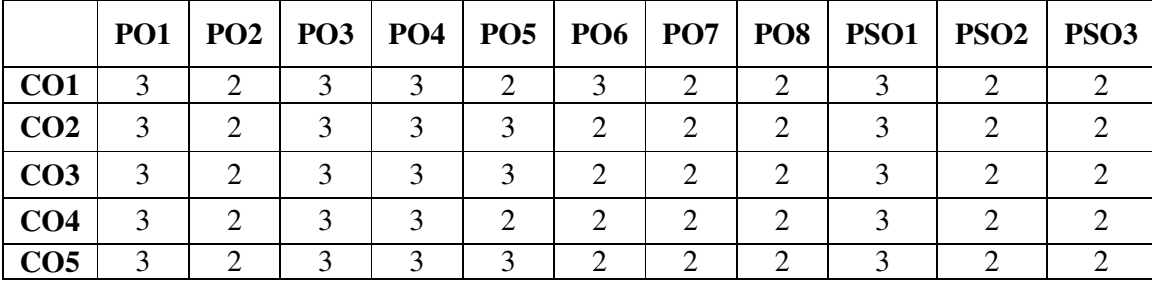

3 - Strongly Correlated; 2 - Moderately Correlated;

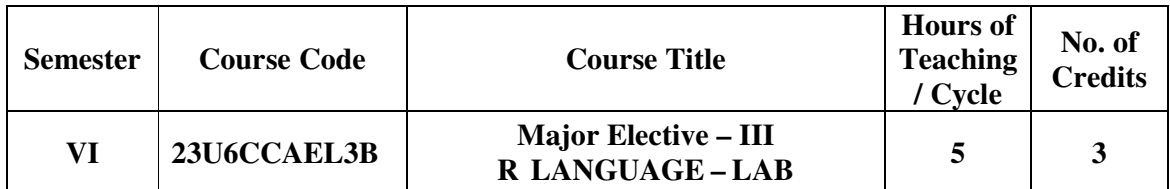

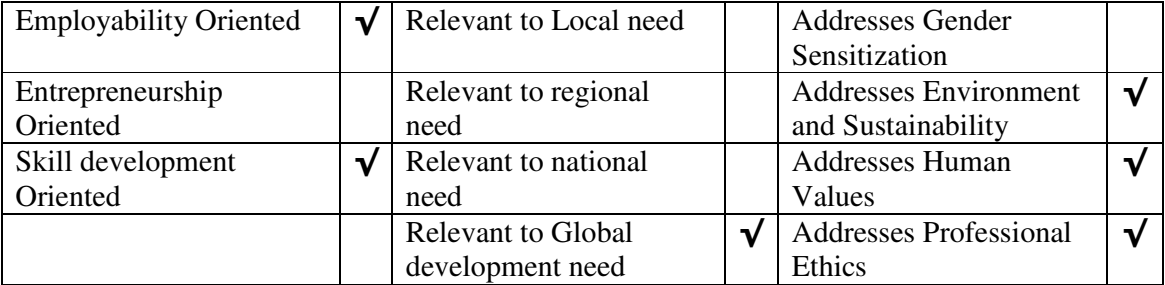

## **Course Objectives**

The main objectives of this course are to:

- 1. To understand the problem solving approaches.
- 2. To learn the basic programming constructs in R Programming
- 3. To practice various computing strategies for R Programming -based solutions to real world problems
- 4. To use R Programming data structures lists, tuples, dictionaries.
- 5. To do input/output with files in R Programming

## **LIST OF PRACTICALS**

- 1. Data In R
- 2. Reading And Writing Data
- 3. R And Databases
- 4. Dates
- 5. Factors
- 6. Subscribing
- 7. Character Manipulation
- 8. Data Aggregation
- 9. Reshaping Data Basics
- 10. The R Environment
- 11. Probability And Distributions
- 12. Descriptive Statistics and Graphics
- 13. One- And Two-Sample Tests
- 14. Regression And Correlation
- 15. Analysis Of Variance And The Kruskal–Wallis Test
- 16. Tabular Data
- 17. Power And The Computation Of Sample Size
- 18. Advanced Data Handling
- 19. Multiple Regression
- 20. Linear Models
- 21. Logistic Regression
- 22. Survival Analysis
- 23. Rates And Poisson Regression
- 24. Nonlinear Curve Fitting

## **TEXT BOOK:**

- 1. Yanchang Zhao, "R and Data Mining: Examples and Case Studies", Academic Press, First Edition, 2013.
- 2. K.G.Srinivasa, G M Siddesh, Chetan Shetty, "Statistical Programming in R", Oxford University Press, New Delhi, 2017
- **3.** John Chambers, "Software for Data Analysis: Programming with R ", Springer; 1st ed. 2008.  $2<sup>nd</sup>$  printing 2009 edition

## **REFERENCE BOOKS:**

1. Thomas Lumley," Complex Surveys: A Guide to Analysis Using R", Wiley Series in survey methodology, 2010

2. Nicholas J. Horton, Ken Kleinman," Using R and Studio for Data Management, Statistical Analysis, and Graphics", CRC Press, Second edition, 2015

3. John Main Donald, W. John Braun,"Data Analysis and Graphics Using R: An Example-Based Approach", University Press, Cambridge, Third edition, 2010

#### **Web Resources**

- 1. https://tallysolutions.com/
- 2. http://www.cs.cmu.edu
- 3. https://www.geeksforgeeks.org

## **Pedagogy:** Teaching / Learning methods

- 1. Lecture 3. Assignment
- 2. Tutorial 4. PPT presentation

## **Course Outcomes**

5. Seminar

On the successful completion of the course, students will be able to

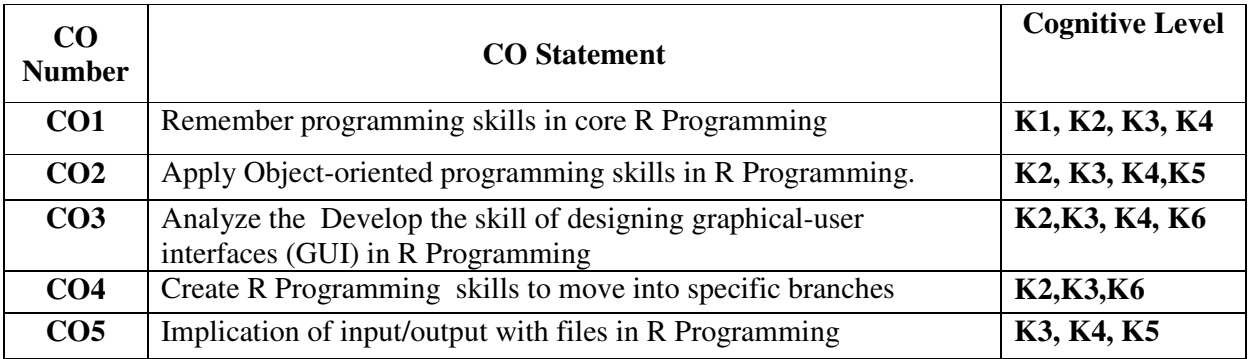

**Cognitive Level: K1 -** Remember; **K2 -** Understanding; **K3 -** Apply; **K4 -** Analyze; **K5 –** Evaluate; **K6 –** Create

#### **Mapping of Course Outcomes with Programme Specific Outcomes**

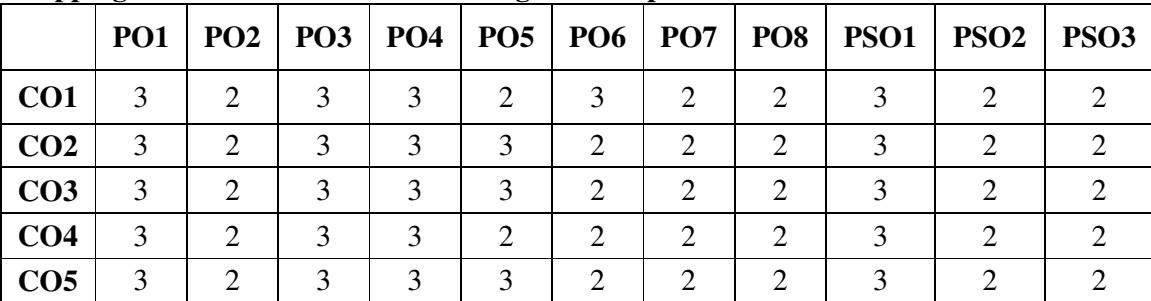

3 - Strongly Correlated; 2 - Moderately Correlated;

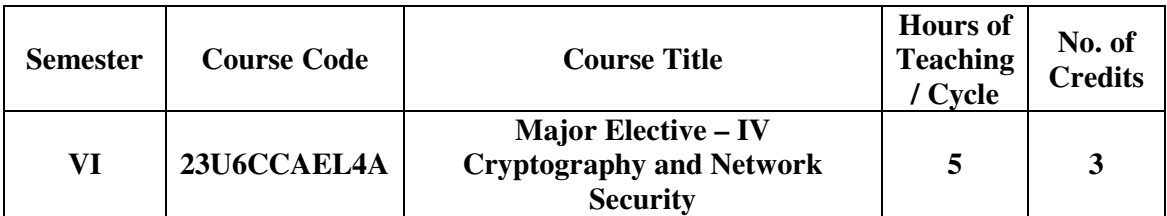

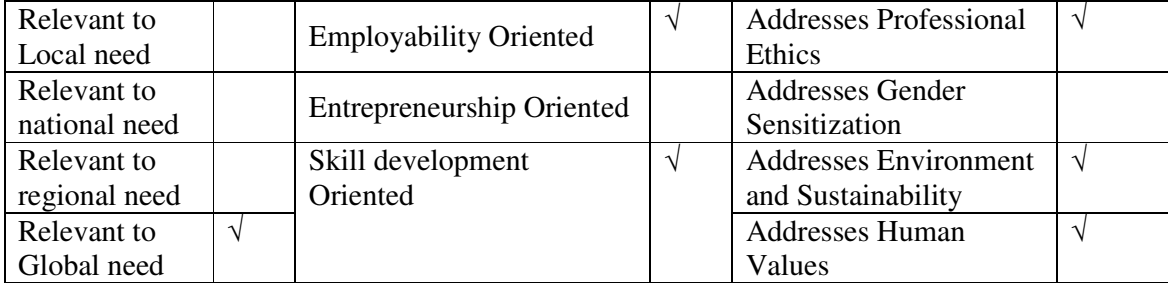

## **Course Objectives**

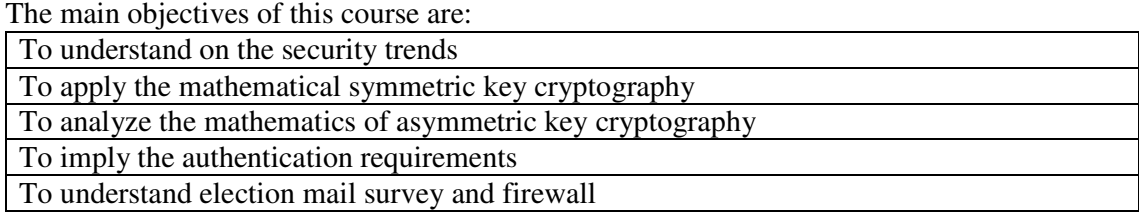

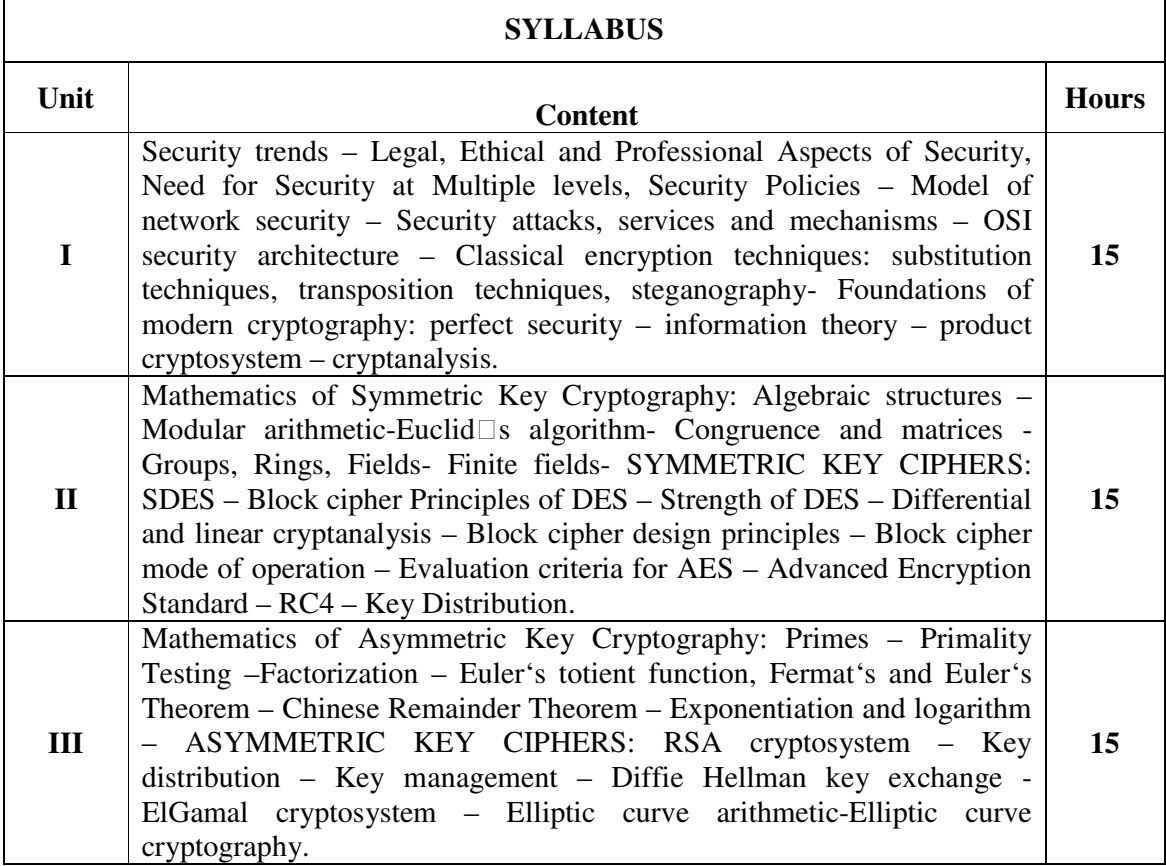

## *B.Com., (Computer Applications)*

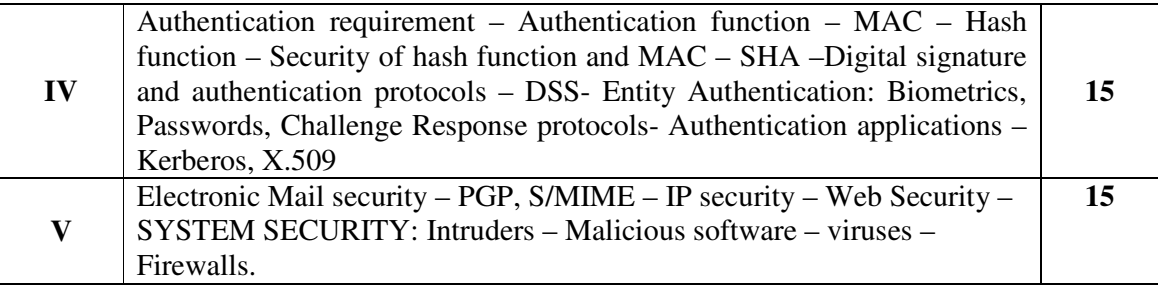

## **Textbooks**

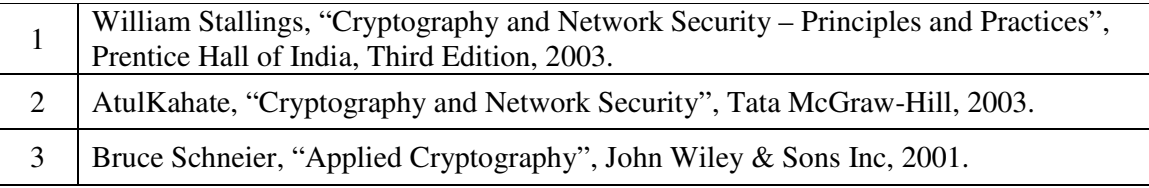

## **Reference Books**

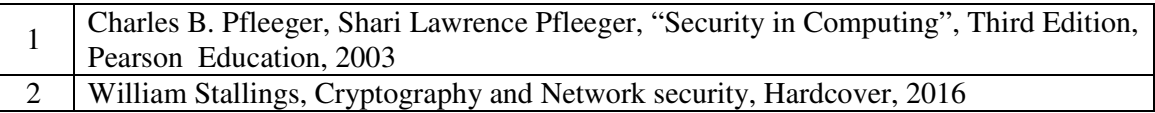

## **Web Resources**

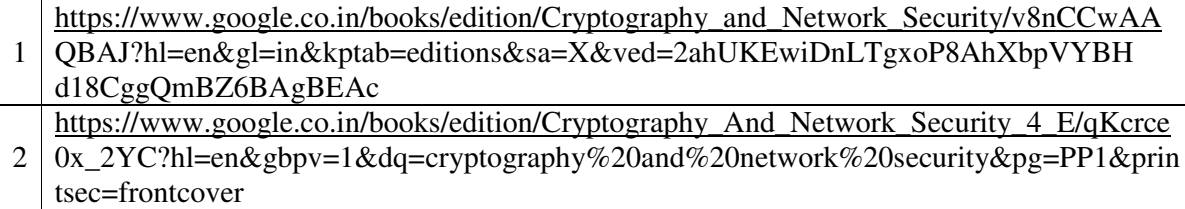

**Pedagogy:** Teaching / Learning methods

Chalk and Talk, Lecture, Tutorial, Assignment, Quiz, Group Discussion, and Seminar.

#### **Course Outcomes**

On the successful completion of the course, students will be able to

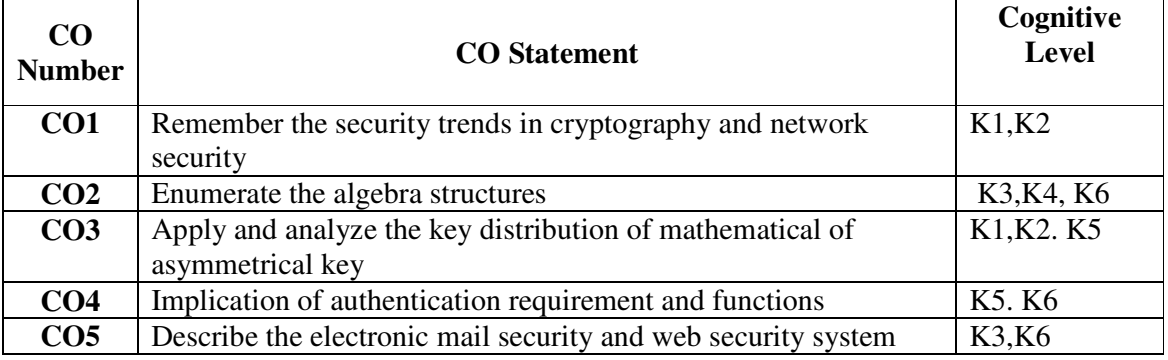

**Cognitive Level: K1 -** Remember; **K2 -** Understanding; **K3 -** Apply; **K4 -** Analyze;**K5 –**  Evaluate; **K6 –** Create

|                 | PO <sub>1</sub> | P <sub>O2</sub> | PO <sub>3</sub> |                |   | PO4   PO5   PO6 | <b>PO7</b> | <b>PO8</b>     | PSO1          | PSO <sub>2</sub> | <b>PSO3</b>                 |
|-----------------|-----------------|-----------------|-----------------|----------------|---|-----------------|------------|----------------|---------------|------------------|-----------------------------|
| CO <sub>1</sub> | 3               | 2               | 3               | 2              | 3 | 2               | 3          | $\overline{2}$ |               | $\mathfrak{D}$   | $\mathcal{D}_{\mathcal{L}}$ |
| CO <sub>2</sub> | 3               | 2               | 3               | 2              | 2 | $\overline{2}$  | 2          | $\overline{2}$ | 3             | 2                | 3                           |
| CO <sub>3</sub> | 3               | 3               | 3               | 2              | 3 | $\overline{2}$  | 3          | $\overline{2}$ | 3             | 2                | 2                           |
| CO <sub>4</sub> | 3               | 2               | 3               | 2              | 2 | $\overline{2}$  | 2          | $\overline{2}$ | 3             | $\mathfrak{D}$   | $\overline{2}$              |
| CO <sub>5</sub> | 3               | 3               | 3               | $\overline{2}$ | 3 | 2               | 3          | 2              | $\mathcal{R}$ | 2                |                             |

**Mapping of Course Outcomes with Programme Outcomes and Programme Specific Outcomes.**

3 - Strongly Correlated; 2 - Moderately Correlated;

## *B.Com., (Computer Applications)*

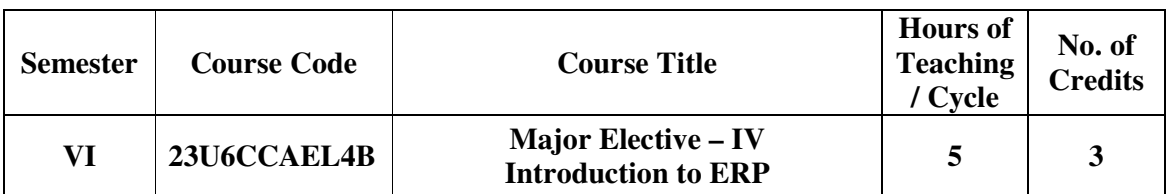

## **Nature of the course**

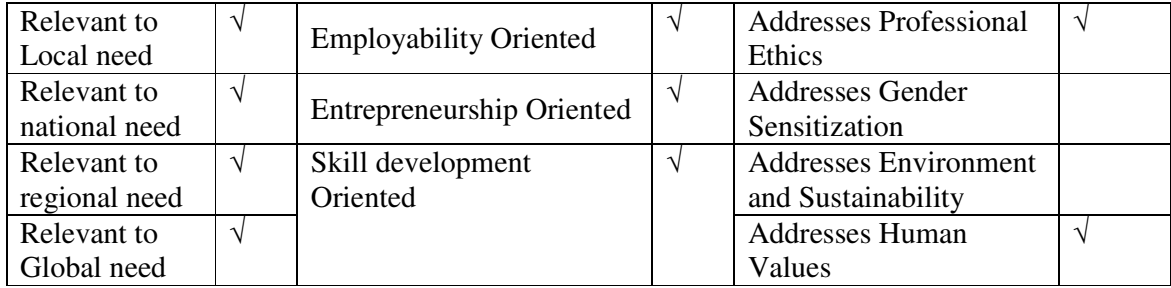

## **Course Objectives**

The main objectives of this course are:

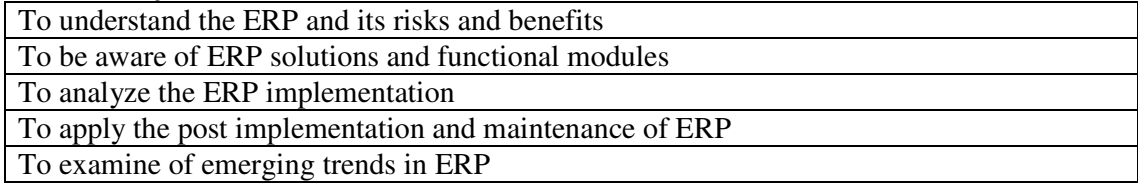

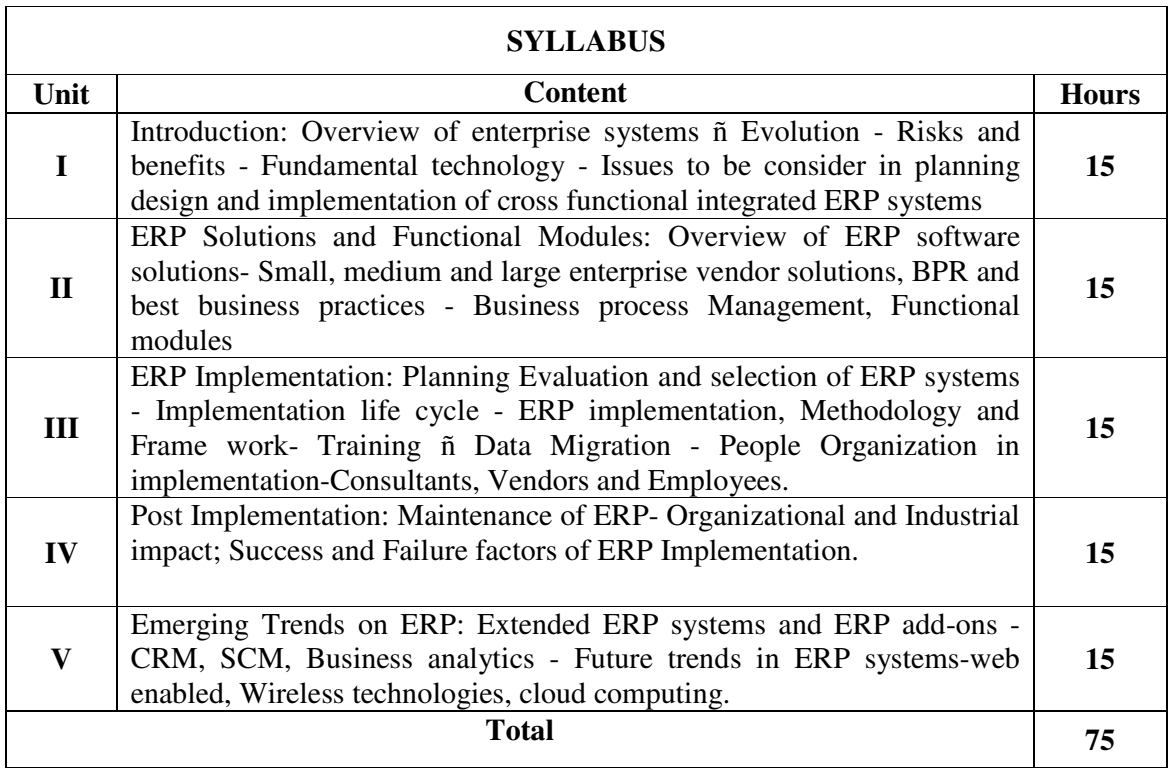

## **Textbooks**

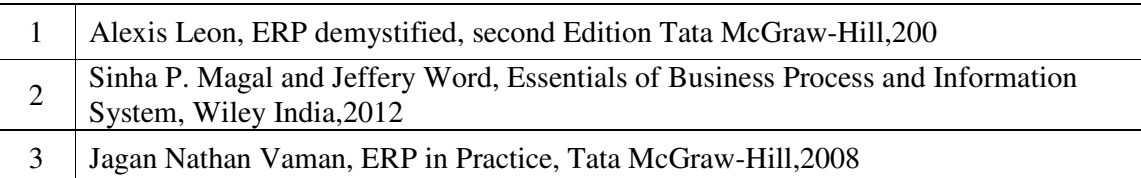

### **Reference Books**

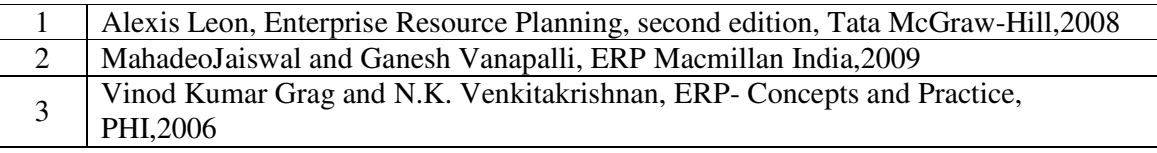

## **Web Resources**

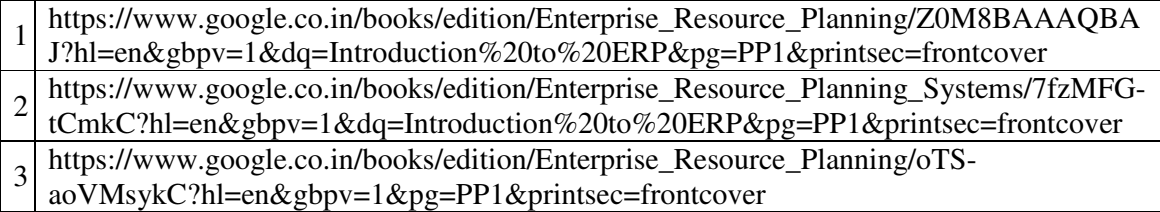

## **Pedagogy:** Teaching / Learning methods

Chalk and Talk, Lecture, Tutorial, Assignment, Quiz, Group Discussion, and Seminar.

## **Course Outcomes**

On the successful completion of the course, students will be able to

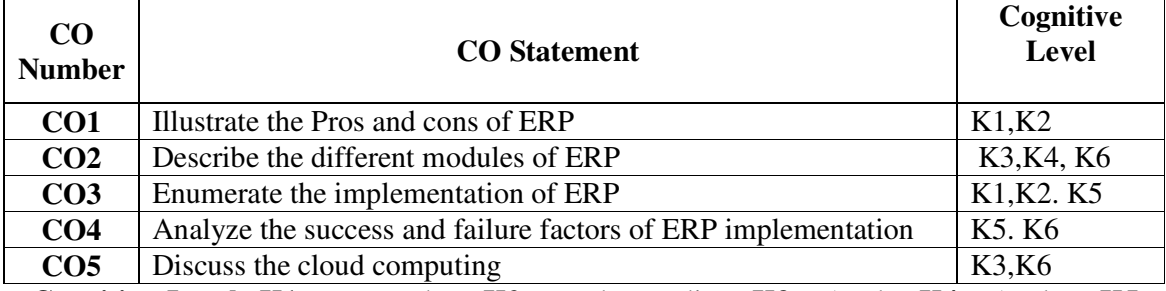

**Cognitive Level: K1 -** Remember; **K2 -** Understanding; **K3 -** Apply; **K4 -** Analyze;**K5 –**  Evaluate; **K6 –** Create

## **Mapping of Course Outcomes with Programme Outcomes and Programme Specific Outcomes.**

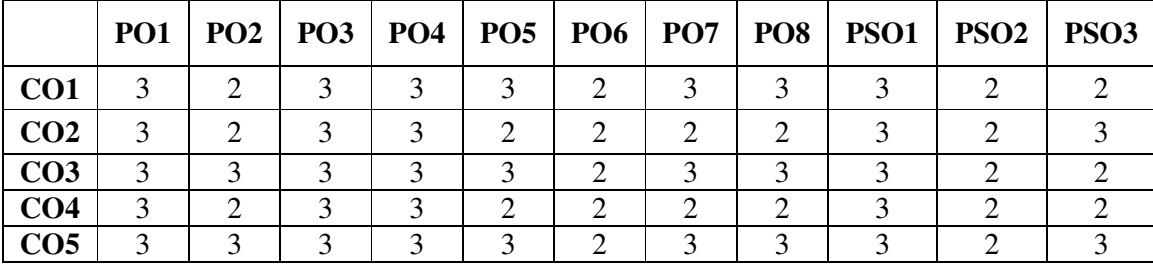

3 - Strongly Correlated; 2 - Moderately Correlated;

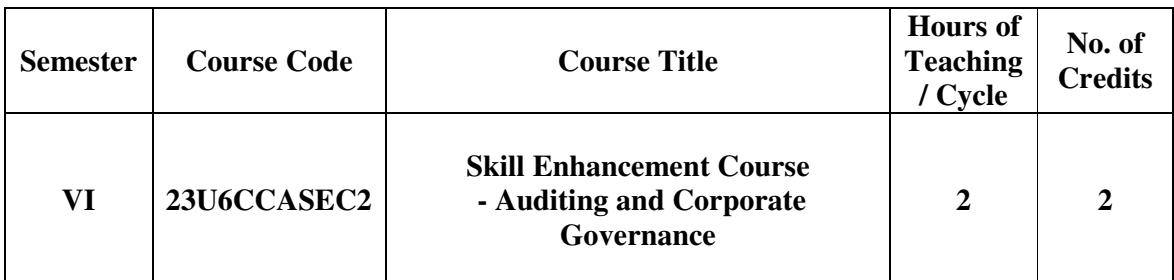

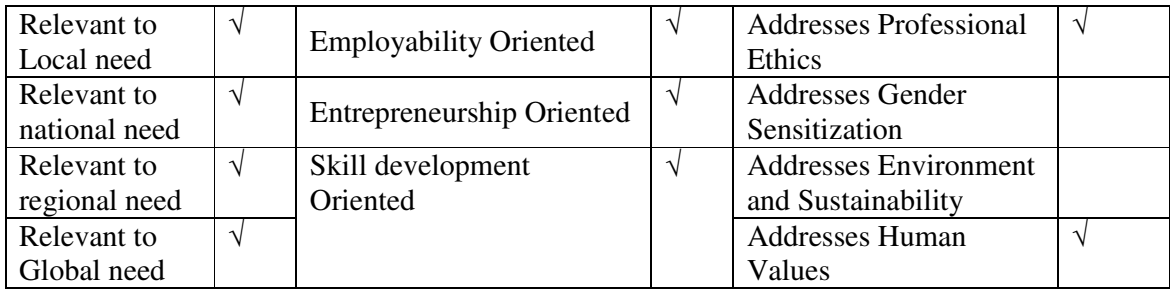

# **Course Objectives**

The main objectives of this course are:-

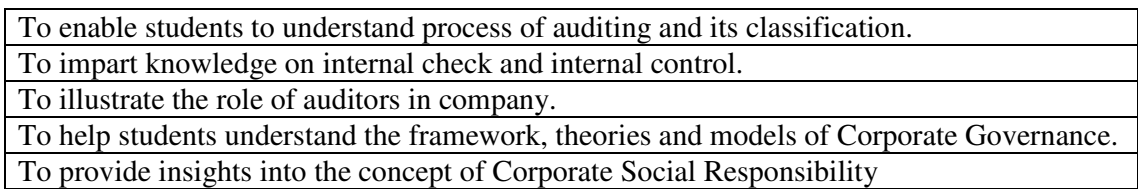

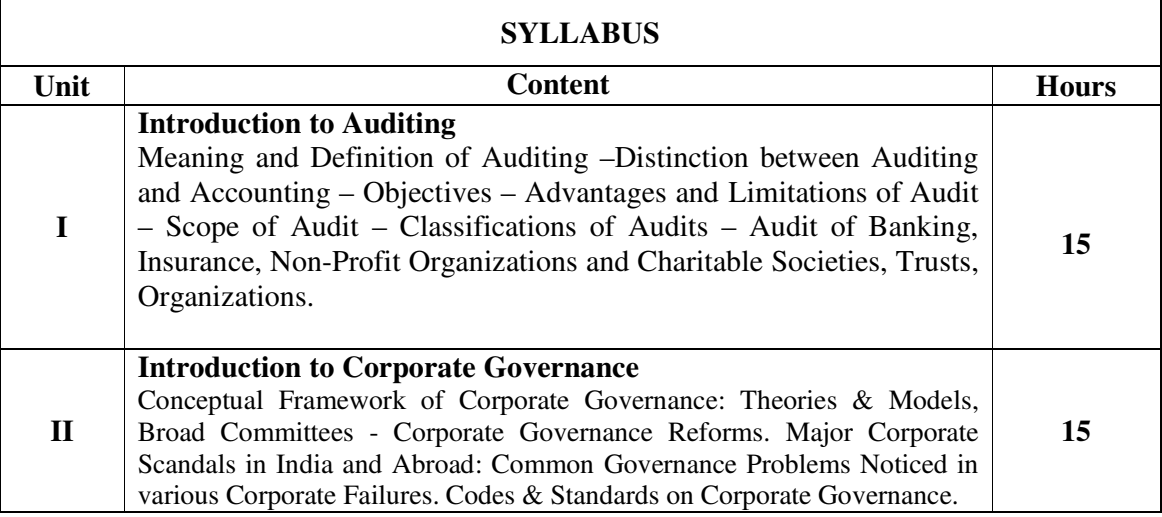

## **Textbooks**

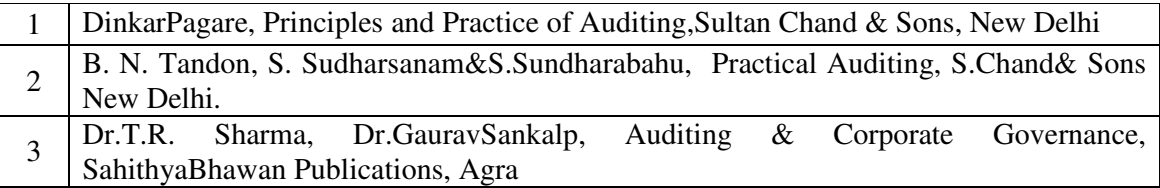

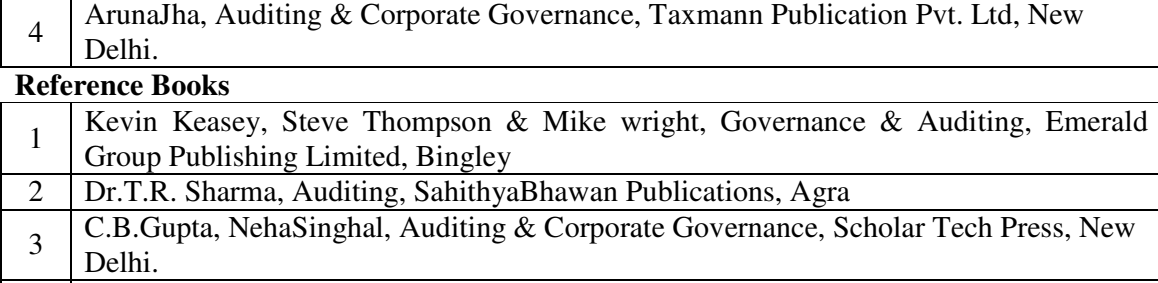

4 Shri. Vengadamani, Practical Auditing, Margham Publication, Chennai.

#### **Web Resources**

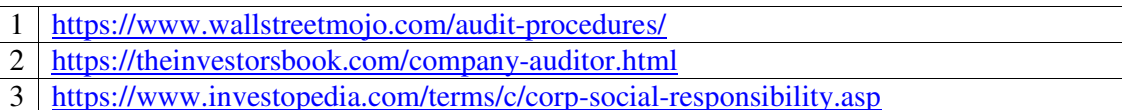

Pedagogy: Teaching / Learning methods

Chalk and Talk, Lecture, Tutorial, Assignment, Quiz, Group Discussion, and Seminar.

#### **Course Outcomes**

On the successful completion of the course, students will be able to

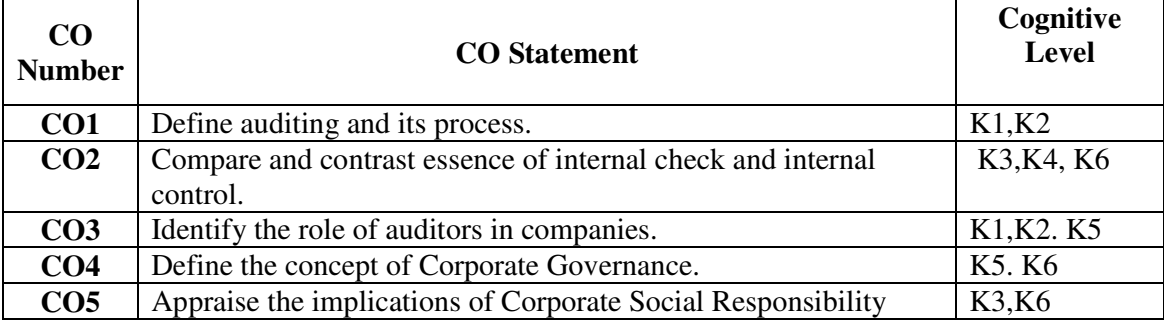

**Cognitive Level: K1 -** Remember; **K2 -** Understanding; **K3 -** Apply; **K4 -** Analyze;**K5 –**  Evaluate; **K6 –** Create

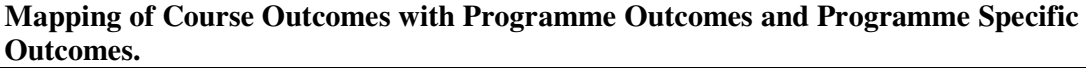

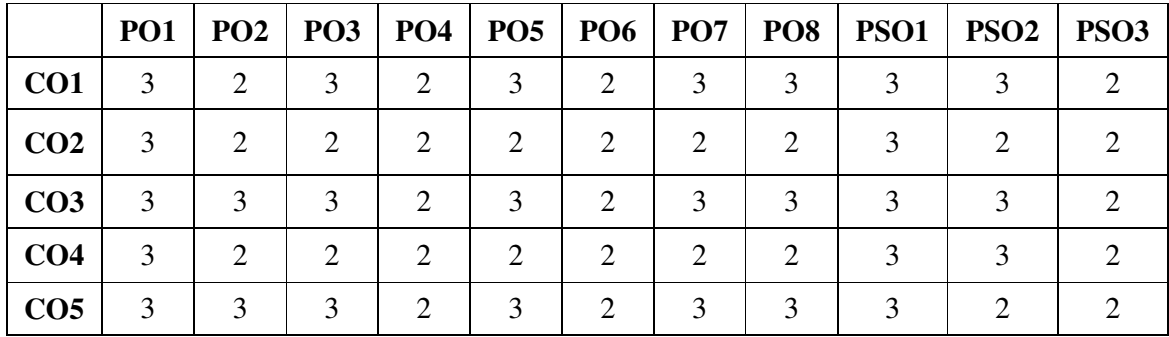

3 - Strongly Correlated; 2 - Moderately Correlated;